#### UNIVERSIDAD MICHOACANA DE SAN NICOLÁS DE HIDALGO

FACULTAD DE CIENCIAS FÍSICO MATEMÁTICAS

MAT. LUIS MANUEL RIVERA GUTIÉRREZ

Solución Numérica de Ecuaciones Diferenciales Parciales

Parabólicas Usando Volúmenes Finitos Acoplados a UNAMalla

#### TESIS

QUE PARA OBTENER EL TÍTULO DE LICENCIADA EN CIENCIAS FÍSICO

MATEMÁTICAS PRESENTA:

#### María Victoria Chávez Hernández

#### Asesores:

Dr. Mario César Suárez Arriaga Dr. José Gerardo Tinoco Ruiz ASESOR EXTERNO IIE (INSTITUTO DE INVESTIGACIONES ELÉCTRICAS): Dr. Abel F. Hernández Ochoa MORELIA MICHOACÁN, NOVIEMBRE 2011.

**ii ii iii iii iii iii iii iii iii iii iii iii iii iii iii iii iii iii iii ii ii ii ii ii ii ii ii ii ii ii ii ii ii ii ii ii ii ii ii ii ii**

### Resumen

La modelación matemática es una representación mental de la realidad física utilizando ecuaciones diferenciales parciales (EDP). En el universo existen una infinidad de fen´omenos que pueden ser modelados con EDPs. Estos fenómenos pueden ser difusión, vibraciones, equilibrio térmico, fenómenos de transporte en reservorios fracturados, difusión de un contaminante en un acuífero, transferencia de calor, entre otros.

Existen algunos métodos analíticos que resuelven EDPs muy sencillas: homogéneas en regiones de geometría simple, sin embargo, sabemos que en la naturaleza difícilmente se presentan estos casos idealizados.

El método de volúmenes finitos (MVF) es un método integral que combina la sencillez de las diferencias finitas con la precisión y flexibilidad de los elementos finitos. Es una poderosa técnica numérica para resolver ecuaciones en derivadas parciales (EDP) o de sistemas de EDO (Ecuaciones Diferenciales Ordinarias), en forma de aproximaciones utilizando ecuaciones algebraicas. El MVF se considera la técnica más versátil de discretización utilizada en la Dinámica Computacional de Fluidos, porque se basa en la misma formulación del volumen de control usada en la dinámica analítica de fluidos tradicional. La característica más importante del MVF es que la solución resultante respeta local y globalmente la conservación de la masa, del momentum, de la energía y de la concentración de solutos. En su versión más simple, el MVF es similar al método de diferencias finitas; en su versión más avanzada es similar al método de elementos finitos, con una función de ponderación igual a 1.

Hay que destacar el hecho de que no existe una forma sistemática única para obtener el sistema algebraico discreto aproximado por el MVF, de hecho, la intuición física, los conocimientos técnicos y la praxis del problema, son el ingrediente clave para obtener un esquema que satisfaga las propiedades de precisión, robustez y bajo costo computacional requeridos en la aproximación de un problema con este método.

Al igual que en otros métodos, en el MVF es necesaria la construcción de una malla, la cual consiste en una partición geométrica del dominio espacial donde se encuentran las variables y donde la función incógnita está claramente definida. Los elementos de la malla se denominan técnicamente volúmenes finitos de control. La integración de la EDP sobre cada volumen finito resulta en una ecuación de balance. Luego, el conjunto de ecuaciones de equilibrio se discretiza con respecto. El MVF se utiliza ampliamente en diversas ramas de la física y de la ingeniería, tales como mecánica de fluidos, transferencia de masa y calor en acuíferos, en reservorios geotérmicos y de hidrocarburos. El MVF puede adaptarse a problemas de gran complejidad e inusual geometría, por ello son un instrumento muy poderoso en la solución de importantes problemas de din´amica de fluidos en medios porosos y sistemas de fluidos generales, incluyendo también fluidos biológicos.

En el presente trabajo se abarcan de manera breve los principios de conservación de masa, momento y energía, se muestra la deducción heurística de la ecuación del calor, la cual, es una ecuación parabólica, porterirmente,

se generaliza para tres dimensiones. También se habla de las ecuaciones de transporte de calor por conducción y por convección, y se introduce la ecuación general de flujo de calor.

Se estudian los elementos matemáticos básicos necesarios para aplicar el MVF como el teorema de la divergencia y el teorema del valor medio para integrales. Se describe de manera detallada un algoritmo general del MVF, aplicado a todo tipo de regiones. Se estudian diversos problemas en una dimensión resueltos con el MVF.

Posteriormente, para un problema bidimensional se introduce el concepto de mallas convexas lógicamente rectangulares, las cuales en este trabajo fueron generadas con el programa UNAMalla 4.0 [1] para Windows, también se incluye una breve descripción de los funcionales empleados por UNAMalla para optimizar las mallas generadas.

Una vez generadas las mallas en dos dimensiones se procede a resolver un problema sencillo de Poisson, se muestran los resultados obtenidos y se comparan con los obtenidos por Sanzón (referencia [2]) usando el método de diferencias finitas modificado.

Finalmente, se plantea un problema práctico de evaluación del campo geotérmico de los azufres y se resuelve con ayuda del programa THOUGH2 (referencia [3]), el cual puede ser un buen trabajo a futuro para resolver con ayuda de UNAMalla

<u>vi</u> <u>vi and the contract of the contract of the contract of the contract of the contract of the contract of the contract of the contract of the contract of the contract of the contract of the contract of the contract of t</u>

# Dedicatoria

Porque gracias a su apoyo y consejos, he llegado a realizar una de mis grandes metas lo cual constituye la herencia más valiosa que pudiera recibir.

> A mis padres: Joel Chávez Martínez y Alicia Hernández Cortés

viii

## Agradecimientos

Quiero expresar mi agradecimiento

A mis asesores de tesis: Dr. Mario César Suárez Arriaga, Dr. José Gerardo Tinoco Ruiz y Dr. Abel Hernández Ochoa por su generosidad al brindarme la oportunidad de recurrir a su capacidad y experiencia cient´ıfica en un marco de confianza, afecto y amistad, fundamentales para la concretar este trabajo.

Al Instituto de Investigaciones Eléctricas por brindarme la oportunidad de colaborar en este proyecto.

Al Dr. Francisco Domínguez Mota, por sus valiosas sugerencias y acertados aportes durante el desarrollo de este trabajo.

A Sergio Gutiérrez por su cariño, comprensión y constante estímulo.

A Adán Cortés, por brindarme todo su apoyo y cariño incondicional.

A mis queridos amigos y compañeros Pablo M., Pablo V., Fernando, Isaura, Paulina, Moctezuma, Tatus y Sanzón por compartir inquietudes, éxitos y fracasos durante esta etapa.

A mis padres y hermanos por brindarme un hogar cálido y enseñarme que la perseverancia y el esfuerzo son el camino para lograr objetivos.

A todos ellos MUCHAS GRACIAS!

# ´ Indice general

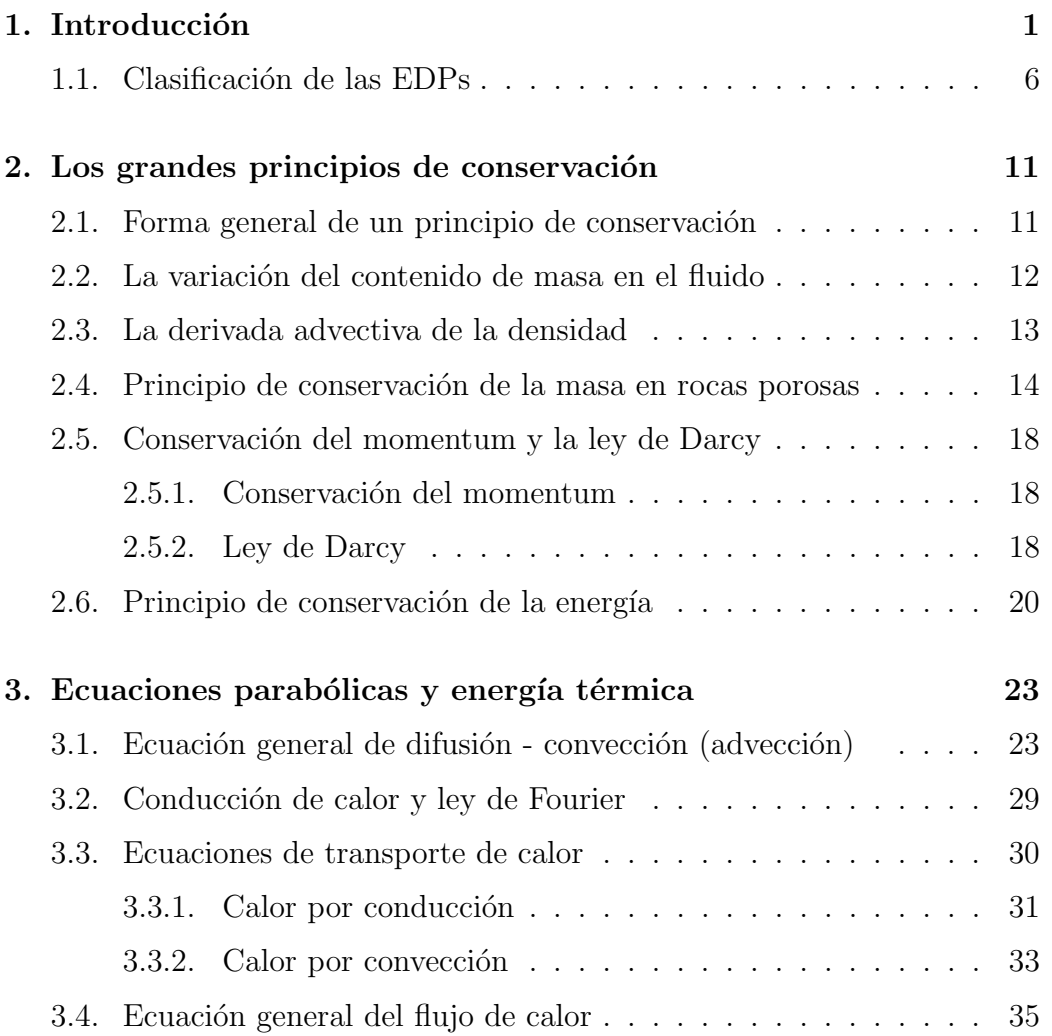

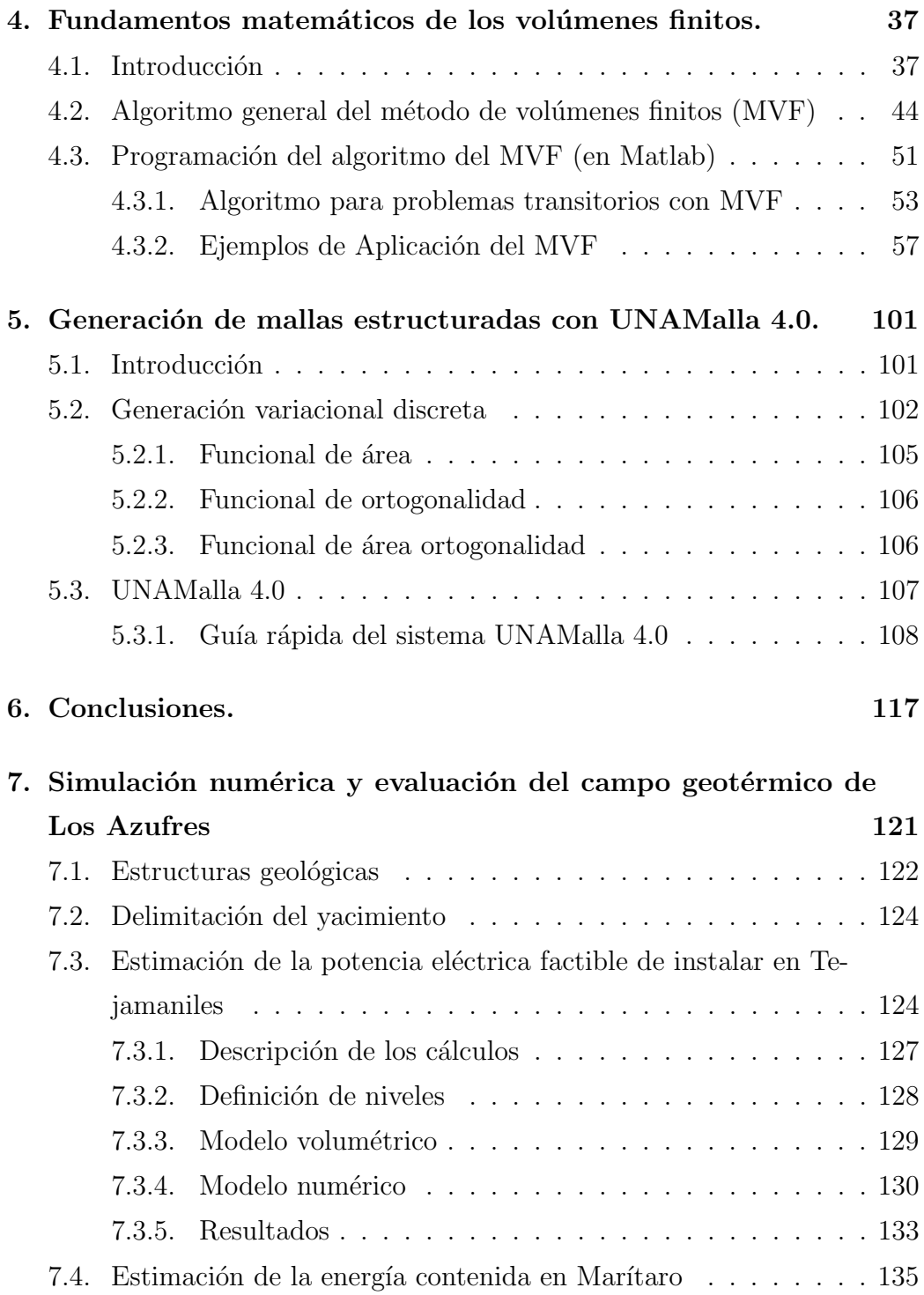

#### $\sum_{\text{N}$  in the GENERAL  $\sum_{\text{N}$  iii

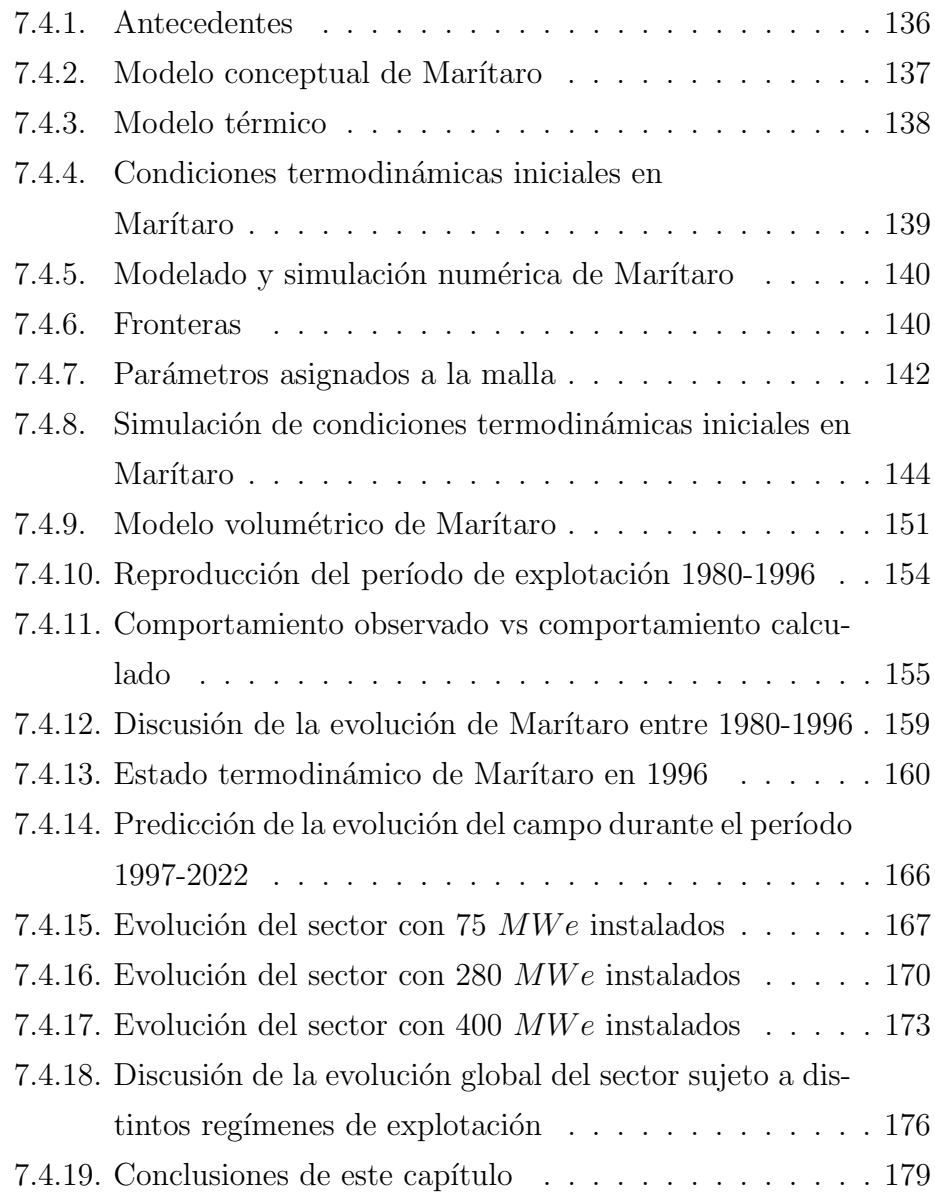

# ´ Indice de figuras

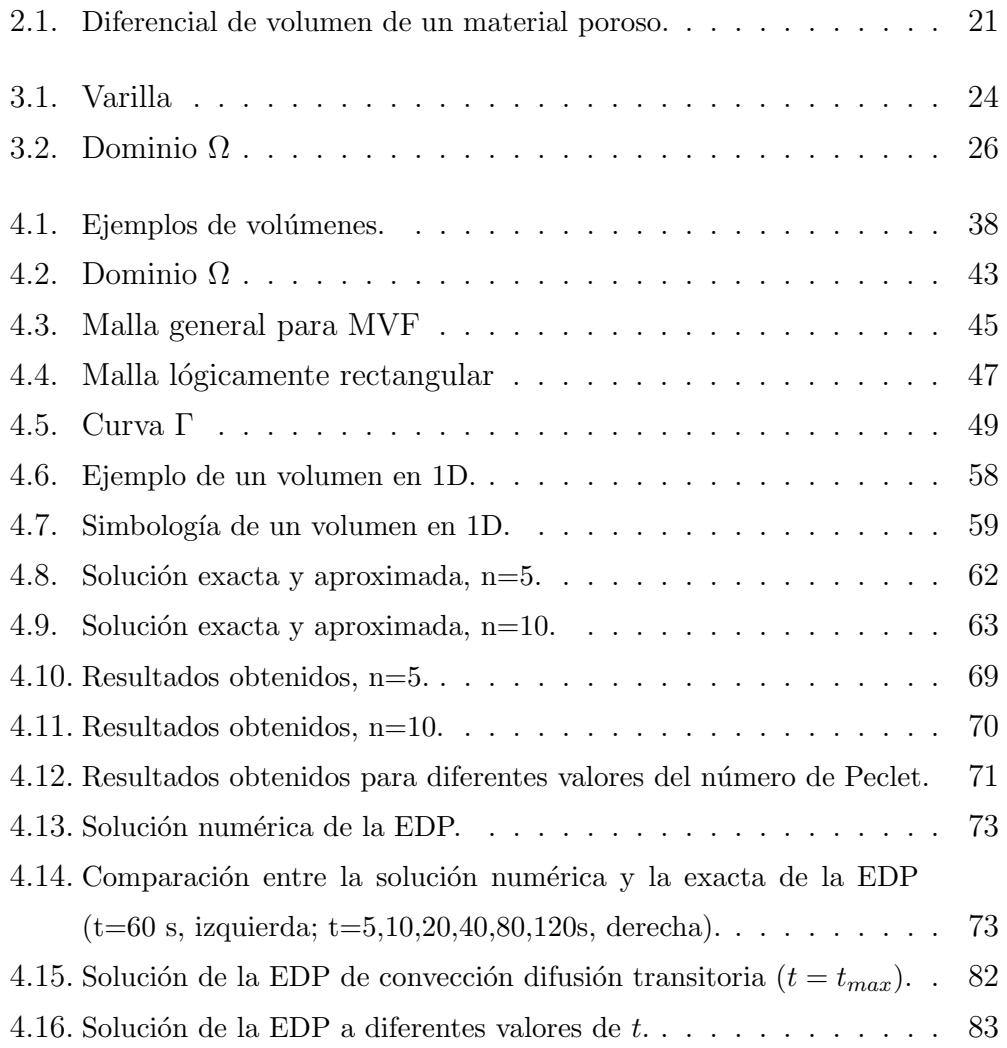

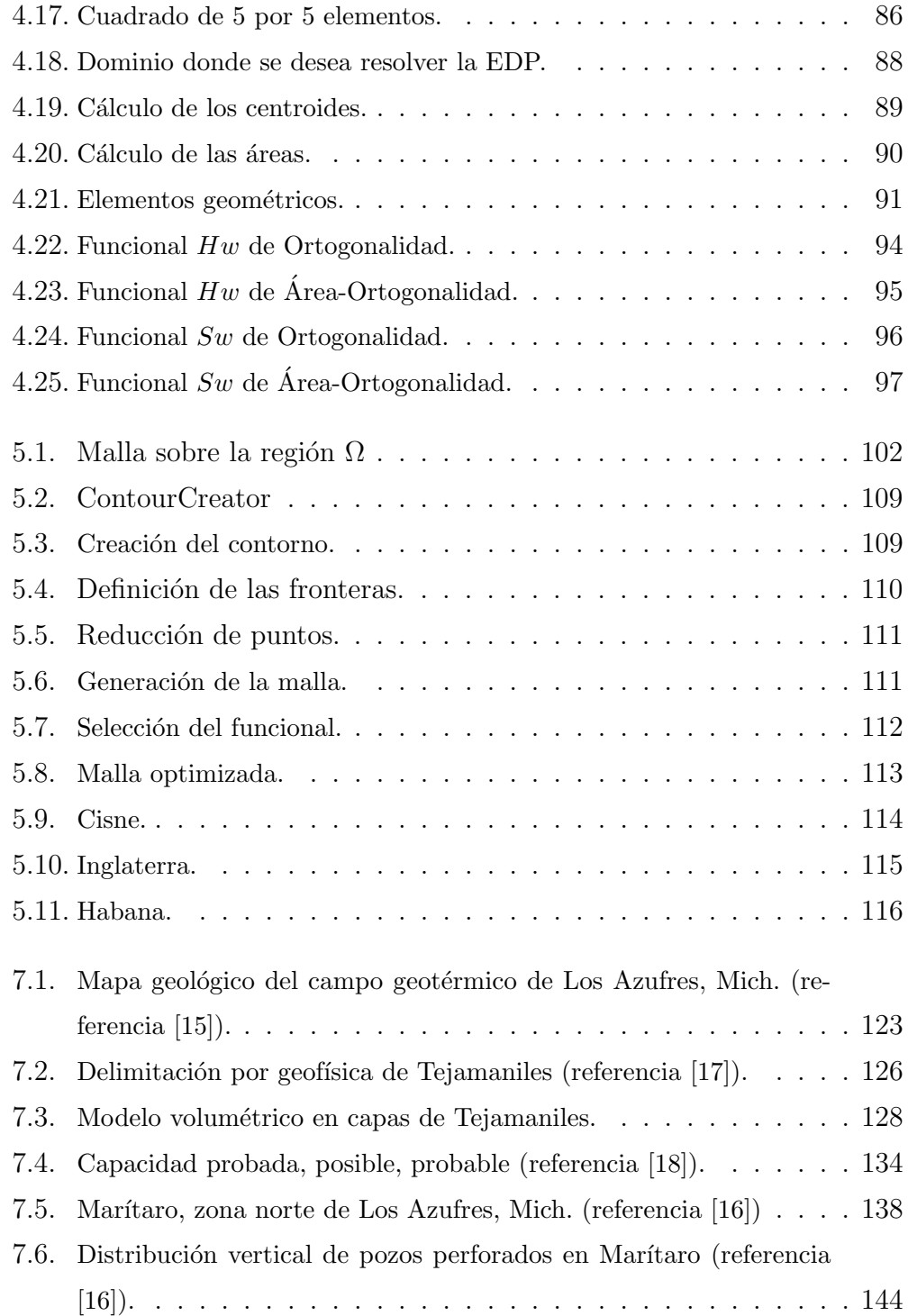

#### $\sum_{x}$  in Tiguras and  $\sum_{x}$  and  $\sum_{x}$  and  $\sum_{x}$  and  $\sum_{x}$  and  $\sum_{x}$  and  $\sum_{x}$  and  $\sum_{x}$  and  $\sum_{x}$  and  $\sum_{x}$  and  $\sum_{x}$  and  $\sum_{x}$  and  $\sum_{x}$  and  $\sum_{x}$  and  $\sum_{x}$  and  $\sum_{x}$  and  $\sum_{x}$  and  $\sum_{x}$

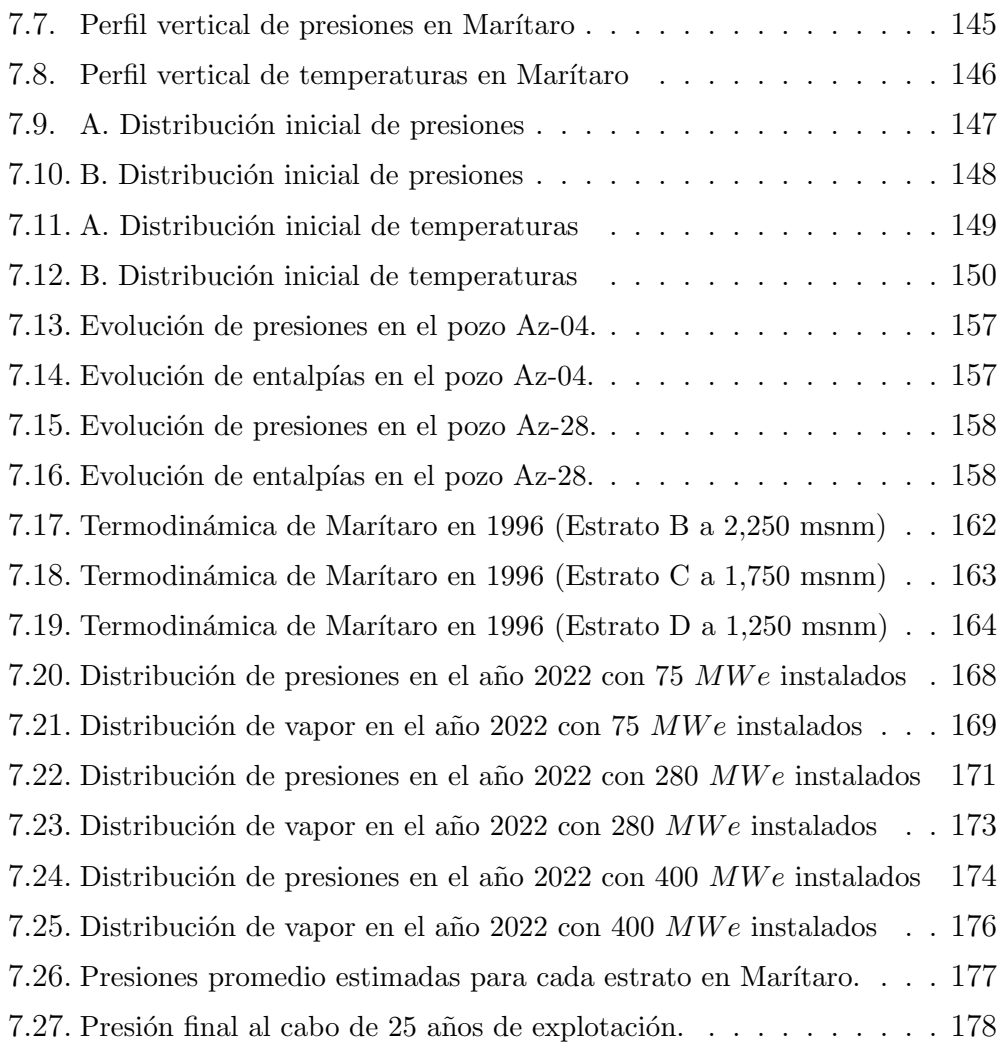

## Capítulo 1

# Introducción

La historia de las ecuaciones diferenciales comenzó en el siglo XVII cuando Newton, Leibniz y los Bernoulli resolvieron algunas ecuaciones diferenciales sencillas de primero y segundo orden que se presentaron en problemas de geometría y mecánica. Estos primeros descubrimientos, iniciados alrededor de 1690, hicieron creer que las soluciones de todas las ecuaciones diferenciales originadas en problemas geométricos y físicos podrían expresarse por medio de las funciones elementales del C´alculo. Por ello, gran parte de los primeros esfuerzos fueron orientados al desarrollo de técnicas ingeniosas para resolver ecuaciones diferenciales por medio de recursos sencillos, como son la adición, multiplicación, composición e integración, aplicadas tan sólo un número finito de veces a las funciones ordinarias del C´alculo diferencial e Integral.

Los métodos especiales, tales como la separación de variables y el empleo de factores integrantes, fueron ideados de manera m´as o menos casual a fines del siglo XVII. Durante el siglo XVIII, fueron desarrollados procedimientos m´as sistem´aticos, principalmente por Euler, Lagrange y Laplace. Pronto se vió que relativamente pocas ecuaciones diferenciales podían resolverse con recursos elementales. Poco a poco, los matemáticos fueron dándose cuenta que era en vano el empeño de intentar descubrir métodos para resolver todas las ecuaciones diferenciales. En lugar de ello, encontraron más provechoso averiguar si una ecuación diferencial dada, tenía o no solución y, cuando la tenía, intentar la deducción de propiedades de la solución a partir de la misma ecuación diferencial. Con ello, los matemáticos empezaron a considerar las ecuaciones diferenciales como fuentes de nuevas funciones, muchas veces en forma de series infinitas. En el Apéndice, como punto de referencia histórica comparativa, incluyo una breve descripción de los principales métodos exactos.

La modelación matemática es una representación mental de la realidad física utilizando ecuaciones diferenciales parciales (EDP). En el universo existen una infinidad de fen´omenos que pueden ser modelados con EDPs. Estos fenómenos pueden ser difusión, vibraciones, equilibrio térmico, fenómenos de transporte en reservorios fracturados, difusión de un contaminante en un acuífero, transferencia de calor, entre otros. La modelación es posible integrando conocimientos en ciencia, tecnología, matemáticas avanzadas y computación. Por eso se le llama a este proceso modelado matemático numérico y computacional. Debido a la dificultad intrínseca de los problemas reales se involucran forzosamente métodos numéricos y computacionales.

Existen algunos métodos analíticos que resuelven EDPs muy sencillas: homogéneas en regiones de geometría simple, tales como rectángulos, prismas, c´ırculos, cilindros, esferas o variaciones de ellas. Sin embargo, sabemos que en la naturaleza difícilmente se presentan estos casos idealizados.

Es por esto que en el campo de los métodos numéricos se han desarrollado técnicas para encontrar una aproximación a la solución de EDPs aplicadas a problemas reales. Entre los m´etodos m´as conocidos se encuentran el de diferencias finitas, elementos finitos, método de elementos de frontera, métodos sin malla y el que nos ocupar´a dentro de este trabajo, superficies finitas integradas o volúmenes finitos.

La mayoría de éstos métodos requiere una discretización del dominio en el que se define una EDP, ésta discretización define una malla dentro del dominio. En el caso de diferencias finitas y elementos finitos las ecuaciones involucradas en la EDP quedan definidas en los nodos de la malla y es ah´ı donde se aproxima la solución, pero en el caso de volúmenes finitos, la aproximación se realiza en el volumen interior de cada elemento.

Cabe mencionar que en problemas sencillos ninguno de éstos métodos es mejor que los otros, sin embargo, conforme aumenta la dificultad del problema a resolver se debe analizar éste para determinar el esquema más adecuado y ´optimo, adem´as de que no es absolutamente necesario restringirse al uso de uno u otro, desarrollando así métodos híbridos que aprovechen las ventajas numéricas de los esquemas usados.

Las diferencias finitas surgen de manera natural a partir de la serie de Taylor. Una de las ventajas que se pueden encontrar al aplicar el método de diferencias finitas clásicas es que se pueden implementar muy fácilmente y arrojan excelentes resultados cuando la región donde se define el problema es de geometría sencilla, de preferencia rectangular. Sin embargo, se genera un error considerable, por ejemplo, para regiones curvas usando mallas rectangulares. Además, si se quiere construir un esquema de mayor precisión se presentan dificultades ya que se carece de un método eficiente y unificado para tratar las condiciones de frontera internas.

El método de elementos finitos es el más general y popular para regiones

de geometría más complicada, brindando de esta manera un sinfín de aplicaciones, sin embargo su implementación no es muy sencilla, sus matemáticas son difíciles y requiere un volumen considerable de cálculos.

La técnica de volúmenes finitos también es un método integral que combina la sencillez de las diferencias finitas con la precisión y flexibilidad de los elementos finitos. Una de las grandes ventajas de utilizar volúmenes finitos es que satisfacen automáticamente los principios de conservación de masa, momento y energía, es por esto que se considera el más adecuado para ecuaciones de difusividad y se emplea con éxito en problemas de mecánica de fluidos, flujo subterráneo y sistemas hidrotermales. También es válido para procesos transitorios con intervalos de tiempo peque˜nos y para procesos quasiestáticos con intervalos de tiempo grandes. Otra de las grandes ventajas de este m´etodo es que es facilita el manejo de discontinuidades y se puede aplicar con sencillez a medios heterogêneos y a problemas de escalamiento.

La experiencia de siglos ha puesto de manifiesto que es difícil obtener resultados de tipo general relativos a las soluciones de las ecuaciones diferenciales, salvo para unos pocos tipos.

En un principio, se pensó en desarrollar un método integral de diferencias finitas para aproximar EDPs, es por esto que al principio el método fue conocido como M´etodo de Diferencias Finitas Integradas (referencia [6]). Las bases teóricas del método de diferencias finitas integradas (MDFI) describen una técnica numérica muy poderosa para resolver problemas de flujo de masa y energía en toda clase de medios continuos, incluyendo flujos en medios porosos. El método combina las ventajas de una formulación integral con la simplicidad de las diferencias finitas y es muy conveniente para manejar sistemas heterog´eneos multidimensionales compuestos por materiales no isotrópicos.

La comparación del MDFI con el muy conocido Método de Elementos Finitos (MEF) indica que ambos son similares conceptualmente y difieren principalmente en el procedimiento de medir los gradientes espaciales. El MDFI asume cierto criterio para estabilidad local y un esquema iterativo explícito-implícito muy eficiente para avanzar en el tiempo. Si tal esquema puede ser incorporado en una nueva versión del MEF, sería posible descubrir una técnica numérica mejorada que combine las ventajas inherentes de ambos métodos. En esta técnica híbrida se empieza a trabajar en nuestra facultad de ciencias (referencia [5]).

El análisis numérico del flujo de fluidos a través de un medio poroso en problemas de geometr´ıa complicada se facilita utilizando formulaciones integrales. Probablemente el método integral más utilizado es el MEF, el cual se basa en varias t´ecnicas: variacionales, de Galerkin, espectrales, beta splines, etc.

MacNeal en 1953 (citado en referencia [6]), fue el primero en trabajar con el MDFI y lo clasificó como una red de diferencias finitas asimétrica. Utilizó ésta aproximación para resolver problemas de segundo orden con valores en la frontera. Subsecuentemente, el m´etodo ha sido exitosamente utilizado para resolver problemas de transferencia de calor, y una buena descripción de la aproximación y aspectos relacionados puede ser encontrada en Dusinberre (1961) (citado en referencia [6]).

También en la referencia [6] se encuentra que Edwars en 1972 utilizó el MDFI desarrollando un poderoso código computacional llamado Trump para calcular distribuciones transitorias y estacionarias de temperatura en sistemas multidimensionales. Trump podía manejar transferencia de calor conductiva, convectiva y radiactiva. Desde la década de los años 1970 y hasta la fecha,  $\acute{e}$ sta técnica numérica ha sido utilizada en varios códigos de simulación importantes en varias partes del mundo, por ejemplo en el Laboratorio Nacional de Lawrence Berkeley en California (referencia [6]).

#### 1.1. Clasificación de las EDPs

Consideremos un operador lineal que tiene la siguiente forma:

$$
L[u] = au_{xx} + 2bu_{xy} + cu_{yy} + du_x + eu_y + fu = g \tag{1.1}
$$

Donde  $a, b, ..., f, g$  son funciones dadas que dependen de las variables  $x, y, y$  $u(x, y)$  es la función incógnita. Además los coeficientes a, b y c que dependen de x, y,  $u(x, y)$ ,  $\frac{\partial u}{\partial x} = u_x$  y  $\frac{\partial u}{\partial y} = u_y$  no son cero simultáneamente.

El operador

$$
L_0[u] = au_{xx} + 2bu_{xy} + cu_{yy}
$$
\n(1.2)

que consiste sólo en los términos de segundo orden del operador  $L$ , es conocido como parte principal de L.

Calculemos ahora las diferenciales totales de las funciones  $\frac{\partial u}{\partial x}$  y  $\frac{\partial u}{\partial y}$  al pasar del punto  $(x, y)$  al punto  $(x + dx, y + dy)$ :

$$
d\left(\frac{\partial u}{\partial x}\right) = \frac{\partial^2 u}{\partial x^2} dx + \frac{\partial^2 u}{\partial x \partial y} dy
$$
\n(1.3)

$$
d\left(\frac{\partial u}{\partial y}\right) = \frac{\partial^2 u}{\partial x \partial y} dx + \frac{\partial^2 u}{\partial y^2} dy \tag{1.4}
$$

El sistema formado por 1.2, 1.3 y 1.4 puede resolverse directamente y calcular

todas las derivadas segundas de u. Por ejemplo:

$$
\frac{\partial^2 u}{\partial x \partial y} = \begin{vmatrix} a & d & c \\ dx & du_x & 0 \\ 0 & du_y & dy \\ a & 2b & c \\ dx & dx & 0 \\ 0 & dx & dy \end{vmatrix},
$$
(1.5)

Sea

$$
\Delta = \begin{vmatrix} a & 2b & c \\ dx & dx & 0 \\ 0 & dx & dy \end{vmatrix}
$$
 (1.6)

Ahora bien, estas soluciones son generales y permiten teóricamente calcular las derivadas  $\frac{\partial^2 u}{\partial x^2}$  $\frac{\partial^2 u}{\partial x^2}$ ,  $\frac{\partial^2 u}{\partial y^2}$  $\frac{\partial^2 u}{\partial y^2}$ ,  $\frac{\partial^2 u}{\partial x \partial y}$  de u, en cualquier vecindad de  $(x, y)$  para la cual el determinante no se anule. Si el desplazamiento  $(dx, dy)$  ocurre sobre una dirección en la cual el determinante  $\Delta$  no se anule, se dice que esa es una  $direction ~care*rt*is in a year, we introduce a large number of times.$ determinadas. Esas características se obtienen anulando el determinante:

$$
\Delta = 0 \quad \Rightarrow \quad a \left(\frac{\partial u}{\partial x}\right)^2 - 2b \frac{\partial^2 u}{\partial x \partial y} + c = 0 \tag{1.7}
$$

Esta ecuación diferencial permite pues calcular la pendiente de las direcciones características y su solución es:

$$
\frac{dx}{dy} = \frac{b \pm \sqrt{b^2 - ac}}{a} \tag{1.8}
$$

En base a este sencillo resultado se pueden clasificar las EDPs de segundo orden según las direcciones de sus curvas características.

Muchas propiedades de las soluciones de 1.1 son determinadas por el signo del discriminante  $\delta(L) := b^2 - ac$  de la ecuación. La clasificación de las ecuaciones se da a partir del signo de  $\delta(L)$ .

**Definición 1** Sea  $\Omega \subset \mathbb{R}^2$ , decimos que la ecuación 1.1 en el punto  $(x, y) \in$  $\Omega$  es

- Hiperbólica si  $\delta(L)(x, y) = b(x, y)^2 a(x, y)c(x, y) > 0$ . Esto es, existen dos direcciones características de pendientes reales y distintas. Este tipo de ecuaciones generalmente representan problemas físicos de propagación vibratoria u ondulatoria.
- Parabólica si  $\delta(L)(x,y) = b(x,y)^2 a(x,y)c(x,y) = 0$ . Solamente existe una característica de pendiente real. Éstas ecuaciones describen fenómenos de difusión con evolución en los cuales interviene el tiempo.
- $E$ líptica si  $\delta(L)(x, y) = b(x, y)^2 a(x, y)c(x, y) < 0$ . Habrán dos valores complejos para las características las cuales no permiten la existencia de direcciones reales. Estas ecuaciones representan fenómenos de equilibrio o de distribución de alguna propiedad física en el espacio.

Ahora podemos clasificar con facilidad las ecuaciones de onda, del calor y de Laplace.

La ecuación de onda. Consideremos el movimiento ondulatorio de un cuerpo elástico en el dominio  $\Omega \subset \mathbb{R}^n$ . La EDP que modela el movimiento es:

$$
u_{tt} = c^2 \Delta u \quad \vec{x} = (x_1, ..., x_n) \in \Omega, \quad t \in \mathbb{R}
$$
\n
$$
(1.9)
$$

Donde  $u_{tt}$  denota la segunda derivada parcial respecto al tiempo y  $\Delta u$  denota la suma de las segundas derivadas parciales respecto a la posición. El coeficiente  $c > 0$  se determina a partir de las propiedades físicas del material y se interpreta como la velocidad de las ondas en el material.

Podemos ver fácilmente que la ecuación de onda es hiperbólica.

La ecuación del calor. Consideremos la evolución de la temperatura en un cuerpo  $\Omega \subset \mathbb{R}^n$ . Sea  $u(\vec{x}, t)$  la temperatura en el punto  $\vec{x} \in \mathbb{R}^n$  en el instante  $t > 0$ . La EDP que modela la evolución de la temperatura es:

$$
u_t = k\Delta u \quad \vec{x} = (x_1, ..., x_n) \in \Omega, \quad t > 0 \tag{1.10}
$$

Donde la constante  $k$  depende de las propiedades físicas del material del cuerpo. En la sección 3.1 se deduce ésta ecuación con mayor detalle.

La ecuación del calor es parabólica.

La ecuación del potencial o de equilibrio.Cuando el estado del cuerpo en estudio permanece estacionario en el tiempo, decimos que se trata de un fenómeno de equilibrio, ya sea térmico o elástico. La EDP que modela el equilibrio es:

$$
\Delta u = 0 \quad u = u(\vec{x}), \quad \vec{x} = (x_1, ..., x_n) \in \Omega \tag{1.11}
$$

La ecuación 1.11 es conocida como la ecuación de Laplace, cuando se trata de una ecuación no homogénea, entonces se le conoce como ecuación de Poisson

$$
\Delta u = -F(\vec{x}) \quad u = u(\vec{x}), \quad \vec{x} = (x_1, ..., x_n) \in \Omega \tag{1.12}
$$

Donde el término  $F(\vec{x})$  representa la acción de una fuerza externa o término fuente sobre el objeto.

La ecuación de Laplace es elíptica.

En el apéndice, como referencia histórica, para poder comparar resultados numéricos aproximados del MVF con las soluciones obtenidas con los métodos tradicionales se presenta una breve descripción de algunos métodos elementales de solución analítica.

## Capítulo 2

# Los grandes principios de conservación

En este capítulo se abarcan de manera general los principios de conservación de masa, momento y energ´ıa en medios porosos. En este trabajo se incluye una aplicación del método de volúmenes finitos a medios porosos como parte de un convenio de cooperación técnica con el IIE. Cabe mencionar que para medios no porosos basta con tomar una porosidad nula y obtendremos  $\acute{e}$ stos principios de conservación en su forma clásica. Para mayores detalles consultar la referencia [7].

### 2.1. Forma general de un principio de conservación

Sea  $N$  la cantidad total de alguna propiedad (masa, energía, cantidad de movimiento) dentro del sistema en el tiempo t, sea  $\rho$  la densidad y  $\eta$  la cantidad de esta propiedad, por unidad de masa , en todo el fluido. La rapidez de aumento de  $N$  para el sistema se formula en términos del volumen de

control.

$$
\frac{dN}{dt} = \frac{\partial}{\partial t} \int_{V} \eta \rho dV + \int_{S} \eta \rho \vec{v} \cdot dA \tag{2.1}
$$

Es decir, la ecuación 2.1 indica que la rapidez de aumento de  $N$ , dentro de un sistema, es exactamente igual a la rapidez de aumento de la propiedad  $N$  dentro del volumen de control, más la rapidez neta del flujo neto de  $N$  a través de la frontera del volumen de control. Mas adelante mostraré que la ecuación 2.1 se representa exactamente con el MVF.

### 2.2. La variación del contenido de masa en el fluido

Sea  $M_f$  [kg] la masa de un fluido contenido en los poros de una roca y  $\rho_f$  $[kg/m^3]$  su densidad, el contenido líquido de masa  $m_f$  por unidad de volumen  $V_B$  de la roca porosa es:

$$
m_f = \frac{M_f}{V_B} = \frac{M_f V_f}{V_B V_f} = \frac{M_f \varphi}{V_f} = \rho_f \varphi \quad \left[\frac{kg}{m^3}\right] \tag{2.2}
$$

Donde  $\varphi$  es la porosidad del medio, en este caso se supone un medio totalmente saturado.

Biot introdujo en 1941 una variable poroelásticas adimensional  $\zeta$  (zeta en griego) que definió como «el volumen de líquido que entra en los poros por unidad de volumen de material» (referencia citada en [7]), o «la variación del contenido de agua✮✮, o para un fluido gen´erico, ✭✭la variaci´on del contenido del fluido», ecuación 2.2. Si  $m_0$  y  $\rho_0$  son la masa contenida y la densidad del fluido en un estado de referencia, respectivamente, entonces la variación del contenido de fluido en los poros  $\zeta$  se define como:

$$
\zeta = \frac{m_f - m_0}{\rho_0} = \frac{\Delta m_f}{\rho_0} = \frac{\rho_f \Delta \varphi + \varphi \Delta \rho_f}{\rho_0} \tag{2.3}
$$

En otras palabras, ζ es el volumen de fluido transportado dentro o fuera del reservorio (referencia citada en [7]). La variación de  $m<sub>f</sub>$  se produce por los cambios en la densidad del fluido y la porosidad.

#### 2.3. La derivada advectiva de la densidad

El fluido y la roca en un reservorio se asume que se encuentran en un medio continuo, ésta es la hipótesis de continuidad. Ambos están cambiando en el espacio y el tiempo. Los cambios en la roca son, en general, muy lentos y pequeños en comparación con los cambios en el fluido, pero tenemos que tomar en cuenta los cambios para estudiar los esfuerzos poroelásticos. Para entender las deformaciones de roca, imagínese el flujo de la lava de un volcán. Se introduce aquí un concepto matemático muy importante que es útil para representar esas variaciones. La derivada de advección o convección de la densidad en cada fase, l´ıquido o s´olido, es la tasa global de cambio o derivada total en el tiempo de la densidad en la fase considerada como una función del espacio y del tiempo  $\rho(x, y, z, t)$ . Se puede calcular esta derivada total  $D\rho/Dt$ utilizando el concepto de diferencial y la regla de la cadena para funciones de varias variables:

$$
\rho(\vec{r}(t),t) \Rightarrow d\rho(x,y,z,t) = \frac{\partial \rho}{\partial x}dx + \frac{\partial \rho}{\partial y}dy + \frac{\partial \rho}{\partial z}dz + \frac{\partial \rho}{\partial t}dt \Rightarrow
$$
  

$$
\frac{D\rho}{Dt}(x,y,z,t) = \frac{\partial \rho}{\partial x}\frac{dx}{dt} + \frac{\partial \rho}{\partial y}\frac{dy}{dt} + \frac{\partial \rho}{\partial z}\frac{dz}{dt} + \frac{\partial \rho}{\partial t}\frac{dt}{dt} = \frac{\partial \rho}{\partial t} + \vec{\nabla}\rho \cdot \vec{v}
$$
(2.4)

Donde  $\vec{v} = \left(\frac{dx}{dt}, \frac{dy}{dt}, \frac{dz}{dt}\right)$  y  $\vec{r}(t) = (x(t), y(t), z(t)).$ 

El vector  $\vec{v}$  es el campo de velocidades de fase y  $\vec{r}(t)$  es el vector de posición cambiante de cualquier partícula de la roca porosa. De esta fórmula se deduce que la derivada de advección se origina por los cambios de densidad con el tiempo, experimentando una variación espacial debido al movimiento de fase. Si  $v = 0$  o el gradiente de densidad es nulo, entonces la derivada de advección es igual a la derivada parcial tradicional en el tiempo.

### 2.4. Principio de conservación de la masa en rocas porosas

La densidad total de una roca porosa debe definirse teniendo en cuenta la presencia del fluido  $(\rho_f)$  en los poros junto con la fase sólida  $(\rho_s)$ . La densidad global es un promedio de dos densidades  $\rho = \varphi \rho_f + \varphi_s \rho_s$ . La masa total  $M = M_s + M_f$ es la suma de las masas de las dos fases, en el tiempo  $t \geq 0$ . Sus definiciones matemáticas son:

Masa del sólido: 
$$
M_s = \int_{V_s} \varphi_s \rho_s(\vec{r}, t) dV,
$$
 (2.5)

$$
\text{Masa del fluido: } M_f = \int_{V_f} \varphi \rho_f(\vec{r}, t) dV \tag{2.6}
$$

Sea  $\vec{v}_i = \partial \vec{r}/\partial t$  la velocidad vectorial de una partícula en la fase del volumen  $V_i(i = f, s)$ . Si la masa en cada fase se conserva, entonces se mantiene constante bajo el movimiento. Por lo tanto, la derivada advectiva D/Dt de cada una de las integrales de las ecuaciones 2.5 y 2.6 son cero. Esta derivada se calcula para cada velocidad de fase  $v_i(i = f, s)$  mediante la ecuación 2.4:

$$
\frac{DM_i}{Dt} = \frac{D}{Dt} \int_{V_i} \varphi_i \rho_i(\vec{r}, t) dV
$$

$$
= \int_{V_0} \frac{D}{Dt} [\varphi_i \rho_i J] dV_0 = \int_{V_0} \left( \frac{D}{Dt} (\varphi_i \rho_i) J + \varphi_i \rho_i \frac{DJ}{Dt} \right) dV
$$

$$
\Rightarrow \frac{DM_i}{Dt} = \int_{V_0} \left( \frac{D}{Dt} (\varphi_i \rho_i) J + \varphi_i \rho_i \frac{DJ}{Dt} \right) dV
$$
(2.7)

donde:

$$
dV = J(t)dV_0, \quad \frac{DJ}{Dt} = J\vec{\nabla} \cdot \vec{v_i}, \quad y\frac{D}{Dt}(\varphi_i \rho_i) = \frac{\partial}{\partial t}(\varphi_i \rho_i) + \vec{\nabla}(\varphi_i \rho_i) \cdot \vec{v_i}
$$

El término  $J(t)$  es el determinante de la matriz Jacobiana que transforma el volumen inicial  $V_0$  en el volumen deformado  $V(t)$ . El lector interesado puede consultar cualquier libro de cálculo avanzado para obtener más detalles sobre estos conceptos. Por lo tanto:

$$
\frac{DM_i}{Dt} = \int_{V_i} \left( \frac{\partial \left( \varphi_i \rho_i \right)}{\partial t} + \vec{\nabla} \cdot \left( \varphi_i \rho_i \vec{v}_i \right) \right) dV = 0 \tag{2.8}
$$

Esta ecuación es la forma integral del principio de conservación de la masa de una roca porosa, válida en cualquier parte del continuo fluido-roca. Suponiendo que  $V_i$  es cualquier parte arbitraria de la fase i en la roca porosa, el integrando de la ecuación 2.8 debe ser idéntico a cero, por lo tanto:

$$
\frac{\partial (\varphi_i \rho_i)}{\partial t} + \vec{\nabla} \cdot (\varphi_i \rho_i \vec{v}_i) = \frac{D (\varphi_i \rho_i)}{Dt} + (\varphi_i \rho_i) \vec{\nabla} \cdot \vec{v}_i = 0 \tag{2.9}
$$

Donde la derivada advectiva es:

$$
\frac{D(\varphi_i \rho_i)}{Dt} = \frac{\partial (\varphi_i \rho_i)}{\partial t} + \vec{\nabla} (\varphi_i \rho_i) \cdot \vec{v}_i \quad \text{y}
$$
\n(2.10)

$$
\vec{\nabla} \cdot (\varphi_i \rho_i \vec{v}_i) = \vec{\nabla} (\varphi_i \rho_i) \cdot \vec{v}_i + \varphi_i \rho_i \vec{\nabla} \cdot \vec{v}_i
$$
\n(2.11)

La ecuación 2.9 también es conocida como la ecuación de continuidad que expresa el mismo principio de conservación de la masa de la ecuación 2.8 en forma de una ecuación diferencial parcial. Esta ley puede estar directamente relacionada con las deformaciones del volumen del fluido y de la fase sólida en la roca porosa. Aplicando la ecuación 2.9 a la fase líquida  $(i = f)$ :

$$
\frac{D(\varphi \rho_f)}{Dt} = -(\varphi \rho_f) \vec{\nabla} \cdot \vec{v}_f \quad \Rightarrow \quad \vec{\nabla} \cdot \vec{v}_f = \frac{-1}{\varphi \rho_f} \frac{D(\varphi \rho_f)}{Dt} = -\frac{1}{m_f} \frac{Dm_f}{Dt} \tag{2.12}
$$

Por lo tanto, la divergencia de la velocidad de fase del fluido es igual a la derivada advectiva de la masa de fluido por unidad de masa. Si asumimos que la porosidad es constante:

$$
\vec{\nabla} \cdot \vec{v}_f = \frac{-v_f}{\cancel{\varphi}} \frac{D}{Dt} \left( \cancel{\varphi} v_f^{-1} \right) = \frac{-v_f}{-v_f^2} \frac{D}{Dt} \left( v_f \right) = \frac{1}{v_f} \frac{D v_f}{Dt} \tag{2.13}
$$

En este caso, la divergencia de la velocidad de fase del fluido es igual a la derivada advectiva del volumen específico  $v_f = 1/\rho_f$  del fluido. Si asumimos que la masa de fluido es constante:

$$
\vec{\nabla} \cdot \vec{v}_f = \frac{-1}{\varphi \rho_f} \frac{D(\varphi \rho_f)}{Dt} = -\frac{V_B V_f}{V_f M_f} \frac{D}{Dt} \left(\frac{M_f}{V_B}\right) = \frac{1}{V_B} \frac{DV_B}{Dt} = \frac{D\varepsilon_B}{Dt} \tag{2.14}
$$

La divergencia de la velocidad de fase del fluido es igual a la derivada advectiva de la deformación volumétrica cuando el fluido de masa  $M_f$  es constante. Esto se debe a:

$$
\vec{\nabla} \cdot \vec{u}_B = \varepsilon_B = \frac{\Delta V_B}{V_B^0} \quad \Rightarrow \quad \frac{D \varepsilon_B}{Dt} = \frac{1}{V_B^0} \frac{D V_B}{Dt}
$$

Si asumimos que la masa del fluido y la porosidad son constantes:

$$
\vec{\nabla} \cdot \vec{v}_f = \frac{-V_f}{\mathscr{J} \mathscr{N}_f} \frac{D}{Dt} \left( \mathscr{J} \frac{\mathscr{N}_f}{V_f} \right) = \frac{1}{V_f} \frac{DV_f}{Dt} = \frac{D\varepsilon_f}{Dt} \tag{2.15}
$$

En este caso, la divergencia de la velocidad de fase del fluido es igual a la derivada advectiva de la deformación volumétrica del fluido.

Aplicando la ecuación 2.9 a la fase sólida  $(i = s)$ , cuando la masa sólida y la porosidad son constantes:

$$
\frac{D}{Dt}(\varphi_s \rho_s) = -(\varphi_s \rho_s) \vec{\nabla} \cdot \vec{v}_s
$$

$$
\Rightarrow \quad \vec{\nabla} \cdot \vec{v}_s = \frac{-1}{\varphi_s \rho_s} \frac{D(\varphi_s \rho_s)}{Dt} = \frac{-V_s}{\varphi_s' M_s} \frac{D}{Dt} \left(\frac{\varphi_s' M_s'}{V_s}\right) =
$$

$$
= -V_s \frac{D}{Dt} (V_s)^{-1} = V_s \left(V_s^{-2} \frac{DV_s}{Dt}\right) = \frac{1}{V_s} \frac{DV_s}{Dt}
$$

Por lo tanto, la divergencia de la velocidad de fase sólida es igual a la derivada advectiva de la deformación volumétrica sólida:

$$
\vec{\nabla} \cdot \vec{v}_s = \frac{1}{V_s} \left( \frac{D V_s}{D t} \right) = \frac{D \varepsilon_s}{D t}
$$
 (2.16)

La variable  $\varepsilon_s$  se define como la deformación volumétrica (dilatación o compactación) de la fase sólida. Si la roca se supone que es no deformable o incompresible, entonces  $DV_s/Dt = 0$  y la divergencia de la velocidad del sólido es nula. Esta es la aproximación más común en ingeniería de yacimientos. Si en la ecuación 2.9 se supone que la porosidad es constante y que la densidad no cambia con el tiempo:

$$
\vec{\nabla} \cdot (\rho_i \vec{v}_i) = 0 \tag{2.17}
$$

Las ecuaciones  $2.12$  -  $2.17$  son otras formas de la ecuación de continuidad, y dan una interpretación física muy clara de la divergencia de la velocidad de deformación de las dos fases.

## 2.5. Conservación del momentum y la ley de Darcy

#### 2.5.1. Conservación del momentum

La segunda ley de Newton para un sistema, se usa como base para encontrar la ecuación de la cantidad de movimiento lineal para un volumen de control por medio de la ecuación 2.1. Sea N la cantidad de movimiento lineal  $mv$  del sistema y sea  $\eta = v$  la cantidad de movimiento lineal por unidad de masa. Entonces, usando la segunda ley de Newton y la ecuación 2.1 tenemos:

$$
\sum F = \frac{d \, (mv)}{dt} = \frac{\partial}{\partial t} \int_{V} \rho v dV + \int_{S} \rho v v \cdot dA \tag{2.18}
$$

Es decir, la fuerza resultante que actúa sobre un volumen de control es igual al cambio en el tiempo de la cantidad de movimiento lineal dentro del volumen de control, mas el flujo neto de la cantidad de movimiento lineal a través del volumen de control.

#### 2.5.2. Ley de Darcy

La ley de Darcy es una ecuación obtenida experimentalmente que describe el flujo de fluidos a través de un medio poroso.

En rocas porosas, el flujo real de fluidos ocurre a nivel microscópico, a través de una escabrosa trayectoria y una malla compleja de poros interconectados y fisuras de diferentes dimensiones.

Es típico representar el flujo de fluido en los poros como un proceso continuo usando el promedio de las propiedades volumétricas en lugar de la geometría detallada de las partículas sólidas en el medio poroso. Cuando insertamos los
par´ametros adecuados en la ecuaci´on apropiada, es posible obtener el promedio del flujo de las partículas entendiéndolo como un fenómeno global.

La ley de Darcy es comúnmente usada para describir el flujo de agua, aceite y gases en acuíferos, en petróleo y en reservorios geotermales.

La ley de Darcy contiene la definición científica de la permeabilidad  $k$  usada en ingeniería de reservorios. Es una relación proporcional entre la tasa de descarga instantánea  $Q_v$  a través del flujo de una sección de área  $A[m^2]$  de un medio poroso, la viscosidad del fluido y la caída de presión  $(p_2 - p_1)$  sobre una distancia dada L:

$$
Q_v = -\frac{k_x}{\mu_f} \frac{p_2 - p_1}{x_2 - x_1} A \quad \left[\frac{m^3}{s}\right] \tag{2.19}
$$

Donde  $Q_v$  es la descarga volumétrica (volumen del fluido por segundo) y  $L = x_2 - x_1$  es la longitud del espacio sobre el cual se da la caída de presión. El signo negativo se debe a que el flujo siempre va de la zona de mayor presión a la de menor presión. Dividiendo cada lado de la ecuación por el área y usando una notación compacta tenemos:

$$
\frac{Q_v}{A} = v_f = -\frac{k_x}{\mu_f} \frac{\Delta p}{\Delta x} = -\frac{k_x}{\mu_f} \frac{\partial p}{\partial x} \quad \left[\frac{m}{s}\right] \tag{2.20}
$$

 $v_f$  es llamado el flujo de Darcy, o descarga volumétrica por unidad de área, o velocidad de Darcy, o velocidad de filtración; y  $\Delta p/\Delta x = \nabla_x p$  es el vector gradiente de presión en una dimensión. El flujo de Darcy es un promedio de la velocidad de flujo que ocurre únicamente en una porción de la sección de  $\alpha A$  en la columna del poro. Los granos sólidos ocupan la parte restante de A. La porción de área efectiva del flujo es  $\varphi A$ . Entonces, la relación entre el promedio de la  $v_f$  del fluido a través de la columna porosa y la aparente descarga  $v_A = \varphi v_f$ , donde  $v_A$  es la velocidad de Darcy.

La ley de Darcy es una expresión de la conservación del momento cuando la energía cinética del fluido es despreciada. En un espacio tridimensional, la gravedad debe tenerse en cuenta porque la caída de la presión vertical causada por la gravedad afecta el flujo. En este caso, la ley de Darcy para una sola fase fluida en un medio poroso anisótropo de tensor de permeabilidad K es:

$$
\vec{v}_f = -\frac{1}{\mu_f} \mathbb{K} \cdot \left( \nabla p - \rho_f \vec{g} \right)
$$
 (2.21)

Donde K es el tensor de la permeabilidad absoluta en cualquier punto  $(x, y, z)$ del medio poroso, q es la aceleración de la gravedad en la misma dirección del radio de la Tierra. La validez de la ley de Darcy ha sido probada en muchos experimentos y ha mostrado su exactitud para un dominio amplio de flujos (referencia [7]).

La ecuación 2.21 también es válida para un flujo bifásico. En el caso del agua, el subíndice f representa la fase líquida ( $f = l$ ) o la fase vapor ( $f = v$ ). Dicha ecuación es muy usada para definir el flujo vectorial de un fluido en cada punto seguido a través de un diferencial de área  $dS$  en los alrededores de un diferencial de volumen  $dV_B$  de cualquier reservorio poroso fracturado, como se muestra en la figura 2.1. Este vector de flujo es igual a la cantidad de masa pasando cada segundo a través de la unidad de área y es válida también para los flujos no-Darcianos:

$$
\vec{F}_{M1} = \rho_f \vec{v}_f \quad \left[\frac{kg}{m^2 s}\right] \tag{2.22}
$$

### 2.6. Principio de conservación de la energía

La primera ley de la termodinámica para un sistema afirma que el calor Q agregado a un sistema, menos el trabajo  $W$  realizado por éste, sólo depende

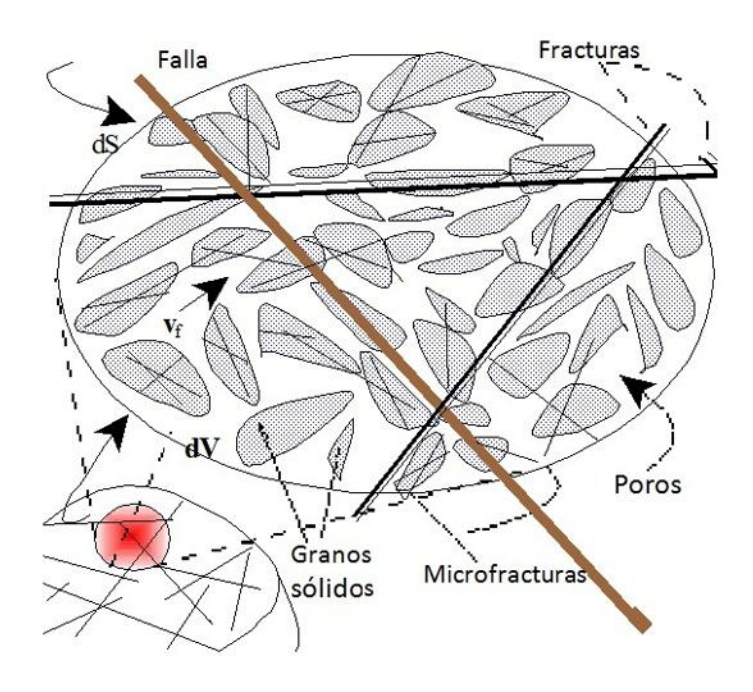

Figura 2.1: Diferencial de volumen de un material poroso.

de los estados inicial y final del sistema. Esta diferencia en los estados del sistema, independiante de la trayectoria, debe ser una propiedad del sistema y es llamada energía interna  $E$ . La primera ley en forma de ecuación, es

$$
Q - W = E_2 - E_1 \tag{2.23}
$$

La energía interna por unidad de masa se llama  $e$ ; por lo que aplicando la ecuación 2.1, $N = E$  y  $\eta = e$  tenemos

$$
\frac{dE}{dt} = \frac{\partial}{\partial t} \int_{V} \rho e dV + \int_{S} \rho e v \cdot dA \tag{2.24}
$$

o bien, mediante la ecuación 2.23

$$
\frac{\delta Q}{\delta t} - \frac{\delta W}{\delta t} = \frac{dE}{dt} = \frac{\partial}{\partial t} \int_{V} \rho e dV + \int_{S} \rho e v \cdot dA \tag{2.25}
$$

El trabajo realizado por el sistema sobre sus alrededores puede separarse en dos partes: el trabajo  $W_p$  realizado por fuerzas de presión sobre las fronteras en movimiento y el trabajo  $W_s$  realizado por fuerzas cortantes. El trabajo realizado por fuerzas de presión en el tiempo  $\delta t$  es

$$
\delta W_p = \delta t \int pv \cdot dA \tag{2.26}
$$

Por las definiciones de los términos de trabajo, la ecuación 2.25 se convierte en

$$
\frac{\delta Q}{\delta t} - \frac{\delta W_s}{\delta t} = \frac{\partial}{\partial t} \int_V \rho e dV + \int_S \left(\frac{p}{\rho} + e\right) \rho v \cdot dA \tag{2.27}
$$

En ausencia de efectos nucleares, eléctricos, magnéticos y de tensión superficial, la energía interna  $e$  de una sustancia pura es la suma de las energías potencial, cinética e intrínseca. La energía intrínseca  $u$  por unidad de masa se debe a las fuerzas y al espaciamiento molecular (dependientes de  $p, \rho, \text{o}$  $T)$ :

$$
e = gz + \frac{v^2}{2} + u \tag{2.28}
$$

# Capítulo 3

# Ecuaciones parabólicas y energía térmica

En la naturaleza existen básicamente tres modos de transferencia del calor: por conducción, por convección y por radiación. Los ingenieros térmicos o mecánicos y algunos físicos se ven confrontados con frecuencia a problemas que inmiscuyen una u otra forma de transmisión calorífica. Aquí damos una deducción simple e intuitiva de una ecuación diferencial parcial que describe la transferencia de calor por conducción ya sea en sólidos o fluidos.

### 3.1. Ecuación general de difusión - convección (advección)

Consideremos primero un medio unidimensional, por ejemplo, una varilla metálica o un tubo muy delgado por el cual circula un fluido; al instante  $t_1$  en el punto  $x_1$  existe una temperatura  $T_1$ ; similarmente en  $x_2$  hay una temperatura  $T_2$  en el instante  $t_2$ . En la dirección x hay un flujo de calor debido a una fuente colocada en F.

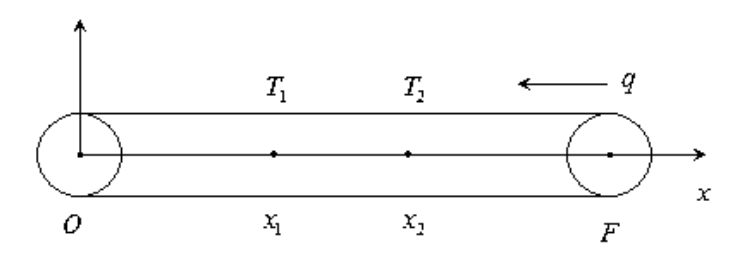

Figura 3.1: Varilla

Donde el flujo de calor por unidad de superficie en la dirección  $x$  está dado por

$$
Q(x,t) = c\rho T \tag{3.1}
$$

donde c es el calor específico a presión constante por unidad de área  $[J \cdot]$  $kg^{-1} \cdot ^{\circ}C^{-1}$  y  $\rho$  es la densidad  $[kg \cdot m^{-3}]$ , ver el capítulo 2 de la referencia [7].

Tenemos que el flujo de calor por unidad de área en el intervalo de tiempo  $t_2 - t_1$  es:

$$
\frac{\bar{q}}{A} = \frac{1}{A} \frac{Q_2 - Q_1}{t_2 - t_1}
$$
\n(3.2)

La ley de Fourier establece que:

$$
\frac{\bar{q}}{A} = -k \frac{T_2 - T_1}{x_2 - x_1} + \epsilon (x_2 - x_1)
$$
\n(3.3)

Donde  $\epsilon$  es un término de error que disminuye con  $(x_2 - x_1)$  y k es la constante de conductividad térmica  $[W \cdot m^{-1} \cdot ^{\circ} C^{-1}].$ 

Igualando las ecuaciones 3.2 y 3.3 obtenemos:

$$
\frac{1}{A}\frac{Q_2 - Q_1}{t_2 - t_1} = -k\frac{T_2 - T_1}{x_2 - x_1} + \varepsilon(x_2 - x_1)
$$
\n(3.4)

Calculando los límites tenemos:

$$
\frac{1}{A} \lim_{t_2 \to t_1} \frac{Q_2 - Q_1}{t_2 - t_1} = -k \lim_{x_2 \to x_1} \frac{T_2 - T_1}{x_2 - x_1} + \lim_{x_2 \to x_1} \epsilon(x_2 - x_1)
$$
\n
$$
\Rightarrow q = \frac{1}{A} \frac{dQ}{dt} = -k \frac{\partial T}{\partial x} \tag{3.5}
$$

Por otra parte tenemos que, por termodinámica clásica, la variación lineal de  $q$  es proporcional al cambio instantáneo de la temperatura:

$$
-c\rho \frac{\partial T}{\partial t} = \frac{dq}{dx} = -k \frac{d}{dx} \frac{\partial T}{\partial x}
$$
(3.6)

Donde  $\rho$  es la densidad  $[kg·m^{-3}]$  del material y c es el calor específico, definido como la cantidad de calor que hay que suministrar a una unidad de masa de alguna sustancia o sistema termodinámico para elevar su temperatura en un grado Celsius, sus unidades son  $[J \cdot kg^{-1} \cdot ^{\circ}C^{-1}]$ . Finalmente obtenemos:

$$
\frac{\partial T}{\partial t} = \eta \frac{\partial^2 T}{\partial x^2} \tag{3.7}
$$

Donde  $\eta$  es el coeficiente de difusividad térmica dado por:

$$
\eta = \frac{k}{c\rho} = \left[\frac{m^2}{s}\right] \tag{3.8}
$$

La ecuación 3.7 es conocida como la ecuación de conducción del calor en una dimensión; para 2 y 3 dimensiones puede deducirse de forma más general y rigurosa, haciendo uso de las leyes generales de conservación de la termodinámica y mecánica de medios continuos materiales.

Sea  $\Omega$  un volumen material ocupado por un sólido o un fluido. La frontera del volumen Ω es la superficie cerrada Γ y  $\vec{n}$  la normal exterior a Γ (ver figura 3.2).

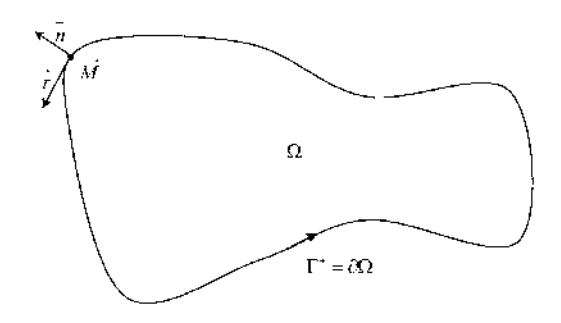

Figura 3.2: Dominio Ω

Sea  $Q$  la cantidad de calor recibida por el material a través de la frontera Γ, de tal manera que el cambio instantáneo de cantidad de calor recibido es dado por:

$$
\frac{dQ}{dt} = -\int_{\Gamma} \vec{q} \cdot \vec{n} d\Gamma \tag{3.9}
$$

Con  $\vec{q}$  igual al flujo de calor instantáneo por unidad de superficie. El signo menos es debido a que consideramos  $\vec{n}$  como exterior a Γ y el flujo  $\vec{q}$  de sentido contrario, es decir, entrando a  $\Omega$  por  $\Gamma$ .

Utilizando el teorema de la divergencia podemos transformar la integral sobre la superficie, en una integral sobre todo el volumen:

$$
\int_{\Gamma} \vec{q} \cdot \vec{n} d\Gamma = \int_{\Omega} div(\vec{q}) d\Omega \tag{3.10}
$$

Donde  $div(\vec{q})$  en coordenadas cartesianas es:

$$
\vec{\nabla} \cdot \vec{q} = \frac{\partial q_x}{\partial x} + \frac{\partial q_y}{\partial y} + \frac{\partial q_z}{\partial z} = \frac{\partial q_i}{\partial x_i} = \partial_i q_i \tag{3.11}
$$

Con

$$
\vec{q} = \begin{pmatrix} q_x \\ q_y \\ q_z \end{pmatrix} = \begin{pmatrix} q_1 \\ q_2 \\ q_3 \end{pmatrix}; \qquad \begin{pmatrix} x \\ y \\ z \end{pmatrix} = \begin{pmatrix} x_1 \\ x_2 \\ x_3 \end{pmatrix} \qquad (3.12)
$$

En donde hemos impuesto la convención tensorial de suma sobre índices repetidos.

Por otra parte, el flujo  $\vec{q}$  puede calcularse con la siguiente ley experimental:

$$
\vec{q} = -\mathbb{K} \cdot \vec{\nabla} T \tag{3.13}
$$

La cual es conocida como la ley de Fourier generalizada, donde el tensor de conductividad térmica del medio material considerado es:

$$
\mathbb{K} = \begin{pmatrix} k_{xx} & 0 & 0 \\ 0 & k_{yy} & 0 \\ 0 & 0 & k_{zz} \end{pmatrix} = \begin{pmatrix} k_{11} & 0 & 0 \\ 0 & k_{22} & 0 \\ 0 & 0 & k_{33} \end{pmatrix} = (k_{ii}), \quad i = 1, 2, 3.
$$
\n(3.14)

Sustituyendo la ecuación 3.13 en la 3.10 obtenemos entonces:

$$
\int_{\Omega} \operatorname{div} \vec{q} d\Omega = -\int_{\Omega} \operatorname{div} (\mathbb{K} \cdot \vec{\nabla} T) d\Omega \tag{3.15}
$$

Por otra parte, la segunda ley de la termodinámica de medios continuos, establece que:

$$
\frac{dQ}{dt} = \int_{\Omega} \frac{\partial}{\partial t} (\rho u) d\Omega \tag{3.16}
$$

Con  $\rho$  la densidad del medio y u su energía interna por unidad de masa.

Finalmente igualando 3.15 con 3.16 deducimos:

$$
\int_{\Omega} \frac{\partial}{\partial t} (\rho u) d\Omega = \int_{\Omega} div(\mathbb{K} \cdot \vec{\nabla} T) d\Omega \tag{3.17}
$$

La cual es la ley integral de la conducción del calor en tres dimensiones. Si las funciones involucradas son continuas, entonces las integrales son válidas sobre todo volumen arbitrario  $\Omega$ , y entonces válidas localmente, de donde:

$$
\frac{\partial}{\partial t}(\rho u) = div(\mathbb{K} \cdot \vec{\nabla} T)
$$
\n(3.18)

Para simplificar el problema podemos suponer que se trata de un medio isotrópico y entonces:

$$
\mathbb{K} = k \begin{pmatrix} 1 & 0 & 0 \\ 0 & 1 & 0 \\ 0 & 0 & 1 \end{pmatrix}
$$
 (3.19)

 $k$  deviene entonces simplemente el coeficiente de conductividad térmica.

Si  $\rho$  es constante y  $u = u(T)$  entonces la termodinámica establece que:

$$
\rho \frac{\partial u}{\partial t} = \rho \frac{\partial u}{\partial T} \frac{\partial T}{\partial t}
$$
\n(3.20)

Y a menudo se escribe que  $\partial u/\partial T = c_v(x, y, z, t)$  es el coeficiente de calor específico por unidad de volumen constante.

De donde

$$
\rho c_p \frac{\partial T}{\partial t} = k \ div(\vec{\nabla} T) = k \left( \frac{\partial^2 T}{\partial x^2} + \frac{\partial^2 T}{\partial y^2} + \frac{\partial^2 T}{\partial z^2} \right)
$$
(3.21)

Es decir:

$$
\rho c_p \frac{\partial T}{\partial t} = k \Delta T \tag{3.22}
$$

La cual es la ecuación del calor en dos o tres dimensiones y puede escribirse también como:

$$
\frac{\partial T}{\partial t} = \eta \Delta T \tag{3.23}
$$

Donde la difusión del medio  $\eta$  está dada por:

$$
\eta = \frac{k}{\rho \ c_p} \tag{3.24}
$$

Aquí $c_p$  es el calor específico a presión constante.

#### 3.2. Conducción de calor y ley de Fourier

Debido a que la presente tesis se aplica a reservorios y sistemas geotérmicos, en esta sección y en la 3.3 nos referimos a campos geotérmicos de rocas porosas, como el de Los Azufres. Cabe aclarar que la ley de Fourier es una ley más general y se aplica a muchos otros fenómenos que no son geotérmicos.

La conducción del calor es un proceso de transporte macroscópico. La agitación molecular produce energía térmica, que se transporta de un lugar a otro en una roca porosa. La conducción se refleja en cambios en la temperatura del medio, este tránsito de la energía siempre se lleva a cabo en la dirección de la disminución de la temperatura. Si la temperatura varía en dos puntos distintos dentro de la roca porosa, se produce la conducción de calor desde el punto más caliente al punto más frío. El proceso físico de la conducción del calor es diferente en las rocas sólidas, líquidos y gases. Esto se debe a la actividad molecular es diferente en cada uno de los tres estados (ver referencia  $[8]$ ). La ecuación fundamental que describe este proceso es la ley experimental de Fourier de la conducción de calor en una  $(1D)$ , dos  $(2D)$ , o en tres dimensiones (3D):

en 1D:  
\n
$$
q_{T_z} = -k_T \frac{dT}{dz}
$$
\nen 2D o 3D:  
\n
$$
\vec{q}_T = -\mathbb{K}_T \cdot \vec{\nabla} T
$$
\nen 3D:  
\n
$$
\mathbb{K}_T = \begin{pmatrix} k_{T_x} & 0 & 0 \\ 0 & k_{T_y} & 0 \\ 0 & 0 & k_{T_z} \end{pmatrix}, \quad \vec{\nabla} T = \begin{pmatrix} \partial_x T \\ \partial_y T \\ \partial_z T \end{pmatrix}, \quad \partial_x T = \frac{\partial T}{\partial x}
$$

La matriz  $\mathbb{K}_T$  es el tensor de conductividad térmica para un medio no isotrópico y es diferente para cada roca. La conductividad térmica tiene unidades de  $[J \cdot m^{-1} \cdot s^{-1} \cdot K^{-1}]$  o  $[W \cdot m^{-1} \cdot ^{\circ} C^{-1}]$ , ya que ambas escalas de temperatura son paralelas ( $K = c + 273.15$ ) y el cambio de temperatura es una relación uno a uno. El incremento de un grado Celsius es exactamente igual al incremento de un Kelvin. El vector gradiente térmico  $\nabla T$  cuantifica la variación de la temperatura en tres direcciones espaciales  $(x, y, z)$ , tiene unidades de  $[°C·m^{-1} = K·m^{-1}]$ . El vector  $\vec{q}_T$  es el flujo de calor y tiene unidades de energía por unidad de área  $[W \cdot m^{-2}]$ . El signo negativo aparece debido a que el calor siempre fluye en la dirección en la que la temperatura disminuye. Con respecto a la temperatura de la superficie terrestre, el gradiente geotérmico normal promedio es de  $25^{\circ}C \cdot km^{-1}$  de profundidad. En zonas geotérmicas anormales, este gradiente es mayor. Por ejemplo, en el campo hidrotermal de Los Azufres, México, sus valores están entre  $87^oC \cdot km^{-1}$  y 138<sup>o</sup>C · km<sup>-1</sup>. El flujo de calor promedio en el Cinturón Volcánico Mexicano es de 0.10 W · m<sup>−</sup><sup>2</sup> en la superficie, mientras que el flujo de calor submarino estimado en el Golfo de California es de 0.34  $W \cdot m^{-2}$ , Suárez 2000 y Suárez 2004 (referencias citadas en [7]). En cuanto a toda la Tierra, el flujo de calor promedio de los continentes es de 0.06  $W \cdot m^{-2}$  y de 0.10  $W \cdot m^{-2}$  para los mares. La potencia térmica total aproximada de la Tierra es de  $45 \times 10^{12}W$ , Lautrup 2005 (referencia citada en [7]).

### 3.3. Ecuaciones de transporte de calor

La transferencia de energía térmica de una región caliente de una roca porosa a una zona m´as fr´ıa de la misma roca se llama transporte de calor. La transferencia siempre se origina a partir de las distintas temperaturas existentes en el sistema roca/fluido. Este fenómeno es un asunto muy intuitivo y su percepción experimental se encuentra en los fundamentos de la termodinámica de roca porosa. El transporte de calor se produce a través de tres mecanismos: conducción, que es la energía transferida por las vibraciones moleculares a través de una roca o líquido, de convección, que es la energía transferida por el fluido en movimiento, la radiación, que es la energía transferida a través de las ondas electromagnéticas, o cualquier combinación de estos modos.

#### 3.3.1. Calor por conducción

La Ley fundamental de la conducción de calor es un resultado experimental que indica que el flujo de calor en una roca continua se debe a las diferencias de temperatura existentes en el medio. La transferencia de energía se produce a partir de las zonas de mayor temperatura a las zonas de menor temperatura. El matemático y físico francés Jean Baptiste Joseph Fourier, quien fue el primer científico en experimentar con la conducción de calor, formuló un modelo preciso para este tipo de transferencia de energía y resolvió su modelo utilizando por primera vez la técnica de las series de Fourier. Su director de tesis fue Joseph Lagrange y Fourier fue el maestro de Dirichlet Gustav y de Claude Louis Navier. Joseph Fourier descubri´o el efecto invernadero en la Tierra en 1824, afirmando que «... una atmósfera sirve para calentar un planeta ... los gases en la atm´osfera podr´ıan aumentar la temperatura de la superficie de la Tierra.  $\ast$  (referencia [9]). El flujo de energía es igual a la conductividad térmica multiplicado por el gradiente de temperatura de la roca. El enunciado de la conducción de calor es expresado matemáticamente en la ecuación 3.13.

El flujo vectorial de calor tiene unidades de  $[W \cdot m^{-2}]$ , los componentes de  $\mathbb{K}_T$ , que es el tensor de conductividad térmica de la roca porosa, tiene unidades de  $[W \cdot m^{-1} \cdot ^{\circ} C^{-1}]$ . Sea  $\Omega$  el dominio de conductividad de una roca porosa y sea $\Gamma = \partial \Omega$ su frontera. Sea $Q_E~[J]$ la energía térmica de  $\Omega$ que se puede intercambiar con su entorno. El flujo instantáneo de energía va de entrada/salida de Ω:

$$
\frac{dQ_E}{dt} = -\int_{\Gamma} \vec{q}_T \cdot \vec{n} dS = -\int_{\Omega} \vec{\nabla} \cdot \vec{q}_T d\Omega, \quad \left[\frac{J}{s} = W\right]
$$
(3.25)

Se utiliz´o el teorema de la divergencia para transformar la primera integral en esta ecuación. Existe una relación termodinámica básica que conecta  $Q_E$ a las propiedades térmicas de la roca y a la generación volumétrica de calor

$$
Q_H(x, y, z) = q_H/V_r:
$$
  

$$
\frac{dQ_E}{dt} = \int_{\Omega} \frac{\partial}{\partial t} (c_p \rho_r T) d\Omega = \int_{\Omega} \vec{\nabla} \cdot (\mathbb{K}_T \cdot \vec{\nabla} T) d\Omega + \int_{\Omega} Q_H d\Omega \qquad (3.26)
$$

Siempre y cuando la ecuación 3.26 sea válida para un dominio arbitrario  $\Omega$ , a partir de esta propiedad integral de la roca, se deduce el modelo matem´atico para la transferencia de calor en rocas porosas:

$$
\frac{\partial}{\partial t} (c_p \rho_r T) = \vec{\nabla} \cdot (\mathbb{K}_T \cdot \vec{\nabla} T) + Q_H \left[ \frac{W}{m^3} \right] \tag{3.27}
$$

El modelo 3.27 es una ecuación diferencial parcial que describe la distribución espacial y la variación de la temperatura en el dominio  $\Omega$ . Hay que tener en cuenta que si  $T$  es constante, a ambos lados de la ecuación 3.27 se convierten en nulos y  $Q_H = \vec{0}$ . Debido a las relaciones termodinámicas utilizadas para obtenerlos, esta ecuación también describe la distribución de calor en la región ocupada por las rocas porosas. El tensor de conductividad térmica  $\mathbb{K}_T$  es específico para  $\Omega$ , puede depender de las coordenadas espaciales en cualquier punto  $(x, y, z) \in \Omega$  y por lo general tiene la forma de una matriz diagonal, con componentes distintos de cero  $(k_{T_x}, k_{T_y}, k_{T_z})$  en la diagonal principal. En tres dimensiones, la ecuación 3.27 se convierte en el siguiente sistema:

$$
\frac{\partial}{\partial t} (c_p \rho_r T) - Q_H = \vec{\nabla} \cdot \begin{pmatrix} k_{T_x} & 0 & 0 \\ 0 & k_{T_y} & 0 \\ 0 & 0 & k_{T_z} \end{pmatrix} \cdot \vec{\nabla} T = \vec{\nabla} \cdot \begin{pmatrix} k_{T_x} \partial_x T \\ k_{T_y} \partial_y T \\ k_{T_z} \partial_z T \end{pmatrix}
$$

$$
= \frac{\partial}{\partial x}\left(k_{T_x}\frac{\partial T}{\partial x}\right) + \frac{\partial}{\partial y}\left(k_{T_y}\frac{\partial T}{\partial y}\right) + \frac{\partial}{\partial z}\left(k_{T_z}\frac{\partial T}{\partial z}\right) \quad (3.28)
$$

En algunas circunstancias, la roca porosa es más o menos homogénea e isótropo, su densidad y su calor específico son constantes y  $\mathbb{K}_T = k_T \mathbb{I}$ , ( $\mathbb{I}$  es la matriz identidad) y la ecuación del calor se simplifica:

$$
\frac{\partial T}{\partial t} = \frac{k_T}{\rho c_p} \vec{\nabla} \cdot \vec{\nabla} T + \frac{Q_H}{\rho c_p}, \quad \delta_T = \frac{k_T}{\rho c_p} , \quad \left[ \frac{m^2}{s} \right] \n\Rightarrow \quad \frac{\partial T}{\partial t} = \delta_T \nabla^2 T + \frac{\delta_T}{k_T} Q_H, \quad \left[ \frac{c_C}{s} \right]
$$
\n(3.29)

El coeficiente  $\delta_T$  es el coeficiente de difusividad térmica del dominio  $\Omega$  discutido en la sección  $(2.1.8)$  del capítulo 2 de la referencia [7]. La conducción siempre disminuye con la densidad. El agua líquida y el vapor son menos conductores que la roca sólida. A 200 $^{\circ}C$ , el  $k_T$  de la roca volcánica es de 1.8  $W \cdot m^{-1} \cdot ^o C^{-1},$  en las mismas condiciones, el  $k_T$  del agua líquida es de 0.65  $W \cdot m^{-1} \cdot ^{\mathfrak{o}} C^{-1}$  y el  $k_T$  del vapor de agua es de 0.05  $W \cdot m^{-1} \cdot ^{\mathfrak{o}} C^{-1},$  referencia [7]. La forma matemática de la ecuación del calor es análoga a otros fenómenos que aparecen en los acuíferos y los sistemas geotérmicos, como el flujo de agua subterránea y de la ecuación de transporte de solutos. La ley de conducción de calor de Fourier es análoga a la ley de Darcy y a la ley de Fick de la difusión. Varios ejemplos y soluciones fundamentales de 3.29 para los dominios simples se encuentran en la referencia [10]. Las referencias completas de la transferencia de calor en general se encuentran en la referencia [11], que es un libro electrónico gratuito.

#### 3.3.2. Calor por convección

La energía térmica transportada por convección es un mecanismo fundamental en los sistemas geotérmicos. Este tipo de transferencia de calor se asocia con la circulación de fluidos calientes en el reservorio. En condiciones naturales, el calor es transportado por el movimiento originado por los cambios de densidad del fluido y el empuje producido por el calentamiento de fluidos en las regiones m´as profundas del reservorio. La flotabilidad hace que los fluidos profundos calientes con menor densidad asciendan formando celdas de convección. La ebullición y condensación son las transferencias por convección

asociados con el transporte de calor durante el cambio de fase del fluido. Por ejemplo, cuando el líquido se evapora, gana calor por vaporización, cuando el vapor se condensa, se libera el calor latente de vaporización. Hervir el agua es un mecanismo de transferencia de energía muy eficiente. La cantidad de calor liberada es la misma que la cantidad de calor absorbido durante la evaporación. La ecuación básica para la convección es la ley del enfriamiento de Newton:

$$
\frac{dQ_E}{dt} = h_T A (T - T_f), \quad \left[\frac{J}{s}\right] \tag{3.30}
$$

El término  $h_T [J \cdot s^{-1} \cdot m^{-2} \cdot ^\circ C^{-1}]$  es el coeficiente de transferencia de calor,  $Q_E$  es la energía térmica transferida por convección,  $A$  es el área de la superficie de la roca donde el calor se transfiere, T es la temperatura de la roca y  $T_f$  es la temperatura media del fluido en movimiento en el medio poroso. Si hay equilibrio térmico en el sistema fluido-roca,  $T \cdot T_f$  y la velocidad de transferencia de calor por convección es igual a cero. Esta fórmula clásica de enfriamiento se aplica sólo bajo condiciones de laboratorio y no es muy ´util en sistemas geot´ermicos reales, ya que es muy dif´ıcil de medir todos los parámetros incluidos en la fórmula. Muy a menudo, la hipótesis de equilibrio térmico instantáneo entre las rocas porosas y el líquido se hace en simulaciones numéricas. Por lo tanto, es necesario simplificar la solución de las ecuaciones involucradas. La fórmula generalmente utilizada para el estudio de la convección en los yacimientos geotérmicos es la siguiente:

flujo de energia por convección: 
$$
Q_f = \rho_f \vec{v}_f h_f,
$$
 (3.31)

$$
\left[\frac{kq}{m^3} \frac{mkJ}{s \cancel{kq}}\right] = \left[\frac{kW}{m^2}\right]
$$

 $Q_f$  es el flujo vectorial de energía por convección relacionado con el movimiento del fluido, $\vec{v}_f$ es la velocidad de Darcy, $\rho_f$ es la densidad del fluido y  $h_f$  su entalpía específica. La convección en medios porosos, sólo puede ocurrir en los fluidos durante el transporte de calor por la circulación del líquido en combinación con la conducción en el líquido, y entre la roca y el fluido. El flujo total de calor combinado en el sistema roca/fluido es la convección mas la conducción:

flujo total de la energía de un fluido:  $\vec{E}_f = \rho_f \vec{v}_f h_f - k_f \cdot \vec{\nabla} T$  (3.32)

El coeficiente  $k_f$  es la conductividad térmica del fluido. Esta fórmula se utiliza en la siguiente sección para desarrollar las ecuaciones de flujo en los yacimientos geotérmicos de una y dos fases.

### 3.4. Ecuación general del flujo de calor

La ecuación general del flujo de calor en yacimientos geotérmicos incluye la conducción y convección a través de un término de advección relacionados con el transporte de energía por el fluido en movimiento en los poros (referencia [11]). Este proceso de transferencia de energ´ıa combinada es modelado por la ecuación diferencial parcial siguiente:

$$
c_p \rho \frac{\partial T}{\partial t} - \vec{\nabla} \cdot \left( \mathbb{K}_T \cdot \vec{\nabla} T \right) + \vec{\nabla} \cdot (c_p \rho T \vec{v}) = Q_H \tag{3.33}
$$

Donde el vector  $\vec{v}$  representa la velocidad del fluido de Darcy y  $Q_H[W\cdot m^{-3}]$ es la producción volumétrica de energía térmica. Esta ecuación es válida no sólo en rocas heterogéneas, porosas anisotrópicas, sino también en el movimiento de fluidos viscosos gobernado por las ecuaciones de Navier-Stokes, en la micro-escala de los poros o en el pozo, por ejemplo.

Para incluir la convección en el vector de flujo de calor es necesario añadir el correspondiente efecto de advección relacionado con la velocidad del fluido en el reservorio:

$$
\vec{q}_T = -\mathbb{K}_T \cdot \vec{\nabla} T + c_p \rho T \vec{v} \tag{3.34}
$$

Estas dos ecuaciones completan nuestro análisis de los fenómenos de transferencia de calor en rocas porosas.

# Capítulo 4

# Fundamentos matemáticos de los volúmenes finitos.

### 4.1. Introducción

 $E$ l método de los volúmenes finitos  $(MVF)$  es una poderosa técnica numérica para resolver ecuaciones en derivadas parciales (EDP) o de sistemas de ecuaciones diferenciales ordinarias (EDO), en forma de aproximaciones utilizando ecuaciones algebraicas.

El MVF se considera la técnica más versátil de discretización utilizada en la dinámica computacional de fluidos (DCF), porque se basa en la misma formulación del volumen de control usada en la dinámica analítica de fluidos tradicional. La característica más importante del MVF es que la solución resultante respeta local y globalmente la conservación de la masa, del momentum, de la energía y de la concentración de solutos. Esta propiedad es satisfecha exactamente en cualquier volumen finito de control, así como en todo el dominio computacional para cualquier número finito de volúmenes. Incluso una malla burda del dominio exhibe balances integrales exactos.

En su versión más simple, el MVF es similar al método de diferencias finitas  $(MDF)$ ; en su versión más avanzada es similar al método de elementos finitos (MEF), con una función de ponderación igual a 1.

El MVF calcula valores discretos de la EDP sobre un dominio representado por una malla cuyos elementos o celdas son de geometría más sencilla, triángulos, rectángulos, cuadriláteros, pentágonos o polígonos generales convexos. En principio, cualquier volumen convexo, incluso con curvatura, puede usarse en este método numérico. Intuitivamente, una superficie convexa significa que la curvatura de su frontera es hacia afuera, figura 4.1 (izquierda). Un volumen convexo es aquel donde cualquier par de puntos contenidos en ´el, pueden unirse con una recta sin salirse del volumen, un ejemplo de un volumen no convexo puede verse en la figura 4.1 (derecha).

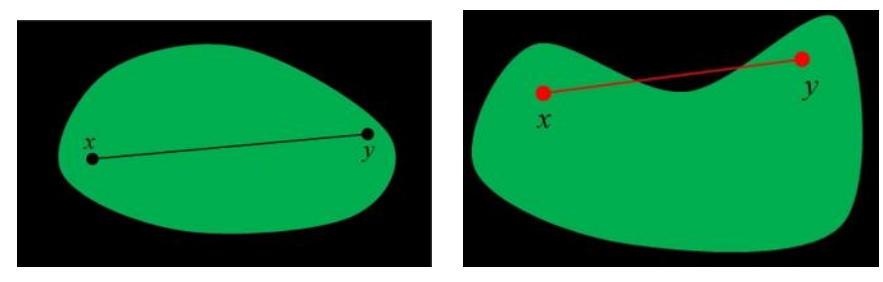

Volumen Convexo. Volumen no Convexo.

Figura 4.1: Ejemplos de volúmenes.

El término «Volumen Finito (o VF)» se refiere al pequeño volumen que contiene a cada punto nodal de una malla. En el MVF, la EDP original se integra sobre cada uno de esos volúmenes. Luego, las integrales de volumen de la EDP se transforman, mediante el teorema de la divergencia, en integrales de superficie sobre las fronteras que delimitan a cada VF. Por ello también se le conoce como Método de Superficies Finitas Integradas (MSFI) y, antiguamente, también como Diferencias Finitas Integradas (DFI).

En el MVF, las integrales de superficie son evaluadas como lo que son, flujos a través de la frontera total de cada volumen finito, en términos de las cantidades promediadas sobre cada VF. Debido a que el flujo de masa y de energía que entra o sale en un determinado volumen es idéntico a la suma total de flujos que salen o entran de los vol´umenes adyacentes, el MVF se cataloga como un método numérico acorde con las leyes de conservación arriba mencionadas.

A diferencia del MEF, el MVF resuelve la EDP calculando los valores de las funciones y flujos promediándolos en cada VF y su frontera. Otra ventaja del MVF es que es fácil de formular incluso en mallas heterogéneas no estructuradas. Compar´andolo con las DF, el MVF no requiere una estructura fija en la malla, aunque también puede usarse fácilmente una malla estructurada.

Lo que es específico del MVF con respecto a las DF es que la aproximación se realiza en las ecuaciones integradas de equilibrio local, en lugar de hacerlo en la EDP misma. En el MVF se discretizan los flujos en las fronteras de los VF, en lugar de discretizar al operador diferencial mismo. El sistema algebraico resultante de ecuaciones aproximadas depende de un conjunto finito de inc´ognitas, las cuales pueden ser lineales o no lineales, dependiendo del problema original.

Hay que destacar el hecho, del cual uno se percata con la experiencia, de que no existe una forma sistemática única para obtener el sistema algebraico discreto aproximado por el MVF y que es deducido del sistema continuo de la EDP. De hecho, la intuición física, los conocimientos técnicos y la praxis del problema, son el ingrediente clave para obtener un esquema que satisfaga las propiedades de precisión, robustez y bajo costo computacional requeridos en la aproximación de un problema con este método. Esto es particularmente cierto en el manejo de las condiciones de frontera (CF). En el MVF las CF pueden ser muy heterog´eneas, porque los valores de las variables se conservan dentro del volumen finito mismo, no en los nodos.

Por todas estas ventajas en el método de VF es la técnica perfecta cuando se modelan problemas donde la conservación de los flujos es de gran importancia, así como para computar soluciones discontinuas derivadas de flujos compresibles, o en EDP que contengan coeficientes discontinuos, sobre mallas burdas, mal estructuradas, distorsionadas y en interfaces con perturbaciones y heterogeneidades. En todos estos casos el MVF nos lleva a la construcción de esquemas de aproximación robustos y flexibles.

Al igual que en otros métodos, en el MVF es necesaria la construcción de una malla, la cual consiste en una partición geométrica del dominio espacial donde se encuentran las variables y donde la función incógnita está claramente definida. Los elementos de la malla se denominan técnicamente volúmenes finitos de control.

La integración de la EDP sobre cada volumen finito resulta en una ecuación de balance. Luego, el conjunto de ecuaciones de equilibrio se discretiza con respecto a una serie de incógnitas en los nodos de cada VF. La cuestión clave y principal es la aproximación de los flujos en las fronteras de cada volumen de control.

Como ya se estableció más arriba, para que el MVF sea eficaz y preciso, es requisito indispensable que los flujos numéricos se conserven, es decir, el flujo efectivo global que entra o sale en un volumen de control debe ser igual a la suma algebraica de los flujos de todos los volúmenes vecinos, de manera

coherente en toda la malla.

El MVF es una técnica bien adaptada para la simulación numérica de diversos tipos de EDP (elípticas, parabólicas o hiperbólicas) que representen leyes de conservación. El MVF se utiliza ampliamente en diversas ramas de la física y de la ingeniería, tales como mecánica de fluidos, transferencia de masa y calor en acuíferos, en reservorios geotérmicos y de hidrocarburos. El MVF puede adaptarse a problemas de gran complejidad e inusual geometría, por ello son un instrumento muy poderoso en la solución de importantes problemas de din´amica de fluidos en medios porosos y sistemas de fluidos generales, incluyendo también fluidos biológicos.

El primer paso en el MVF consiste en dividir el dominio de la EDP en una serie de volúmenes finitos de control donde el valor promedio de la función o variable f´ısica de inter´es se encuentra aproximadamente en el centroide del volumen finito. Esta posición es ambigua porque es parcialmente desconocida y deriva del teorema del Valor Medio para integrales.

El siguiente paso consiste en integrar la forma diferencial de las ecuaciones que gobiernan el fenómeno en cada VF. Se pueden usar funciones de interpolación para describir la variación de la función-variable a través de las fronteras, o bien, simples promedios entre cada par de centroides de dos VF adyacentes.

La ecuación resultante se denomina ecuación discretizada. De esta forma, la ecuación discretizada expresa un principio de conservación para la variable dentro del VF de control. Las etapas a seguir en la construcción del MVF se describen enseguida.

1. Selección y definición del fenómeno físico, químico o de multifísica que

se quiere modelar con EDP.

- 2. Definición del dominio computacional de la EDP, es decir, de la geometría de la región a modelar.
- 3. Generación de la malla, o sea la creación de la subdivisión del dominio en cierto número de VF.
- 4. Especificación de las condiciones de frontera adecuadas en los VF que representan la frontera del dominio.
- 5. Integración de las EDP sobre los VF del dominio y sobre las fronteras del dominio.
- 6. Transformación de las ecuaciones integrales en un sistema de ecuaciones algebraicas.
- 7. Integración en el intervalo de tiempo  $t \to t + \Delta t$  de las ecuaciones algebraicas (casos transitorios).
- 8. Inclusión de condiciones iniciales en esas ecuaciones y de la discretización temporal (explícita o implícita) a usar.
- 9. Solución de este sistema algebraico por métodos directos o iterativos.
- 10. Graficación, visualización, análisis y discusión de la solución aproximada.

En esta sección se abarcan los conceptos matemáticos del MVF y se resuelven cuidadosamente algunos ejemplos para ilustrar casi todas las características esenciales del MVF en una dimensión. Se incluyen problemas estacionarios de difusión pura (Laplace y Poisson), problemas de difusión con convección y problemas que dependen del tiempo, llamados también transitorios o no  $dx =$ 

 $dx$ 

estacionarios.

Aunque están resueltos en 1D, la solución numérica y gráfica de estos problemas permiten comprender a fondo como manejar el MVF en problemas difíciles sin necesidad de generar primero una malla. El planteamiento y solución de EDP en dos dimensiones es mucho más sencillo una vez comprendido el arte y mecanismo de resolución en 1D. Se harán ejemplos en dos dimensiones en una 2da etapa con el auxilio de UNAMalla 4.0.

**Teorema 1 Riemann (10.)**. Sea un punto  $\vec{M} \in \Gamma$  sobre la curva que es la frontera del dominio plano  $\Omega$ , donde  $\vec{M} = (x, y)$ , si s es la abscisa curvilínea sobre  $\Gamma$  entonces  $x(s)$ ,  $y(s)$  y tendremos:

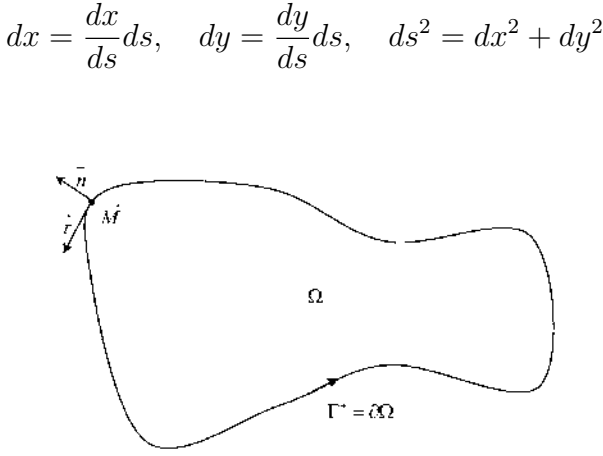

Figura 4.2: Dominio Ω

Por tanto el vector tangente unitario en  $\vec{M}$  que se muestra en la figura 4.2, es igual a:

$$
\vec{\tau} = \frac{1}{ds} \begin{pmatrix} dx \\ dy \end{pmatrix} \Rightarrow \vec{n} = \frac{1}{ds} \begin{pmatrix} dy \\ -dx \end{pmatrix}
$$

Donde  $\vec{n}$  es el vector normal unitario en el mismo punto  $\vec{M}$  en Γ. Reemplazando estos vectores en el teorema de Riemann tenemos:

$$
\int (f,g) \cdot \vec{n} ds = \int_{\Gamma} \left( f \frac{dy}{ds} - g \frac{dx}{ds} \right) ds = \int_{\Omega} \vec{\nabla} \cdot (f,g) d\Omega \tag{4.1}
$$

Es decir, si f y g son las componentes de un vector  $\vec{u}$  de  $\mathbb{R}^2 \to \vec{u} = (f, g)$ obtenemos:

$$
\int_{\partial\Omega} \vec{u} \cdot \vec{n} ds = \int_{\Omega} \vec{\nabla} \cdot \vec{u} d\Omega \tag{4.2}
$$

Este resultado también es conocido como el teorema de la divergencia en dos dimensiones.

Establece que la integral de la divergencia de un vector  $\vec{u}$  dentro del dominio  $\Omega$ , es igual a la componente normal del mismo vector  $\vec{u}$  sobre la frontera  $\partial\Omega$ . Este resultado, aunque fue deducido en dos dimensiones, también es válido en  $\mathbb{R}^3$ .

Teorema 2 Valor medio para integrales. Sea  $f : \mathbb{R}^n \to \mathbb{R}$ , definida sobre  $\Omega \in \mathbb{R}^n$ , continua y acotada, y con  $\Omega$  un conjunto convexo, entonces existe  $\vec{\xi} \in \Omega$  tal que el valor  $f\left(\vec{\xi}\right)$  es el valor promedio de f en  $\Omega$ :

$$
f\left(\vec{\xi}\right) = \frac{1}{\int_{\Omega} d\Omega} \int_{\Omega} f(\vec{x}) d\Omega \tag{4.3}
$$

## 4.2. Algoritmo general del método de volúmenes finitos (MVF)

El MVF requiere primero generar una malla que represente aproximadamente la geometría real del dominio  $\Omega$ . Pero a diferencia del método de diferencias finitas, aqu´ı no se requieren mallas rectangulares, sino que puede usarse pr´acticamente en cualquier clase de celdas con fronteras arbitrarias, curvas,

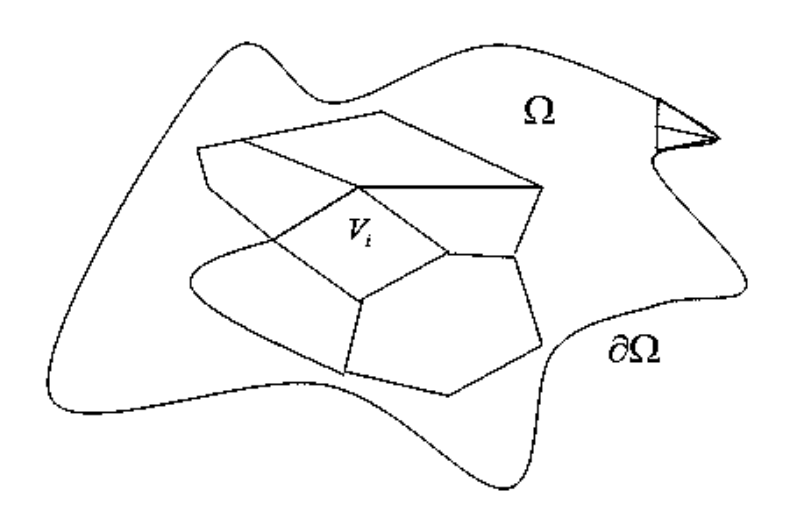

Figura 4.3: Malla general para MVF

irregulares, rectas, mallas estructuradas o no estructuradas, etc., un ejemplo de una malla general es la figura 4.3.

La ventaja principal del MVF se divide en dos partes: la primera es de naturaleza física pues el método respeta íntegramente las leyes de la conservación (masa, momentum, energía). La segunda es que permite trabajar con geometría de elementos casi arbitrarios, siempre y cuando se respeten las condiciones de ortogonalidad de los flujos a través de las interfaces. Sea por ejemplo la malla mixta de la figura 4.3:

Sobre esta malla resolveremos:

$$
\int_{V_i} \frac{\partial u}{\partial t} dV + \int_{V_i} \vec{\nabla} \cdot (u\vec{\omega}) dV = \int_{V_i} q dV \tag{4.4}
$$

Donde  $\vec{\omega} = \vec{\nabla}v$ , resolvemos primero el flujo:

$$
\int_{V_i} \vec{\nabla} \cdot \left( u \vec{\nabla} v \right) dV = \int_{\partial V_i} u \vec{\nabla} v \cdot \vec{n} dS = \int_{\partial V_i} u \frac{\partial v}{\partial n} dS \tag{4.5}
$$

Con  $d_i$  la distancia del centro de  $V_i$  al centro de  $V_j$  y  $d_j$  la distancia del centro

de  $V_j$  al centro de  $V_i$ 

$$
\int_{\partial V_i} u \frac{\partial v}{\partial n} dS = \sum_{j=1}^N \int_{\Gamma_i} u \frac{\partial v}{\partial n_i} dS \cong \sum_{j=1}^N u_i \frac{v_i - v_j}{d_i + d_j} \delta_{ij}
$$
(4.6)

 $u_i, v_i, v_j$  son valores promedios convenientes al cruzar cada interfase  $\delta_{ij}$ . Los otros dos términos se aproximan muy fácilmente (T. valor medio)

$$
\int_{V_i} \frac{\partial u}{\partial t} dV = \frac{du_i}{dt} V_i, \quad \int_{V_i} q dV = q_i V_i \tag{4.7}
$$

La EDP aproximada con MVF es:

$$
\frac{du_i}{dt}V_i + \sum_{j=1}^{N} u_i \frac{v_i - v_j}{d_i + d_j} \delta_{ij} = q_i V_i
$$
\n(4.8)

La aproximación del término  $\frac{du_i}{dt}$  se puede hacer con diferentes métodos, en este trabajo se hace mediante diferencias finitas clásicas.

Para simplificar el problema utilizaremos volúmenes con fronteras simples cuyas áreas, centros geométricos y distancias inter-centros, se puedan calcular fácilmente. En la figura 4.4, se muestran los elementos geométricos claramente indicados. Los puntos  $(i, j)$  son las coordenadas del centro geométrico  $c_{ij}$  de cada volumen  $V_{ij}$ , con  $i = 1, N$  y  $j = 1, M$ . Sea la siguiente EDP general en  $\mathbb{R}^3$ 

$$
\frac{\partial u}{\partial t} + \frac{\partial F(u)}{\partial x} + \frac{\partial G(u)}{\partial y} + \frac{\partial H(u)}{\partial z} =
$$

$$
\frac{\partial}{\partial x} \left[ P(u) \frac{\partial u}{\partial x} \right] + \frac{\partial}{\partial y} \left[ Q(u) \frac{\partial u}{\partial y} \right] + \frac{\partial}{\partial z} \left[ R(u) \frac{\partial u}{\partial z} \right] + q_m(\vec{x}, t) \tag{4.9}
$$

Esta es una EDP no lineal, difícil, no homogénea, donde  $u(x, y, z, t) \in C^2(\Omega)$ ,  $\vec{x} = (x, y, z), t \ge 0.$ 

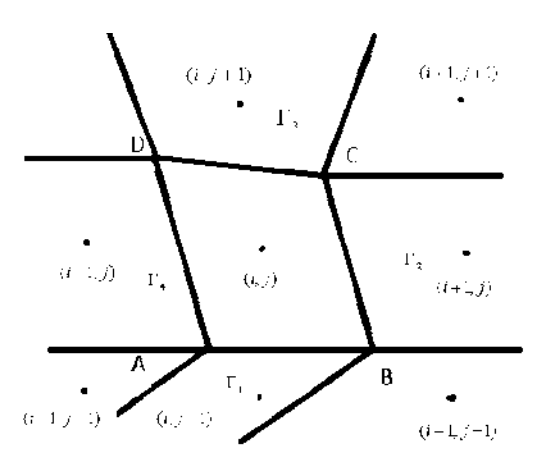

Figura 4.4: Malla lógicamente rectangular

Nótese que la EDP 4.9 es equivalente a la siguiente expresión vectorial más compacta:

$$
\frac{\partial u}{\partial t} + \vec{\nabla} \cdot \vec{\psi}(u) = \vec{\nabla} \cdot \left[ \mathbb{A}(u) \cdot \vec{\nabla} u \right] + q_m \tag{4.10}
$$

Donde:

$$
\vec{\psi}(u) = \begin{pmatrix} F(u) \\ G(u) \\ H(u) \end{pmatrix}, \quad A = \begin{pmatrix} P(u) & 0 & 0 \\ 0 & Q(u) & 0 \\ 0 & 0 & R(u) \end{pmatrix}
$$

Muchas leyes de la física de medios continuos obedecen a este tipo de EDP, como ya se ilustró en el capitulo anterior. La EDP se puede simplificar mediante la siguiente transformación.

Sea el vector funcional  $\vec{\omega}(u) = (f(u), g(u), h(u)),$  donde:

$$
f(u) = F(u) - P(u)\frac{\partial u}{\partial x}
$$

$$
g(u) = G(u) - Q(u)\frac{\partial u}{\partial y}
$$

$$
h(u) = H(u) - R(u)\frac{\partial u}{\partial z}
$$

Entonces:

$$
\frac{\partial u}{\partial t} + \frac{\partial f(u)}{\partial x} + \frac{\partial g(u)}{\partial y} + \frac{\partial h(u)}{\partial z} = q_m(\vec{x}, t)
$$
 (4.11)

Es decir, de manera compacta:

$$
\frac{\partial u}{\partial t} + \vec{\nabla} \cdot \vec{\omega}(u) = q_m \tag{4.12}
$$

Por ejemplo, el principio de conservación de la masa en forma diferencial tiene la forma de la EDP compacta 4.12:

$$
\frac{\partial \rho}{\partial t} + \vec{\nabla} \cdot (\rho \vec{v}) = q_m \tag{4.13}
$$

Donde  $\rho(\vec{x}, t)$  es la densidad del material,  $\vec{v}$  es el campo de velocidades del objeto que fluye y  $q_m$  es un término fuente. Si el medio continuo es poroso de porosidad  $\varphi > 0$  entonces este principio se escribe:

$$
\frac{\partial}{\partial t} \left( \rho \varphi \right) + \vec{\nabla} \cdot \left( \rho \varphi \vec{v} \right) = q_m \tag{4.14}
$$

Sea  $V_i$  un elemento de volumen de la partición  $\Omega = \cup_{i=1}^{N} V_i$  a la cual se le llama malla de  $\Omega$ , donde cada volumen  $V_i$  es convexo y no se traslapa con ningún otro  $V_j$ , es decir  $V_i \cap V_j = \emptyset$ ,  $i \neq j$ . Las coordenadas del centro geométrico de  $V_i$  son referidos por  $(i, j)$ . Por tanto a cada  $V_i$  también lo podemos denotar como  $V_{ij}$  o como  $V_i^j \,\,\forall \Omega \subset \mathbb{R}^2$ .

Integrando sobre  $V_i$  la EDP 4.12 obtenemos:

$$
\int_{V_i} \frac{\partial u}{\partial t} dV + \int_{V_i} \vec{\nabla} \cdot \vec{\omega}(u) dV = \int_{V_i} q_m dV \tag{4.15}
$$

Por el teorema de la divergencia:

$$
\int_{V_i} \vec{\nabla} \cdot \vec{\omega}(u) dV = \int_{\partial V_i} \vec{\omega} \cdot \vec{n} dS \tag{4.16}
$$

Como estamos en  $\mathbb{R}^2 \supset \Omega \supset V_i \Rightarrow$ 

$$
\int_{V_i} \left( \frac{\partial f(u)}{\partial x} + \frac{\partial g(u)}{\partial y} \right) dxdy = \oint_{\Gamma_i} \left( f(u)dy - g(u)dx \right) \tag{4.17}
$$

donde  $u(x, y)$ ,  $\Gamma_i = \partial V_i = ABCDA = \Gamma_1 \cup \Gamma_2 \cup \Gamma_3 \cup \Gamma_4$ , pues  $\Gamma_1 = AB$ ,  $Γ<sub>2</sub> = BC, Γ<sub>3</sub> = CD, Γ<sub>4</sub> = DA$ . Como se muestra en la figura 4.5, donde las  $\Gamma_i$  son rectas.

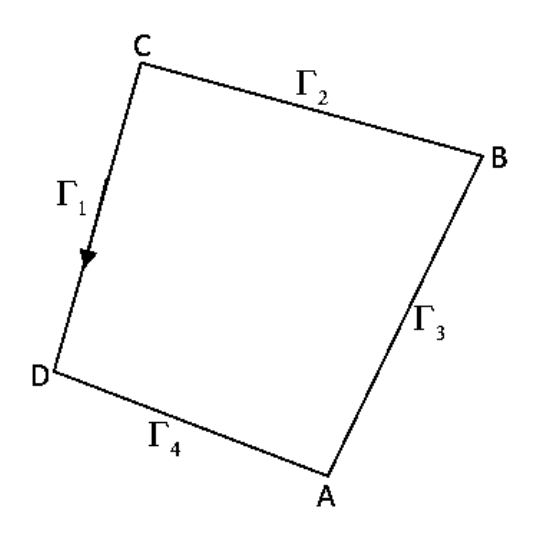

Figura 4.5: Curva Γ

Observamos entonces que al integrar la EDP 4.12 regresamos al teorema de Riemann, del cual partimos, para cada  $V_i$ :

$$
\frac{\partial}{\partial t} \int_{V_i} u dV + \int_{\Gamma_i} \left( f(u(x, y)) \frac{dy}{ds} - g(u(x, y)) \frac{dx}{ds} \right) ds \tag{4.18}
$$

Aplicando el teorema del valor medio para la integral  $\int_{V_i} u(x, y)dV$ , sabemos que en cada  $V_i$  existe un punto  $(\xi_i, \eta_i) \in V_i$  donde  $u(x, y)$  alcanza su valor medio:

$$
\frac{1}{V_i} \int_{V_i} u dV = u(\xi_i, \eta_i)
$$
\n(4.19)

Sea  $u_i = u(\xi_i, \eta_i)$ , entonces la EDP 4.12 se transforma en:

$$
\frac{\partial}{\partial t} \int_{V_i} u(x, y) dV \quad \to \quad \frac{\partial u_i}{\partial t} + \oint_{\Gamma_i} (f dy - g dx)
$$

En dos dimensiones  $V_i$  es en realidad un área de espesor unitario, pues:  $V_i = 1 \cdot A_i = A_i$  el área rodeada por  $\Gamma_i$ . Nos queda por computar la integral de línea $\oint_{\Gamma_i},$ esto es relativamente sencillo para esta malla:

Valores medios sobre Γ:

$$
\oint_{\Gamma_i} (f dy - g dx) = \sum_{j=1}^4 \int_{\Gamma_j} (f dy - g dx) = \int_{\Gamma_1} + \int_{\Gamma_2} + \int_{\Gamma_3} + \int_{\Gamma_4}
$$

Las cuales se aproximan mediante la siguiente expresión:

$$
= (f_{AB}\Delta y_{AB} - g_{AB}\Delta x_{AB}) + (f_{BC}\Delta y_{BC} - g_{BC}\Delta x_{BC}) +
$$

$$
(f_{CD}\Delta y_{CD} - g_{CD}\Delta x_{CD}) + (f_{DA}\Delta y_{DA} - g_{DA}\Delta x_{DA})
$$

Donde  $\Delta y_{AB} = y_B - y_A$ ,  $\Delta x_{AB} = x_B - x_A$ ,..., etc. Los términos  $f_{AB}$ ,  $g_{AB}$ ,  $f_{BC},..., f_{DA}, g_{DA}$  son los valores promedio de cada función entre las interfaces  $\Gamma_1 = AB, ..., \Gamma_4 = DA.$ 

Promedios por ejemplo en *CD*: 
$$
P_{CD} = \frac{f_i^j + f_i^{j+1}}{2}
$$
,  $Q_{CD} = \frac{g_i^j + g_i^{j+1}}{2}$ 

Muchos otros promedios son posibles. Por ejemplo tenemos la siguiente relación entre el promedio continuo, geométrico, logarítmico y aritmético:

$$
\frac{2}{\frac{1}{\varphi_i}+\frac{1}{\varphi_j}}\leq \sqrt{\varphi_i\varphi_j}\leq \frac{\varphi_j-\varphi_i}{\ln \varphi_j-\ln \varphi_i}\leq \frac{\varphi_i+\varphi_j}{2}
$$

Donde  $\varphi$  es la variable a promediar, en este caso f o g.

También existe el promedio ponderado:

$$
\bar{f}_i = \theta \varphi_i + (1 - \theta)\varphi_j, \qquad \theta \in [0, 1]
$$

Si  $\theta = \frac{1}{2}$  $\frac{1}{2}$  obtenemos el promedio aritmético simple. La calidad de la aproximación numérica de cualquier EDP, depende de la malla y sus cualidades, por ejemplo, una cualidad clave para una malla hecha con triángulos es evitar que tenga ángulos demasiado agudos.

En principio, UNAMalla (ver capítulo 5) puede generar mallas adecuadas y la información numérica necesaria para resolver la EDP 4.14 en dos dimensiones. El término  $\partial u/\partial t$  se puede aproximar mediante una diferencia finita y no representa mayor problema mas que la rapidez y convergencia de los cálculos.

## 4.3. Programación del algoritmo del MVF (en Matlab)

En las páginas anteriores se esboza la forma en que se construye, matemáticamente, el MVF partiendo de una EDP general de conservación. Las leyes físicas de conservación a las cuales se aplica el MVF son esencialmente masa, momentum, energía y difusión de solutos (contaminantes). Para darle un sentido físico general a la EDP 4.14 en tres dimensiones, modificamos ligeramente su formulación.

Sea  $\rho(x, t)$  la densidad del medio (fluido o sólido) y  $u(\vec{x}, t)$  la propiedad física que se propaga en el medio que ocupa el dominio  $\Omega \subset \mathbb{R}^3,$  entonces la EDP general de transporte de la función  $u(\vec{x}, t)$  es:

$$
\underbrace{\frac{\partial}{\partial t}(\rho u)}_{1} + \underbrace{\vec{\nabla} \cdot (\rho u \vec{v})}_{2} = \underbrace{\vec{\nabla} \cdot (\mathbb{K} \cdot \vec{\nabla u})}_{3} + \underbrace{q_m(\vec{x}, t)}_{4} \tag{4.20}
$$

El significado físico de esta ecuación de transporte puede traducirse en simples palabras:

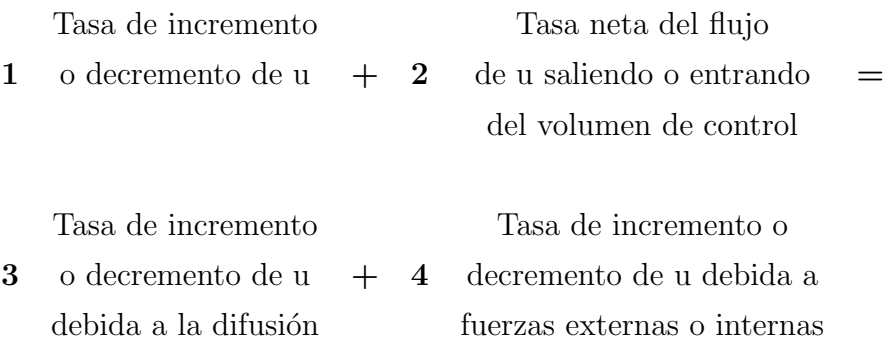

 $K$  es el coeficiente tensorial de la difusión (hidráulica, térmica o molecular). La función  $u$  representa presión, densidad, temperatura, concentración del soluto o energía interna.

Integrando la EDP 4.20 sobre un volumen de control (VC) de  $\Omega$  tenemos:

$$
\int_{V} \frac{\partial}{\partial t} (\rho u) dV + \int_{V} \vec{\nabla} \cdot (\rho u \vec{v}) dV = \int_{V} \vec{\nabla} \cdot (\mathbb{K} \cdot \vec{\nabla u}) dV + \int_{V} q_m(\vec{x}, t) dV \tag{4.21}
$$

Aplicando el teorema de la divergencia mostrado anteriormente, obtenemos:

$$
\underbrace{\frac{\partial}{\partial t} \int_{V} \rho u dV}_{1} + \underbrace{\int_{\partial V} \rho u \vec{v} \cdot \vec{n} dS}_{2} = \underbrace{\int_{\partial V} (\mathbb{K} \cdot \vec{\nabla u}) \cdot \vec{n} dS}_{3} + \underbrace{\int_{V} q_{m}(\vec{x}, t) dV}_{4}
$$
(4.22)  
Trasa de cambio  
1  
de u en el VC  
 $\vec{n}$  (advección) =  
 $\vec{n}$  (advección)

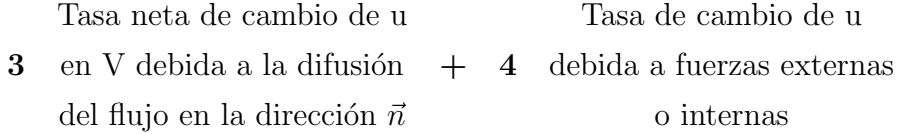

Esta forma integral representa una ley general de conservación en el volumen de control, el cual es un concepto macroscópico y no tiene nada que ver con la estructura molecular ni atómica de la materia. En seguida se plantean y resuelven una serie de problemas que ilustran el MVF.

#### 4.3.1. Algoritmo para problemas transitorios con MVF

Recordemos la EDP general de transporte integrada

$$
\int_{\Omega_i} \frac{\partial}{\partial t} (\rho u) dV + \int_{\partial \Omega_i} \rho u \vec{v} \cdot \vec{n} dS = \int_{\partial \Omega_i} (\mathbb{K} \cdot \vec{\nabla} u) \cdot \vec{n} dS + \int_{\Omega_i} q_m dV \quad (4.23)
$$

Consideremos que  $u(\vec{x}, t)$  está variando con el tiempo  $t \in [0, t_{max}]$  y supongamos una variación temporal pequeña dada por un paso de tiempo  $t \to t+\Delta t.$ Integrando con respecto a t la ecuación anterior:

$$
\int_{\Omega_i} \left( \int_t^{t + \Delta t} \frac{\partial}{\partial t} (\rho u) dt \right) dV + \int_t^{t + \Delta t} \left( \int_{\partial \Omega_i} \rho u \vec{v} \cdot \vec{n} dS \right) dt =
$$

$$
\int_t^{t + \Delta t} \left( \int_{\partial \Omega_i} (\mathbb{K} \cdot \vec{\nabla} u) \cdot \vec{n} dS \right) dt + \int_t^{t + \Delta t} \int_{\Omega_i} q_m dV dt
$$

El primer término de la izquierda, por el teorema fundamental del cálculo es:

$$
\int_{\Omega_i} \left( \int_t^{t + \Delta t} \frac{\partial}{\partial t} (\rho u) dt \right) dV = \int_{\Omega_i} \left[ (\rho u)^{t + \Delta t} - \rho u^t \right] dV =
$$
\n
$$
\int_{\Omega_i} \left( \int_t^{t + \Delta t} \frac{\partial}{\partial t} (\rho u) dt \right) dV = \left( (\rho_i u_i)^{t + \Delta t} - (\rho_i u_i)^t \right) \Delta V \tag{4.24}
$$

Donde  $\rho_i, u_i$  significan valores promedio en el VF  $\Omega_i$ . Para ilustrar el método general de discretización en el tiempo consideramos la siguiente EDP de flujo de calor en un medio unidimensional:

$$
\rho c_p \frac{\partial u}{\partial t} = \frac{\partial}{\partial x} \left( K \frac{\partial u}{\partial x} \right) + q_m,
$$
  
\n
$$
x \in [a, b] = \Omega, \quad t \in [0, t_{max}]
$$
\n(4.25)

Integrando sobre cada  $\Omega_i$  de la malla en 1D:

$$
I_t = \int_{\Omega_i} \left( \int_t^{t + \Delta t} \rho c_p \frac{\partial u}{\partial t} \right) dV
$$

$$
= \int_{t}^{t+\Delta t} \left( \int_{\Omega_{i}} \frac{\partial}{\partial x} \left( K \frac{\partial u}{\partial x} \right) dV \right) dt + \int_{t}^{t+\Delta t} \int_{\Omega_{i}} q_{m} dV dt
$$

$$
= \int_{t}^{t+\Delta t} \left( \int_{\partial \Omega_{i}} K \frac{\partial u}{\partial x} dS \right) dt + \int_{t}^{t+\Delta t} \int_{\Omega_{i}} q_{m} dV dt \qquad (4.26)
$$

$$
\Rightarrow I_{t} = \int_{\Omega_{i}} \rho c_{p} [u(t + \Delta t) - u(t)] dV = \rho_{i} c_{pi} [u_{i}(t + \Delta t) - u_{i}(t)] \Delta V
$$

$$
\Rightarrow I_{t} = \rho_{i} c_{pi} [u_{i}(t + \Delta t) - u_{i}(t)] \Delta V = \rho_{i} c_{pi} (u_{i}^{k+1} - u_{i}^{k}) A \Delta x
$$

Donde  $\rho_i$ ,  $c_{pi}$ ,  $u_i$  son valores promedio en  $\Omega_i$ ,  $u_i^k = u_i(t)$ ,  $u_i^{k+1} = u_i(t + \Delta t)$ ,  $\Delta V_i = A_i \Delta x_i, \, \Delta x_i = h_i.$ 

Así obtenemos:  $% \left\vert \cdot \right\rangle$ 

$$
\rho_{i}c_{pi}(u_{i}^{k+1} - u_{i}^{k})Ah_{i} = \int_{t}^{t + \Delta t} \left( \int_{\partial \Omega_{i}} K \frac{\partial u}{\partial x} dS \right) dt + \int_{t}^{t + \Delta t} \int_{\Omega_{i}} q_{m}dV dt \cong
$$
\n
$$
\int_{t}^{t + \Delta t} \left[ \left( AK \frac{\partial u}{\partial x} \right)_{E_{i}} - \left( AK \frac{\partial u}{\partial x} \right)_{oi} \right] dt + \int_{t}^{t + \Delta t} q_{mi} Ah_{i} dt =
$$
\n
$$
\int_{t}^{t + \Delta t} A_{e} K_{e} \frac{u_{i+1} - u_{i}}{d_{i+1}} dt - \int_{t}^{t + \Delta t} A_{o} K_{o} \frac{u_{i} - u_{i-1}}{d_{i-1}} dt + \int_{t}^{t + \Delta t} q_{mi} Ah_{i} dt =
$$
\n
$$
\left( \theta A_{e} K_{e} \frac{u_{i+1}^{k+1} - u_{i}^{k+1}}{d_{i+1}} + (1 - \theta) A_{e} K_{e} \frac{u_{i+1}^{k} - u_{i}^{k}}{d_{i+1}} \right) \Delta t -
$$
\n
$$
\int_{t}^{t + \Delta t} \left( \frac{u_{i}^{k+1} - u_{i-1}^{k+1}}{d_{i+1}} + \frac{u_{i}^{k} - u_{i-1}^{k}}{d_{i+1}} \right) \Delta t - \int_{t}^{t + \Delta t} \left( \frac{u_{i}^{k+1} - u_{i}^{k+1}}{d_{i+1}} + \frac{u_{i}^{k} - u_{i}^{k}}{d_{i+1}} \right) \Delta t - \int_{t}^{t + \Delta t} \left( \frac{u_{i}^{k+1} - u_{i}^{k+1}}{d_{i+1}} + \frac{u_{i}^{k} - u_{i-1}^{k}}{d_{i+1}} \right) \Delta t - \int_{t}^{t + \Delta t} \left( \frac{u_{i}^{k+1} - u_{i}^{k+1}}{d_{i+1}} + \frac{u_{i}^{k} - u_{i}^{k}}{d_{i+1}} \right) \Delta t - \int_{t}^{t + \Delta t} \left( \frac{u_{
$$

$$
A_o K_o \left( \theta \frac{u_i^{k+1} - u_{i-1}^{k+1}}{d_{i-1}} + (1 - \theta) \frac{u_i^k - u_{i-1}^k}{d_{i-1}} \right) \Delta t + \left( \theta q_{mi}^{k+1} + (1 - \theta) Q_i^k \right) A_i h_i \Delta t
$$

Suponiendo que el área transversal es la misma en todo el dominio unidimensional [a, b] podemos dividir todas las ecuaciones entre  $A\Delta t$ 

$$
\rho_i c_{pi} \frac{\Delta x_i}{\Delta t} u_i^{k+1} = \rho_i c_{pi} \frac{\Delta x_i}{\Delta t} u_i^k + \frac{\theta K_e}{d_{i+1}} u_{i+1}^{k+1} - \frac{\theta K_e}{d_{i+1}} u_i^{k+1} +
$$
$$
(1 - \theta) \frac{K_e}{d_{i+1}} u_{i+1}^k - (1 - \theta) \frac{K_e}{d_{i+1}} u_i^k - \frac{K_o \theta}{d_{i-1}} u_i^{k+1} + \frac{K_o \theta}{d_{i-1}} u_{i-1}^{k+1} -
$$

$$
(1 - \theta) \frac{K_o}{d_{i-1}} u_i^k + (1 - \theta) \frac{K_o}{d_{i-1}} u_{i-1}^k + \Delta x_i \theta q_{mi}^{k+1} + \Delta x_i (1 - \theta) q_{mi}^k
$$

Con  $\Delta x_i = h_i$ ,  $\Delta t = \tau$ , factorizando:

$$
\left[\rho_i c_{pi} \frac{h_i}{\tau} + \theta \left(\frac{K_e}{d_{i+1} + \frac{K_o}{d_{i-1}}}\right)\right] u_i^{k+1} =
$$
  

$$
\frac{K_e}{d_{i+1}} \left(\theta u_{i+1}^{k+1} + (1-\theta) u_{i+1}^k\right) + \frac{K_o}{d_{i-1}} \left(\theta u_{i-1}^{k+1} + (1-\theta) u_{i-1}^k\right) +
$$

$$
\left[\rho_i c_{pi} \frac{h_i}{\tau} - (1 - \theta) \left( \frac{K_e}{d_{i+1} + \frac{K_o}{d_{i-1}}} \right) \right] u_i^k + h_i \left( \theta q_{mi}^{k+1} + (1 - \theta) q_{mi}^k \right) \tag{4.27}
$$

Observemos que aparecen los mismos coeficientes  $c_i$ ,  $a_{i+1}$ ,  $b_{i-1}$  para áreas iguales  $A = A_e = A_o$ :

$$
c_i = \frac{K_e}{d_{i+1}} + \frac{K_o}{d_{i-1}}, \quad a_{i+1} = \frac{K_e}{d_{i+1}}, \quad b_{i-1} = \frac{K_o}{d_{i-1}}
$$

Sean:  $d_i = \rho_i c_{pi} \frac{h_i}{\tau} + \theta c_i$ ,  $\delta_i = \rho_i c_{pi} \frac{h_i}{\tau} - (1 - \theta) c_i$ . Con esta notación para los coeficientes de la ecuación algebraica discretizada del problema transitorio queda:

$$
d_i u_i^{k+1} = a_{i+1} \left[ \theta u_{i+1}^{k+1} + (1 - \theta) u_{i+1}^k \right] + b_{i-1} \left[ \theta u_{i-1}^{k+1} + (1 - \theta) u_{i-1}^k \right] +
$$
  

$$
\delta_i u_i^k + \left[ \theta q_{mi}^{k+1} + (1 - \theta) q_{mi}^k \right] h_i \qquad (4.28)
$$

Si el término fuente  $q_{mi}$  no depende del tiempo, sólo del espacio, entonces el último coeficiente de la ecuación anterior se simplifica:

$$
q_{mi}^k = q_{mi}^{k+1} = q_{mi} \Rightarrow \left[ \theta q_{mi} + (1 - \theta) q_{mi} \right] h_i = q_{mi} h_i
$$

La ecuación 4.28 discretiza en el tiempo y el espacio a la EDP de difusión en 1D.

Podemos reordenar la ecuación 4.28 para separar claramente los que dependen del tiempo t y los que dependen de  $\Delta t$ 

$$
D_i = \rho_i c_{pi} \frac{h_i}{\tau} + c_i \theta, \quad \theta \neq 0
$$
  

$$
F_i^k = (D_i - C_i) u_i^k + a_{i+1} (1 - \theta) u_{i+1}^k + b_{i-1} (1 - \theta) u_{i-1}^k + q_{mi} h_i
$$
  

$$
F_i^k = D_i u_i^{k+1} - a_{i+1} \theta u_{i+1}^{k+1} - b_{i-1} \theta u_{i-1}^{k+1}
$$
(4.29)

Todas las variables y coeficientes que dependen del tiempo presente  $t \to k$ están incluidas en la función  $F_i^k$  y sólo depende de k. Por lo tanto, conociendo la distribución inicial de  $u(x, t)$  para  $t = 0 \rightarrow k = 0$ , la 4.29 nos permite calcular simultáneamente los valores de  $u(x,t)$  en los nodos de los VF  $\Omega_i$ ,  $\Omega_{i+1}$  y  $\Omega_{i-1}$  en el tiempo siguiente  $t + \Delta t \rightarrow k + 1$ .

Cuando el parámetro  $\theta = 0.5$  se dice que se trata de un algoritmo de Crank-Nicolson, este algoritmo es importante históricamente pues fue el primero en desarrollarse siguiendo el esquema planteado en la ecuación 4.29. Representa un promedio aritmético simple de la influencia de ambos tiempos  $(t, t+\Delta t)/2$ sobre el comportamiento de  $u(x, t)$  al evolucionar en el tiempo

$$
F_i^k = D_i u_i^{k+1} - \frac{a_{i+1}}{2} u_{i+1}^{k+1} - \frac{b_{i-1}}{2} u_{i-1}^{k+1}, \quad i = 1, ..., n.
$$
 (4.30)  

$$
F_i^k = (D_i - c_i) u_i^k + \frac{a_{i+1}}{2} u_{i+1}^k + \frac{b_{i-1}}{2} u_{i-1}^k + q_{mi} h_i
$$
donde  $D_i - c_i = \rho_i c_{pi} \frac{h_i}{\tau} - \frac{c_i}{2} > 0 \implies \frac{K}{h} < \rho_i c_{pi} \frac{h}{\tau} \implies \tau < \frac{\rho_i c_{pi}}{K} h^2.$ 

El algoritmo de Crank-Nicolson está basado en la diferenciación central y por consiguiente, su precisión es de orden  $h^2$ . Si el fenómeno de difusión es lento, es conveniente usar el algoritmo de Crank-Nicolson, pero si el fenómeno ocurre con difusi´on r´apida o abrupta, es m´as robusto y seguro un algoritmo implícito  $(\theta = 1)$ .

El siguiente sistema tridiagonal es válido  $\forall \theta \in (0, 1]$ , en particular para el algoritmo de Crank-Nicolson es necesario tomar  $\theta = 1/2$ :

$$
\begin{pmatrix}\nD_1 & -a_2\theta & 0 & 0 & 0 & 0 \\
-b_1\theta & D_2 & -a_3\theta & 0 & 0 & 0 \\
0 & -b_2\theta & D_3 & -a_4\theta & 0 & 0 \\
0 & 0 & -b_3\theta & D_4 & -a_5\theta & 0 \\
0 & 0 & 0 & -b_4\theta & D_5 & -a_6\theta \\
0 & 0 & 0 & 0 & -b_5\theta & D_6\n\end{pmatrix}\n\cdot\n\begin{pmatrix}\nu_1 \\ u_2 \\ u_3 \\ u_4 \\ u_5 \\ u_6\n\end{pmatrix}\n=\n\begin{pmatrix}\nF_1 \\ F_2 \\ F_3 \\ F_4 \\ F_5 \\ F_6\n\end{pmatrix}
$$
\n(4.31)

# 4.3.2. Ejemplos de Aplicación del MVF

## Conduccion pura con generación de calor en 1D

Consideremos el siguiente problema de Poisson:

$$
\frac{d}{dx}\left(K\frac{du}{dx}\right) + q_m = 0, \qquad x \in [a, b] = \Omega \tag{4.32}
$$

$$
u(a) = u_a, \qquad u(b) = u_b \tag{4.33}
$$

El MVF consiste en dividir el dominio  $\Omega = [a, b]$  en una malla formada por VF. Los volúmenes finitos pueden ser de longitud diferente y sus nodos se colocan en el centro de cada VF: $\Omega = \cup_{i=1}^n \Omega_i$ 

En este punto inicial es muy conveniente establecer una notación o sistema de s´ımbolos que pueda usarse en forma general.

Denotamos a cada VF como el elemento geométrico  $\Omega_i$  cuyo volumen en  $V_i$ ,  $Γ_{ei}$  y  $Γ_{oi}$  son sus fronteras este y oeste respectivamente;  $δ_{ei}$  y  $δ_{oi}$  las distancias

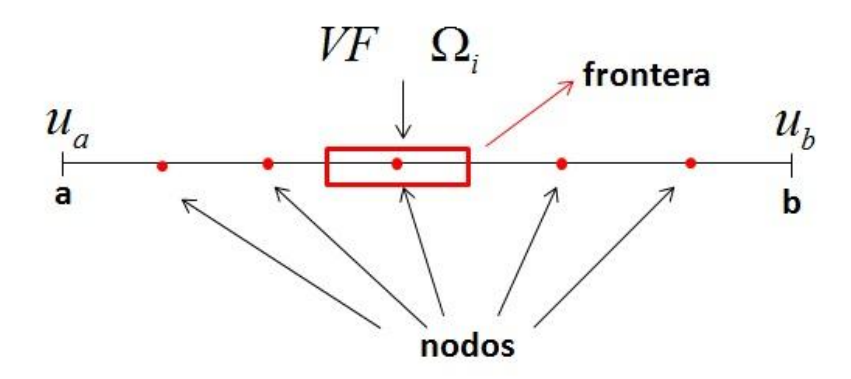

Figura 4.6: Ejemplo de un volumen en 1D.

respectivas entre el centro  $C_i$  de  $\Omega_i$  y cada frontera.

Frecuentemente  $\delta_{oi} = \delta e_i$ , pero en el MVF esta condición puede no cumplirse. Finalmente  $(d_{i-1}, d_{i+1})$ son las distancias del centro  $C_i$  de  $\Omega_i$ a los centros  $C_{i-1}$  y  $C_{i+1}$  de sus VF vecinos. La longitud o tamaño o volumen en 1D de  $\Omega_i$  es en este caso unidimensional:  $\Delta x_i = \delta_{oi} + \delta_{ei} = V_i = h_i$ .

Nótese que con esta notación  $d_{i-1} = x_i - x_{i-1}, d_{i+1} = x_{i+1} - x_i$ .

En el MVF los centros  $C_i$  son llamados nodos y pueden o no estar en el centro geométrico de  $\Omega_i$ .

La siguiente etapa consiste en integrar la EDP discretizada sobre todos los volúmenes de la malla. Para el caso de 1D el proceso es muy simple:

$$
0 = \int_{\Omega_i} \frac{d}{dx} \left( K \frac{du}{dx} \right) dx + \int_{\Omega_i} q_m dx = AK \frac{du}{dx} \Big|_{\Gamma_o}^{\Gamma_e} + q_i \int_{\Omega_i} dx \tag{4.34}
$$

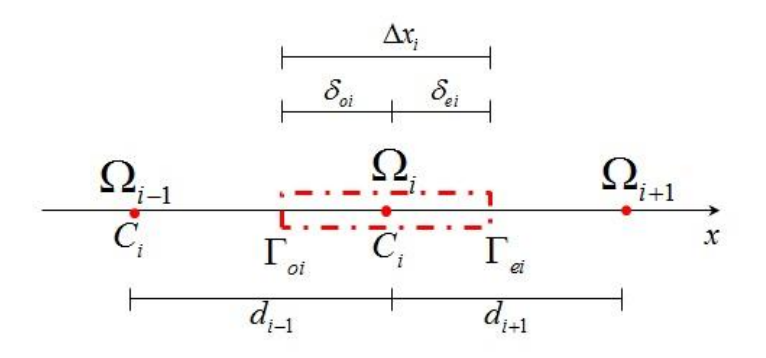

Figura 4.7: Simbología de un volumen en 1D.

Nótese que en este caso tenemos  $dV = dx$ , por lo tanto:

$$
\left(AK\frac{du}{dx}\right)_{\Gamma_e} - \left(AK\frac{du}{dx}\right)_{\Gamma_o} + q_i\Delta x, \qquad \Delta x = \Delta V \tag{4.35}
$$

Los primeros dos términos de la ecuación anterior significan valores en la frontera de  $\Omega_i$ ,  $q_i$  es el valor promedio de la fuente  $q_m$  en el volumen de  $Ω<sub>i</sub>$ , A es el área seccional de cada frontera  $Γ<sub>o</sub>$  y  $Γ<sub>e</sub>$  respectivamente. Esta discretización tiene un significado físico importante; por ejemplo, si  $T$  es la temperatura representada por u, entonces  $AK(du/dx)$  es un flujo de calor a través del área  $A, K$  es la conductividad térmica; entonces la ecuación anterior nos dice que el flujo de calor que entra por una frontera, menos el calor que sale por la otra es igual al calor producido dentro del VF. Esta es una ecuación de balance o equilibrio para la temperatura sobre  $\Omega_i$ .

Si K es heterogéneo en  $\Omega_i$  entonces será diferente en cada frontera y puede estimarse como el valor promedio entre  $\Omega_i$  y sus vecinos  $\Omega_{i-1}, \Omega_{i+1}$ 

$$
\left(AK\frac{du}{dx}\right)_{\Gamma_e} \approx A_e K_e \frac{du}{dx}\bigg|_{\Gamma_e} \approx A_e \frac{K_i + K_{i+1}}{2} \frac{u_{i+1} - u_i}{d_{i+1}} \tag{4.36}
$$

$$
\left(AK\frac{du}{dx}\right)_{\Gamma_o} \approx A_o K_o \left.\frac{du}{dx}\right|_{\Gamma_o} \approx A_o \frac{K_{i-1} + K_i}{2} \frac{u_i - u_{i-1}}{d_{i-1}}\tag{4.37}
$$

 $K_i, K_{i-1}$  y  $K_{i+1}$  son los valores promedio de K en  $\Omega_i, \Omega_{i-1}$  y  $\Omega_{i+1}$  respectivamente;  $(u_{i+1} - u_i)/d_{i+1}$  es el valor aproximado de la derivada normal  $(du/dx)_{\Gamma_e}$ , etc.

En caso de que  $C_i$  no sea el centro geométrico del volumen  $\Omega_i$ , es conveniente calcular  $K_o$  y  $K_e$  con un promedio ponderado.

Finalmente llegamos a la siguiente ecuación algebraica que es la representación de la EDP original discretizada usando el MVF.

$$
A_e K_e \frac{u_{i+1} - u_i}{d_{i+1}} - A_o K_o \frac{u_i - u_{i-1}}{d_{i-1}} + q_i \Delta V = 0
$$
 (4.38)

Como la incógnita es  $u_i = u(x_i)$ ; valor aproximado de u en el VF  $\Omega_i$ :

$$
\left(\frac{A_e K_e}{d_{i+1}} + \frac{A_o K_o}{d_{i-1}}\right) u_i = \frac{A_e K_e}{d_{i+1}} u_{i+1} + \frac{A_o K_o}{d_{i-1}} u_{i-1} + q_i \Delta V \tag{4.39}
$$

Identificando los coeficientes respectivos como  $c_i$ ,  $a_{i+1}$ ,  $b_{i-1}$  esta ecuación algebraica se puede escribir de manera mas compacta como:

$$
c_i u_i = a_{i+1} u_{i+1} + b_{i-1} u_{i-1} + q_i \Delta V, \quad \forall i = 2, n - 1 \tag{4.40}
$$

 $n$ es el número de VF considerados en la malla, $u_1$ y  $u_n$ son los valores en la frontera.

Ordenando obtenemos el sistema de ecuaciones algebraicas tridiagonal cuya solución nos proporciona los valores aproximados de  $u$  en cada volumen finito.

$$
\begin{pmatrix}\n-c_1 & a_2 & 0 & 0 & 0 \\
b_1 & -c_2 & a_3 & 0 & 0 \\
0 & b_2 & -c_3 & a_4 & 0 \\
0 & 0 & b_3 & -c_4 & a_5 \\
0 & 0 & 0 & b_4 & -c_5\n\end{pmatrix}\n\cdot\n\begin{pmatrix}\nu_1 \\
u_2 \\
u_3 \\
u_4 \\
u_5\n\end{pmatrix}\n=\n\begin{pmatrix}\nq_1 - b_0 u_0 \\
q_2 \\
q_3 \\
q_4 \\
q_5 - a_6 u_6\n\end{pmatrix}
$$

 $u_0$  y  $u_6$  son las condiciones de frontera incluidas en el sistema algebraico.

A continuación se muestra un código hecho en Matlab para resolver el siguiente problema de Poisson explícito:

$$
\frac{d}{dx}\left(K\frac{du}{dx}\right) + q_m = 0, \qquad x \in [0, 0.02] = \Omega \tag{4.41}
$$

$$
u(a) = T_a = 100^{\circ}C, \qquad u(b) = T_b = 200^{\circ}C \tag{4.42}
$$

```
% Dividiremos nuestro intervalo en 5 partes iguales
clear
clc
u0=100; uL=200; area=1; k=0.5;
a=0; b=0.02; m=5; % Número de elementos
q=10ˆ6; h=(b−a)/m; vol=area*h;
T=@(x) 100+2.5*(10^4)*x-(10^6)*x.^2; %Solución exacta
x=[a h/2: h:b b]; % Centros de la Malla en una dimensión
T=T(x);T=T(:,);
```
#### % Arreglo para VF

```
a=[3 2*ones(1,m−2) 3];
A=diag(−a) + diag(ones(m−1,1),1) + diag(ones(m−1,1),−1);
A=sparse(A);
b=[−2*u0−(q*hˆ2/k);−(q*hˆ2/k)*ones(m−2,1);−2*uL−(q*hˆ2/k)];
% Resolvemos el sistema de ecuaciones
u=A\backslash b; u=[u0;u(:);uL];% Graficamos la solución exacta y la aproximada
plot(x,u,'*,',x,T,''.')title('Solución de EDP')
xlabel('m') % Etiqueta el eje horizontal
ylabel('°C') % Etiqueta el eje vertical
legend('VF', 'Exacta') % Leyendas
disp('Donde el error absoluto es')
error absoluto=abs(T−u)
```
disp('El cual se reduce si se aumenta el número de nodos')

El cual produce la siguiente gráfica y el error absoluto de:

$$
error\_absolute = \begin{pmatrix} 4.0 \\ 4.0 \\ 4.0 \\ 4.0 \\ 4.0 \\ 4.0 \end{pmatrix}
$$

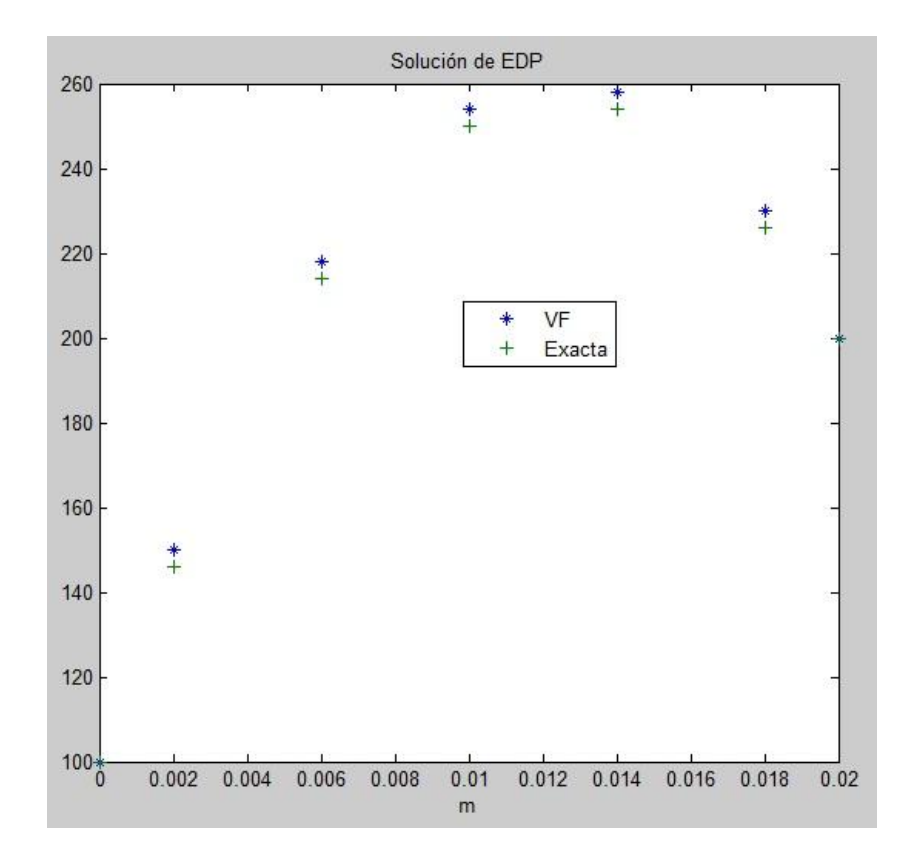

Figura 4.8: Solución exacta y aproximada, n=5.

Auemntando el número de elementos al doble obtenemos:

error absoluto = 1.0 1.0 1.0 1.0 1.0 1.0 1.0 1.0 1.0 1.0 

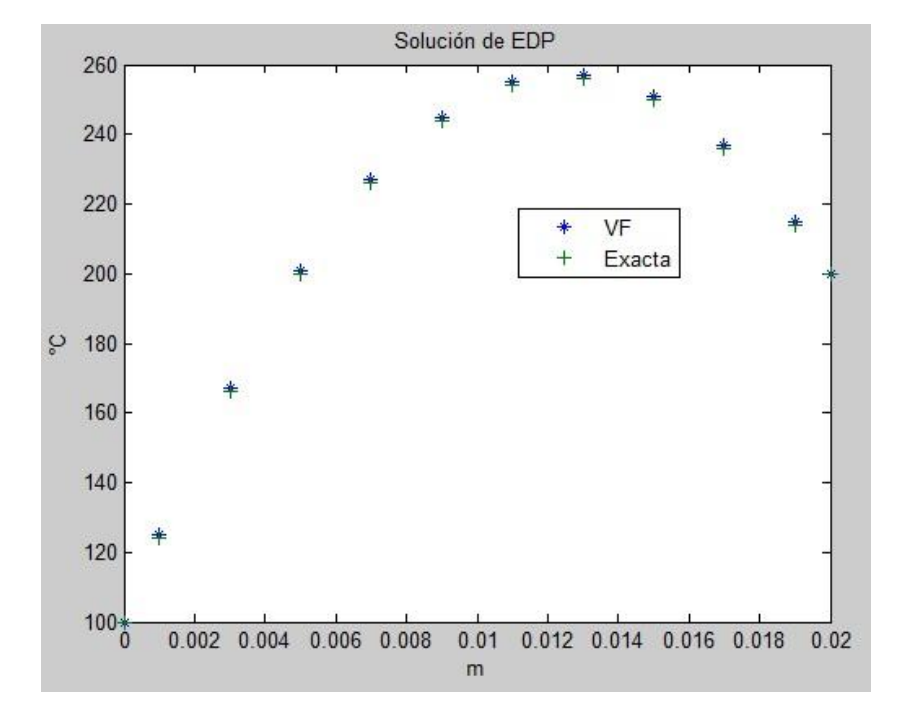

Figura 4.9: Solución exacta y aproximada, n=10.

En este sencillo problema de Poisson (elíptico) unidimensional en  $[a, b] =$  $\Omega \subset \mathbb{R}^1$ , se puede mejorar la aproximación aumentando el número de VF.

## Conducción con convección/advección estacionaria en 1D

Consideremos un proceso físico de conducción acompañado de convección (flujo de energía) o advección (flujo de solutos).

En el primer caso hay convección cuando además de la transferencia de calor por conducción (difusión de energía térmica), en un fluido, existe movimiento del fluido, descrito por un campo vectorial de velocidades  $\vec{v}(\vec{x}, t)$ . En el segundo caso supongamos un contaminante (soluto) que se disuelve por difusión en un fluido en movimiento (solvente); entonces, además de la difusión hay advección del soluto debido a la velocidad del fluido.

La EDP que describe este fenómeno estacionario en una dimensión es:

$$
\vec{\nabla} \cdot (\rho u \vec{v}) = \vec{\nabla} \cdot (\mathbb{K} \cdot \vec{\nabla} u), \quad u(x, t) \quad \forall x \in [a, b] = \Omega \quad (4.43)
$$

$$
u(a) = u_a, \quad u(b) = u_b \tag{4.44}
$$

En este caso supondremos una velocidad de flujo constante en 1D $\vec{v} = v_x = v$ y un coeficiente de difusión  $\mathbb{K} = K\mathbb{I}$  uniforme y constante. Integrando la ecuación 4.43 y aplicando el teorema de la divergencia obtenemos:

$$
\int_{\partial\Omega_i} \rho u \vec{v} \cdot \vec{n} dS = \int_{\partial\Omega_i} (\mathbb{K} \cdot \vec{\nabla} u) \cdot \vec{n} dS, \quad \forall \Omega_i
$$
\n(4.45)

La ecuación 4.45 representa el balance de flujos en cada VF. El problema en este ejemplo de difusión con advección es el computo efectivo de la función  $u(x)$  en cada una de las interfaces o fronteras  $\Gamma_i = \partial \Omega_i$  de cada VF. Si se trata del flujo de un fluido entonces  $u(x)$  es concentración de soluto y  $\rho$  es la densidad del fluido. Hay que agregar además el principio de conservación de la masa fluida, que en este caso estacionario es:

$$
div(\rho \vec{v}) = 0 \Rightarrow
$$
  

$$
\int_{\partial \Omega_i} \vec{\nabla} (\rho \vec{v}) dV = \int_{\partial \Omega_i} \rho \vec{v} \cdot \vec{n} dS = (\rho v A)_{ei} - (\rho v A)_{oi} = 0 \quad (4.46)
$$

Fronteras: Dado  $E_i = \Gamma_{ei}$ ,  $o_i = \Gamma_{oi}$ , son las fronteras derecha (ei) e izquierda (oi) de cada VF  $\Omega_i$ .

La discretización de la integral derecha de la ecuación 4.45 nos queda:

$$
(\rho uv A)_{ei} - (\rho uv A)_{oi} = \left(AK \frac{du}{dx}\right)_{ei} - \left(AK \frac{du}{dx}\right)_{oi} \tag{4.47}
$$

Las unidades del término  $\left[ \rho u v A \right] = \left[ \frac{k g}{m^3} u \frac{m}{s} m^2 \right] = \frac{k g}{s}$  $\frac{c g}{s} u$ , donde u tendrá unidades de concentración:  $\frac{kg}{kg}, \frac{g}{kg}, \frac{l}{m}$  $\frac{l}{m^3}$ , etc.

El cálculo aproximado de  $u(x)$  en cada frontera lo hacemos como un promedio aritmético simple al cruzar  $\Gamma_{ei}$  o  $\Gamma_{oi}$ :

$$
u|_{ei} = \frac{u_i + u_{i+1}}{2}, \quad u|_{oi} = \frac{u_i + u_{i-1}}{2}
$$
 (4.48)

Suponiendo que el área total en todas las fronteras es la misma, la ecuación 4.47 nos queda:

$$
\rho_{ei}v_{ei}\frac{u_i + u_{i+1}}{2} - \rho_{oi}v_{oi}\frac{u_i + u_{i-1}}{2} = K\frac{u_{i+1} - u_i}{d_{i+1}} - K\frac{u_i - u_{i-1}}{d_{i-1}}\tag{4.49}
$$

Por el principio de conservación de la masa:  $\rho_{ei}v_{ei} = \rho_{oi}v_{oi} = \rho v$ , reemplazando en la ecuación anterior obtenemos:

$$
\rho v^{\frac{u_{i+1}-u_{i-1}}{2}} = -\left(\frac{K}{d_{i+1}} + \frac{K}{d_{i-1}}\right)u_i + \frac{K}{d_{i+1}}u_{i+1} + \frac{K}{d_{i-1}}u_{i-1} \implies
$$
\n
$$
\left(\frac{K}{d_{i+1}} + \frac{K}{d_{i-1}}\right)u_i = \left(\frac{K}{d_{i+1}} - \frac{\rho v}{2}\right)u_{i+1} + \left(\frac{K}{d_{i-1}} + \frac{\rho v}{2}\right)u_{i-1}
$$
\n
$$
c_i u_i = a_{i+1}u_{i+1} + b_{i-1}u_{i-1}, \qquad \forall i = 2, n - 1.
$$
\n(4.50)

Es la EDP de difusión con convección/advección discretizada para todos los nodos internos de la malla unidimensional de  $n$  volúmenes finitos.

Falta discretizar las condiciones de frontera en  $\Gamma_a$  y  $\Gamma_b$  respectivamente. Supongamos condiciones de Dirichlet en Ω:

$$
u|_{\Gamma_a}, \quad u|_{\Gamma_b}
$$

La EDP discretizada para el nodo 1 que corresponde al volumen finito  $\Omega_1$ vecino a la frontera  $\Gamma_a$  es:

$$
\rho v \frac{u_1 + u_2}{2} - \rho v u_a = \frac{K}{d_2} (u_2 - u_1) - \frac{K}{d_0} (u_1 - u_a) \tag{4.51}
$$

Nótese que en  $\Gamma_a$ usamos directamente el valor  $u_a$  que suponemos conocido en esa frontera (condición de Dirichlet). Agrupando términos tenemos:

$$
\left(\frac{K}{d_2} + \frac{K}{d_0} + \frac{\rho v}{2}\right) u_1 = \left(\frac{K}{d_2} - \frac{\rho v}{2}\right) u_2 + \left(\frac{K}{d_0} + \rho v\right) u_a \tag{4.52}
$$

Por tanto el primer coeficiente de la matriz para esta frontera es:

$$
c_1 = \frac{K}{d_2} + \frac{K}{d_0} + \frac{\rho v}{2}
$$
\n(4.53)

La ecuación discretizada para el nodo  $n$  que corresponde al volumen finito  $\Omega_n$  es:

$$
\rho v u_{n+1} - \rho v \frac{u_n + u_{n-1}}{2} = \frac{K}{d_{n+1}} (u_{n+1} - u_n) - \frac{K}{d_{n-1}} (u_n - u_{n-1}) \tag{4.54}
$$

Agrupando términos tenemos:

$$
\left(\frac{K}{d_{n+1}} + \frac{K}{d_{n-1}} - \frac{\rho v}{2}\right) u_n = \left(\frac{K}{d_{n-1}} + \frac{\rho v}{2}\right) u_{n-1} + \left(\frac{K}{d_{n+1}} - \rho v\right) u_b \quad (4.55)
$$

Por tanto el último coeficiente de la matriz en la diagonal correspondiente a la frontera  $\Gamma_b$  es:

$$
c_n = \frac{K}{d_{n+1}} + \frac{K}{d_{n-1}} - \frac{\rho v}{2}
$$
\n(4.56)

En seguida se muestra el c´odigo hecho en Matlab para resolver el ejemplo numérico con los siguientes datos:

$$
[a, b] = [0, L], \quad v = 0.1 \, m/s, \quad a = 0, \quad b = L = 1.0 \, m,
$$

$$
\rho = 1.0 \, kg/m^2, \quad K = 0.1 \, kg/m/s
$$

```
clear
```

```
u0=1; uL=0; area=1; k=0.1; v=0.1; rho=1; a=0; b=1;
m=5; % Número de elementos
h=(b−a)/m; vol=area*h;
%Solución exacta
T=@(x) 1-(exp(rho*vx*x/k)-1)/(exp(rho*vt*b/k)-1);x=[a h/2:h:b b]; % Coordenadas de los centros
T=T(x); T=T(:,);% Definimos el número de Peclet como Pe=rho*v*h/k
Pe=rho*v*h/k;% Arreglo para VF
a=[8 4*ones(1,m−2) 8];
A=diag(−a)+diag([4−Pe;(2−Pe)*ones(m−2,1)],1)+
diag([(2+Pe)*ones(m−2,1);4+Pe],−1);
A=sparse(A); b=[-(4+Pe)*u0;zeros(m-2,1);-(Pe-4)*uL];% Resolvemos el sistema de ecuaciones
u=A\backslash b; u=[u0;u(:);uL];
```

```
% Graficamos la solución exacta y la aproximada
plot(x, u, '*, 'x, T, ' +')disp('Donde el error absoluto es')
abs(T(2:m+1)−u(2:m+1))
```
En una malla uniforme:  $d_{i+1} = d_{i-1} = h$ ,  $d_0 = h_2 = d_{n+1}$ ,  $h=0.2$  para n=5. Con las condiciones de frontera:  $u_a = 1$  y  $u_b = u_L = 0$ . La solución exacta de este problema es:

$$
u(x) = \frac{2.7183 - e^x}{1.7183} \quad \leftarrow \quad \frac{u - u_a}{u_L - u_a} = \frac{Exp[\rho vx/K - 1]}{Exp[\rho vt/K - 1]} \tag{4.57}
$$

El sistema matricial para VF es:

$$
\begin{pmatrix}\n-8.0 & 3.8 & 0 & 0 & 0 \\
2.2 & -4.0 & 1.8 & 0 & 0 \\
0 & 2.2 & -4.0 & 1.8 & 0 \\
0 & 0 & 2.2 & -4.0 & 1.8 \\
0 & 0 & 0 & 4.2 & -8.0\n\end{pmatrix}\n\begin{pmatrix}\nu_1 \\ u_2 \\ u_3 \\ u_4 \\ u_5\end{pmatrix} = \begin{pmatrix}\n-4.2 \\ 0 \\ 0 \\ 0 \\ 0\end{pmatrix}
$$
\n(4.58)\n
$$
\Rightarrow \vec{u} = \begin{pmatrix}\n0.8931 \\
0.7750 \\
0.6306 \\
0.4541 \\
0.2384\n\end{pmatrix}
$$

El número de Peclet en fluidos y su utilidad en el MVF. El número adimensional de Peclet mide la intensidad numérica relativa entre convección y difusión. Se define como:

$$
Pe = \frac{\rho v}{k/h}
$$

Donde  $h = d_{i+1} = d_{i-1}$  es la distancia media entre los nodos de la malla.  $v \rightarrow 0$ cuando no hay convección, difusión pura  $Pe \rightarrow 0.$   $k \rightarrow 0$ cuando no hay difusión, convección pura  $Pe \to \infty$ .

En términos prácticos, se ha encontrado que el esquema central o promedio aritmético para estimar u en la frontera  $\Gamma_i$  será estable y preciso sólo si el número de Peclet es menor que 2, esto se traduce en velocidades de flujo bajas y/o pequeñas relativamente a la malla.

En el ejemplo anterior, para  $v = 0.1$   $m/s$ , cuando n aumenta, la apromación se acerca cada vez más a la solución exacta. Sin embargo, si la velocidad del flujo aumenta, el esquema presenta divergencia y oscilaciones. Esto puede corregirse refinando la malla, o bien, utilizando otro m´etodo para aproximar  $u$  en la frontera de  $\Omega_i$ .

A continuación se muestran los resultados obtenidos al tomar  $v = 0.1$  y  $v = 2.5$ , para n=5:

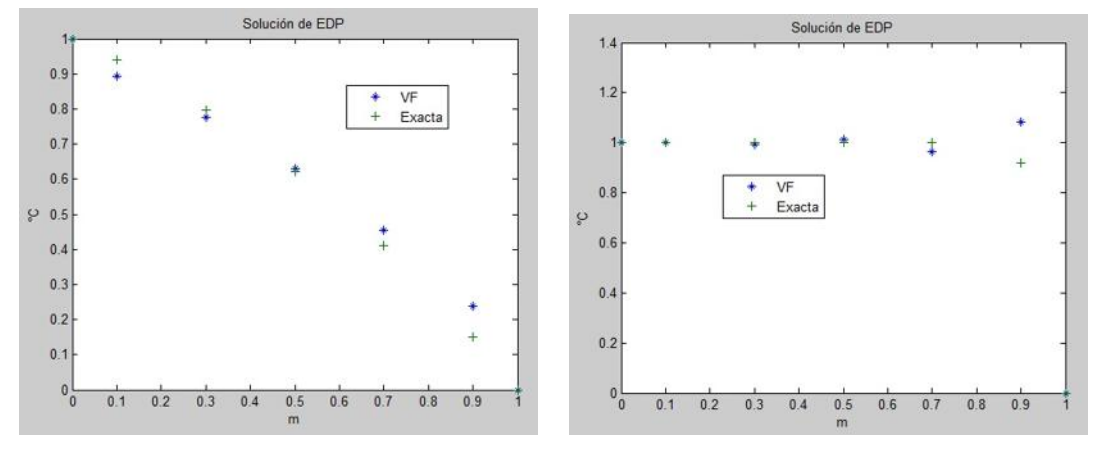

Resultados para  $v = 0.1 \ m/s$ . Resultados para  $v = 2.5 \ m/s$ .

Figura 4.10: Resultados obtenidos, n=5.

$$
e_{abs5}(v=0.1) = \begin{pmatrix} 0.0457 \\ 0.0214 \\ 0.0081 \\ 0.0441 \\ 0.0879 \end{pmatrix} \qquad e_{abs5}(v=2.5) = \begin{pmatrix} 0.0011 \\ 0.0084 \\ 0.0137 \\ 0.0373 \\ 0.1645 \end{pmatrix}
$$

Duplicando el número de elementos,  $n=5$ , obtenemos:

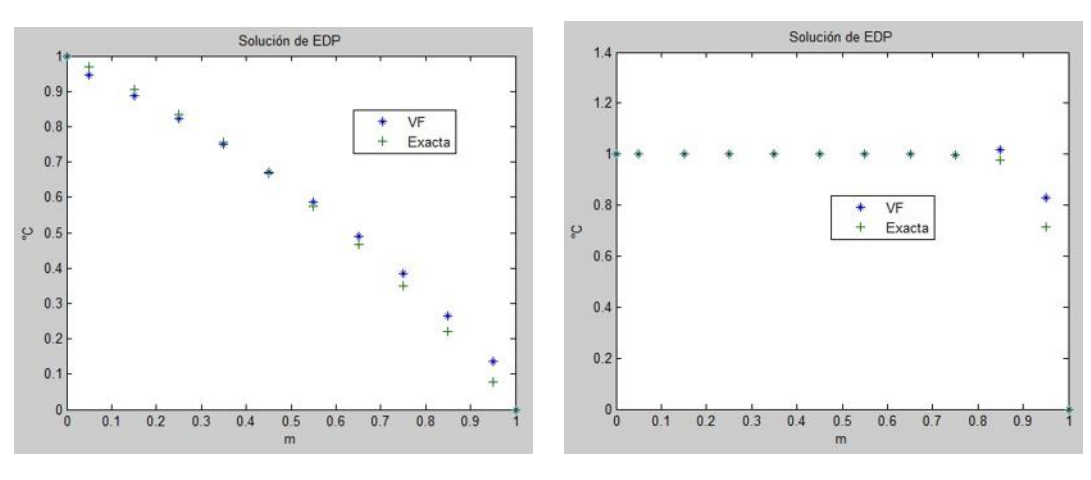

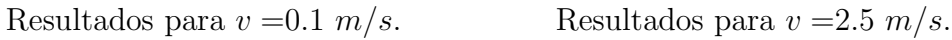

Figura 4.11: Resultados obtenidos, n=10.

$$
e_{abs10}(v=0.1) = \begin{pmatrix} 0.0255 \\ 0.0194 \\ 0.0127 \\ 0.0052 \\ 0.0031 \\ 0.0122 \\ 0.0222 \\ 0.0333 \\ 0.0456 \\ 0.0592 \end{pmatrix} \qquad e_{abs10}(v=2.5) = \begin{pmatrix} 9.898 \times 10^{-10} \\ 4.887 \times 10^{-9} \\ 4.167 \times 10^{-8} \\ 2.374 \times 10^{-7} \\ 3.979 \times 10^{-6} \\ 1.321 \times 10^{-5} \\ 4.263 \times 10^{-4} \\ 4.263 \times 10^{-2} \\ 1.145 \times 10^{-1} \end{pmatrix}
$$

Vemos que para velocidades de flujo bajas o con números de Peclet  $Pe < 2$  $(v=0.1)$  y aumentando el número de elementos n, la solución numérica se va aproximando cada vez mejor a la solución analítica. Para  $Pe > 2$   $(v=2.5)$ la aproximación diverge.

En las figuras 4.10 y 4.11 se ve claramente como para  $v=2.5 \ m/s$  la solución numérica diverge de la analítica.

A continuación vemos algunos resultados obtenidos variando la velocidad, y por tanto, el número de Peclet:

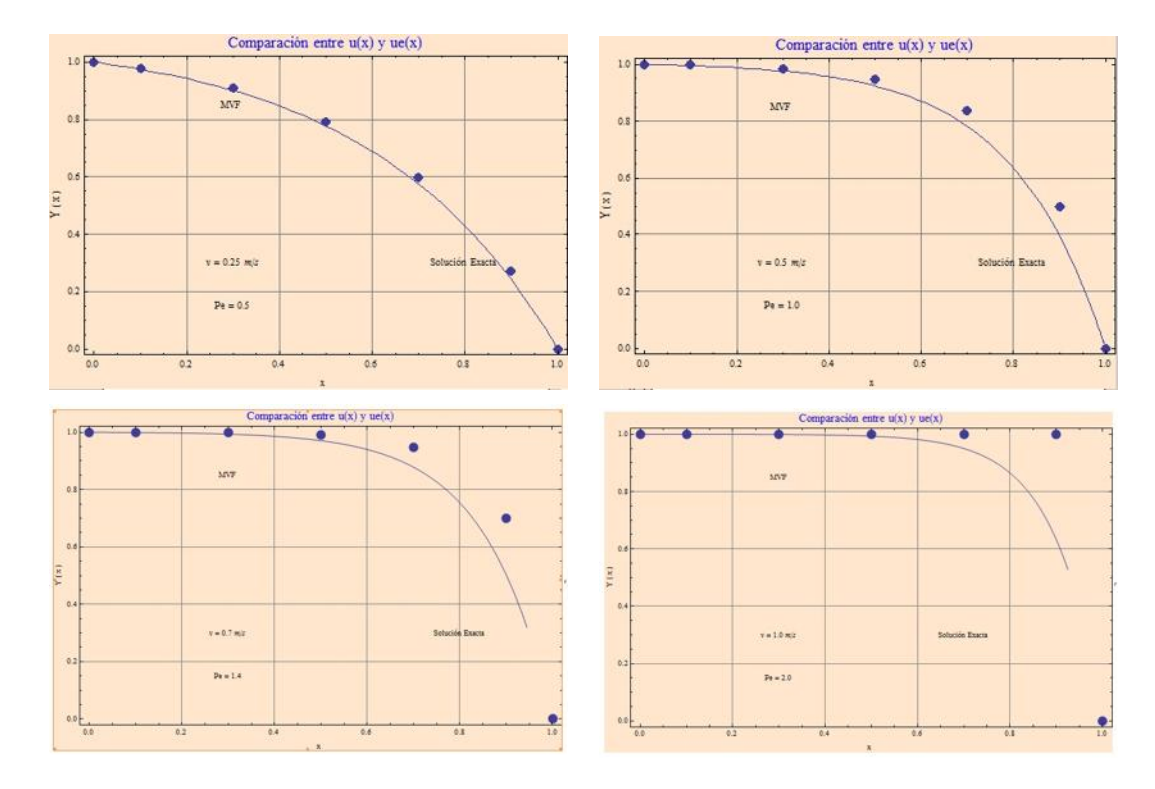

Figura 4.12: Resultados obtenidos para diferentes valores del número de Peclet.

## Conducción transitoria en 1D

Considérese el siguiente problema de difusión transitoria (parabólico) que ocurre en un dominio unidimensional  $[0,L] = \Omega \subset \mathbb{R}^1$ : Una placa delgada se encuentra inicialmente a una temperatura uniforme de  $200^{\circ}C$ . En el instante  $t = 0$  la temperatura en su frontera derecha se reduce bruscamente a  $0^{\circ}C$ . La otra frontera permanece aislada. Calcular la distribución no estacionaria de la temperatura en toda la placa. La EDP del modelo es::

$$
\rho c_p \frac{\partial u}{\partial t} = \frac{\partial}{\partial x} \left( K \frac{\partial u}{\partial x} \right), \qquad u(x, t) \qquad \forall x \in [0, L] = \Omega \tag{4.59}
$$

$$
u(x,0) = 200^{\circ}C, \quad \frac{\partial u(0,t)}{\partial x} = 0^{\circ}C, \quad t \in [0, t_{max}]
$$
 (4.60)

$$
u(L,t) = 0°C \tag{4.61}
$$

Para esta ecuación se obtuvo por el método de separación de variables (ver apéndice) la solución:

$$
ue(x,t) = \frac{800}{\pi} \sum_{m=1}^{\infty} \frac{(-1)^{m+1}}{2m-1} \cos\left(\frac{2m-1}{2L}\pi x\right) e^{-\frac{K}{\rho c_p} \left(\frac{2m-1}{2L}\pi\right)^2 t}
$$
(4.62)

A continuación se muestra el código hecho en Matlab para resolver esta EDP:

```
clear
clc
% Parámetros físicos y geométricos
k=10; l=0.02; rho=10^4; cp=10^3;ta=200; tb=0; a=1;
x0=0; n=10; h=1/n; dt=2; tmax=120;% Construimos la malla en el espacio y el tiempo
xi=[0:h:l]; tj=[0:dt:tmax];
m=length(tj); % Cantidad de tiempos que queremos calcular
% Solución al tiempo t=0 y condiciones de frontera
ut=[ta*ones(1,n+1);zeros(m−1,n+1)];
for i=1:m−1
 for j=2:n
 ut(i+1,j)=ut(i,j)+(k*dt/(rho*cp*h^2))*(ut(i,j+1)−2*ut(i,j)+ut(i,j-1));
 end
end
% Gráfica de la solución obtenida
surf(xi,tj,ut)
title('Solución de EDP')
xlabel('x') % Etiqueta el eje x
```

```
ylabel('t') % Etiqueta el eje y
zlabel('u(t)') % Etiqueta el eje z
```
Graficamos la solución obtenida:

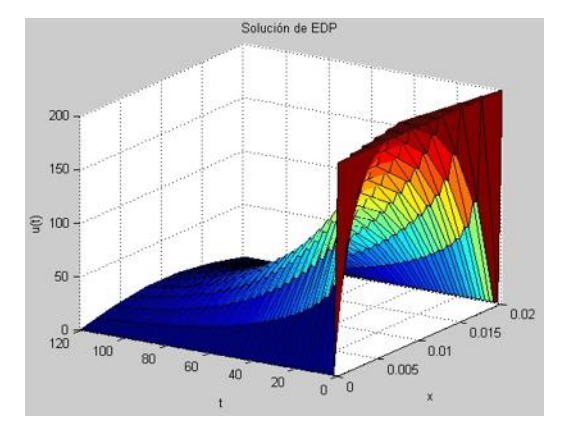

Figura 4.13: Solución numérica de la EDP.

Comparando la solución obtenida con la solución exacta obtenemos:

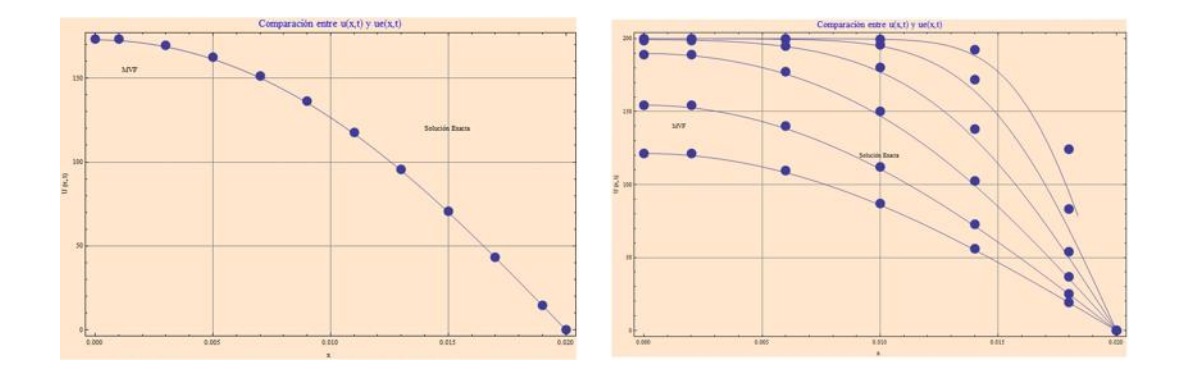

Figura 4.14: Comparación entre la solución numérica y la exacta de la EDP ( $t=60$ ) s, izquierda; t=5,10,20,40,80,120s, derecha).

#### Conducción con convección transitoria en 1D

La EDP general de difusión-convección es la más general para VF y gobierna casi todas las leyes de conservación.

$$
\frac{\partial}{\partial}(\rho u) + \vec{\nabla} \cdot (\rho u \vec{v}) = \vec{\nabla}(\mathbb{K} \cdot \vec{\nabla} u) + q_m \tag{4.63}
$$

En una dimensión queda de la siguiente manera:

$$
\frac{\partial}{\partial}(\rho u) + \frac{\partial}{\partial x}(\rho uv) = \frac{\partial}{\partial x} \left( K \frac{\partial u}{\partial x} \right) + q_m \qquad (4.64)
$$
  
  $u(x, t), \qquad x \in [a, b] = \Omega \subset \mathbb{R} \qquad t \in [0, t_{max}],$ 

La discretización en el tiempo es muy similar a la realizada en ejemplos anteriores para problemas transitorios, se calcula usando un algoritmo totalmente implícito ( $\theta = 1$ ). Sin embargo, para mejorar la precisión y estabilidad en el cálculo de  $u(x, t)$  en cada frontera  $\Omega_i$ , se introduce una técnica distinta del simple promedio aritmético. Esta técnica se llama QUICK (quadratic upsteam interpolation for convective kinetics).

Si la velocidad es positiva en ambas fronteras del VF  $\Omega_i$ ,  $v_{i-1} > 0$  y  $v_{i+1} > 0$ , entonces se interpola usando los valores en  $\Omega_{i-2},\Omega_{i-1}$  y  $\Omega_i$  para evaluar  $u|_{\Gamma_{i-1}},$ y otra interpolación cuadrática en $\Omega_{i-1},\,\Omega_i$ y  $\Omega_{i+1}$ para  $\left.u\right|_{\Gamma_{i+1}}.$  El algoritmo QUICK es el siguiente:

$$
u|_{oi} = \frac{6}{8}u_{i-1} + \frac{3}{8}u_i - \frac{1}{8}u_{i-2}
$$
  

$$
u|_{ei} = \frac{6}{8}u_i + \frac{3}{8}u_{i+1} - \frac{1}{8}u_{i-1}
$$
 (4.65)

Este esquema es válido en una malla uniforme dando  $d_{i+1} = d_{i-1}$  y el nodo  $\Omega_i$  está situado en el centro.

El algoritmo QUICK más rápido y estable es el siguiente:

$$
u|_{oi} = u_{i-1} + \frac{3}{8}u_i - \frac{2}{8}u_{i-1} - \frac{1}{8}u_{i-2}, \quad para \ (\rho v)_{oi} > 0
$$

$$
u|_{ei} = u_i + \frac{3}{8}u_{i+1} - \frac{2}{8}u_i - \frac{1}{8}u_{i-1}, \quad para \ (\rho v)_{ei} > 0
$$

$$
u|_{oi} = u_i + \frac{3}{8}u_{i-1} - \frac{2}{8}u_i - \frac{1}{8}u_{i+1}, \quad para \ (\rho v)_{oi} < 0
$$

$$
u|_{ei} = u_{i+1} + \frac{3}{8}u_i - \frac{2}{8}u_{i+1} - \frac{1}{8}u_{i+2}, \quad para \ (\rho v)_{oi} < 0 \tag{4.66}
$$

En el siguiente problema de difusión-advección no estacionario se usa solamente éste último esquema QUICK.

Considérese un problema de difusión con advección y condiciones de frontera mixtas en el dominio  $\Omega = [0, L]$ . La EDP del problema está dada por la ecuación 4.64. La condición inicial y las condiciones de frontera son:

$$
u(x, 0) = 0
$$
,  $u(0,t) = 0$ ,  $\frac{\partial u}{\partial x}(L, t) = 0$ 

La fuente de calor interna se distribuye linealmente en el dominio  $\Omega$ , su ecuación es:  $q(x) = -200x + 100$ ,  $x_1 = 0.6$  m,  $x_2 = 0.2$  m,  $L = 1.5$  m,  $v = 2$  m/s,  $\rho = 1 \ kg/m^3$ ,  $K = 0.03 \ kg/ms$ .

Las unidades de la fuente de calor son:  $[q] = \frac{kg}{m^3}$  $\rm ^oC$  $\frac{C}{s}$ .

Integrando la ecuación 4.64 sobre cada VF central se obtiene:

$$
\int_{\Omega_i} \left( \int_t^{t + \Delta t} \frac{\partial}{\partial} (\rho u) dt \right) dV + \int_t^{t + \Delta t} \left( \int_{\partial \Omega_i} \rho u v dS \right) dt =
$$
\n
$$
\int_t^{t + \Delta t} \left( \int_{\partial \Omega_i} K \frac{\partial u}{\partial x} dS \right) dt + \int_t^{t + \Delta t} \left( \int_{\Omega_i} q(x) A dx \right) dt \tag{4.67}
$$

Dividiendo entre  $A\Delta t$  ( $\rho$  y v constantes) para una malla uniforme:

$$
\rho_{\overline{\tau}}^{h} \left( u_i^{k+1} - u_i^{k} \right) + \int_{t}^{t + \Delta t} \left[ \rho v(u)_{ei} - \rho v(u)_{oi} \right] \frac{dt}{\delta t} =
$$

$$
\int_{t}^{t + \Delta t} \left[ \left( K \frac{\partial u}{\partial x} \right)_{ei} - \left( K \frac{\partial u}{\partial x} \right)_{oi} \right] \frac{dt}{\delta t} + \int_{t}^{t + \Delta t} h q_i \frac{dt}{\Delta t} \quad \Rightarrow
$$

$$
\rho \frac{h}{\tau} \left( u_i^{k+1} - u_i^k \right) + \theta \rho v \left[ (u)_{ei}^{k+1} - (u)_{oi}^{k+1} \right] =
$$

$$
\theta \frac{K}{h} \left( u_{i+1}^{k+1} - u_i^{k+1} \right) - \theta \frac{K}{h} \left( u_i^{k+1} - u_{i-1}^{k+1} \right) + q_i h \tag{4.68}
$$

$$
= \Delta t \quad \sigma = \int_{\mathbb{R}^d} g(x) dx, \quad \theta = 1
$$

Donde  $\tau = \Delta t$ ,  $q_i = \int_{\Omega_i} q(x) dx$ ,  $\theta = 1$ .

La ecuación discretizada 4.68 es, en este contexto unidimensional, bastante general en un esquema totalmente implícito. Restan por calcular los términos de flujo  $\rho vu|_{\Gamma_i}$  en cada frontera. Aunque pueden usarse diferentes promedios, aquí se utiliza la técnica de interpolación cuadrática descrita por la ecuación 4.66 para ( $\rho v > 0$ ) en ambas fronteras:

$$
\rho \frac{h}{\tau} \left( u_i^{k+1} - u_i^k \right) + \rho v \left( u_i^{k+1} + \frac{3}{8} u_{i+1}^{k+1} - \frac{2}{8} u_i^{k+1} - \frac{1}{8} u_{i-1}^{k+1} \right) -
$$

$$
\rho v \left( u_{i-1}^{k+1} + \frac{3}{8} u_i^{k+1} - \frac{2}{8} u_{i-1}^{k+1} - \frac{1}{8} u_{i-2}^{k+1} \right) =
$$

$$
\frac{K}{h} \left( u_{i+1}^{k+1} - u_i^{k+1} \right) - \frac{K}{h} \left( u_i^{k+1} - u_{i-1}^{k+1} \right) + q_i h
$$

Agrupando y factorizando se obtiene la discretización implícita:

$$
\left(\rho \frac{h}{\tau} + \frac{3}{8}\rho v + \frac{2K}{h}\right)u_i^{k+1} + \left(\frac{3}{8}\rho v - \frac{K}{h}\right)u_{i+1}^{k+1} - \left(\frac{7}{8}\rho v + \frac{K}{h}\right)u_{i-1}^{k+1} + \frac{1}{8}\rho vu_{i-2}^{k+1} = \frac{\rho h}{\tau}u_i^k + q_i h\tag{4.69}
$$

Las condiciones de frontera hay que calcularlas explícitamente en ambas  $\Gamma_i$ . Para el nodo 1 →  $\Gamma_0 \rightarrow i=1 \; \Rightarrow:$ 

$$
(\ )u_1^{k+1} + (\ )u_2^{k+1} - (\ )u_0^{k+1} + (\ )u_{-1}^{k+1} = (\ )u_1^k + q_1h
$$

Si la condición de frontera en  $x = 0$  es  $u_0 = 0$ , para calcular  $u_{-1}^{k+1}$  se hace una interpolación lineal entre  $u_0$  y  $u_1$ , la ecuación es:

$$
y = u_0 + \frac{u_1 - u_0}{x_1 - x_0}(x - x_0)
$$

Reemplazando:  $u_0 = 0$ ,  $x_0 = 0 \rightarrow y = \frac{u_1}{h^{i/2}}$  $\frac{u_1}{h/2}(x-0)$ , por tanto, cuando  $y = u_{-1} = \frac{u_1}{h^{i_2}}$  $\frac{u_1}{h/2}(-h/2) = -u_1.$ 

El valor  $u_{-1}$  actúa como un espejo para el nodo 1 cuyo valor es  $u_1$ . Luego, reemplazando en la ecuación anterior se obtiene:

$$
\left(\rho \frac{h}{\tau} + \frac{3}{8}\rho v + \frac{2K}{h}\right)u_1^{k+1} + \left(\frac{3}{8}\rho v - \frac{K}{h}\right)u_2^{k+1} - \left(\frac{7}{8}\rho v + \frac{K}{h}\right)u_0^{k+1} - \frac{1}{8}\rho vu_1^{k+1} =
$$
\n
$$
\rho \frac{h}{\tau}u_1^k + q_1h
$$
\n
$$
\Rightarrow \left(\rho \frac{h}{\tau} + \frac{2}{8}\rho v + \frac{2K}{h}\right)u_1^{k+1} + \left(\frac{3}{8}\rho v - \frac{K}{h}\right)u_2^{k+1} = \frac{\rho h}{\tau}u_1^k + q_1h \quad (4.70)
$$
\nEs decir:

\n
$$
d_1 = \rho \frac{h}{\tau} + \frac{2}{8}\rho v + \frac{2K}{h}, \ a_2 = \frac{3}{8}\rho v - \frac{K}{h}.
$$

$$
F_1^k = \rho \frac{h}{\tau} u_1^k + q_1 h
$$

Veamos la condición de frontera en  $x = L$ ,  $i = n$ :

$$
\left.\frac{\partial u}{\partial x}\right|_{\Gamma_b}\Rightarrow
$$

El flujo en la frontera este para  $\boldsymbol{x} = \boldsymbol{L}$  es nulo, reemplazando en la ecuación 4.68 obtenemos:

$$
\rho \frac{h}{\tau} \left( u_n^{k+1} - u_n^k \right) + \rho v \left[ (u)_{ei}^{k+1} - (u)_{oi}^{k+1} \right] = 0 - \frac{K}{h} \left( u_n^{k+1} - u_{n-1}^{k+1} \right) + q_n h
$$

Con  $u_{n+1}^{k+1} = u_n^{k+1} \Rightarrow$  factorizando y agrupando:

$$
\left(\rho \frac{h}{\tau} + \frac{6}{8}\rho v + \frac{K}{h}\right)u_n^{k+1} - \left(\frac{7}{8}\rho v + \frac{K}{h}\right)u_{n-1}^{k+1} + \frac{\rho v}{8}u_{n-2}^{k+1} =
$$
\n
$$
\frac{\rho h}{\tau}u_n^k + q_n h = F_n^k \tag{4.71}
$$

$$
\Rightarrow \quad d_n = \frac{\rho h}{\tau} + \frac{6}{8}\rho v + \frac{K}{h}, \quad b_{n-1} = \frac{7}{8}\rho v + \frac{K}{h}, \quad c_{n-2} = \frac{\rho v}{8}
$$

Queda por calcular la distribución espacial de la fuente de calor  $q(x)$ . Supondremos que es de la forma lineal  $q(x) = mx + b$  en [0, L].

Si  $x_0 = 0$ ,  $q(x_0) = 100$ , si  $x_1 = 0.6$ ,  $q(x_1) = -20$ ; de donde:  $q(x) = -200x +$ 100 si  $x \in [0, 0.6]$ . Si  $x_0=0.6+0.2=0.8$ , entonces  $q(x_1) = -20$ ,  $q(x_2) = 0$ , de donde:  $q(x) = 100x - 80$  si  $x \in [0.6, 0.8]$ .

Finalmente:  $q(x) = 0$  si  $x \in [0.8, L]$ , L=1.5 m. Esta fuente de calor es variable en [0,L] y debe reemplazarse cuidadosamente en las ecuaciones discretizadas 4.69, 4.70 y 4.71 y las condiciones de frontera. El sistema lineal es ahora tetradiagonal debido a la presencia del término  $u_{i-2}$ en el esquema QUICK. Tenemos:

$$
\begin{pmatrix}\n d_1 & a_2 & 0 & 0 & 0 & 0 & 0 \\
 -b_1 & d_2 & a_3 & 0 & 0 & 0 & 0 \\
 c_1 & -b_2 & d_3 & a_4 & 0 & 0 & 0 \\
 0 & c_2 & -b_3 & d_4 & a_5 & 0 & 0 \\
 0 & 0 & c_3 & -b_4 & d_5 & a_6 & 0 \\
 0 & 0 & 0 & c_4 & -b_5 & d_6 & a_7 \\
 0 & 0 & 0 & 0 & c_5 & -b_6 & d_7\n\end{pmatrix}\n\cdot\n\begin{pmatrix}\nu_1 \\ u_2 \\ u_3 \\ u_4 \\ u_5 \\ u_6 \\ u_7\n\end{pmatrix}\n=\n\begin{pmatrix}\n F_1 \\ F_2 \\ F_3 \\ F_4 \\ F_5 \\ F_6 \\ F_7\n\end{pmatrix}
$$
\n(4.72)

Donde:

$$
F_i^k = \frac{\rho h}{\tau} u_i^k + q_i h, \quad i = 1, n.
$$

Los coeficientes de la matriz tetradiagonal son:

$$
d_1 = \rho \frac{h}{\tau} + \frac{2}{8} \rho v + \frac{2K}{h}, \quad d_n = \rho \frac{h}{\tau} + \frac{6}{8} \rho v + \frac{K}{h}
$$
  

$$
d_i = \rho \frac{h}{\tau} + \frac{3}{8} \rho v + \frac{2K}{h}, \quad i = 2, n - 1; \quad a_{i+1} = \frac{3}{8} \rho v - \frac{K}{h}, \quad i = 1, n.
$$

$$
b_{i-1} = \frac{7}{8}\rho v + \frac{K}{h}
$$
,  $i = 2, n$ ;  $c_{i-2} = \frac{1}{8}\rho v$ ,  $i = 3, n$ .

El siguiente problema de difusión transitoria con convección de calor, ocurre en un dominio unidimensional  $[0, L] = \Omega \subset \mathbb{R}^1$ . Un medio conductor grueso, de espesor L, equiparable a un dominio unidimensional, se encuentra inicialmente a una temperatura de 0  $^{\circ}C$  con una fuente interna de producción de calor variable, distribuida en  $\Omega$  dada por la función  $Q(x)$ . La temperatura en su frontera izquierda (Oeste) permanece a 0  $^{\circ}C$ . La frontera derecha (Este) permanece aislada con un flujo de calor nulo. En el instante  $t = 0$  la fuente de calor  $Q(x)$  empieza a funcionar.

Calcular la distribución no estacionaria de la temperatura en todo el medio conductor empleando un algoritmo implícito de discretización en el tiempo  $\theta = 1$ , junto con el esquema QUICK de Hayase para computar por interpolación la convección, cuya velocidad de flujo es constante y vale  $2 \, m/s$ . La EDP del modelo es:

$$
\rho \frac{\partial u}{\partial t} + \rho u v \frac{\partial}{\partial x} = \frac{\partial}{\partial x} \left( K \frac{\partial u}{\partial x} \right) + q(x) \qquad (4.73)
$$
  

$$
u(x, t), \qquad x \in [0, L] = \Omega \subset \mathbb{R} \qquad t \in [0, t_{max}],
$$
  

$$
u(x, 0) = 0, \qquad \frac{\partial u}{\partial x}(L, t) = 0 \qquad \forall t > 0
$$

El algoritmo hecho en Matlab para resolver este problema es el siguiente:

```
clear
clc
% Parámetros físicos y geométricos
Ta=0; Tb=0; K=0.03; rho=1; v=2; A=1; x0=0; L=1.5; n=25;
h=L/n; tau=0.1; tmax=5; theta=1;
% Malla para el espacio [x0,L]
xi=[h/2:0.06:h/2+(n-1)*h];% Malla para los tiempos: cortos si tau<0.5,
```

```
% largos si tau≥1 en [0,tmax]
tj=[0.1:tau:tmax];% Vector solución en el tiempo t0=0, incluye CF
u=Ta*ones(1,n+1); ut0=u;% Coeficientes de la matriz tetradiagonal,
% u es el vector solución.
d=zeros(1,n); a=zeros(1,n−1); c=zeros(1,n−2); b=a; Fi=d; q=u;
% Diagonal Principal:
for i=2:n−1
    d(i)=rho*h/tau+(3/8)*rho*v+2*K/h;end
% Diagonal superior e inferior:
for i=1:n−1
    a(i)=(3/8)*rho*v-K/h;b(i)=(7/8)*rho*v+K/h;end
% Subdiagonal inferior:
for i=1:n−2
    c(i)=rho*v/8;end
d(1)=rho*h/tau+(2/8)*rho*v+2*K/h;d(n)=rho*h/tau+(6/8)*rho*v+K/h;
% Construimos la matriz tetradiagonal:
MT=diag(d)+[zeros(n−1,1) diag(a);zeros(1,n)];
MT=MT−[zeros(1,n);diag(b) zeros(n−1,1)]+[zeros(2,n);
    diag(c) zeros(n−2,2)];
% Vector fuente, variable q(x)
for i=1:n
  if 0≤xi(i) && xi(i)≤0.6
       q(i) = -200*xi(i) +100;elseif 0.6 < xi(i) && xi(i)≤0.8
       q(i)=100*xi(i)-80;else
       q(i)=0;end
```

```
end
j=2;while j≤tmax/tau
    for i=1:n
        Fi(i)=u(i)*rho*h/tau+h*q(i);
    end
    uk1=MT\Fi';
    for i=1:n
        ut(j, i) = uk1(i);
    end
    ut(j,n+1)=2*ut(j,n)−ut(j,n−1);
    for i=1:n+1
        u(i) = ut(j,i);end
    j=j+1;end
% Solución VF para nodos internos
t0=tmax; % Tiempo para graficar la solución
tg=t0/tau;
udVFI=[xi' ut (n,1:n)'];
for i=1:n+1
    ut0(i)=ut(t0/tau,i);
end
% Agregamos las condiciones de frontera en (x=0,L) a ut:
uL=2*ut(t0/tau,n)−ut(t0/tau,n−1);
udVFI=[x0 Ta;udVFI; L uL];
plot(udVFI(:,1),udVFI(:,2),'*')
title('Solución de EDP por VFI')
xlabel('m') % Etiqueta el eje horizontal
ylabel('°C') % Etiqueta el eje vertical
```
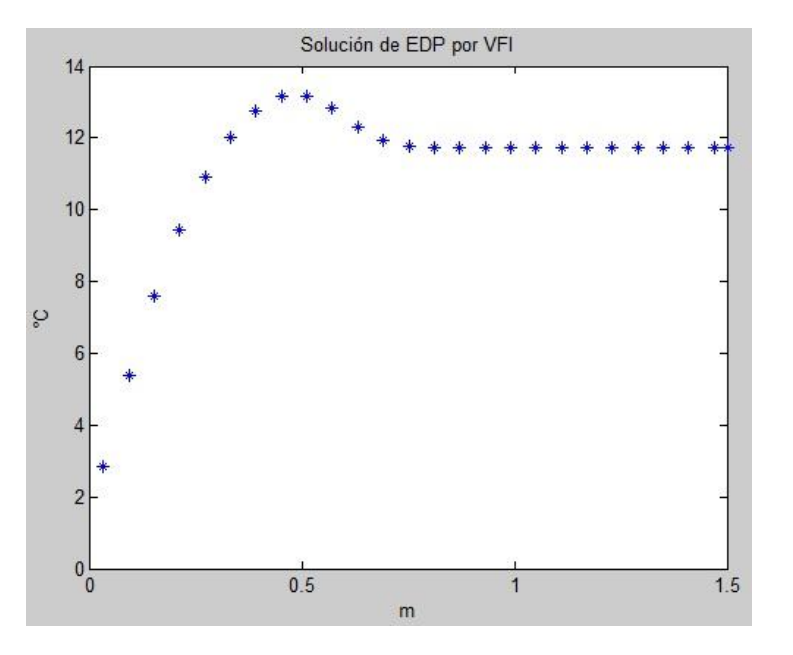

Obteniendo la siguiente aproximación de la EDP al tiempo  $t = t_{max}$ .

Figura 4.15: Solución de la EDP de convección difusión transitoria ( $t = t_{max}$ ).

Para otros valores de  $t$ se obtuvo lo siguiente:  $\;$ 

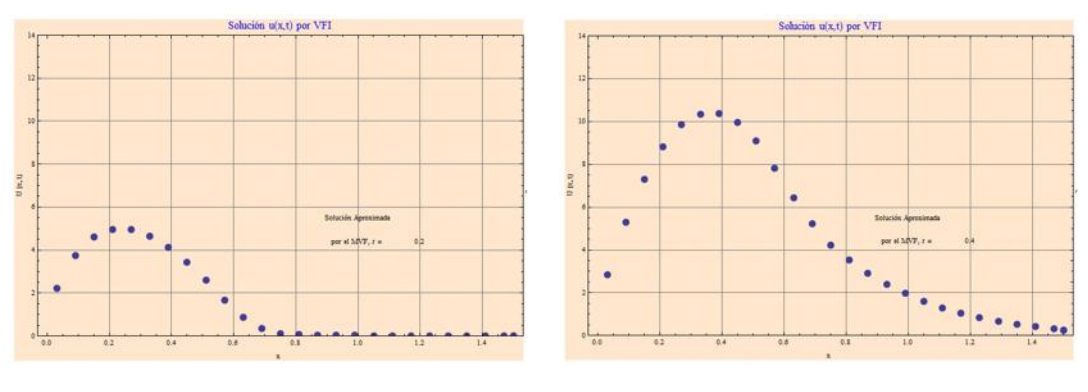

Solución al tiempo  $t = 0.2$  s. Solución al tiempo  $t = 0.4$  s.

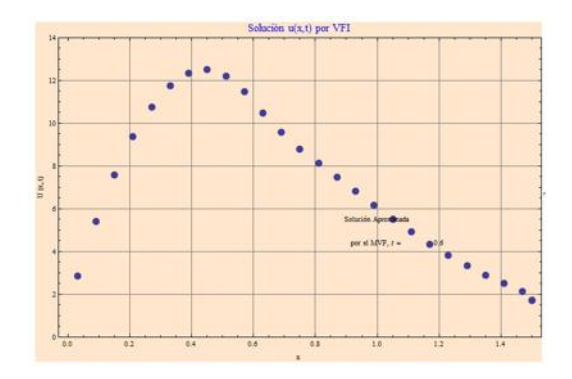

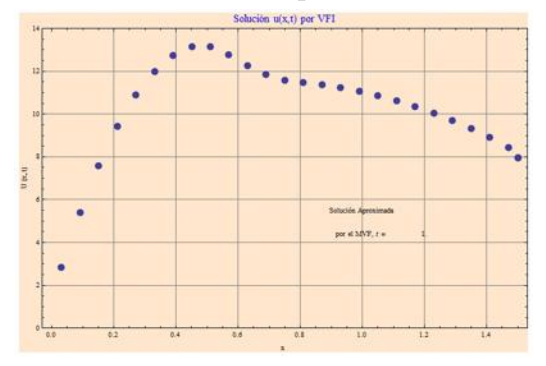

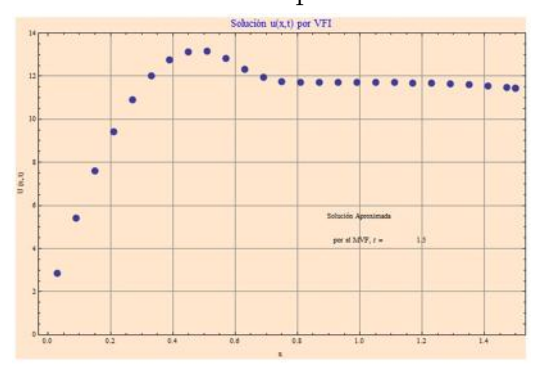

Solución al tiempo  $t = 1.5$  s.

Figura 4.16: Solución de la EDP a diferentes valores de  $t$ .

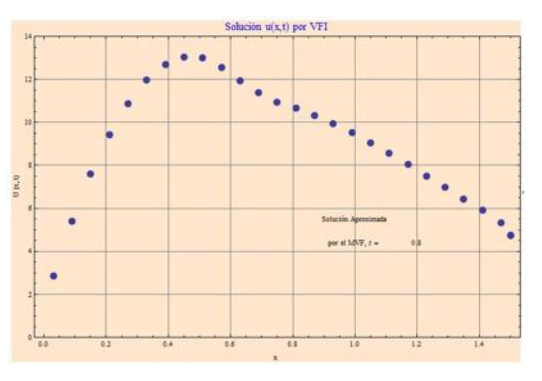

Solución al tiempo  $t = 0.6$  s. Solución al tiempo  $t = 0.8$  s.

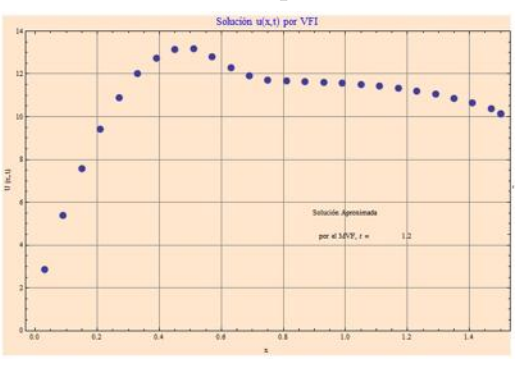

Solución al tiempo  $t = 1.0$  s. Solución al tiempo  $t = 1.2$  s.

#### Ecuación de Poisson en 2D usando UNAMalla

Considérese la ecuación de Poisson no homogénea:

$$
\vec{\nabla} \cdot (\vec{\nabla} u(x, y)) \quad \forall (x, y) \in \Omega
$$
\n
$$
f(x, y) = 2e^{2x+y} \quad \forall (x, y) \in \partial\Omega
$$
\n(4.74)

Integrando la EDP 4.74 sobre cada volumen $\mathcal{V}_{ij}$  obtenemos:

$$
\int_{V_{i,j}} \nabla \cdot (\nabla u(x, y)) dV = \int_{V_{i,j}} 10e^{2x+y} dV \qquad (4.75)
$$

Aplicando el teorema de la divergencia obtenemos:

$$
\sum_{k=1}^{4} \int_{S_{i,j,k}} \nabla u(x,y) \cdot ndV = \int_{V_{i,j}} 10e^{2x+y} dV \qquad (4.76)
$$

Aplicamos el teorema del valor medio para integrales para obtener:

$$
\sum_{k=1}^{4} S_{i,j,k} \nabla \bar{u} \cdot n = V_{i,j} \left( 10e^{2x+y} \right)_{i,j} \tag{4.77}
$$

Desarrollando esta expresión se obtiene:

$$
Sx_{i,j-1}\left(\frac{u(i+1,j)-u(i,j)}{dy_{i,j-1}}\right)+Sy_{i-1,j-1}\left(\frac{u(i,j-1)-u(i,j)}{dx_{i-1,j-1}}\right)+
$$
  

$$
Sx_{i-1,j-1}\left(\frac{u(i-1,j)-u(i,j)}{dy_{i-1,j-1}}\right)+Sy_{i-1,j}\left(\frac{u(i,j+1)-u(i,j)}{dx_{i-1,j}}\right)=
$$
  

$$
10V_{i,j}(e^{2x+y})_{i,j}
$$

Para simplificar nuestra ecuación introducimos las siguientes variables

$$
A = \frac{Sx}{dy} \quad B = \frac{Sy}{dx}
$$
  

$$
C = A_{i,j+1} + B_{i+1,j}, \quad i = 1, ..., m-1; \quad j = 1, ..., n-1;
$$

Y al término  $10V_{i,j} (e^{2x+y})_{i,j}$  le llamaremos simplemente  $V g_{i,j}$ . Reescribiendo obtenemos:

$$
A_{i,j-1} (u_{i+1,j} - u_{i,j}) + B_{i-1,j-1} (u_{i,j-1} - u_{i,j})
$$
  

$$
A_{i-1,j-1} (u_{i-1,j} - u_{i,j}) + B_{i-1,j} (u_{i,j+1} - u_{i,j}) = V g_{i,j}
$$

Agrupando términos tenemos:

$$
A_{i-1,j-1}u_{i-1,j} + B_{i-1,j-1}u_{i,j-1} - (A_{i,j-1} + C_{i-1,j-1} + B_{i-1,j})u_{i,j} +
$$
  

$$
B_{i-1,j}u_{i,j+1} + A_{i,j-1}u_{i+1,j} = Vg_{i,j}
$$

Finalmente obtendremos un sistema de ecuaciones:

$$
\mathbf{w} \cdot \vec{u} = \vec{y} \tag{4.78}
$$

Donde para un ejemplo de  $3 \times 3$  volúmenes w tienen la siguiente forma:

$$
\begin{pmatrix}\n-E_{1,1} & B_{1,2} & 0 & A_{2,1} & 0 & 0 & 0 & 0 & 0 \\
B_{1,2} & -E_{2,2} & B_{1,3} & 0 & A_{2,2} & 0 & 0 & 0 & 0 \\
0 & B_{1,3} & -E_{3,3} & 0 & 0 & A_{2,3} & 0 & 0 & 0 \\
A_{2,1} & 0 & 0 & -E_{4,4} & B_{2,2} & 0 & A_{3,1} & 0 & 0 \\
0 & A_{2,2} & 0 & B_{2,2} & -E_{5,5} & B_{2,3} & 0 & A_{3,2} & 0 \\
0 & 0 & A_{2,3} & 0 & B_{2,3} & -E_{6,6} & 0 & 0 & A_{3,3} \\
0 & 0 & 0 & A_{3,1} & 0 & 0 & -E_{7,7} & B_{3,2} & 0 \\
0 & 0 & 0 & 0 & A_{3,2} & 0 & B_{3,2} & -E_{8,8} & B_{3,3} \\
0 & 0 & 0 & 0 & 0 & A_{3,3} & 0 & B_{3,3} & -E_{9,9}\n\end{pmatrix}
$$

Resolvamos este problema en un dominio simple para 5X5 elementos (ver figura 4.17), el sistema de ecuaciones a resolver es el siguiente:

 $\mathbf{w} =$ 

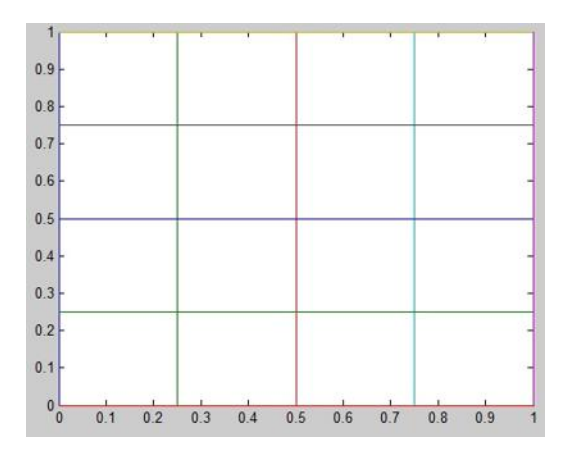

Figura 4.17: Cuadrado de 5 por 5 elementos.

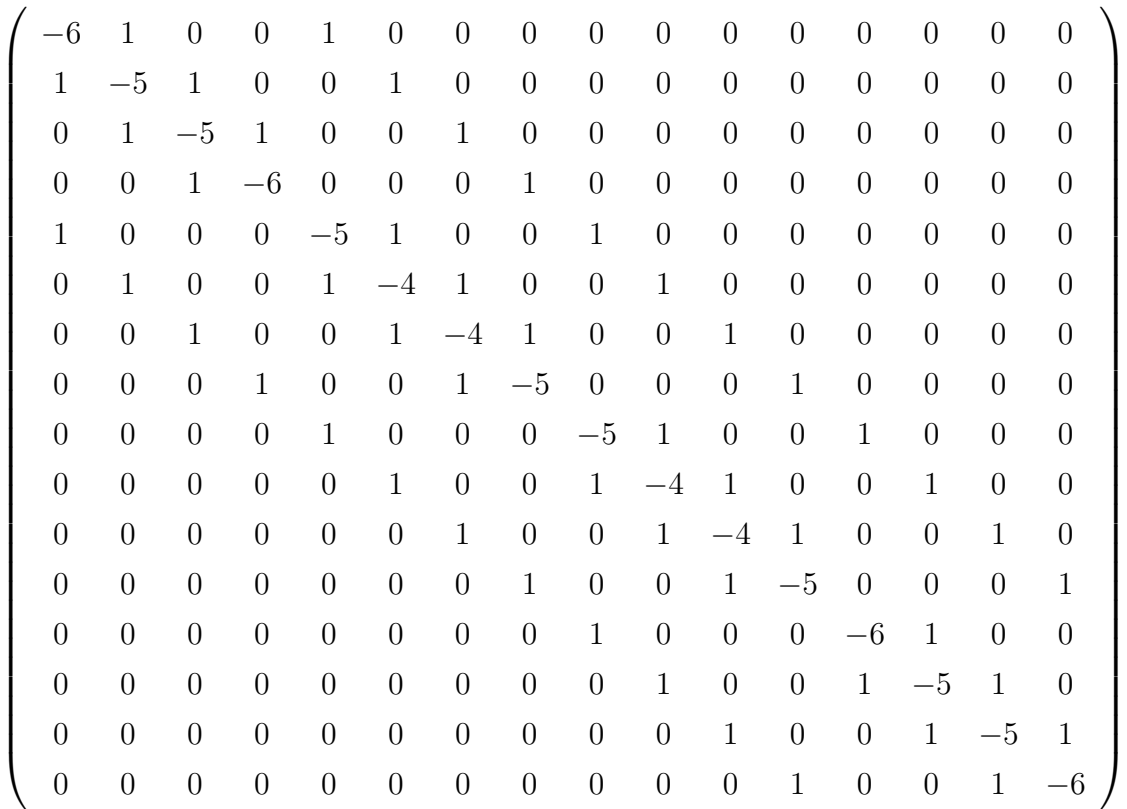

$$
\vec{u} = \begin{pmatrix}\nu_{22} \\
u_{23} \\
u_{24} \\
u_{25} \\
u_{32} \\
u_{33} \\
u_{34} \\
u_{42} \\
u_{43} \\
u_{44} \\
u_{45} \\
u_{53} \\
u_{54} \\
u_{55}\n\end{pmatrix}\n\vec{y} = \begin{pmatrix}\n-21.6317 \\
-19.8444 \\
-32.7179 \\
-124.8444 \\
-5.9737 \\
2.4719 \\
4.0755 \\
-48.4989 \\
-4.6523 \\
1.9251 \\
3.174 \\
-37.771 \\
-8.7593 \\
-6.9687 \\
u_{54} \\
u_{55}\n\end{pmatrix}
$$

Obteniendo un error cuadrático medio de 0.2838. A continuación se muestra una tabla con los valores obtenidos refinando la malla.

| No. nodos | Error cuadrático medio |
|-----------|------------------------|
| 5         | 0.2838                 |
| 10        | 0.0593                 |
| 20        | 0.0135                 |
| 40        | 0.0032                 |
|           | $7.8364\times10^{-4}$  |

Tabla 4.1: Resultados para el cuadrado unitario.

Hasta este punto no hemos hecho uso de los funcionales de optimización

puesto que se trata de un dominio simple. Ahora veamos un ejemplo para un dominio m´as complicado y veamos el comportamiento del error modificando los funcionales de optimización de la malla y el número de nodos.

Tomaremos como dominio el campo geotérmico de los Azufres (ver Capítulo 7) en la zona de Tejamaniles.

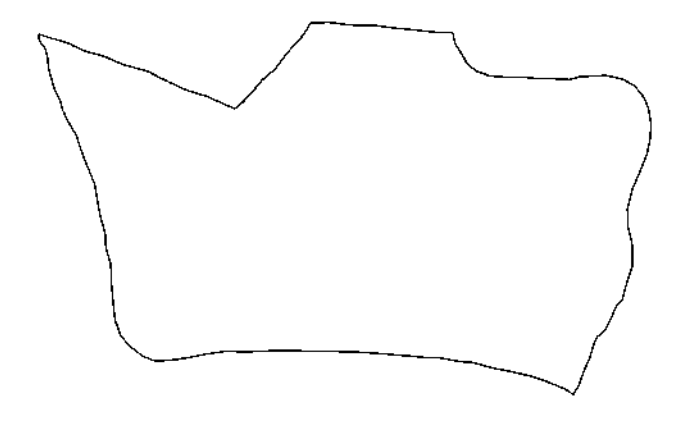

Figura 4.18: Dominio donde se desea resolver la EDP.

Para generar la malla se hizo uso del programa UNAMalla 4.0 (ver Capítulo 5).

Una vez generada la malla, se extraen las coordenadas de los nodos con ayuda de la rutina «leemalla.m» (ver referencia [13]). En base a estos datos y se calcularon las coordenadas de los centros y las áreas de cada elemento para encontrar una aproximación con el MVF a la solución de la EDP 4.74, la cual se comparó con la solución exacta dada por:

$$
f(x,y) = 2e^{2x+y}
$$

Las coordenadas de los centroides internos se calcularon encontrando el punto de intersección de las diagonales de cada cuadrilátero.

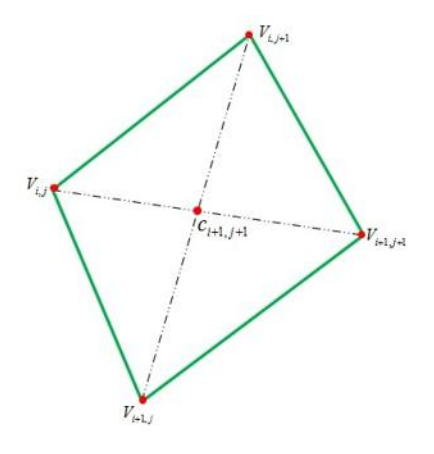

Figura 4.19: Cálculo de los centroides.

La rutina en Matlab es la siguente:

```
function [x, y] =intersec(x0,y0,x1,y1,x2,y2,x3,y3)
% Esta es una rutina que calcula el punto de
% intersección de dos rectas
m1=(y1−y3)/(x1−x3); m2=(y2−y0)/(x2−x0);
x=(y2-y1+m1*x1-m2*x2)/(m1-m2);y=m1*(x−x1)+y1;
return
```
Para calcular los centros en la frontera se utilizó:

```
function [cx,cy] = cenfro(vx,vy,cx,cy)[m,n]=size(vx);%esquinas
 cx=[zeros(1,n+1);zeros(m−1,1) cx zeros(m−1,1);zeros(1,n+1)];
 cy=[zeros(1,n+1);zeros(m−1,1) cy zeros(m−1,1);zeros(1,n+1)];
 cx(1,1)=vx(1,1); cy(1,1)=vy(1,1);cx(1, n+1) = vx(1, n); cy(1, n+1) = vy(1, n);cx(m+1, 1)=vx(m, 1); cy(m+1, 1)=vy(m, 1);
```

```
cx(m+1,n+1)=vx(m,n);cy(m+1,n+1)=vy(m,n);
% fronteras arriba y abajo
for j=2:n[cx(1,j),cy(1,j)] =portho(vx(1,j-1),vy(1,j-1),vx(1,j),
                     vy(1,j),cx(2,j), cy(2,j)); %frontera superior
    [cx(m+1,j),cy(m+1,j)]=portho(vx(m,j-1),vy(m,j-1),vx(m,j),
                     vy(m,j),cx(m,j),cy(m,j)); %frontera inferior
end
% fronteras izquierda y derecha
for i=2:m
     [cx(i,1),cy(i,1)]=portho(vx(i−1,1),vy(i−1,1),
    vx(i,1),vy(i,1),cx(i,2),cy(i,2)); %frontera izquierda
    [cx(i,n+1),cy(i,n+1)]=portho(vx(i−1,n),vy(i−1,n),vx(i,n),
    vy(i,n),cx(i,n),cy(i,n)); %frontera derecha
end
return
```
El área de cada elemento de la malla se calculó mediante el producto cruz de los lados de cada cuadrilátero:

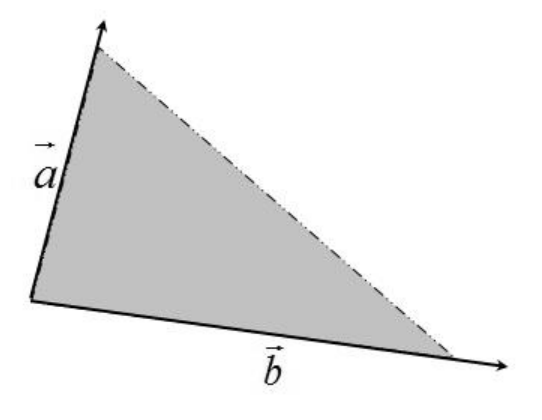

Figura 4.20: Cálculo de las áreas.
$$
A = \left\| \vec{a} \times \vec{b} \right\| = \frac{1}{2} \begin{vmatrix} \hat{i} & \hat{j} \\ a_x & a_y \\ b_x & b_y \end{vmatrix} = \frac{|a_x b_y - b_x a_y|}{2}
$$

Las distancias internodales se calcularon tomando la distancia de un punto (centroide) a una recta (frontera), la rutina que realiza este cálculo es dpr.m

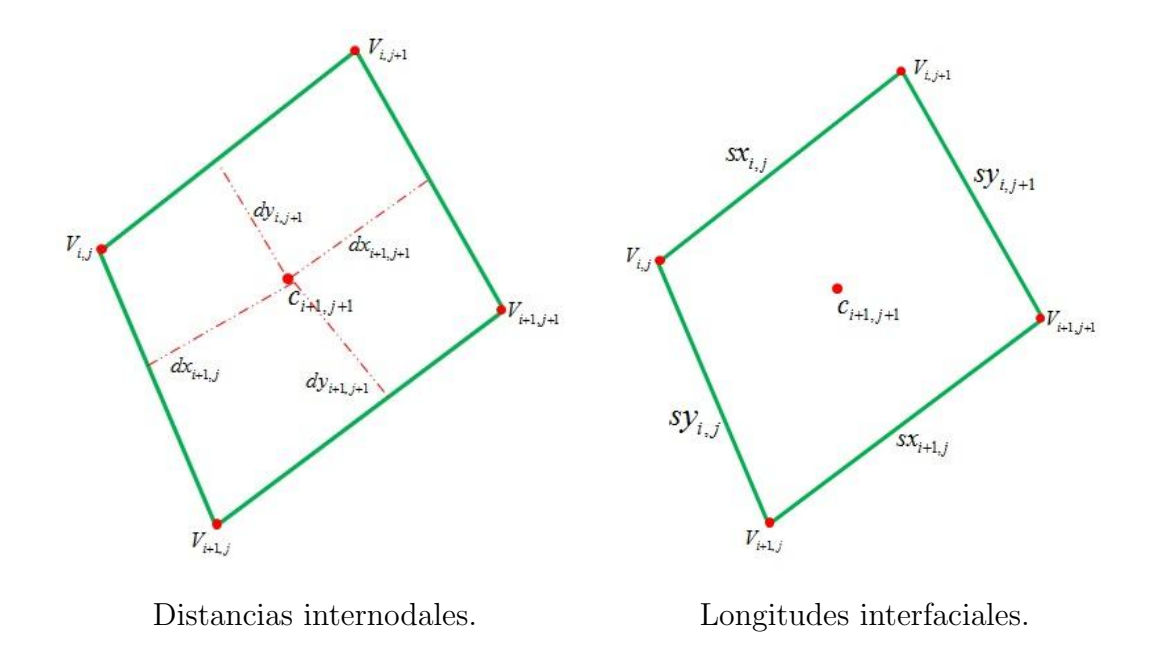

Figura 4.21: Elementos geométricos.

Cabe mencionar que para este ejemplo bidimensional se considera un espesor unitario, por lo tanto, las superficies interfaciales son sólo la longitud de la frontera de cada celda.

Finalmente se construye y se resuelve el sistema de ecuaciones. La rutina completa hecha en Matlab es la siguiente:

```
clear
clc
% Este programa resuelve una ecuación de Poisson con el MVF
% Asignamos las coordenadas de los vértices de la malla
% (Datos obtenidos de UNAMalla)
[vx,vy]=leemalla;
[m,n]=size(vx);% Calculamos las coordenadas del centro de cada elemento
for i=1:m−1
    for j=1:n−1
        [cx(i,j),cy(i,j)]=intersec(vx(i+1,j),vy(i+1,j),
        vx(i,j),vy(i,j),vx(i,j+1),vy(i,j+1),vx(i+1,j+1),
        vy(i+1,j+1));end
end
% Calculamos los centros en las fronteras
[cx,cy]=cenfro(vx, vy, cx, cy);
% Calculamos el área (volumen) de cada elemento
for i=1:m−1
    for j=1:n−1
        vol(i,j)=area(vx(i+1,j),vy(i+1,j),vx(i,j),
        vy(i,j),vx(i,j+1),vy(i,j+1),vx(i+1,j+1),vy(i+1,j+1));end
end
%Calculo de las distancias internodales
for i=1:m−1
    dx(i,1)=dpr(vx(i+1,1),vy(i+1,1),vx(i,1),vy(i,1),cx(i+1,2),cy(i+1,2));
    for j=2:n−1
        dx(i,j)=dpr(vx(i+1,j),vy(i+1,j),vx(i,j),vy(i,j),
        cx(i+1,j+1), cy(i+1,j+1))+dpr(vx(i+1,j+1),vy(i+1,j+1),vx(i,j+1),vy(i,j+1),cx(i+1,j+1),cy(i+1,j+1));
    end
    dx(i, n) = dpr(vx(i+1, n), vy(i+1, n), vx(i, n), vy(i, n),cx(i+1,n), cy(i+1,n));
```

```
end
for j=1:n−1
    dy(1,j)=dpr(vx(1,j+1),vy(1,j+1),vx(1,j),vy(1,j),
    cx(2, j+1), cy(2, j+1));for i=2:m−1
        dy(i,j)=dpr(vx(i,j+1),vy(i,j+1),vx(i,j),vy(i,j),cx(i+1,j+1), cy(i+1,j+1))+dpr(vx(i+1,j+1), vy(i+1,j+1),
        vx(i+1,j), vy(i+1,j), cx(i+1,j+1), cy(i+1,j+1));end
    dy(m,j)=dpr(vx(m,j+1),vy(m,j+1),vx(m,j),vy(m,j),
    {\rm cx\,}({\rm m}\text{,j+1}) , {\rm cy\,}({\rm m}\text{,j+1}) ) ;
end
% Calculamos las longitudes (superficies) interfaciales
[sx,sy]=sintn(vx,vy);% Condición de frontera
f1=( (x, y) 2*exp(2*x+y);
uex=f1(cx,cy); uvf=uex;
% Calculamos los coeficientes de la matriz
A=sx./dy; B=sy./dx;% Término no homogéneo (Eq. Poisson)
q1 = \theta(x, y) 10 \star exp(2 \star x + y);% Formamos el lado izquiedo del sistema de ecuaciones
w=size(A,B,m,n);% Formamos el lado derecho del sistema de ecuaciones
ys=sder(A,B,uex,m,n);
vg=vol.*g1(cx(2:m,2:n),cy(2:m,2:n));
vg=vg';vg=vg(:);
ys=vg−ys;
% Resolvemos el sistema de ecuaciones
u2=reshape(w\ys,n−1,m−1)';
uvf(2:m,2:n)=u2;mesh(cx,cy,uvf)
title('Solución de EDP')
xlabel('x')
```

```
ylabel('y')
zlabel ('Solución Numérica de la EDP')
% El error cuadrático medio es:
sqrt(sum(sum(((uvf(2:m,2:n)−uex(2:m,2:n)).^2).*vol)))
```
A continuación se muestran las gráficas de los resultados obtenidos para cada funcional con distinto número de nodos en la malla.

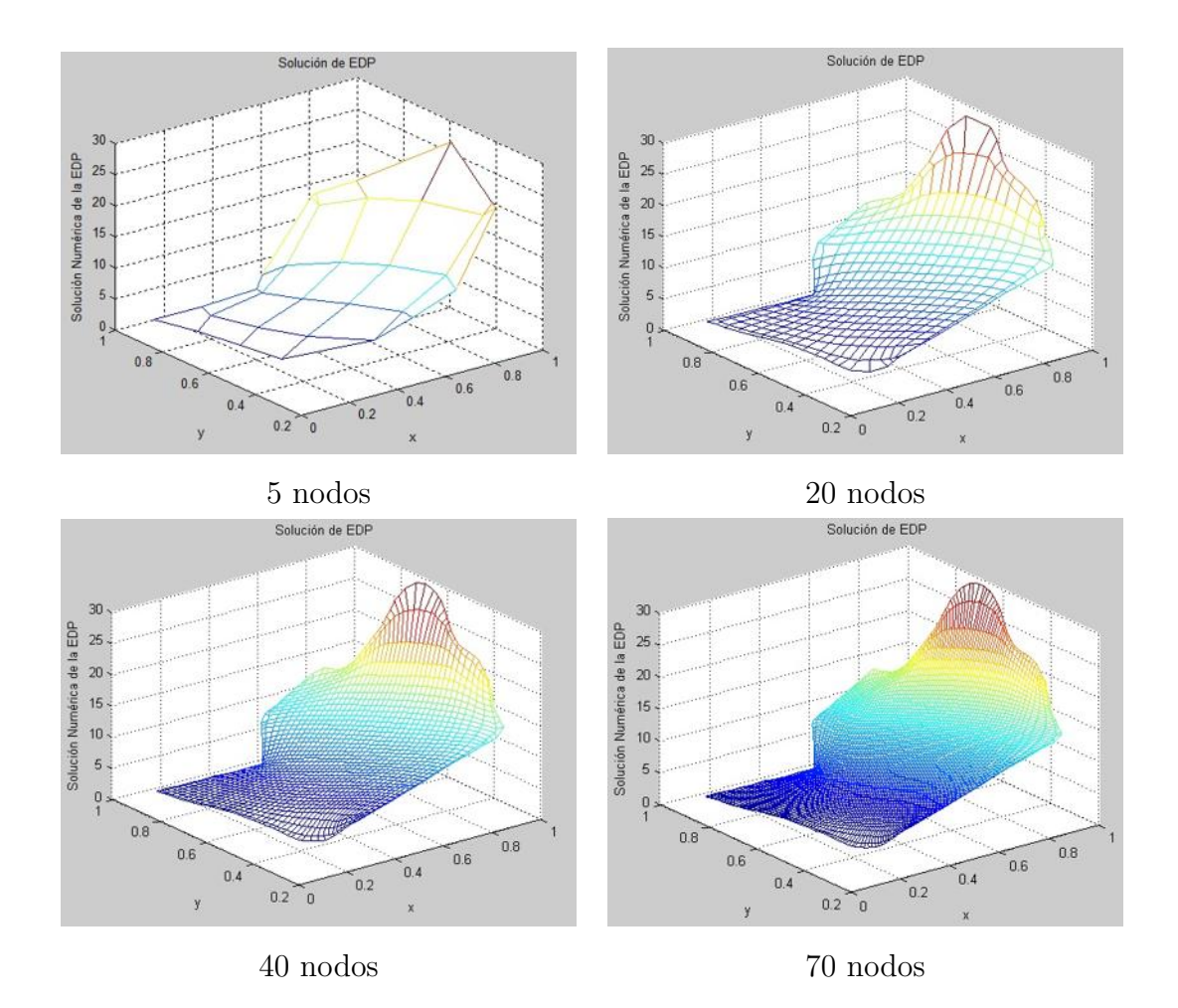

Figura 4.22: Funcional Hw de Ortogonalidad.

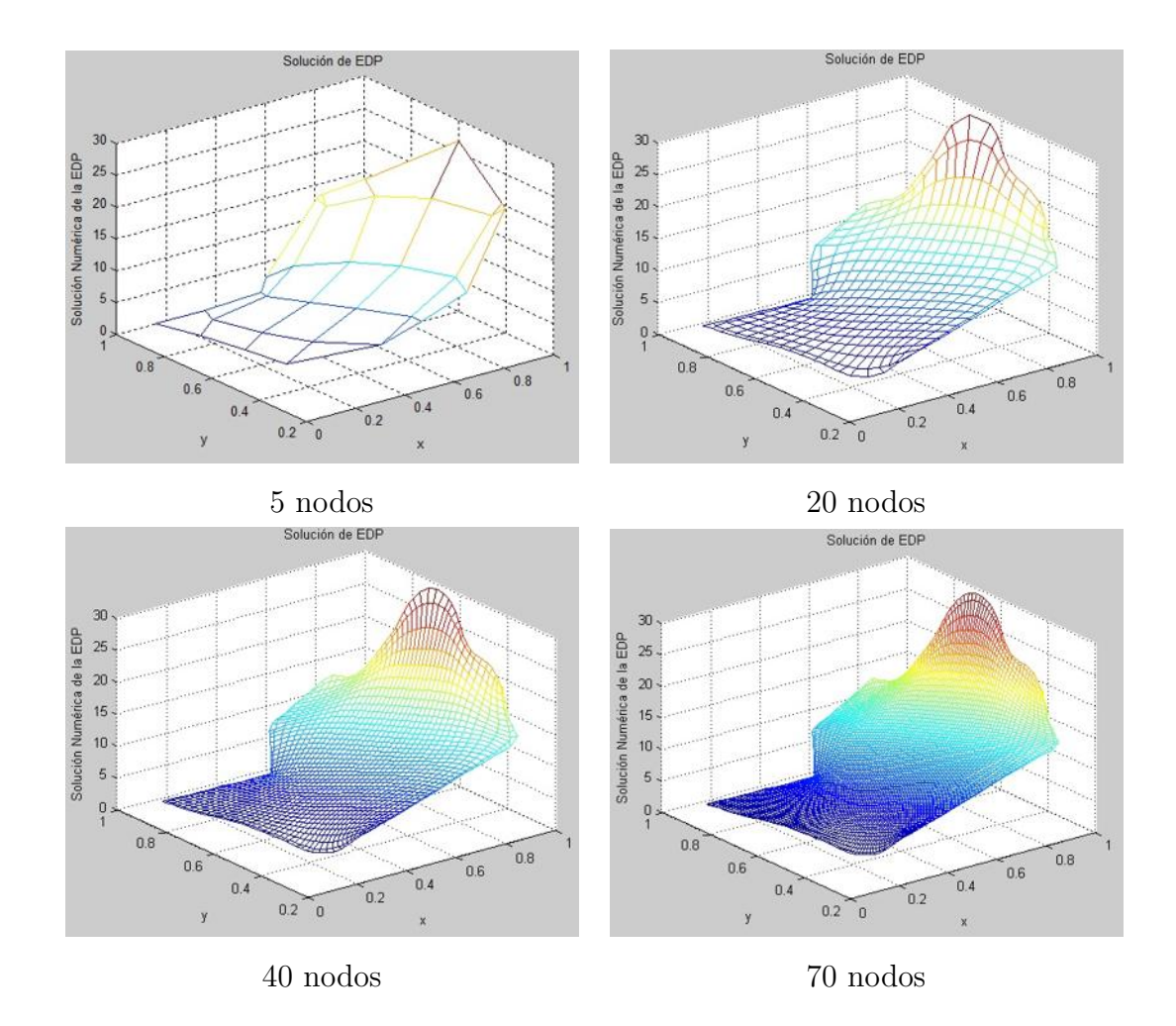

Figura 4.23: Funcional  $Hw$  de Área-Ortogonalidad.

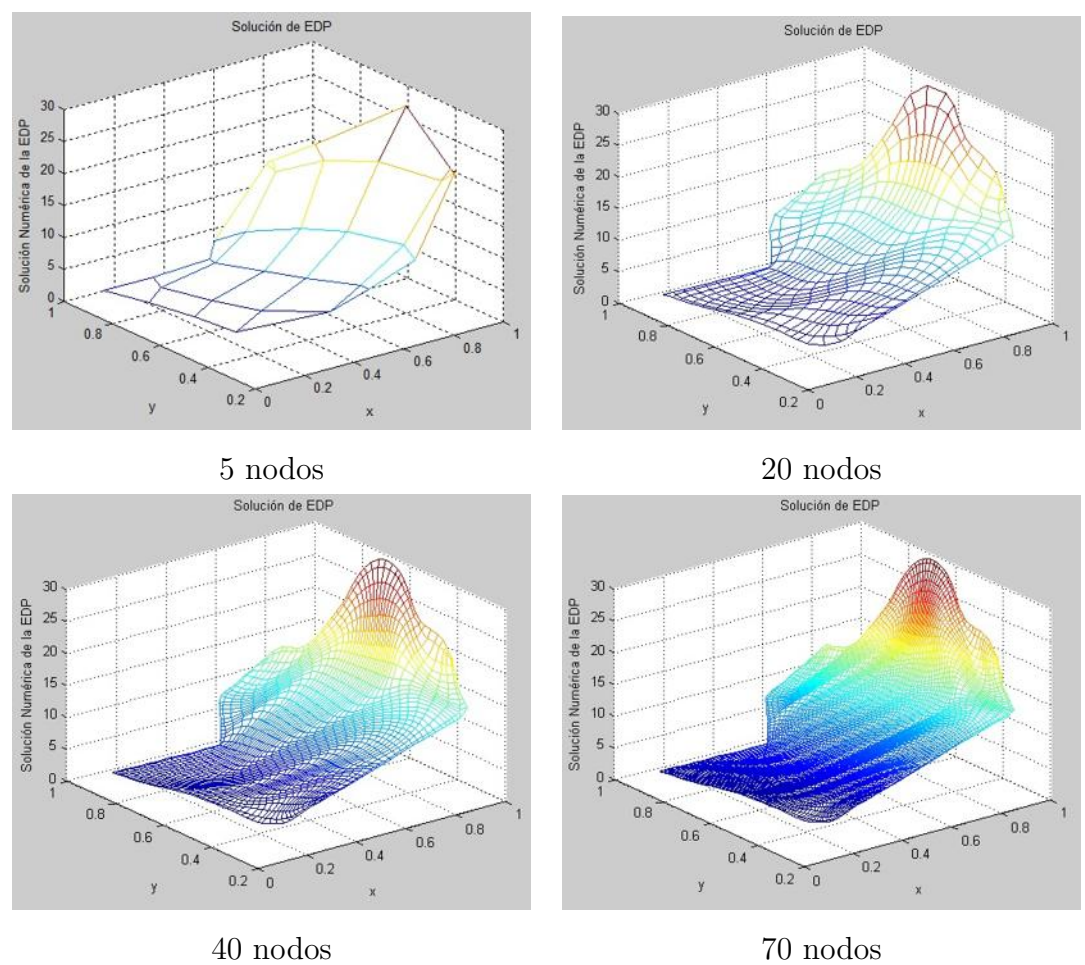

Figura 4.24: Funcional Sw de Ortogonalidad.

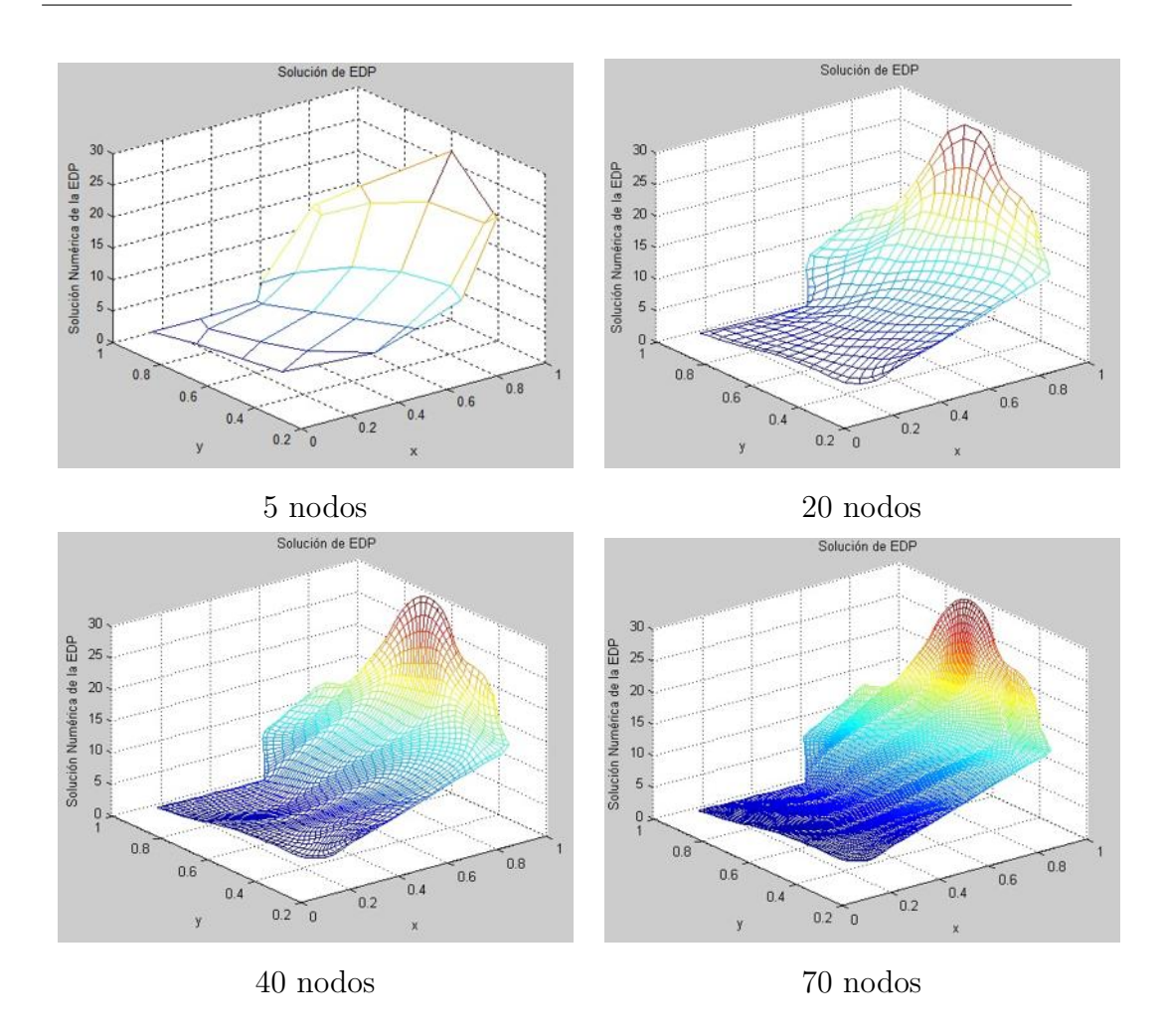

Figura 4.25: Funcional  $Sw$  de Área-Ortogonalidad.

En la tabla 4.3.2 se muestra el error cuadrático medio para cada funcional utilizado con diferentes mallas.

| Funcional          | No. de nodos   | Error cuadrático medio |
|--------------------|----------------|------------------------|
|                    | $5 \times 5$   | 0.4551                 |
| H <sub>W</sub>     | $20 \times 20$ | 0.2706                 |
| Ortogonalidad      | $40 \times 40$ | 0.2179                 |
|                    | $70 \times 70$ | 0.1992                 |
|                    | $5 \times 5$   | 0.4453                 |
| Hw                 | $20 \times 20$ | 0.2674                 |
| Area-Ortogonalidad | $40 \times 40$ | 0.2275                 |
|                    | $70 \times 70$ | 0.2058                 |
|                    | $5 \times 5$   | 0.3715                 |
| $\mathrm{Sw}$      | $20\times20$   | 0.1647                 |
| Ortogonalidad      | $40 \times 40$ | 0.0932                 |
|                    | $70 \times 70$ | 0.0756                 |
|                    | $5 \times 5$   | 0.4273                 |
| <b>Sw</b>          | $20 \times 20$ | 0.2112                 |
| Area-Ortogonalidad | $40 \times 40$ | 0.1245                 |
|                    | $70 \times 70$ | 0.0916                 |

Tabla 4.2: Resultados de Tejamaniles.

Como se observa en la tabla 4.3.2, utilizando el funcional Sw de ortogonalidad se obtienen los mejores resultados.

Hasta este momento sólo hemos calculado los errores respecto a la solución exacta de la EDP, sin embargo, no conocemos que tan buena es nuestra aproximación comparada con otros métodos. A continuación se muestran los valores obtenidos con diferencias finitas modificadas de algunos contornos variando los funcionales y el numero de nodos de la malla.

| Malla             | Volúmenes finitos | Diferencias Finitas | Elementos Finitos |
|-------------------|-------------------|---------------------|-------------------|
| eng21             | $8.20e-0.2$       | 3.5785e-03          | 3.1932e-03        |
| eng41             | 7.64e-02          | 5.1518e-03          | 6.2110e-03        |
| eng61             | 6.96e-02          | 2.0846e-03          | 2.1049e-03        |
| eng81             | 6.98e-02          | 1.9914e-03          | 1.9263e-03        |
| hab21             | 3.969e-01         | 1.0018e-02          | 5.2255e-03        |
| hab41             | $4.291e-01$       | 3.5754e-03          | 2.0041e-03        |
| hab <sub>61</sub> | 5.911e-01         | 1.6282e-03          | 7.6226e-04        |
| hab <sub>81</sub> | $4.372e-01$       | 8.6311e-04          | 5.6206e-04        |
| swa21             | 9.885e-01         | 5.7347e-03          | 1.3480e-02        |
| swa41             | 1.1109            | 2.1289e-03          | 3.0394e-03        |
| swa61             | 1.1337            | 7.5514e-04          | 1.6732e-03        |
| swa81             | 1.1524            | 4.4288e-04          | 9.2521e-04        |

Tabla 4.3: Resultados con el funcional Hw.

| Malla             | Volúmenes finitos | Diferencias Finitas | Elementos Finitos |
|-------------------|-------------------|---------------------|-------------------|
| eng21             | 1.142e-01         | 7.1855e-03          | 9.5443e-03        |
| eng41             | 1.599e-01         | 4.8560e-03          | 6.7055e-03        |
| eng61             | $1.562e-01$       | 3.1750e-03          | 6.2997e-03        |
| eng81             | 1.541e-01         | 8.3640e-02          | 6.9738e-03        |
| hab21             | $4.201e-01$       | 1.0830e-02          | 1.1359e-02        |
| hab41             | 4.983e-01         | 1.0354e-02          | 2.3659e-02        |
| hab61             | 4.283e-01         | 4.3224e-03          | $1.2202e-02$      |
| hab <sub>81</sub> | 6.247e-01         | $6.3992e-03$        | 1.3619e-02        |
| swa21             | 1.2746            | 3.4500e-03          | 2.4662e-03        |
| swa41             | 1.532             | 8.9557e-04          | 1.5728e-03        |
| swa61             | 1.3848            | 1.0314e-03          | 4.0173e-03        |
| swa81             | 1.645             | 3.1143e-04          | 8.6128e-04        |

Tabla 4.4: Resultados con el funcional Sw

# Capítulo 5

# Generación de mallas estructuradas con UNAMalla 4.0.

### 5.1. Introducción

En la naturaleza muchos de los fenómenos que se presentan pueden ser modelados con EDPs, sin embargo, estos fenómenos comúnmente ocurren en dominios de geometría complicada. Es por esto que buscamos discretizar el dominio en pequeñas regiones de geometría simple, a ésta discretización se le conoce como malla y es de suma importancia al utilizar métodos numéricos para aproximar la solución de una EDP. En este trabajo se utilizan mallas cuyos elementos son rectángulos, a estas mallas se les conoce como mallas lógicamente rectangulares.

En esta sección se describe de manera muy breve la generación variacional de mallas, para mayores detalles el lector puede consultar la referencia [14].

### 5.2. Generación variacional discreta

**Definición 2** Una malla continua  $\vec{x}(\xi, \eta) = (x(\xi, \eta), y(\xi, \eta))^t$  sobre una región  $\Omega \subset \mathbb{R}^2$  es una biyección continua

$$
x: U_2 \mapsto \Omega \tag{5.1}
$$

con  $x(\partial U_2) = \partial \Omega$  donde  $\partial \Omega$  denota la frontera de  $U_2$  es el cuadrado unitario  $[0, 1] \times [0, 1].$ 

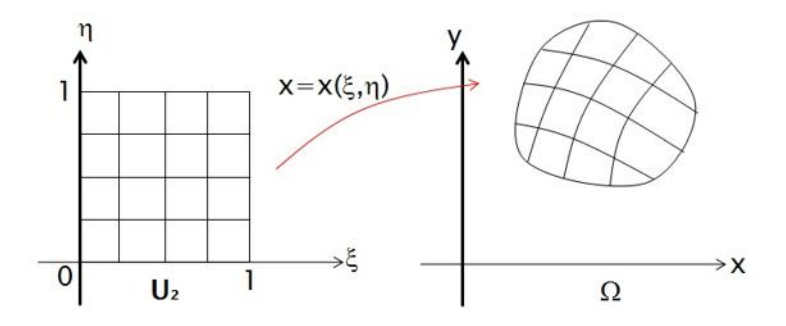

Figura 5.1: Malla sobre la región  $\Omega$ 

De las mallas existentes en el dominio  $\Omega$  solo nos interesan aquellas que cumplen con ciertas características.

Primero requerimos que a dos puntos diferentes de  $U_2$  tengan como imagen puntos diferentes en  $Ω$ . Se puede ver que la imagen de dos líneas que no se cruzan en  $U_2$  no se cruzarán en  $\Omega$ . Así, se requiere que x sea 1-1.

Otra de las cosas que se requieren es que x llene a  $\Omega$ ; es decir, que x sea un mapeo sobre Ω.

Las mallas que cumplen con estas dos propiedades se llaman mallas convexas, y por el contrario, las que no, se llaman mallas no convexas. Una malla no convexa es aquella que está doblada, es decir, algunos de sus elementos se traslapan. En los métodos numéricos para resolver EDP's este tipo de mallas no son de utilidad.

Por otro lado, se desea que la imagen de una curva suave en  $U_2$  sea una curva suave en  $\Omega$ ; esto es, se requiere que las funciones  $x(\xi, \eta)$ ,  $y(\xi, \eta)$  tengan derivadas continuas al ser consideradas como funciones de  $\xi$  y  $\eta$  separadamente.

Una función que además cumpla con ésta tercera característica es llamada un difeomorfismo entre  $U_2$  y  $\Omega$ 

Una malla de orden  $m \times n$  es un conjunto G de puntos en el plano,

$$
G = \{ P_{ij} | 1 \le i \le m, 1 \le j \le n \},\tag{5.2}
$$

donde los puntos  $p_{1,j}, p_{m,j}, j = 1, ..., n$  representan los lados inferior y superior, los puntos  $p_{i,1}, p_{i,n}, i = 1, ..., m$  representan los lados izquierdo y derecho de la malla. Los puntos restantes  $p_{i,j}, i = 2, ..., m - 1, j = 2, ..., n - 1$  son los puntos interiores de la malla.

Una malla de  $m \times n$  determina  $(m-1)(n-1)$  celdas, de tal forma que el número total de celdas generadas es  $N = (m-1)(n-1)$ .

En la solución numérica de EDP's se prefieren mallas que tienen la propiedad de que sus l´ıneas coordenadas son ortogonales, debido a que el error de truncamiento se reduce. En particular, para el MVF, son muy convenientes este tipo de mallas ya que al desarrollar el método se pide aproximar una derivada en la dirección normal a la frontera, como se vió en el capítulo 4; en este trabajo se utilizarán mallas en dominios irregulares que son lo más ortogonales posibles, ya que en la pr´actica, encontrar una malla ortogonal para una región dada puede ser extremadamente difícil.

En este trabajo se entenderá como un funcional continuo a una función de la forma

$$
I(x) = \int_0^1 \int_0^1 L(x_\xi, x_\eta, y_\xi, y_\eta) d\eta d\xi
$$
 (5.3)

que a cada malla  $x : U_2 \to \Omega$  le asocia un número real. Donde L es una función que contiene ciertas propiedades que se desean controlar para obtener mallas adecuadas para la región  $\Omega$ .

El problema consiste en encontrar  $x^*$  que minimice el valor de  $I(x)$  y que conforme la frontera, adem´as x debe tener un valor predeterminado en la frontera  $U_2$ . En otras palabras, hay que calcular  $x^*$  tal que

$$
I(x*) = \min_{x} I(x) \tag{5.4}
$$

En la generación variacional discreta se propone primeramente discretizar el funcional a minimizar y resolver el problema de optimización multivariada. Es decir, el funcional continuo 5.3 se reemplaza por una función de  $m \times n$ variables

$$
F(P_{1,1}, P_{1,2}, \dots, P_{i,n}, P_{2,1}, P_{2,2}, \dots, P_{2,n}, \dots, P_{m,1}, P_{m,2}, \dots, P_{m,n}) = \sum_{i=1}^{m-1} \sum_{j=1}^{n-1} f_{i,j}
$$
(5.5)

donde  $f_{i,j}$  es una aproximación al valor de L en la celda del cuadrado unitario

$$
(\xi_{i-1}, \eta_{j-1}), (\xi_{i-1}, \eta_j), (\xi_i, \eta_j), (\xi_i, \eta_{j-1}), \qquad (5.6)
$$

Los puntos  $\{P_{1,j}\}, \{P_{m,j}\}$  j = 1, 2, ..., n  $\{P_{i,1}\}, \{P_{i,n}\}$  i = 1, 2, ..., m se calculan de tal forma que minimicen a F.

La minimización de  $F$  se realiza partiendo de una malla inicial generada de manera discreta y después se utiliza un método de optimización multivariada a gran escala.

#### 5.2.1. Funcional de área

El funcional clásico de área en su versión discreta es

$$
\sum_{q=1}^{N} \alpha_q^2 \tag{5.7}
$$

Al minimizar este funcional, se busca obtener una malla en la cual sus celdas tengan todas la misma área, o en su defecto, que la malla sea lo más cercana posible a tener celdas de igual ´area. La existencia de una malla ideal para este funcional, depende de la frontera de la región y de las distribuciones de los puntos en dicha frontera.

Una malla ideal  $G^*$  para cada funcional de área es aquella en la cual las áreas de todas sus celdas son iguales. Esto quiere decir

$$
\alpha_q = \frac{area\left(\Omega\right)}{\left(m-1\right)\left(n-1\right)} = \bar{\alpha} \tag{5.8}
$$

Por lo tanto la constante de normalización es:

$$
K = \sum_{q=1}^{N} \bar{\alpha}^2 = N\bar{\alpha}^2 \tag{5.9}
$$

Y el funcional de área normalizado queda

$$
F_{A^2} = \frac{1}{N\bar{\alpha}^2} \sum_{q=1}^{N} \alpha_q^2
$$
 (5.10)

La desventaja de generar mallas con este funcional es que se requiere de un n´umero de iteraciones grande y casi en ning´un caso se llega a mallas convexas (ver referencia [14]).

#### 5.2.2. Funcional de ortogonalidad

El funcional de ortogonalidad es

$$
\sum_{q=1}^{N} o\left(\Delta_q\right)^2 = \sum_{q=1}^{N} o_q^2 \tag{5.11}
$$

Al minimizar este funcional, se busca obtener una malla en la cual sus celdas sean todas rectángulos. La suma correspondiente para esta malla es cero y no es posible encontrar una constante de normalización con el mismo procedimiento que para el funcional de área. Sin embargo, el funcional de área y ortogonalidad son del mismo orden de magnitud, lo que sugiere usar como constante de normalización para el funcional de ortogonalidad la misma que para el funcional de área, quedando así el funcional de ortogonalidad normalizado como:

$$
F_o = \frac{1}{N\bar{\alpha}^2} \sum_{q=1}^{N} o_q^2
$$
\n(5.12)

El uso de la versión discreta del funcional de ortogonalidad de manera aislada no conduce a buenas mallas para casi ninguna región, pero su combinación con otros funcionales sí lo hace (ver referencia [14]).

#### 5.2.3. Funcional de área ortogonalidad

La familia de funcionales de área ortogonalidad es aquella cuyos funcionales tienen la forma:

$$
F_{ao}^{(\tau)} = \tau_1 F_{A^2} + (1 - \tau_1) F_o \tag{5.13}
$$

El cual es un promedio ponderado del funcional de área y el de ortogonalidad, cuando no se especifica el valor de  $\tau$ , se entiende que se refiere al promedio aritmético, es decir,  $\tau = 0.5$ .

A pesar de que este funcional es una combinación de dos que no producen mallas suaves, los funcionales de ´area ortogonalidad da lugar a mallas relativamente suaves con celdas cuyas áreas tienen poca variación con un número de iteraciones menor al del funcional de área. Es por esto que para el MVF este tipo de mallas resultan ser las más convenientes, sin embargo, más adelante se verá que el método puede aplicarse sin ningún problema a mallas no necesariamente suaves.

### 5.3. UNAMalla 4.0

El sistema UNAMalla es el resultado de un gran esfuerzo de un grupo de trabajo de profesores y alumnos de diversas facultades del país como son: la Facultad de Ciencias de la Universidad Nacional Autónoma de México (FC-UNAM), la Facultad de Ciencias Físico-Matemáticas de la Universidad Michoacana de San Nicolás de Hidalgo (FCFM-UMSNH), la Facultad de Ciencias de la Universidad Autónoma de Coahuila (FC-UAC) y el Instituto de Cibernética y Física de Cuba (ICyF-Cuba), al construir programas o módulos que realizan tareas específicas para la generación de mallas razonables en regiones planas. Este grupo de trabajo llamado «Grupo UNAMalla» es encabezado por el Dr. Pablo Barrera de la UNAM y seguido por el Dr. José Gerardo Tinoco Ruiz y el Dr. Francisco Javier Domínguez Mota de la UMSNH.

Las mallas generadas por el sistema poseen diferentes características geométricas que pueden combinarse de acuerdo al tipo de aplicación en que serán utilizadas, en particular el grupo está interesado en la solución numérica de ecuaciones diferenciales parciales sobre una región arbitraria usando métodos de diferencias finitas y de volúmenes finitos.

Las mallas son generadas mediante un proceso de optimización no lineal a partir de una malla inicial la cual no necesariamente es convexa, hasta lograr una malla suave convexa y de calidad en área, empleando funcionales discretos definidos sobre las celdas de la malla.

Dentro del proceso de generación de mallas se involucran diversos temas tales como: álgebra lineal, métodos de optimización de gran escala y geometría computacional entre otros, lo que permite la interacción entre investigadores de diferentes especialidades, así como la formación y superación de estudiantes.

Para mayores detalles el lector puede consultar la referencia [1].

#### 5.3.1. Guía rápida del sistema UNAMalla 4.0

El programa UNAMalla 4.0 es un software gratuito que se encuentra disponible en la referencia [1] para los sistemas operativos Windows, Linux y Mac.

Una vez descargado, el usuario tendrá una carpeta llamada UNAMalla4.0 dentro de la cual encontrará la aplicación llamada ContourCreator; esta aplicación es la que se utiliza para definir el contorno o frontera del dominio en el cual se quiere generar una malla.

Al hacer doble click en el icono ContourCreator nos aparecerá una ventana como la de la figura 5.2, en la cual se podr´a crear un contorno propio o cargar uno creado previamente.

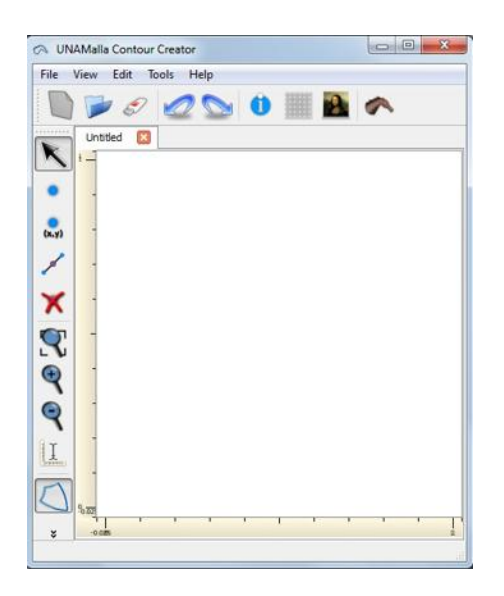

Figura 5.2: ContourCreator

La figura 5.3 muestra el contorno del campo geotérmico de Los Azufres, Michoacán zona sur.

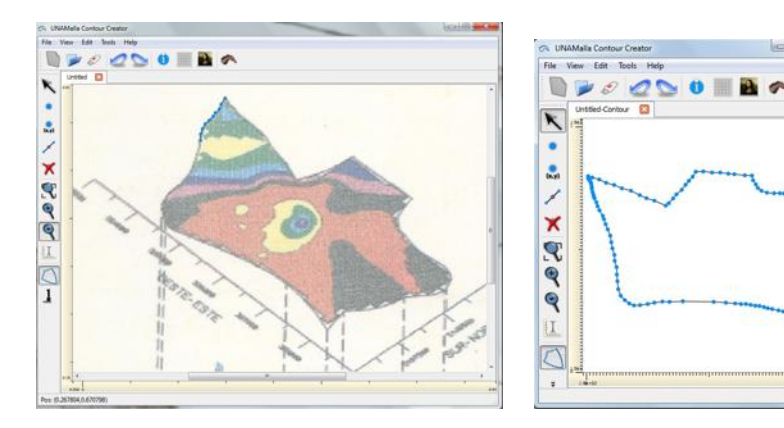

Dominio en marca de agua. Contorno del dominio.

Figura 5.3: Creación del contorno.

Cabe destacar que cada punto del contorno se debe ir seleccionando uno a

uno, pero para facilitar el trabajo, es posible cargar una imagen del dominio y quedar´a como marca de agua en la pantalla de dibujo, como se puede ver en la figura de la izquierda 5.3, de esta manera es mucho más fácil ir seleccionando cada uno de los puntos del contorno.

El contorno es la frontera del dominio sobre el cual se quiere trabajar.

Al cargar el contorno, el programa dirá que las fronteras no están bien definidas, esto quiere decir que debemos asignar fronteras superior e inferior y derecha e izquierda, como se muestra en la figura 5.4.

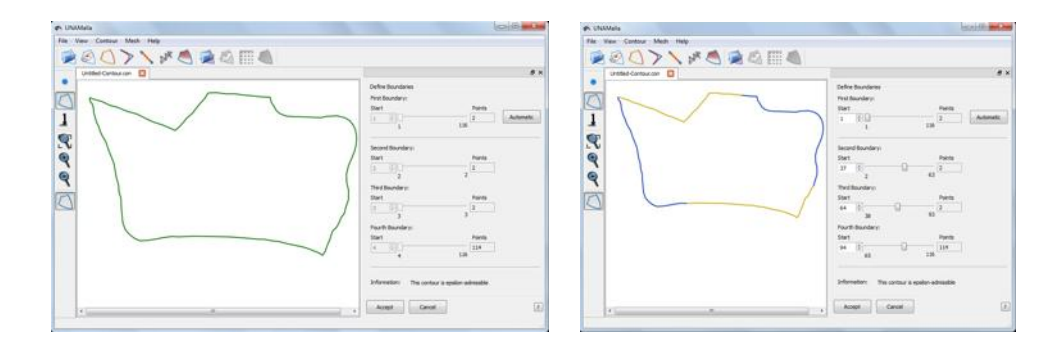

Figura 5.4: Definición de las fronteras.

Esto es debido a que el programa hace un mapeo del cuadrado unitario al contorno, donde cada frontera va a cada lado del cuadrado unitario. Como se ve en el menú de la figura 5.4 de la derecha las fronteras pueden ser definidas de manera autom´atica o definirlas de acuerdo a la conveniencia del usuario.

También en esta ventana es posible hacer algunas modificaciones al contorno, como lo son: suavizamiento, agregar o quitar más puntos y generar una malla inicial indicando la cantidad de nodos deseados.

En la figura 5.5 (izquierda) se muestra la cantidad de puntos inicial de nuestro contorno y la cantidad puntos del contorno que quedan al hacer la reducción de puntos (figura 5.5 derecha).

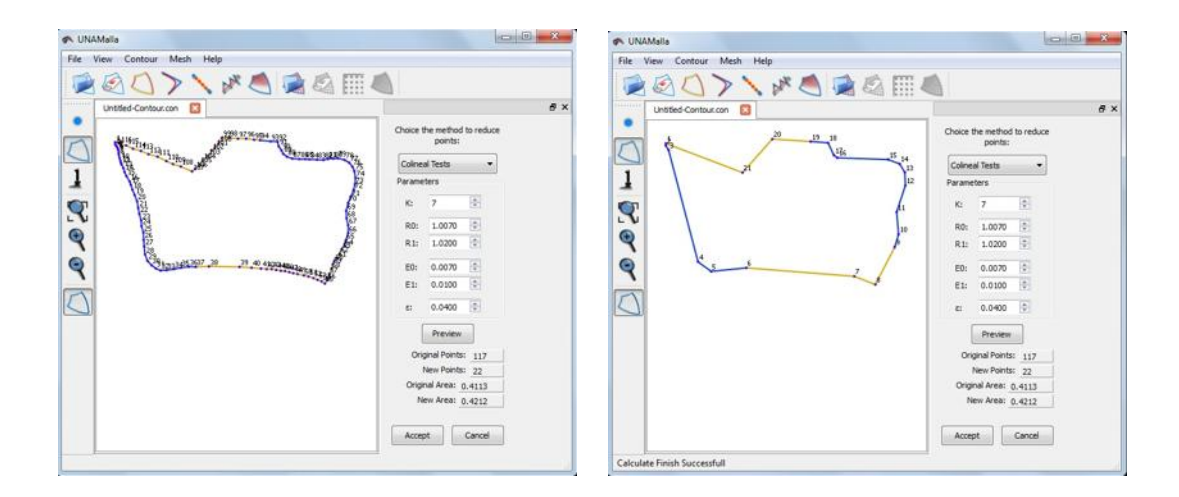

Figura 5.5: Reducción de puntos.

En la figura 5.6 (izquierda) se muestra la cantidad de nodos que elegimos para generar la malla y en la figura 5.6 (derecha) se muestra una malla inicial de nuestro dominio.

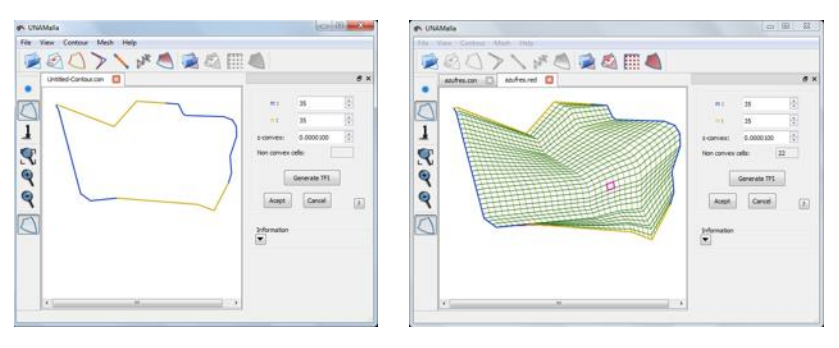

Cantidad de nodos. Malla inicial.

Figura 5.6: Generación de la malla.

Esta malla inicial no es necesariamente convexa en un principio, las celdas rojas son celdas no convexas y en este caso es necesario optimizar la malla seleccionando uno de los seis funcionales de optimización, algunos de ellos descritos anteriormente en esta sección. El funcional se elige de acuerdo a las necesidades del usuario.

Por conveniencia para este trabajo utilizaremos el funcional  $S_w$  que combina área con ortogonalidad. A continuación el programa comenzará a optimizar la malla por medio de iteraciones e indicará cuando la malla cumpla con cierto grado de convexidad. Cuando esto ocurre, se guarda la malla obtenida en un archivo red, el cual contiene las coordenadas  $(x, y)$  de cada uno de los nodos.

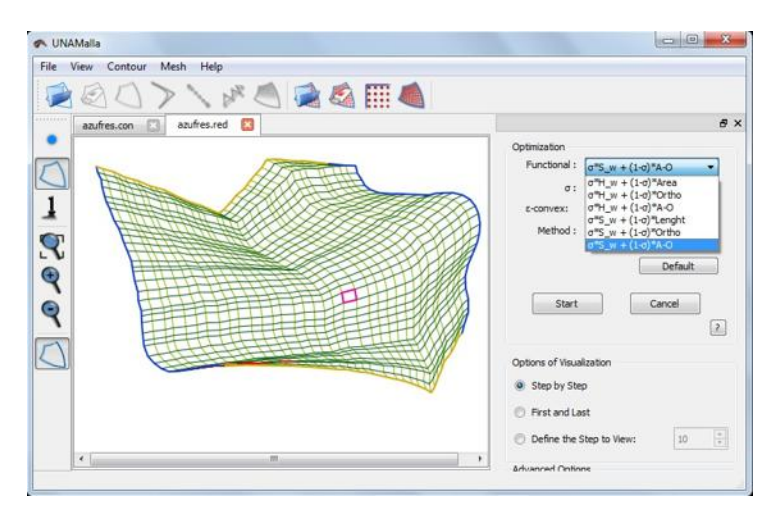

Figura 5.7: Selección del funcional.

En la figura 5.8, la celda de color naranja indica la celda de menor área y la de color rosa indica la de mayor área, en esta figura podemos encontrar también las opciones de optimización empleadas para generar dicha malla, como lo son: el número de nodos, el funcional, el método, número de iteraciones, etc.

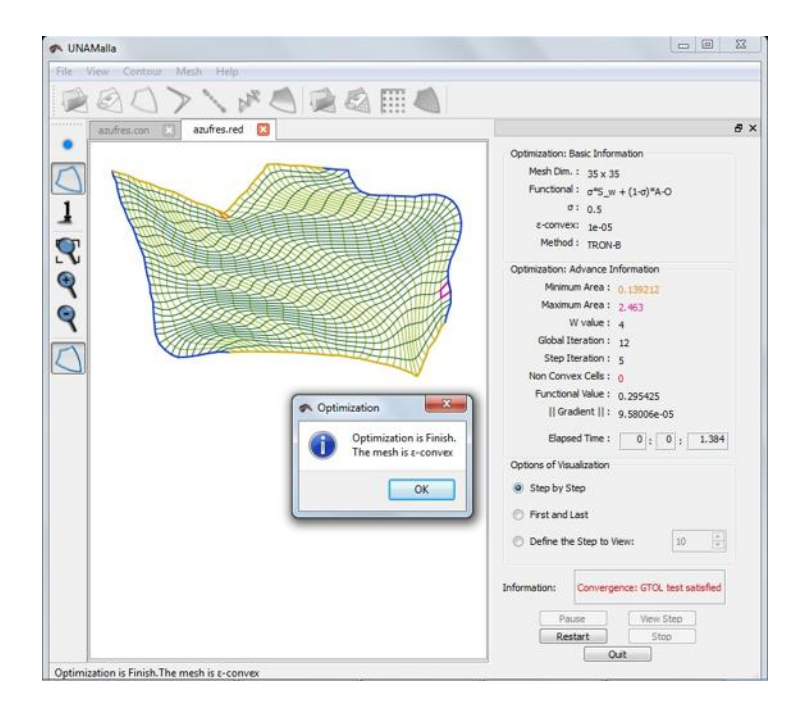

Figura 5.8: Malla optimizada.

A continuación se muestran algunos ejemplos de contornos y mallas generadas con ayuda del programa UNAMalla 4.0 con el funcional  $S_{\boldsymbol{w}}$  que combina área con ortogonalidad.

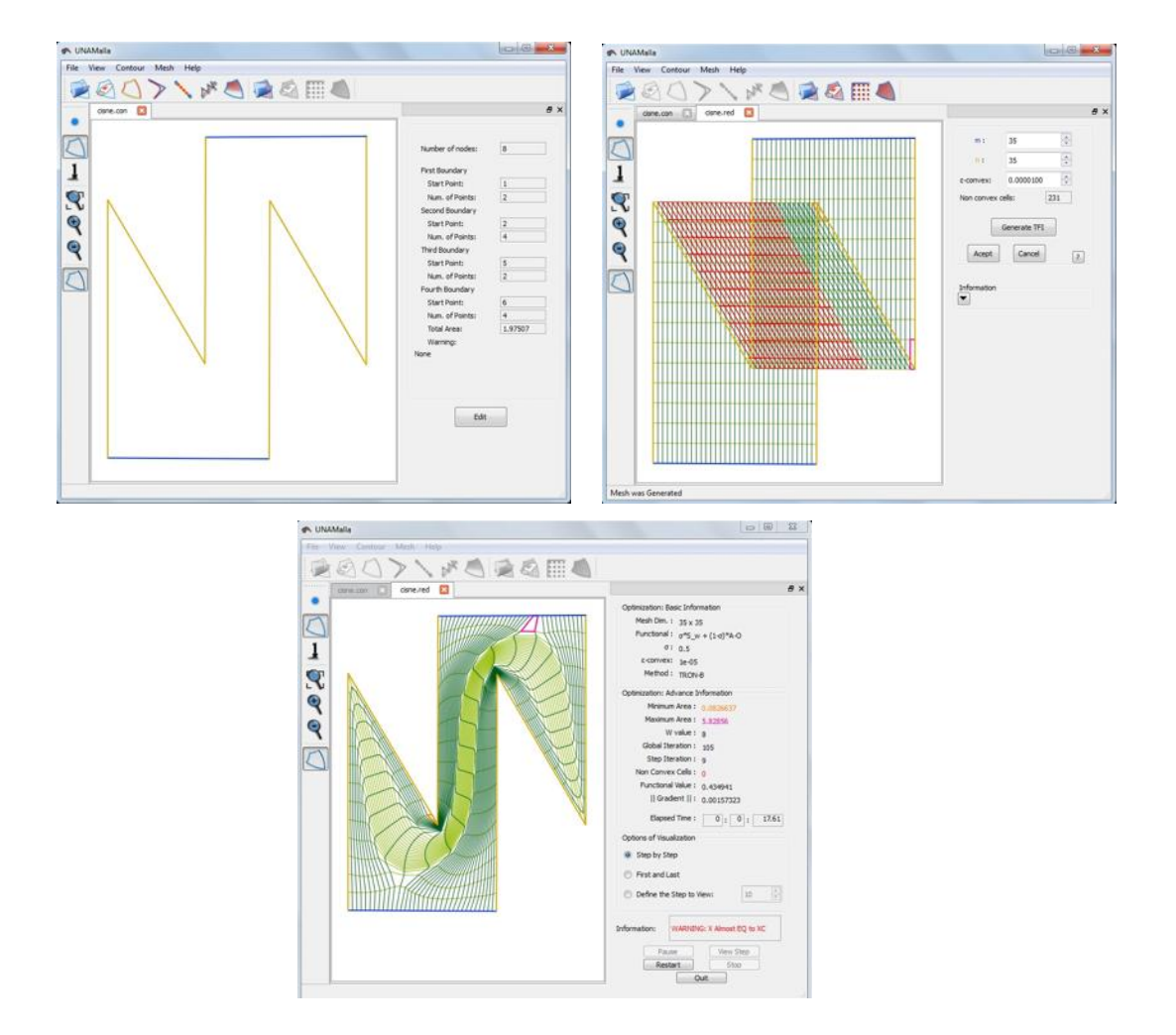

Figura 5.9: Cisne.

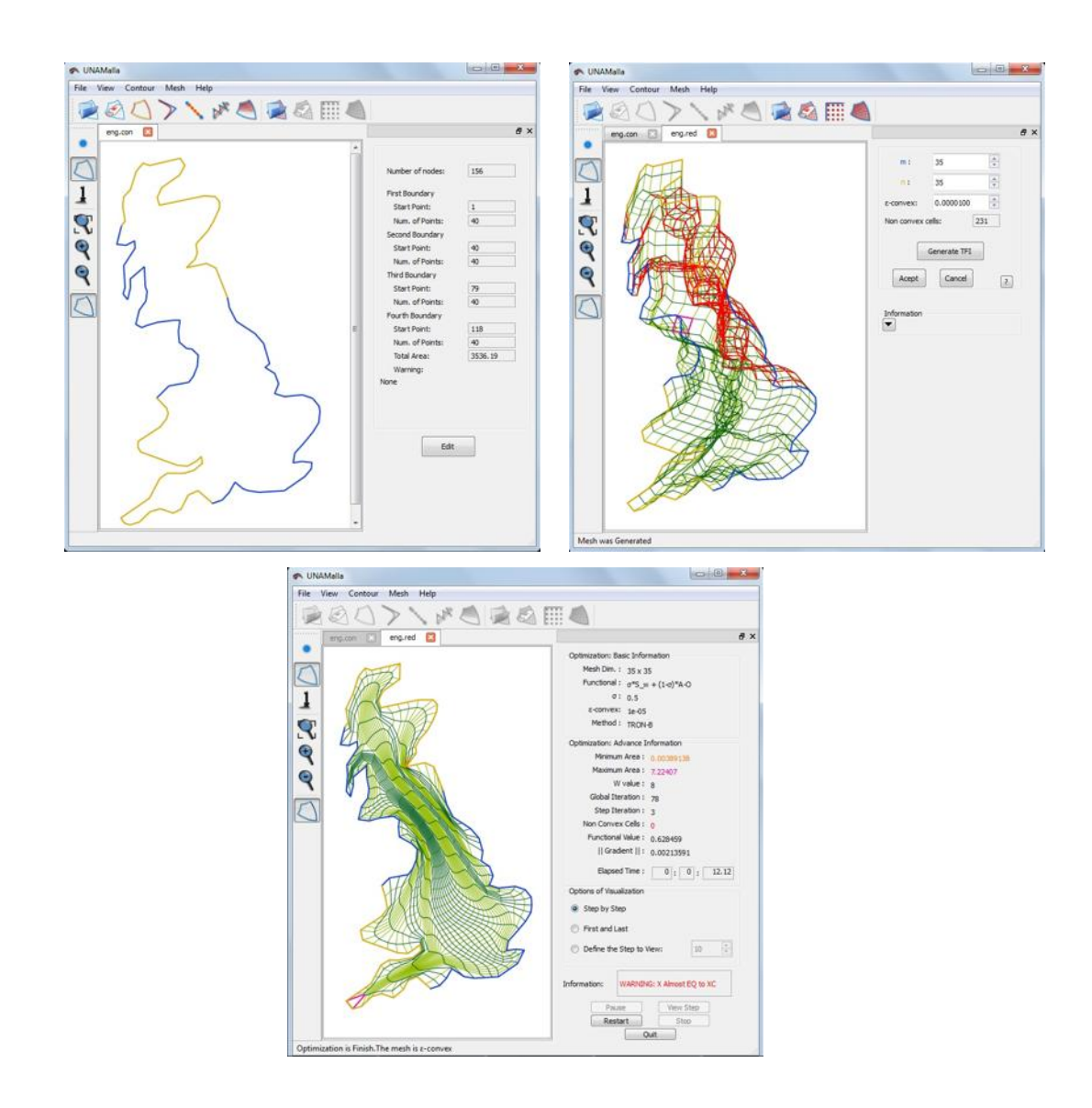

Figura 5.10: Inglaterra.

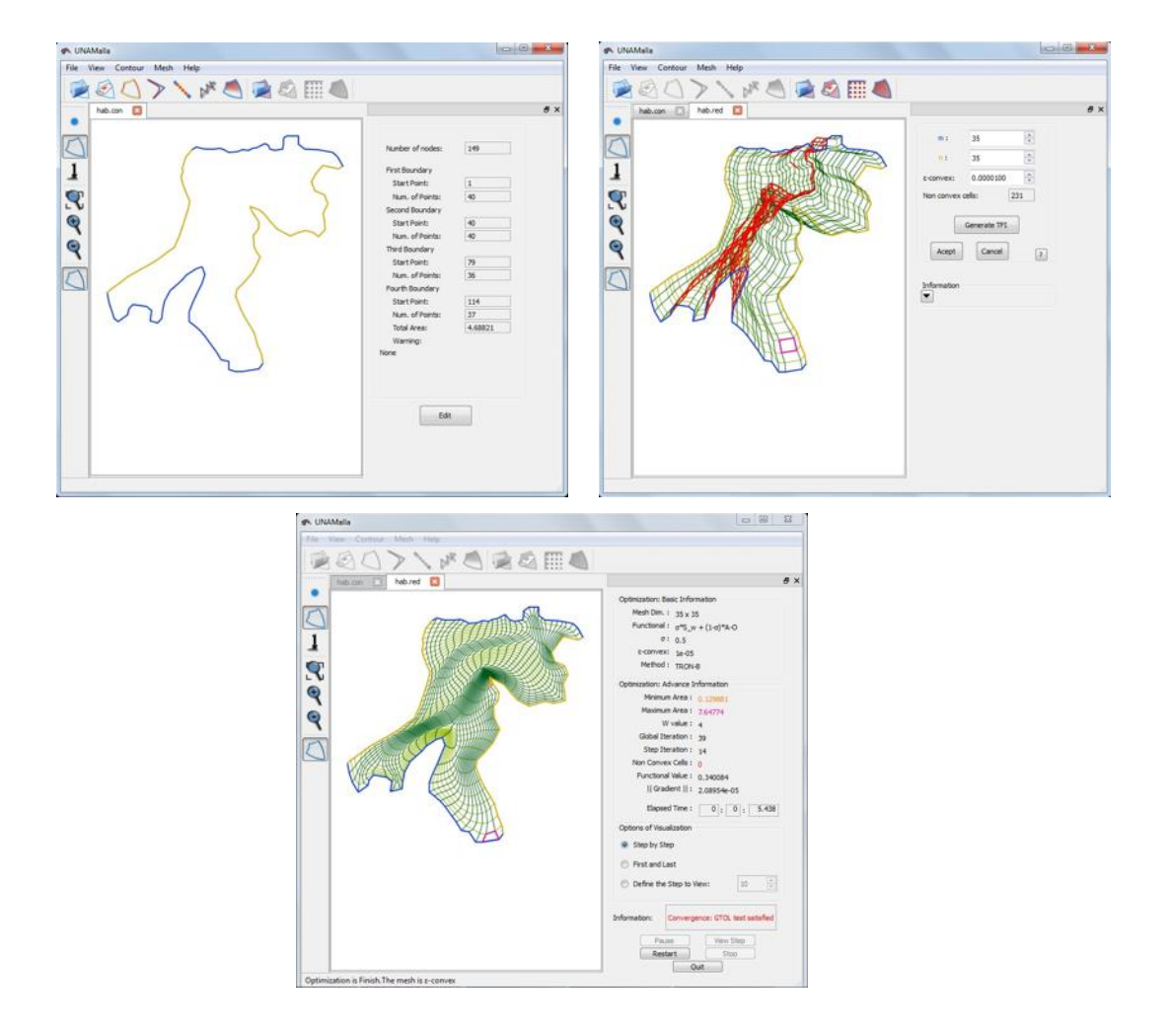

Figura 5.11: Habana.

# Capítulo 6

# Conclusiones.

Al resolver la EDP de Poisson en una dimensión, se ve que el error absoluto se comporta de manera constante, y que se reduce aumentando el número de elementos de la malla unidimensional.

Para el caso de conducción con convección, la solución depende del número de Peclet, definido en términos de la velocidad del fluido, difusividad, densidad y longitud de cada elemento de volumen, esto hace que al resolver numéricamente EDPs de este tipo se debe tomar en cuenta el balance de todos estos par´ametros para evitar la inestabilidad del m´etodo. El balance debe ser tal que el númeero de Peclet Pe¡2, es decir, se deben considerar velocidades bajas relativas a la malla.

En la EDP de difusión transitoria la solución numérica se aproxima a la solución analítica empleando un algoritmo explícito para discretizar la  $\partial u/\partial t$ y resolviendo un simple sistema algebraico. La solución por VF se presenta en una matriz numérica cuyos renglones contienen la distribución espacial de temperaturas y cuyas columnas contienen la evolución de la temperatura en cada nodo del VF entre 0 y  $t_{max} = 120$  segundos. Sin embargo, la experiencia muestra que el algoritmo explícito solamente da buenos resultados con pasos de tiempo cortos, de 1 o 2 segundos para estas condiciones de frontera. Para pasos de tiempo mayores, es menester emplear un algoritmo totalmente implícito o bien uno de tipo Crank-Nicolson.

Para el caso de la ecuación de Poisson en el cuadrado unitario se ve que conforme aumenta el número de nodos el error disminuye.

Al resolver la EDP en un dominio más complicado (Tejamaniles) se observa que el funcional utilido para optimizar la malla influye un poco en el error, en este caso se ve que el funcional  $Sw$  de ortogonalidad es el que reduce más los errores.

Como se puede observar en las tablas 4.3 y 4.4 únicamente para la malla de inglaterra se observan mejoras relativas al funcional con el MVF, es decir, de acuerdo con los datos el funcional Hw es mejor que el Sw para la malla de Inglaterra. Para las otras dos regiones no se observa algún cambio relevante de acuerdo al funcional, puesto que los resultados con ambos funcionales son del mismo orden de magnitud.

También podemos ver que para la malla del cisne con el MVF se observan los errores m´as grandes, esto puede ser debido a que la malla optimizada presenta una cantidad considerable de celdas muy elongadas.

Al comparando los resultados obtenidos con el MVF con los obtenidos con el MDF o con el MVF debemos tomar en cuenta que con el MVF se calcula la solución dentro de cada celda, mientras que con los otros dos se calcula en los nodos de la malla; aún así, esperaríamos obtener resultados con errores por lo menos del mismo orden de magnitud, sin embargo, ese no ha sido el caso.

Hemos obtenido errores más grandes con el MVF que con cualquiera de los otros dos métodos, esto puede ser debido a algún error en la programación del algoritmo, por el esquema de aproximación utilizado, o bien, por el tipo de mallas utilizadas.

Queda como trabajo a futuro utilizar otros esquemas del MVF para mejorar los resultados, además, aplicar este método para un problema real el cual se describe en el capítulo 7.

# Capítulo 7

# Simulación numérica y evaluación del campo geotérmico de Los Azufres

Los Azufres se localiza en el estado de Michoacán a 2800 metros sobre el nivel del mar (msnm) (referencia [15]), es un yacimiento hidrotermal asociado a un complejo volcánico, contenido dentro de un paquete de rocas andesíticas afectadas por intenso fracturamiento y cubierto parcialmente con riolitas casi impermeables; sin embargo, hay comunicación con la superficie a través de estrechas fisuras que pasan por la capa sello, permitiendo pequeñas descargas atmosféricas.

El reservorio consiste en un yacimiento principal profundo que descarga, por convección, fluidos ascendentes a través de volúmenes de roca estrechamente relacionados a subsistemas fracturados, definiendo dos regiones geotérmicas interconectadas: Marítaro al norte y Tejamaniles al sur.

El gradiente geotérmico anormal del campo, engendra isotermas de geometría

dómica, deformadas por la alteración hidrotermal, a su vez causada por fluidos ascendentes, produciendo las dos zonas principales de alteración y descarga. Procesos convectivos poco profundos, forman una región bifásica bien definida en la zona sur, localizada entre 1600 y 2300 msnm. Al sur del yacimiento la zona de convección es estrecha y genera fumarolas, plumas de vapor, lagos de lodo caliente y suelos vaporizantes (referencia [15]).

El proceso convectivo consiste en flujo vertical ascendente acompa˜nado de condensación parcial de vapor, que libera una fracción de gas  $(CO_2)$  y de calor.

Desde el punto de vista de la producción eléctrica, el campo geotérmico de Los Azufres, es el segundo yacimiento mexicano más importante después de Cerro Prieto, B. C.

### 7.1. Estructuras geológicas

En la zona del campo geotérmico existen tres sistemas de fallas normales y fracturas, que se asocian con la tectónica regional de la zona central del eje Neovolcánico (figura 7.1).

Simulación numérica y evaluación del campo geotérmico de Los Azufres 123

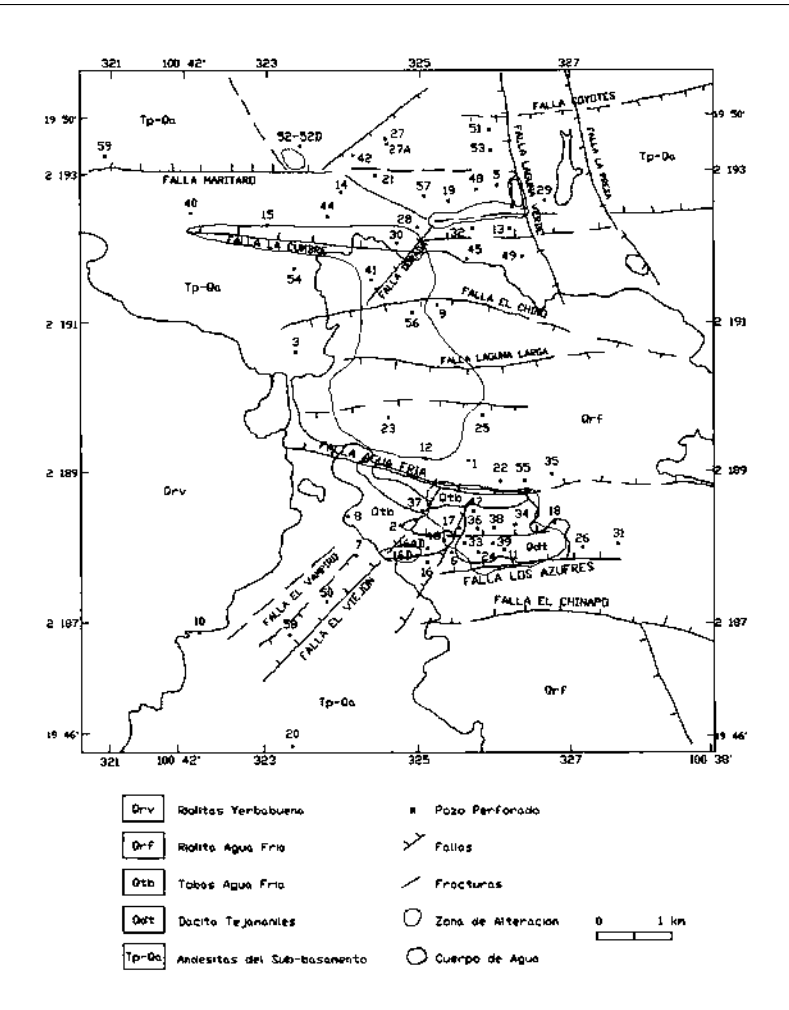

Figura 7.1: Mapa geológico del campo geotérmico de Los Azufres, Mich. (referencia [15]).

Desde el punto de vista geotérmico, es poco probable que la cámara magmática asociada a la estructura cald´erica sea la fuente directa de calor que produce las altas temperaturas en el campo. Esto se concluye debido a que los flujos pirocl´asticos relacionados con ella tienen probablemente edades superiores a 2 millones de años. Por lo tanto, el sistema geotérmico debe relacionarse con la actividad volcánica riolítica mas reciente, la cual podría asociarse a un nuevo aporte de magma, independientemente del proceso volc´anico que generó la caldera.

### 7.2. Delimitación del yacimiento

En el campo geotérmico de Los Azufres, se han realizado estudios aeromagnéticos, gravimétricos y de resistividad mediante sondeos eléctricos verticales (SEV).

Los estudios eléctricos han arrojado mayor detalle en la definición de la geometría del sistema geotérmico (referencia  $[15]$ ). Con los SEV han sido identificadas dos zonas de baja resistividad: zona Mar´ıtaro-Laguna Verde al norte y zona Agua Fría-Tejamaniles al sur. La perforación de pozos profundos en el ´area ha permitido comprobar que los m´ınimos resistivos, en ambas zonas, están asociados con el ascenso de fluidos geotérmicos.

## 7.3. Estimación de la potencia eléctrica factible de instalar en Tejamaniles

En esta sección, se presenta una evaluación, que según la referencia  $[16]$ , se realizó en el año 1994 sobre las potencias máximas factibles de instalar en el sector sur del campo geotérmico de Los Azufres, Mich. Para este yacimiento, se consideraron por separado las evaluaciones de la zona sur y norte, pues de hecho, constituyen dos yacimientos con características diferentes (referencia [17]). En las páginas siguientes se presenta una síntesis de la primera evaluación.

El enigma principal, al iniciar la explotación comercial de cualquier sistema

#### Simulación numérica y evaluación del campo geotérmico de Los  $A$ zufres  $125$

hidrotermal, es el tamaño del recurso geotérmico, en términos de masa y calor disponibles, y la estimación de la fracción de energía que puede ser recuperada y transformada en electricidad. Una vez iniciada la explotación se va disponiendo de un volumen creciente de datos de producción y de parámetros del yacimiento. La incógnita esencial consiste en saber durante cuánto tiempo podrá el reservorio ser explotado según el esquema de generación seleccionado.

Particularmente en la zona sur del campo, Tejamaniles-Agua Fría, los gradientes geoeléctricos de mayor importancia se asocian con las fallas de Agua Fría, Los Azufres y El Chinapo, todas con orientación este-oeste. En tanto que el grupo de fallas de Puentecillas, Tejamaniles, Agua Ceniza y Los Azufres se exhiben eléctricamente como la zona de mayor conductividad en la porción central de la zona sur (referencia [17]). Las fallas El Viejón, El Vampiro y Agua Ceniza, de orientación NE-SW, muestran también su influencia a través de contrastes de resistividad (figura 7.1).

Este sector sur queda restringido eléctricamente al oeste por la presencia del domo riol´ıtico Mesa del Bosque, en tanto que al este el l´ımite se relaciona con la prolongación de la falla Laguna Verde, orientada sensiblemente norte-sur, así como por la presencia del Domo El Jilguero.

Las fronteras dadas al modelo del yacimiento en la zona sur, Tejamaniles-Agua Fría (figura 7.2), están basadas en los gradientes eléctricos y en los análisis realizados a las diversas representaciones tanto de resistividades aparentes como las obtenidas mediante el modelo unidimensional de los SEV en correspondencia con los aspectos geológicos y de producción.

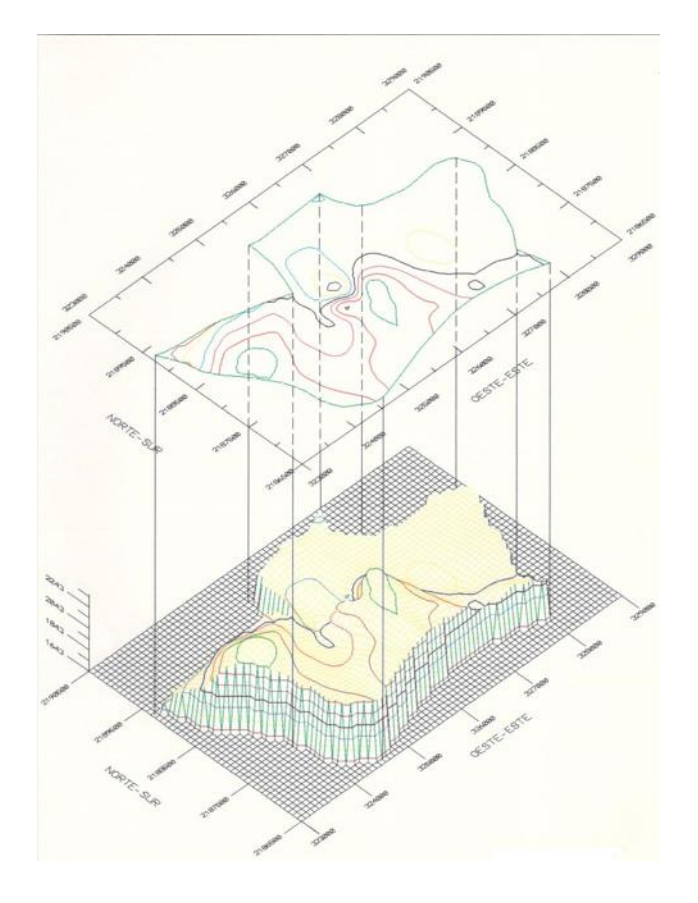

Figura 7.2: Delimitación por geofísica de Tejamaniles (referencia [17]).

Los Azufres es el primer reservorio geotérmico en roca volcánica fracturada que produce electricidad en México. Hasta 1994, sus 98 MW e instalados representaban el 13% de la capacidad geotermoeléctrica del país y la energía que generó en 1993 (ver [16]), significó casi el 11% de los 5876.6 GWh de electricidad producida por recursos geotérmicos. Tejamaniles, tenía una capacidad instalada de 73 MW e. Con un gasto promedio de 645 T/h de vapor generó, en 1993 (ver [18]), un total de 428.8  $GWh$  con un factor de planta
promedio del 75 %.

Este sector se encuentra en explotación desde 1982, siendo su comportamiento general bastante estable, a pesar de que el  $75\%$  de la extracción se encontraba concentrada en el corredor de Puentecillas, quedando amplias zonas inexploradas tanto en su parte norte como en su parte sur. Esa virtual reserva se ha incluido parcialmente en los modelos empleados que se describen a continuación.

### 7.3.1. Descripción de los cálculos

Para estimar la potencia eléctrica máxima que es factible instalar en Tejamaniles, se procedió en dos partes. En la primera, mediante un sencillo modelo volum´etrico aplicable a medios porosos conteniendo fluido en dos fases, se calculó el comportamiento promedio de toda la zona, sujeta a esquemas crecientes de extracción. Este método proporcionó una cota superior para estimar la potencia máxima factible de instalar.

El segundo método consistió en efectuar simulaciones numéricas tridimensionales a partir de la malla correspondiente, observando principalmente el comportamiento de la presión de cada una de las zonas productoras. Esta técnica permite observar y comparar el abatimiento heterogéneo de los sectores donde se encuentran los pozos y deducir cuando requieren ser reemplazados.

En base a una divisi´on vertical de Tejamaniles se calcularon los diferentes contenidos en masa fluida y en calor para cada estrato vertical en que se dividi´o al reservorio. Esta manera de proceder tom´o en cuenta, aproximadamente, la distribución de propiedades petrofísicas y características termodinámicas reales detectadas en diferentes profundidades del yacimiento. La conductividad hidráulica y la capacidad de Tejamaniles para ceder energía y producir electricidad, dependen inversamente de la profundidad.

# 7.3.2. Definición de niveles

Como se muestra en la figura 7.3, el sector Tejamaniles se dividió en siete niveles de particularidades mineralógicas y termodinámicas diferentes.

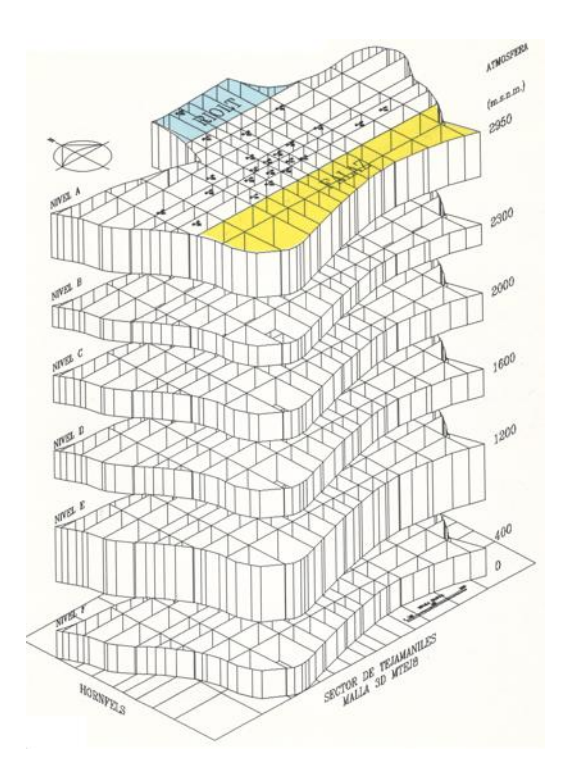

Figura 7.3: Modelo volumétrico en capas de Tejamaniles.

En base a esta división de Tejamaniles en sectores verticales, se calculan los diferentes contenidos en masa fluida y en calor para cada capa o nivel. Esta manera de proceder toma en cuenta aproximadamente, la distribución de propiedades petrof´ısicas y caracter´ısticas termodin´amicas reales detectadas en los diversos estratos de este yacimiento.

#### 7.3.3. Modelo volumétrico

Se consideró el yacimiento como un volumen único de roca saturada de fluido con cierta porosidad. Las condiciones termodin´amicas promedio del reservorio lo situaron dentro de la zona bifásica, con una calidad de vapor inicial cercana al 5%. En condiciones de sistema cerrado, durante la extracción de fluido la presión y la temperatura se abaten hasta alcanzar condiciones de abandono del campo. El modelo volumétrico o de dimensión cero, no considera permeabilidades reales ni tampoco la respuesta real del sistema, heterogénea en los diferentes estratos. Tampoco toma en cuenta la distribución espacial de la historia de producción, aunque sí considera el efecto de la reinyección (referencia [18]).

Con el modelo volumétrico se calcularon las posibles respuestas del reservorio sujeto a varios grados de explotación. Se planteó una capacidad instalada inicial de 90  $MWe$  y se fue incrementando hasta 350  $MWe$ . El yacimiento no presentó ningún problema para soportar hasta 300 MW e durante 20 años, siendo esta última capacidad la señalada como límite superior para explotar el yacimiento. Según este modelo es posible instalar entre 330 y 350  $MWe$ , pero durante un lapso menor a 18 y 17 años respectivamente.

En las tablas siguientes  $(7.1 \times 7.2)$  (referencia [16]) se muestran los parámetros promedio usados en la evaluación volumétrica. Nótese que el modelo empleado requiere sólo condiciones promediadas para todo el volumen asignado al yacimiento, esas son las mostradas en la tabla 7.2.

Simulación numérica y evaluación del campo geotérmico de Los Azufres

|          |          | Volumen   Porosidad   Densidad   Calor es-   Factor $\sigma$ |            |                                     |          |
|----------|----------|--------------------------------------------------------------|------------|-------------------------------------|----------|
| Area     | $(km^3)$ | $($ %)                                                       | roca       | pecífico                            | $(ad)^1$ |
| $(km^2)$ |          |                                                              | $(kq/m^3)$ | $\left  \frac{(J/kg/K)}{I} \right $ |          |
| 11.2     | 22.8     | 7.2                                                          | 2500       | 1165                                | 0.01     |

Tabla 7.1: Parámetros petrofísicos promedio en Tejamaniles

| Presión |                    |                        | Tempera- Calidad Fracción | Entalpía | Consumo                        | Presión  |
|---------|--------------------|------------------------|---------------------------|----------|--------------------------------|----------|
| (bar)   | tura<br>$\rm (Ec)$ | $\mathrm{d}\mathrm{e}$ |                           |          | inyección inyección específico | abandono |
|         |                    | vapor                  | (ad)                      | (kJ/kg)  | (T/hMWe)                       | (bar)    |
| 100     | 311                | 4.8                    | 0.33                      | 305      | 9.0                            | 20       |

Tabla 7.2: Parámetros termodinámicos promedio en Tejamaniles

### 7.3.4. Modelo numérico

Se partió del estado termodinámico del campo obtenido hasta finales de 1994  $\cos 90 \, MWe$  instalados. A partir de ese momento se estudió la respuesta del reservorio a cantidades crecientes de extracción de fluido. En todos los casos, se consideró un sistema cerrado y adiabático lateralmente. No hay recarga horizontal y solo existe comunicación vertical con el Hornfels profundo a través del acuitardo; y con la atmósfera a través de la capa sello. No se incluye ning´un flujo de calor extra, aparte del gradiente conductivo normal en la profundidad del sistema. Hay recarga vertical profunda de fluido, pero ésta es muy pequeña, siendo su efecto sólo apreciable a largo plazo (103 años). La producción considerada fue suficiente para generar desde  $90 \; MWe$  hasta  $290 \, \textit{MWe}$ , siendo esta última cifra, hasta 1994, una cota superior para la potencia factible que puede instalarse en el campo.

Se mantuvo el objetivo de la inyección en Tejamaniles que es el de mantener la presión en el yacimiento sin disminuir la entalpia de las zonas productoras. La invección se dosificó considerando que el  $33\%$  de todo el fluido extraído se reinyectaba en forma de líquido. El área en explotación fue apenas una tercera parte del área asignada al yacimiento.

El área total del yacimiento asignada a Tejamaniles, se estimó en unos 11.2  $km^2$ , cubriendo aproximadamente un volumen total de 22.8  $km^3$  de roca caliente conteniendo fluido comercialmente explotable. La cantidad de pozos tanto productores como inyectores requeridos en la simulación se estimó en base a un consumo específico de 9  $T/h/MWe$ .

Para simplificar el análisis y facilitar la comprensión de la respuesta de todo el sector, se calculó la evolución promedio de todos los pozos que intervinieron en la producción para cada capacidad instalada.

En la zona al sur de uno de los pozos la potencia máxima instalable fue de 290  $MWe$  casi durante 20 años, para la misma presión de abandono de  $20$  bar (referencia [16]), mencionada en la tabla 7.2. La variación de presión calculada para todo el campo entre 1995 y 2015, osciló entre 23.7 bar (1.2) bar/año) para 90 MW e instalados, y 50 *bar* (2.5 bar/año) para 290 MW e de capacidad instalada. El efecto de instalar  $10$  MWe suplementarios para alcanzar los  $300 \; MWe$ , complicó numéricamente la estabilidad dinámica del yacimiento, pues varias zonas que en el caso anterior evolucionaban bien, presentaron gran inestabilidad depresion´andose bruscamente por debajo de la línea de 10  $bar$ . Por esta razón, en este modelo, la potencia máxima instalable fue de 290  $MWe$ .

Sin considerar la reserva sur antes descrita, se disminuye el volumen explotable del yacimiento y por consiguiente la cantidad de fluido disponible. En ese caso la potencia máxima instalable fue de 180  $MWe$  durante 19 años, al alcanzar la presión de abandono de 20 bar. La variación de la presión promedio entre 1995 y 2015, según (referencia [16]), oscila entre 27 bar (1.4 bar/año) para 90 MW e, y 48 bar (2.4 bar/año) para 180 MW e de potencia instalada.

Ambos escenarios de explotación fueron perfectamente viables en este modelo de yacimiento, el cual no tiene recarga natural en el sistema cerrado. Sin embargo, como la falla Los Azufres no tenía, hasta 1994, una existencia comprobada, la hip´otesis considerada en el primer escenario conlleva que la construcción de 290  $MWe$  en Tejamaniles implica un alto riesgo pues la incertidumbre sobre esa zona del reservorio es grande.

| Potencia  | Vapor    | No. de po-         | Líquido     | No. de po-       |
|-----------|----------|--------------------|-------------|------------------|
| instalada | extraído | zos produc-        | reinyectado | zos inyecto-     |
| MWe       | T/h      | $\mathrm{tores}^2$ | (T/h)       | res <sup>3</sup> |
| 73        | 650      | 14                 | 353         | 3                |
| 90        | 810      | 18                 | 450         | 3                |
| 120       | 1080     | 21                 | 538         | 3                |
| 150       | 1350     | 25                 | 672         | 4                |
| 180       | 1620     | 29                 | 908         | 6                |
| 210       | 1890     | 31                 | 944         | 6                |
| 240       | 2160     | 36                 | 1079        | $\overline{7}$   |
| 270       | 2430     | 43                 | 1216        | 10               |
| 290       | 2610     | 50                 | 1306        | 13               |

Tabla 7.3: Potencia instalable en Tejamaniles, producción inyección (referencia [16]) inferidas.

### 7.3.5. Resultados

Para mayor detalle de los siguientes resultados el lector puede consultar la referencia [16].

En Tejamaniles se dispuso de 65 MW e repartidos entre tres plantas a contrapresión de 5  $MWe$  cada una y una planta a condensación de 50  $MWe$ . La masa total extraída era de 932  $T/h$  (670  $T/h$  de vapor). Generó 234×10<sup>6</sup>kWh. Si se extraía masa de todos los pozos que se habían producido (incluyendo inyectores), se tenían 307  $T/h$  adicionales, dando un total de 977  $T/h$  de vapor, suficientes para poder instalar un total de 96  $MWe$ , lo cual equivale a generar  $345\times10^6$ kWh. Esta es la capacidad demostrada.

La masa fluida que se estimó que contenía la zona, era de 453 millones de toneladas. Esta cantidad, suponiendo que el 50 % en promedio del transporte como vapor aprovechable era suficiente para generar  $127$  MW $e$  durante  $20$ a˜nos. Este resultado no toma en cuenta la posible recarga natural del sistema, ni la reinvección que se estuvo efectuando desde 1982, ver referencia [18]. La generación sería igual a  $457\times10^{6}kWh$ . Esta es la capacidad asegurada.

La energía térmica disponible era de  $422\times10^{16}J^{Térmicos}$ . Este valor, multiplicado por la fracción de conversión encontrada, equivale a instalar una potencia eléctrica de 180  $MWe$  durante 20 años, generando 648×10<sup>6</sup>kWh. Esta es la capacidad factible o posible.

Al incluir la probable reserva al sur de Tejamaniles y la hipótesis de que todos los niveles pueden explotarse, implicaba la posibilidad de instalar en la zona, una potencia eléctrica total de 321  $MWe$  durante los mismos 20 años, generando  $1.156 \times 10^6 kWh$ . Esta es la capacidad hipotética.

Estos resultados se muestran en la figura 7.4.

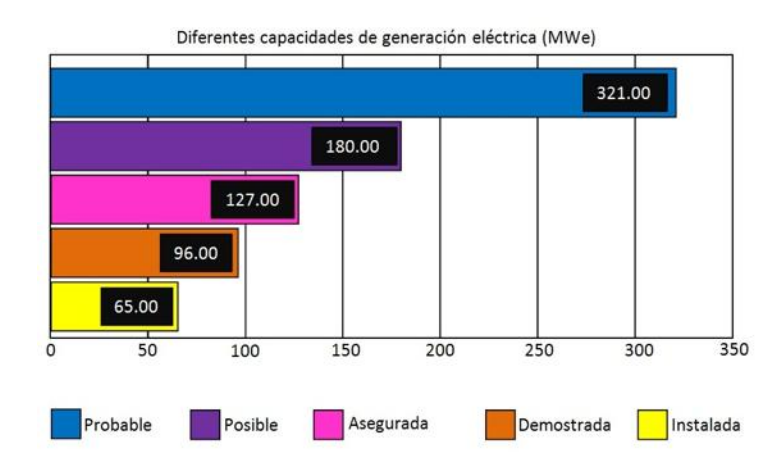

Figura 7.4: Capacidad probada, posible, probable (referencia [18]).

Entre las cuatro opciones presentadas (demostrada, asegurada, factible e hipotética), la primera se consideró probada y la segunda muy restringida. Instalar 180  $MWe$  resultó la alternativa concebible más realista, porque para llegar a ella se tomaron en cuenta parámetros petrofísicos medidos, datos de producción de todos los pozos, pérdidas de energía ocurridas y los distintos factores de eficiencia en cada nivel.

Hasta Julio de 1991 (referencia [18]), Tejamaniles había generado 1'341,332  $MWh$  de energía eléctrica. Esta cifra, para 180  $MWe$ , representaba a penas el  $9.7\%$  del total que podía generarse durante los 9 años de operación de las plantas, y era el 4.4 % de la energía eléctrica disponible originalmente. La reserva eléctrica total del sector se estimó de 30,188.7 GWh disponibles.

Con respecto a la energía térmica que sale de los pozos, del total (1021)  $MWt$ , se disipa el 42.5% durante el proceso de conversión; el 37.8% se evapora; el 10.8 % se reinyecta y el 9 % se transforma en electricidad. De la energía térmica disponible en el yacimiento, se recupera en forma de energía eléctrica, el  $2.6\%$  (referencia [5]).

# 7.4. Estimación de la energía contenida en Marítaro

En esta sección se reporta la metodología, el modelo sintético conceptual y los resultados obtenidos mediante el modelado matemático y la simulación numérica de Marítaro, sector norte del sistema hidrotermal de Los Azufres, Mich., México (referencia [5]). Para realizar esta simulación numérica se emple´o el c´odigo de VF TOUGH, desarrollado por K. Pruess (referencia [4]) en el Laboratorio Nacional Lawrence Berkeley en California, EUA.

Se realizó una evaluación, hasta Diciembre de 1997, de la capacidad energética contenida en este reservorio y se estimó, dentro de márgenes tolerables de error, la longevidad y cantidad aproximada de energía útil que pudiera transformarse en electricidad.

El probable estado inicial y el período de explotación  $1980-1996$  fueron reproducidos satisfactoriamente por el modelo numérico. El estado termodinámico natural estimado para el yacimiento, antes del inicio de su explotación comercial, caracteriza a un reservorio de líquido comprimido, a una presión promedio de 92 bar, a temperatura media de  $301^{\circ}C$  y una entalpía promedio de 1344  $kJ/kg$ . Las zonas mas calientes se sitúan hacia el centro-este y las mas frías hacia el oeste del campo. El volumen mínimo de reservorio explotable se calculó en 49 km<sup>3</sup> y el máximo, incluyendo la posible zona occidental de reserva, es de 74  $km^3$ .

Se estudiaron numéricamente varios escenarios de explotación factible, desde  $75$  hasta 400  $\text{MWe}$ . El escenario de 280  $\text{MWe}$  conforma la capacidad máxima instalable en el yacimiento actualmente conocido.

### 7.4.1. Antecedentes

Los procesos geotérmicos ocurren y evolucionan en forma aleatoria. Esto significa, entre otras cosas, que es imposible predecir exactamente como se comportará en el futuro tal o cual pozo o alguna zona geotérmica en particular, no obstante, se pueden hacer predicciones mas o menos razonables acerca de su posible comportamiento empleando modelos que encierren leyes de probabilidad estadística y realizar deducciones con márgenes tolerables de error.

La generación geotermoeléctrica depende directamente de la calidad y cantidad de vapor extra´ıble de los pozos productores, la cual a su vez depende de la distribución natural de porosidades y permeabilidades en el yacimiento. El comportamiento del reservorio, observado a trav´es del gasto de vapor medido en cada pozo, evoluciona en el tiempo en función de múltiples factores que pueden sintetizarse en la siguiente fórmula general:

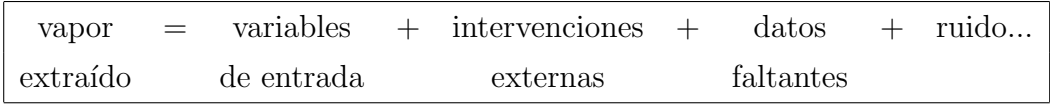

El gasto de vapor es la variable de salida , las variables de entrada son la masa y la energía presentes en el yacimiento y la forma de terminación del pozo; la recarga natural y la reinyección artificial son las intervenciones externas; los datos faltantes es lo que no se midió y el ruido es causado por las múltiples manipulaciones que se hacen en los pozos y el deterioro natural de los mismos. Este panorama ilustra el por qué la evolución del fluido nunca puede determinarse con exactitud.

Sobre el yacimiento geotérmico de Los Azufres, se realizaron varias simulaciones numéricas entre 1981 y 1996. En total se habían hecho hasta Diciembre de 1997 (referencia [16]), 18 estudios numéricos para tratar de evaluar la capacidad del reservorio en la generación de electricidad, mas algunas docenas de estudios particulares sobre aspectos espec´ıficos del reservorio, el cual ha sido uno de los mas estudiados del país. Las conclusiones de estas evaluaciones sobre el potencial del campo, señalaron la factibilidad de instalar entre  $100 \text{ y } 670 \text{ MW}$ e para generar electricidad durante  $20$  años. Sólo dos de estos estudios consideraron localmente la naturaleza fracturada real del reservorio.

La presente sección reproduce esos resultados con la intención de ilustrar una aplicación importante de esta tesis dentro del convenio de colaboracion con el Instituto de Investigaciones Eléctricas (IIE) de Cuernavaca, Mor., México.

#### 7.4.2. Modelo conceptual de Marítaro

Para la realización del presente trabajo se analizó la información proveniente de algunas revistas de Geotermia de la Comisión Federal de Electricidad, y del artículo [16]. Todos estos resultados junto con el análisis y mapeo de los registros eléctricos, ayudaron a configurar la geometría de Marítaro, ilustrada en la figura 7.5. A parte se procesó y analizó completa la información de

producción e inyección entre 1980-1996, así como los valores de los parámetros petrofísicos medidos en algunos de los pozos de este sector del campo. A continuación se presenta una síntesis de esos modelos, filtrando solamente la información relevante desde el punto de vista de la Ingeniería de Simulación y Modelado de Yacimientos Geotérmicos.

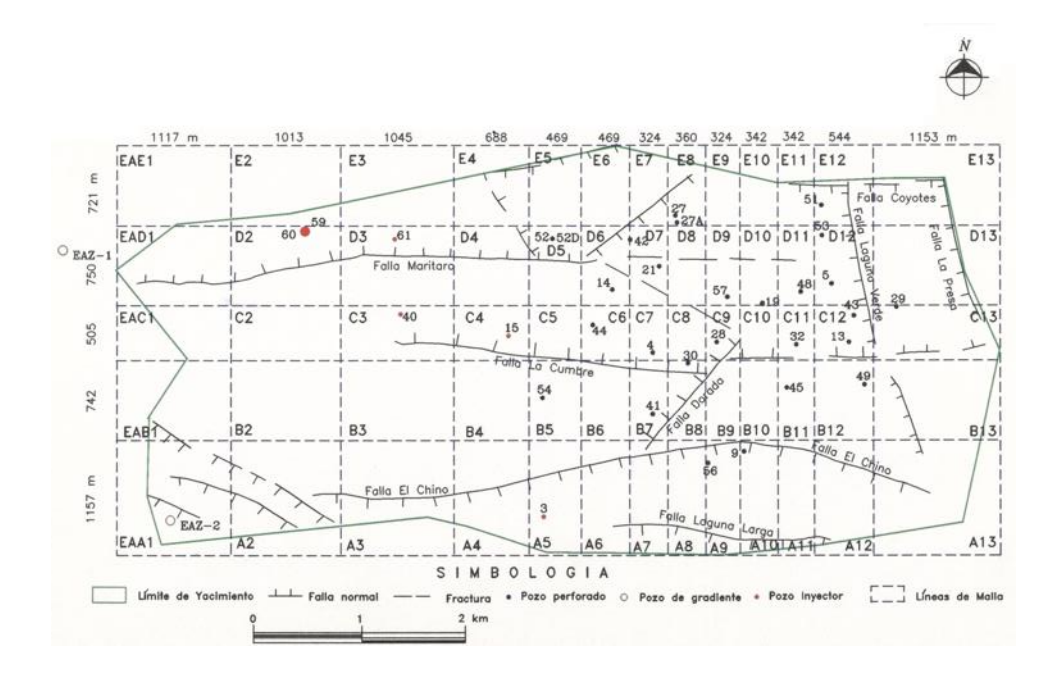

Figura 7.5: Marítaro, zona norte de Los Azufres, Mich. (referencia [16])

Los detalles correspondientes a cada especialidad, deberán consultarse directamente en las fuentes indicadas.

### 7.4.3. Modelo térmico

138

Según los resultados de estudios termométricos, la separación entre los sectores norte y sur, apreciable en superficie por la presencia de un espesor mayor de riolitas en la porción central, desaparece a mayor profundidad.

#### Simulación numérica y evaluación del campo geotérmico de Los Azufres and the set of the set of the set of the set of the set of the set of the set of the set of the set of the set of the set of the set of the set of the set of the set of the set of the set of the set of the set of t

En las configuraciones de isotemperaturas de 2300 a 2600 msnm se encontraron dos zonas convectivas separadas, correpondientes a Marítaro y Tejamaniles. Para la configuración de zonas profundas desde 400 a 1750 msnm, la temperatura aumenta sobre toda el área, abriéndose hacia el oriente los contornos con las mas altas temperaturas. De ah´ı se concluye que la fuente de calor, formada por una intrusión riodacítica a unos  $600^{\circ}C$ , se sitúa entre las direcciones  $E$  y  $SE$  del campo, a profundidad desconocida, quizás a mas de 6000 mbnt. A una profundidad de entre 900 y 1500 mbnt, las condiciones favorables para la explotación se prolongan a lo largo de los corredores definidos por las fallas La Cumbre y Marítaro, hasta los pozos 40 y 59-60 respectivamente (figura 7.5).

# 7.4.4. Condiciones termodinámicas iniciales en Marítaro

La distribución inicial de permeabilidad y porosidad, con las pocas mediciones existentes determina el comportamiento futuro de las diferentes zonas discretizadas. La historia de producción del campo especifica el comportamiento individual de los pozos y sus zonas de aporte, indicando cómo está evolucionando. De ahí se pueden inferir condiciones del yacimiento, pero no de una manera única, sino proporcionando varias posibilidades y valores acerca de los parámetros no medidos y las variables escondidas del yacimiento.

Esta sección se presenta solamente uno de los posibles estados quasi-estables del reservorio en Mar´ıtaro. Es uno de los estados posibles porque, aunque el yacimiento está definido de una manera única en el espacio y en el tiempo, sólo puede ser conocido en forma incompleta y fraccionaria. Esto es debido a la imposibilidad de medir, de manera continua, todos sus parámetros.

Las condiciones termodinámicas iniciales de Marítaro se obtuvieron por síntesis de los modelos térmico, geoquímico y mineralógico, acoplados a los registros de Presión-Temperatura hechos en todos los pozos hasta Diciembre de 1997. Tales registros fueron filtrados a condiciones de fondo estables, con mucho tiempo de reposo y en pozo cerrado o, a lo más, purgado por  $0.64cm$ .

Se obtuvieron perfiles de presión y temperatura en función de la profundidad, representativos de las zonas donde hay pozos perforados con mediciones. Después, por simulación numérica, luego de obtener un estado numéricamente estable, se calculó la distribución de propiedades termodinámicas en todo el volumen asignado al reservorio en distintos estratos.

#### 7.4.5. Modelado y simulación numérica de Marítaro

Para la evaluación del sector norte del campo geotérmico de Los Azufres se efectuaron varias actividades previas: recopilación, análisis y síntesis de información disponible; elaboración del modelo conceptual actual; análisis y procesamiento de los archivos de producción y de inyección; construcción de una malla representando la zona a simular; obtención por vía numérica de un estado termodinámicamente estable; simulación numérica de las condiciones iniciales; cálculo volumétrico de la capacidad energética del sector; reproducción del período de explotación 1980-1996 y predicción del período de explotación 1997 - 2022, bajo distintos escenarios de extracción de fluido.

#### 7.4.6. Fronteras

Abajo del estrato F subyacen el Hornfels directamente bajo el yacimiento, y la base de las fronteras. Estos elementos se denotan como HORNF y OUTHR respectivamente. Ambos son necesarios para definir las condiciones de fron-

#### Simulación numérica y evaluación del campo geotérmico de Los Azufres and the set of the set of the set of the set of the set of the set of the set of the set of the set of the set of the set of the set of the set of the set of the set of the set of the set of the set of the set of t

tera profundas del sistema. El Hornfels aporta la recarga de calor principal para todo el reservorio, tiene permeabilidad casi nula y muy pobre porosidad. Se construyeron fronteras laterales, representadas por bloques de dimensiones mayores, de entre 4 y 5 km de longitud y de 0.8 a 1.5 km de espesor. Las fronteras N, E y W están a presión constante, mientras que la frontera sur representa burdamente al sector Tejamaniles. La frontera mas fría es la W, la más caliente es la S. Debido a que se trató de enfatizar los detalles del yacimiento, las fronteras no aparecen dibujadas en la figura 7.5.

Para el caso de Marítaro, el considerar fronteras laterales resultó crucial, debido al gradiente de temperaturas horizontal existente entre el E, mas caliente, y el W, mas frío. De acuerdo a la técnica de VF empleada en la discretización de ecuaciones empleada, simplificando para la temperatura T de un volumen V rodeado por una superficie S:

$$
\int_{V} \vec{\nabla} \cdot \vec{\nabla} T dV = \int_{S} \vec{\nabla} T \cdot \vec{n} dS \approx \sum a_{i,j} \frac{dT_{ij}}{dn} \Rightarrow \frac{dT_{ij}}{dn} = \beta_{ij} \frac{T_i - T_j}{D_{ij}} \tag{7.1}
$$

La ecuación 7.1 representa el valor medio del gradiente de temperatura en la dirección normal n a la frontera S,  $D_{ij}$  es la distancia entre los centros de dos elementos adyacentes  $\beta_{ij}$  engloba los parámetros térmicos. En alguna frontera lateral  $i = F$  (frontera) y  $j = Y$  (yacimiento) hay dos posibilidades de frontera: cerrada o abierta a temperatura  $T_0$ , la cual puede ser a su vez variable o constante:

$$
\int_{V} \vec{\nabla} \cdot \vec{\nabla} T dV \implies \frac{dT_{FY}}{dn} = \beta_{FY} \frac{T_F - T_Y}{D_{FY}} \tag{7.2}
$$

Para frontera abierta, a condiciones constantes o variables:  $T_Y = T_F - \alpha T_0$  $(x, y, z)$ ,  $\alpha$  representando a los coeficientes físicos correspondientes. En cambio en el caso de frontera cerrada:  $T_Y = T_F$ . En este último caso, al simular el estado inicial, los bloques de yacimiento cercanos a la frontera tenderán siempre a uniformizar sus valores. Para Marítaro, la opción mas realista es considerar fronteras abiertas a condiciones mas o menos constantes, pero distintas en cada frontera, con el propósito de reproducir el gradiente de temperatura observado.

## 7.4.7. Parámetros asignados a la malla

| Roca Tipo    | Densidad | Porosidad | Conduct.            | Calor Esp. |
|--------------|----------|-----------|---------------------|------------|
|              | $kg/M^3$ | $(\%)$    | Térmica             | (J/kg/°C)  |
|              |          |           | $(W/m/{}^{\circ}C)$ |            |
| <b>CTRNA</b> | 2114     | 0.19      | 1.00                | 1165       |
| <b>MARTB</b> | 2237     | 0.15      | 1.44                | 1165       |
| <b>MARTC</b> | 2391     | 0.11      | 1.80                | 1165       |
| <b>MARTD</b> | 2545     | 0.07      | 1.83                | 1165       |
| <b>MARTE</b> | 2775     | 0.05      | 2.13                | 1165       |
| <b>ACUIT</b> | 2929     | 0.001     | 3.12                | 1165       |
| <b>FALLA</b> | 2237     | 0.50      | 1.44                | 1165       |
| <b>RESVA</b> | 2740     | 0.012     | 1.99                | 900        |
| <b>HORNF</b> | 3175     | 0.001     | 3.12                | 1000       |
| <b>HORNE</b> | 3000     | 0.001     | 3.12                | 1000       |
| <b>OUTHR</b> | 3400     | 0.001     | 1.00                | 1000       |
| <b>FRSUR</b> | 2412     | 0.001     | 1.00                | 1000       |
| <b>OESTE</b> | 2412     | 0.001     | 1.00                | 1000       |
| <b>FESTE</b> | 2412     | 0.001     | 1.00                | 1000       |
| <b>NORTE</b> | 2412     | 0.001     | 1.00                | 1000       |

Las tablas 7.4 y 7.5, resume los parámetros asignados a las diferentes porciones de la malla.

Tabla 7.4:  $a)$  Parámetros de la malla para Marítaro, referencia [16]

| Roca Tipo    | $K_x(m^2)$          | $K_u(m^2)$          | $K_z(m^2)$          |
|--------------|---------------------|---------------------|---------------------|
| <b>CTRNA</b> | $2\times10^{-15}$   | $2\times10^{-18}$   | $2\times10^{-25}$   |
| <b>MARTB</b> | $1\times10^{-12}$   | $1 \times 10^{-18}$ | $1\times10^{-12}$   |
| MARTC        | $1\times10^{-12}$   | $1\times10^{-18}$   | $2\times10^{-12}$   |
| <b>MARTD</b> | $2\times10^{-15}$   | $2 \times 10^{-18}$ | $2\times10^{-15}$   |
| <b>MARTE</b> | $1 \times 10^{-15}$ | $1 \times 10^{-18}$ | $1\times10^{-15}$   |
| <b>ACUIT</b> | $1\times10^{-18}$   | $1 \times 10^{-18}$ | $1\times10^{-18}$   |
| <b>FALLA</b> | $1\times10^{-11}$   | $1 \times 10^{-15}$ | $1 \times 10^{-11}$ |
| <b>RESVA</b> | $1\times10^{-15}$   | $1 \times 10^{-18}$ | $1\times10^{-15}$   |
| <b>HORNF</b> | $1\times10^{-25}$   | $1 \times 10^{-25}$ | $1\times10^{-30}$   |
| <b>HORNE</b> | $1\times10^{-25}$   | $1\times10^{-25}$   | $1\times10^{-30}$   |
| <b>OUTHR</b> | $1\times10^{-25}$   | $1 \times 10^{-25}$ | $1\times10^{-30}$   |
| FRSUR        | $1\times10^{-25}$   | $1 \times 10^{-25}$ | $1\times10^{-30}$   |
| <b>OESTE</b> | $1\times10^{-35}$   | $1 \times 10^{-25}$ | $1\times10^{-30}$   |
| <b>FESTE</b> | $1\times10^{-35}$   | $1 \times 10^{-25}$ | $1\times10^{-30}$   |
| <b>NORTE</b> | $1\times10^{-25}$   | $1 \times 10^{-35}$ | $1\times10^{-30}$   |

Tabla 7.5: b) Parámetros de la malla para Marítaro, referencia [16]

El primer tipo de roca CTRNA se refiere al estrato mas somero del campo, formado por andesitas cuaternarias. Los tipos de roca MARTB, C, D, E y ACUIT representan los distintos espesores en que se dividió al sector en orden creciente de profundidad (figura 7.6). El tipo FALLA es el corredor

de alta permeabilidad asignado a las fallas Mar´ıtaro y La Cumbre. RESVA representa el sector de reserva desconocida entre la prolongación de Marítaro y El Chino, al W del pozo Az-40. HORNF y HORNE son los elementos de Hornfels a distintas temperaturas. OUTHR es el estrato inferior bajo la zona de reserva. Los elementos frontera se representan por los últimos cuatro tipos de roca respectivamente.

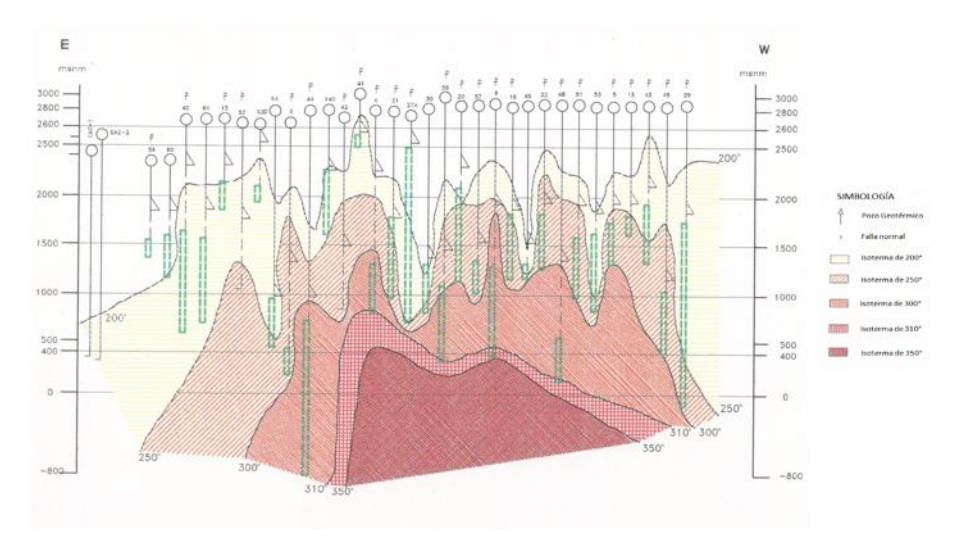

Figura 7.6: Distribución vertical de pozos perforados en Marítaro (referencia [16]).

# 7.4.8. Simulación de condiciones termodinámicas iniciales en Marítaro

Para establecer con precisión las condiciones termodinámicas iniciales del sector norte, se utilizaron varias fuentes. La primera consistió en tomar los valores de las temperaturas estabilizadas y sus interpolaciones a distintas profundidades. Enseguida se compararon con las mediciones hechas a fondo de pozo cerrado o, a lo mas, purgado por 0.625 cm.

Esta primera distribución de valores, se introdujo al simulador utilizado TOUGH2 (ver [3]), junto con los demás parámetros y se procedió a estabilizar el sistema en computadora, incluyendo presiones y todos los demás parámetros petrofísicos.

Subsecuentes reajustes permitieron definir un estado inicial estable, que reprodujera razonablemente, desde el punto de vista del modelado numérico, todos y cada uno de los datos arrojados por los pozos perforados.

El perfil vertical de presión y temperatura obtenido de los registros en todos los pozos, junto con los perfiles calculados, se ilustran en las figuras 7.7 y 7.8.

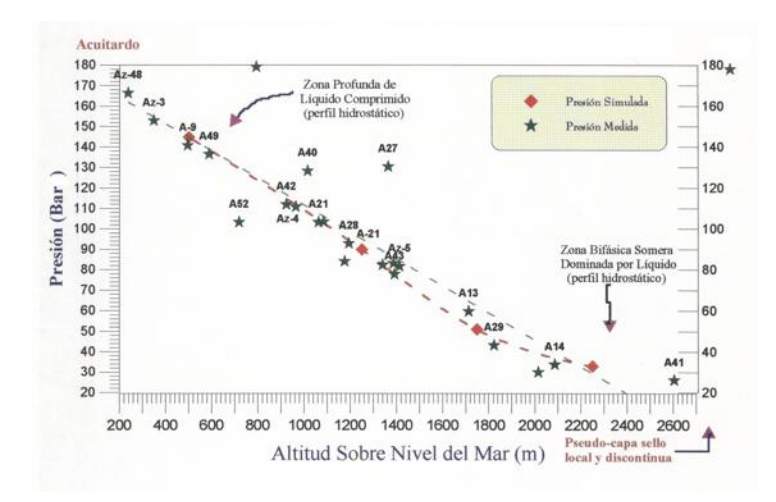

Figura 7.7: Perfil vertical de presiones en Marítaro

El estado inicial es presentado por contornos 3D en las figuras 7.9, 7.10, 7.11

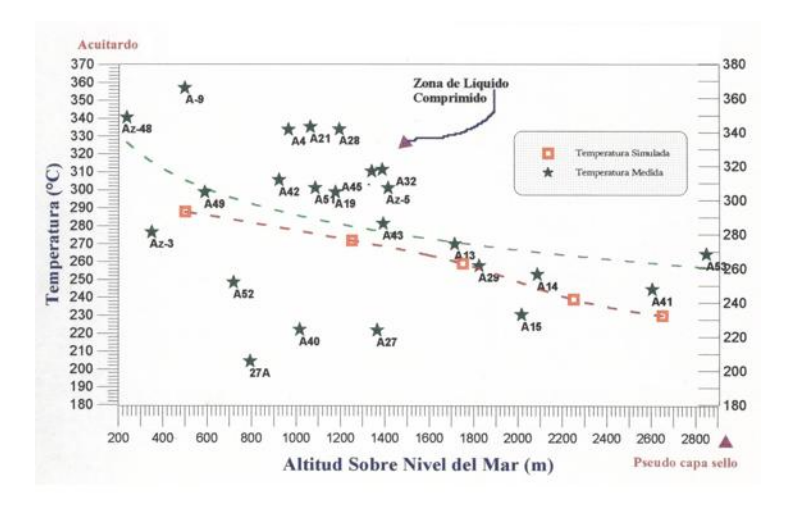

Figura 7.8: Perfil vertical de temperaturas en Marítaro

y 7.12 para la presión y la temperatura respectivamente. El contorno de vapor no se incluye pues casi todo el reservorio se encontraba inicialmente en la región de líquido comprimido.

Es importante hacer notar que, numéricamente, un estado termodinámico inicial no es único, sino que depende tanto de las condiciones arbitrarias iniciales, como de cualquier otro ajuste posterior que se haga en cualquier parámetro petrofísico o del fluido. El aquí referido reproduce dentro de rangos razonables de error, las condiciones termodinámicas medidas en el fondo de los pozos, bajo las condiciones antes indicadas.

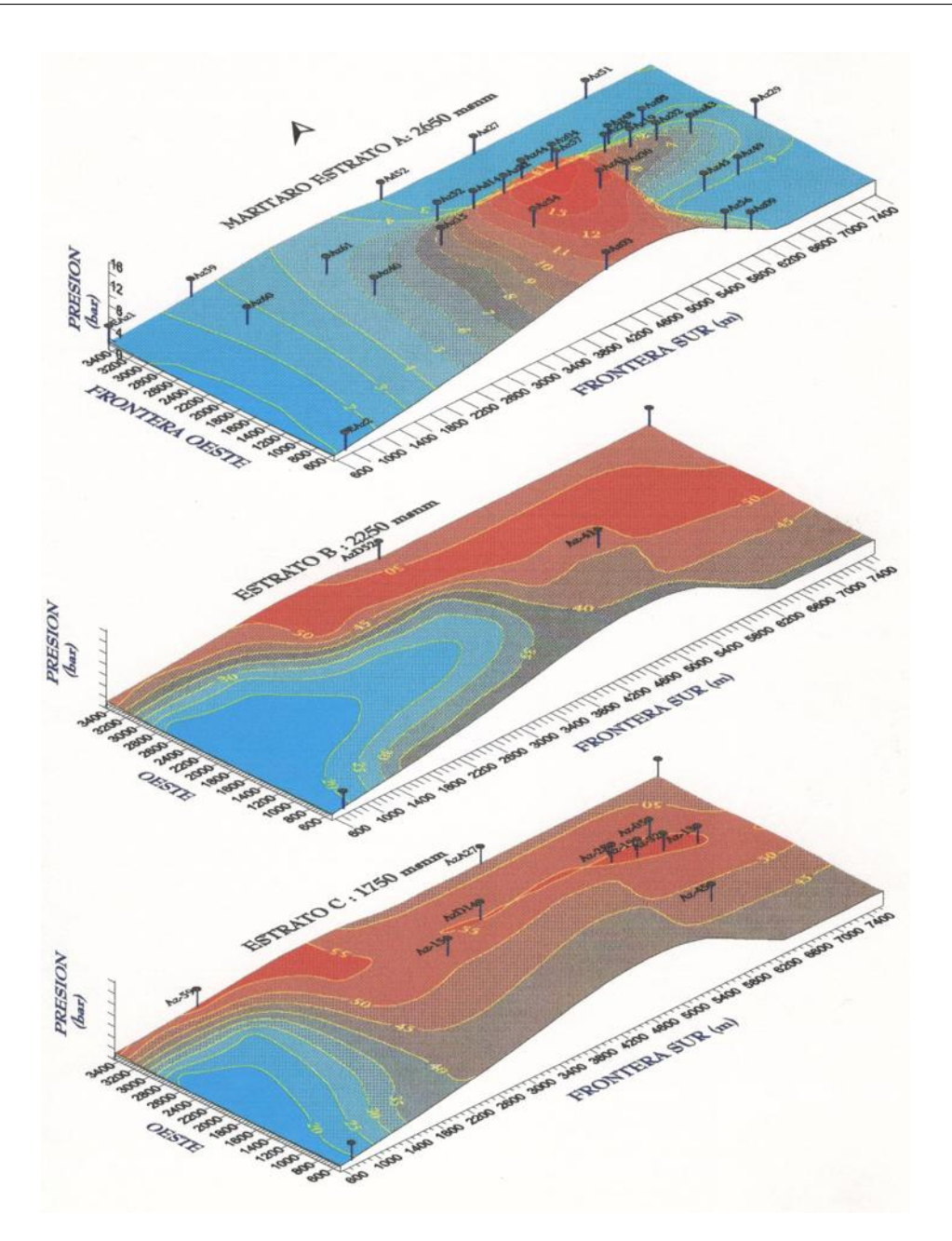

Figura 7.9: A. Distribución inicial de presiones

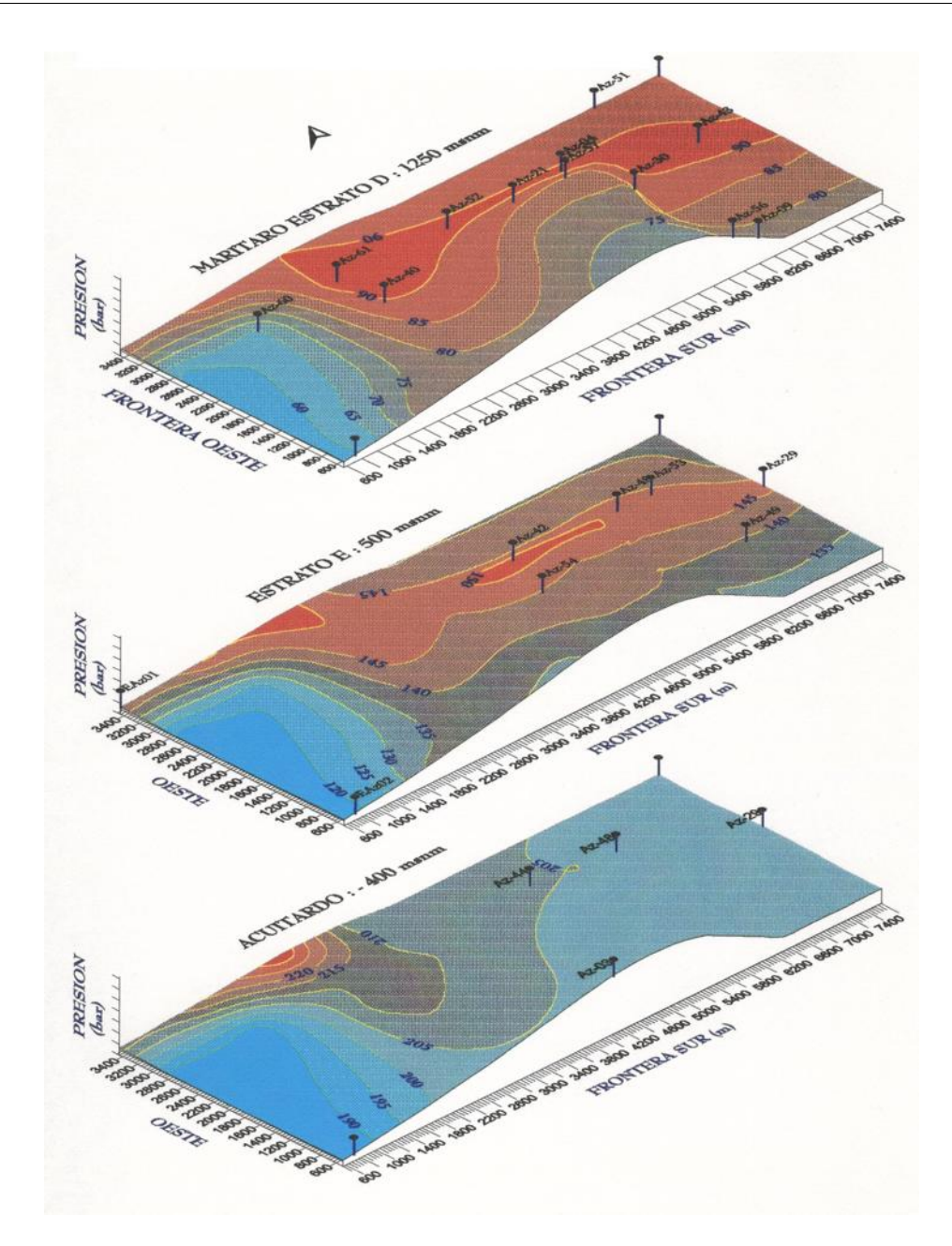

Figura 7.10: B. Distribución inicial de presiones

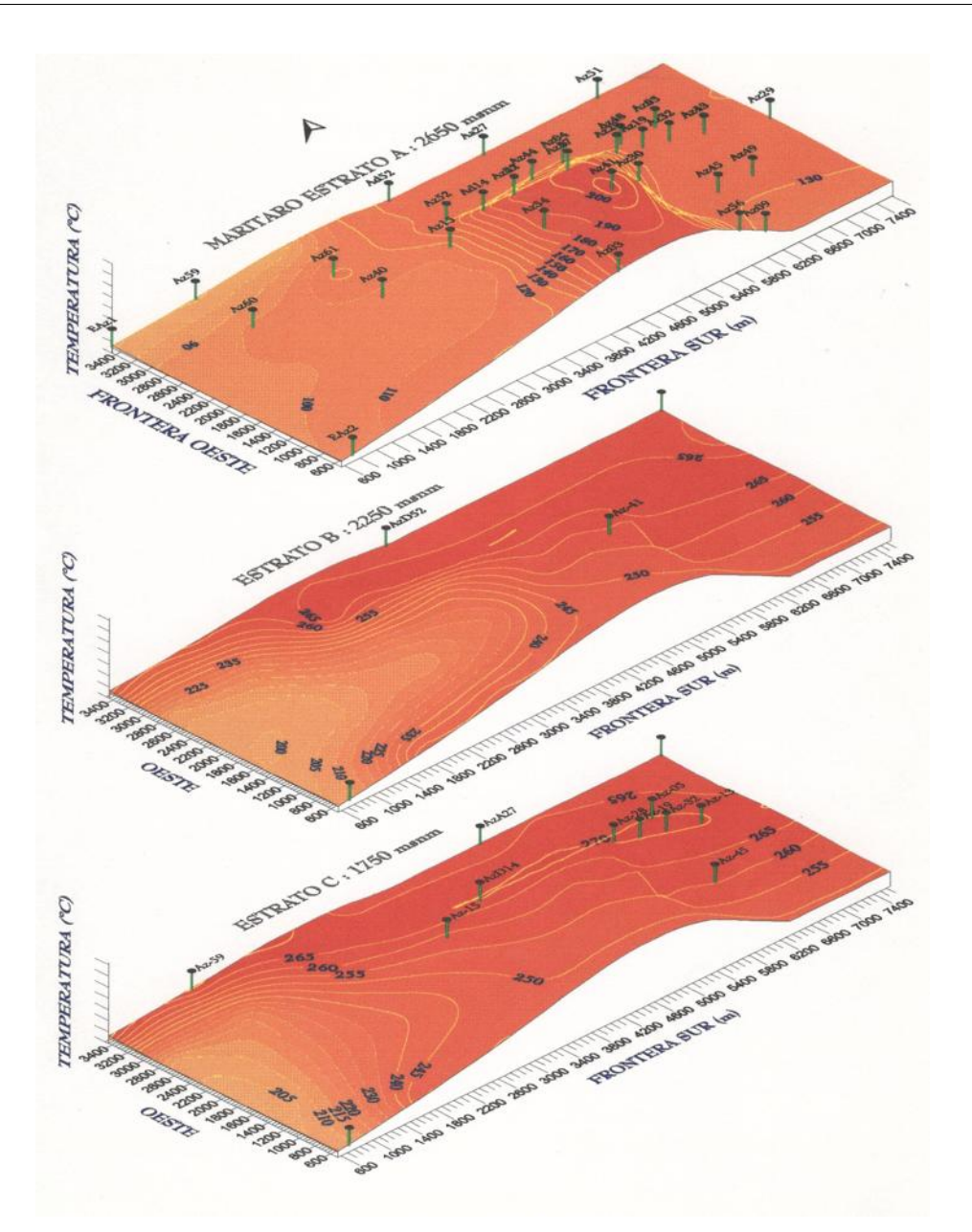

Figura 7.11: A. Distribución inicial de temperaturas

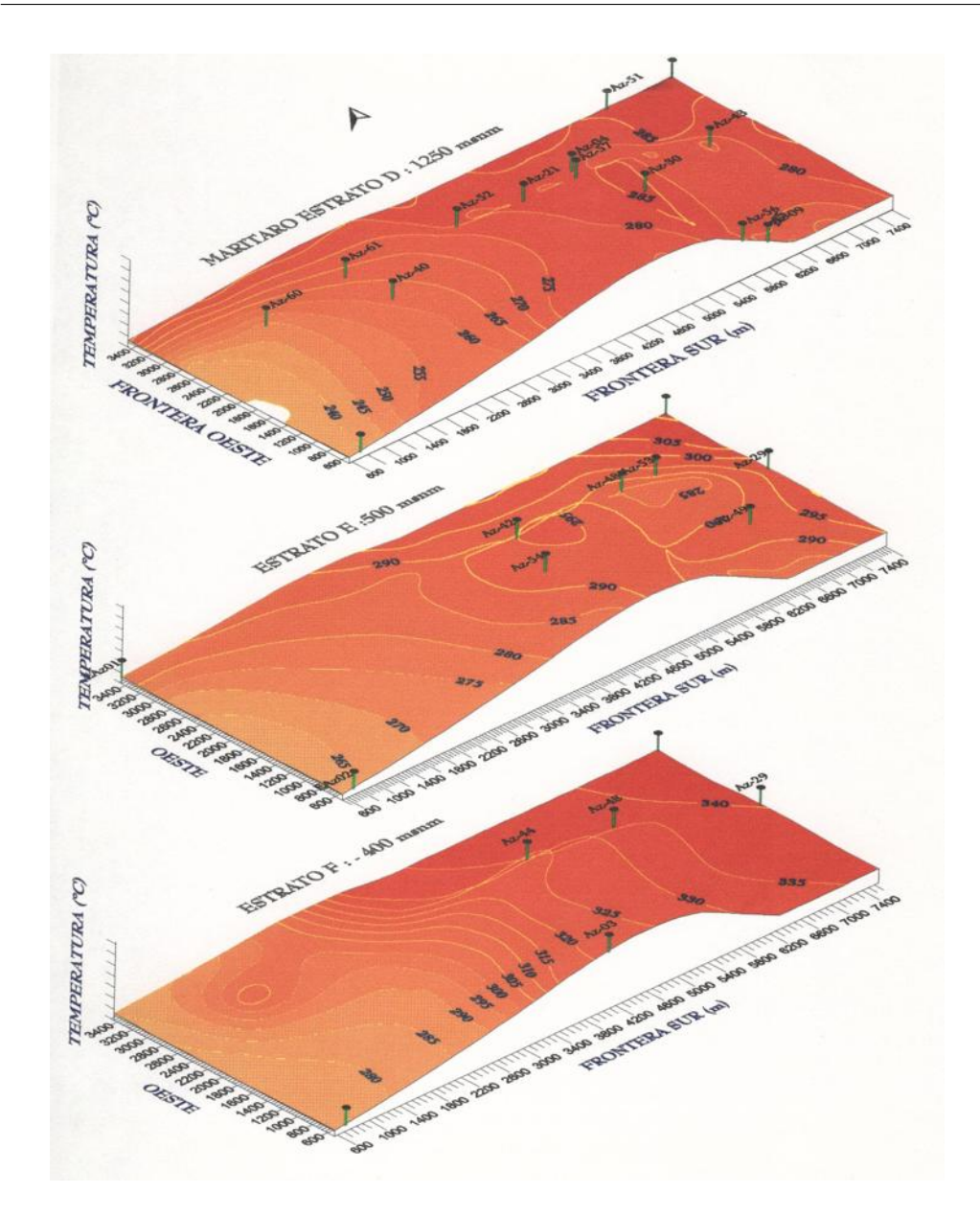

Figura 7.12: B. Distribución inicial de temperaturas

En las gráficas se observa que, en su estado inicial, en todos los estratos predomina ampliamente la fase líquida. Sólo en los estratos mas someros A y

B hay trazas de vapor, del 20 al 40 % de saturación, entre la zona definida por los pozos Az-41, 30 y 57. Fuera de esa zona el vapor disminuye rápidamente de 10 % a 0 %. En el estrato C ya el vapor es insignificante incluso por debajo de la misma zona anterior. En los estratos mas profundos todo el fluido está en fase líquida. Las zonas de mayor presión inicial se encuentran en los estratos profundos y sistemáticamente convergen hacia el centro de la zona que estaba hasta 1997 en explotación. La presión disminuye siempre hacia el W del campo. Algo similar ocurre para la temperatura; las zonas mas calientes se sitúan hacia el centro-E y las mas frías hacia el W. Todo ello en concordancia cualitativa con el modelo geológico y térmico.

#### 7.4.9. Modelo volumétrico de Marítaro

En la estimación de la capacidad de Marítaro, se consideraron en los cálculos, condiciones de yacimiento restringidas como son, recarga nula, sistemas cerrados, vol´umenes conservadores, permeabilidades y porosidades promedio bajas.

La presión y temperatura promedio iniciales en este yacimiento corresponden a la región de líquido comprimido:  $P = 92$  bar,  $T = 301$  °C. De Tablas termodinámicas se obtiene una densidad del fluido:  $\rho_{fluido} = 714 \ kg/m^3$ , y una entalpía media igual a  $h_{fluido} = 1344 \ kJ/kg$ . Para la estimación de la energía térmica presente en este sistema, se emplearon las dos ecuaciones básicas siguientes como modelo volumétrico:

$$
Fluido: \frac{E_f}{V_r} = \Phi \rho_f e_f \left[\frac{kJ}{m^3}\right]
$$
\n(7.3)

$$
Roca: \frac{E_r}{V_r} = (1 - \Phi) \rho_r c_r T_r \left[\frac{kJ}{m^3}\right]
$$
\n(7.4)

La aplicación de ambas fórmulas proporciona la variable densidad de energía calorífica por unidad de volumen de yacimiento, en donde  $\Phi$  es la porosidad,  $\rho_{fluido}$  la densidad,  $e_{fluido}$  es la energía específica del fluido,  $C_{roca}$  el calor específico de la roca y  $T$  la temperatura promedio. La porosidad promedio se calculó para una longitud vertical  $L = 2500$  m:

$$
\bar{\Phi} = \frac{1}{L} \int_0^{2500} \beta Z^{\alpha} dZ = \frac{\beta}{L(\alpha+1)} Z^{\alpha+1} \Big|_0^{2500} =
$$
  

$$
\frac{22.09 \times 10^{-5} \cdot (2500) \, 2.44455}{2500 \cdot 2.44455} = 7.32 \,\% \tag{7.5}
$$

La densidad de la roca, la presión y la temperatura del fluido son modelos lineales, sus valores medios se calcularon de la fórmula general:

$$
\bar{\Phi} = \frac{1}{L} \int_0^L (\alpha Z + \beta) dZ = \left(\frac{\alpha Z^2}{2L} + \frac{\beta Z}{L}\right), \quad (Z = L) \tag{7.6}
$$

De esta forma se obtienen los siguientes valores iniciales:

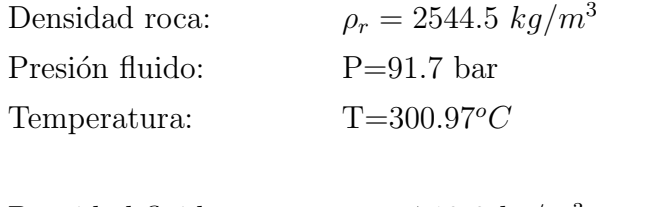

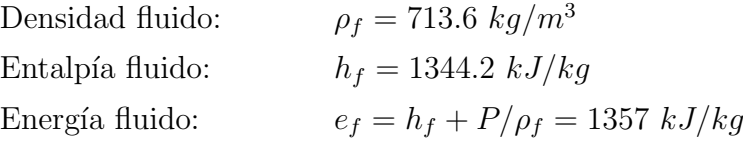

Se requiere además conocer las condiciones mínimas bajo las cuales ya no es posible seguir explotando al reservorio, ni extraerle energ´ıa. Estas se consideraron, en base a los resultados de las secciones siguientes, a la presión de 40 bar en dos fases, con un 50 % de saturación de vapor promedio en todo el campo. Los valores correspondientes a ese estado final son:

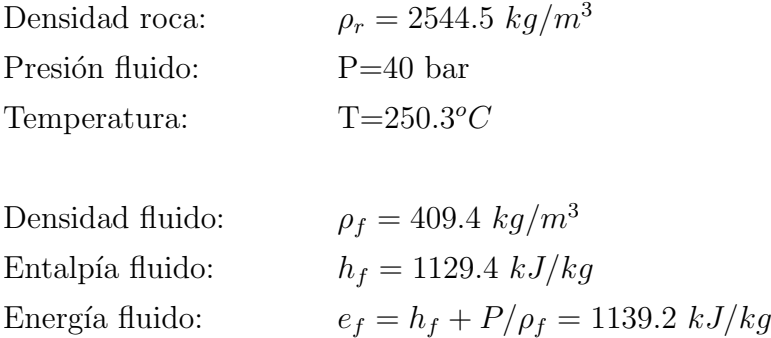

La energía del fluido inicial se obtiene multiplicando la densidad de energía por el volumen de roca total asignado al yacimiento. Para este modelo, se consideraron dos posibilidades, ambas dentro de un espesor de 2.5 km abarcando solamente los estratos B, C, D y E. La primera restringe el volumen del yacimiento al ´area de la zona actualmente explotada (sin la reserva al W del Az-40), que corresponde a 19.43  $km^2$ ; esto da un volumen  $V_Y = 48.6 \; km^3$ . La segunda considera la posibilidad de explotar también la zona de reserva, esto proporciona un área de 29.44  $km^2$  y un volumen hipotético de reservorio  $V_H = 73.6 \ km^3$ . La energía del fluido recuperable es entonces:

$$
\Delta E_{fluido} = \Phi \Delta \left( \rho_f e_f \right) V_r = 36.745 \times 10^6 V_r
$$

La energía recuperable de la roca es:

$$
\Delta E_{roca} = (1 - \Phi) \rho_r C_r \Delta T V_r = 139.6 \times 10^6 V_r
$$

La energía total recuperable del sistema roca-fluido sería entonces, para ambos volúmenes:

$$
E_Y = \Delta E_{fluido} + \Delta E_{roca} = 8.57 \times 10^{18} J
$$

$$
E_H = \Delta E_{fluido} + \Delta E_{roca} = 12.98 \times 10^{18} J
$$

Para calcular la fracción de energía transformable en electricidad se utilizó el mismo factor que el calculado para Tejamaniles,  $\eta_G = 2.6\%$ . De ahí se deduce la capacidad instalable durante 25 años en ambos escenarios:

$$
\vartheta_Y = \frac{0.026 \times 8.57 \times 10^{18}}{25 \times 365.25 \times 86400} = 282.4 \text{ MWe}
$$
\n(7.7)

$$
\vartheta_H = \frac{0.026 \times 12.98 \times 10^{18}}{25 \times 365.25 \times 86400} = 427.8 \text{ MWe}
$$
\n(7.8)

Estas cifras proporcionan una envolvente máxima para la capacidad instalable en Marítaro, desde el punto de vista de la recuperación de calor útil y la transformación de energía térmica en eléctrica.

# 7.4.10. Reproducción del período de explotación 1980-1996

La segunda etapa de la simulación consistió en reproducir el comportamiento de las zonas donde se encuentran los pozos, en el período de explotación comprendido entre 1980, fecha en que se hicieron los primeros desarrollos en Marítaro, y principios de 1996, fecha de las últimas mediciones disponibles hasta Diciembre de 1997.

De Enero a Diciembre de 1996, Marítaro generó 214,945  $MWh$  con un factor de planta del  $98\%$ . La continua extracción con invección que se ha efectuado desde los inicios de la explotación del reservorio ha afectado notablemente a casi todos los pozos de la zona norte. La disposición de pozos perforados en el sector norte, se ilustra en la figura 7.6. La tabla 7.6 presenta la forma en que fueron entrando en operación las distintas plantas en el sector. Enseguida se presenta un resumen de la historia de producción de Marítaro.

| Unidad            | Pozos            | $Q_{vapor} (T/h)$ | Entrada<br>a |
|-------------------|------------------|-------------------|--------------|
|                   |                  |                   | operación    |
| 3 (Mitsubishi     | Az-5 y Az-48     | 62                | 10/08/82     |
| $5\;MWe$          |                  |                   |              |
| 4 (Mitsubishi     | Az-13 y Az-32    | 62                | 17/08/82     |
| $5\;MWe$          |                  |                   |              |
| 5 (Mitsubishi     | Az-9, 41, 45 $y$ | 62                | 26/08/82     |
| $5\;MWe$          | 56               |                   |              |
| 8 (Mitsubishi     | Az-4 y Az-28     | 67                | 01/12/89     |
| $5\;MWe$          |                  |                   |              |
| (Mitsubishi)<br>9 | $Az-32y Az-43$   | 66                | 24/04/90     |
| $5\;MWe$          |                  |                   |              |

Tabla 7.6: Pozos conectados a unidades en Marítaro

# 7.4.11. Comportamiento observado vs comportamiento calculado

Al hablar del ajuste de las funciones termodinámicas encontradas en el pozo, contra las calculadas en el yacimiento, éstas no se refieren al pozo en sí, sino solamente a la formación circundante. Los efectos y defectos locales del pozo como son factor de da˜no, incrustaciones, derrumbes, etc., no se pueden tomar en cuenta en este tipo de modelados.

Las gráficas comparativas pozo-reservorio son solamente indicativas de lo que pudiera estar ocurriendo en la formación si la permeabilidad y porosidad fueran ahí excelentes y no hubiera ningún daño en el pozo. A estas condiciones corresponden los casos en los que hay buena concordancia entre ambas gráficas. En cambio, los casos en los cuales hay mala concordancia o ningún

ajuste posible en cualquiera de los parámetros termodinámicos entre el pozo y la formación, indican claramente que los efectos locales en el pozo son los que predominan y, por lo antes se˜nalado, no pueden ser reproducidos por el simulador.

Debido a la naturaleza de los procesos termodinámicos señalados en las condiciones iniciales, la variable crítica para ajustar es casi siempre la entalpía. El fluido que entra a los pozos es frecuentemente, una mezcla de diferentes fluidos a distintas condiciones. Su evolución es igualmente compleja la cual a su vez es alterada rapidamente por el efecto de la inyección y la naturaleza fracturada del reservorio volcánico.

La comparación se efectuó presentando en una misma gráfica, la evolución de los perfiles de presión, y entalpía de fondo de pozo, y las mismas respectivas variables calculadas por simulación numérica.

Con propósitos de referencia, también se grafica la presión de cabezal. De ah´ı se calcularon presiones, temperaturas y entalpias en el fondo de los pozos considerados.

Se muestran dos ejemplos del ajuste de la historia de producción de la zona norte, ilustrados por las figuras 7.13, 7.14, 7.15 y 7.16, correspondientes a dos pozos Aviejos, el Az-4 y el Az-28.

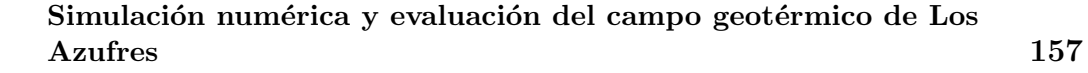

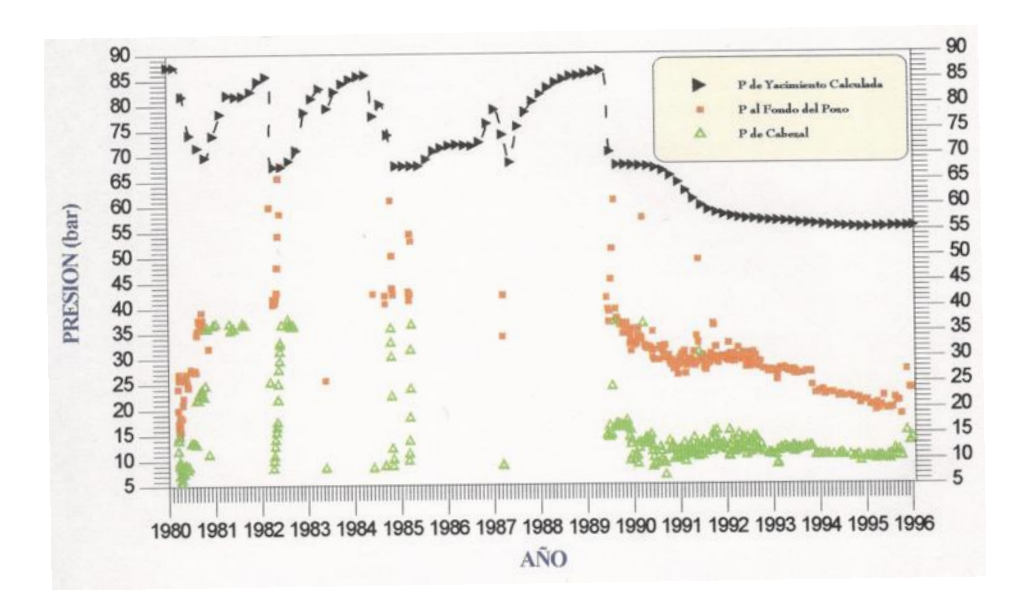

Figura 7.13: Evolución de presiones en el pozo Az-04.

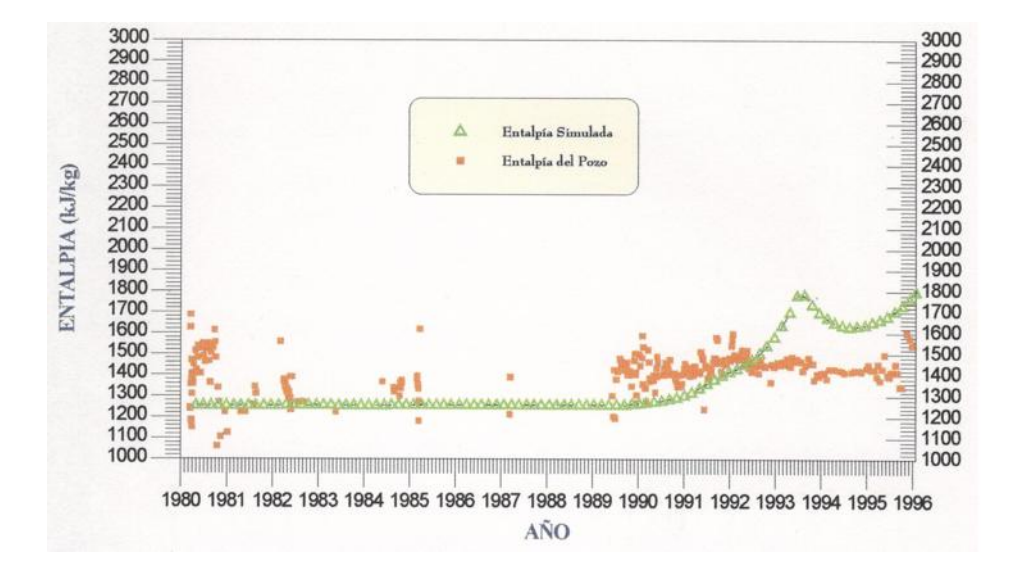

Figura 7.14: Evolución de entalpías en el pozo Az-04.

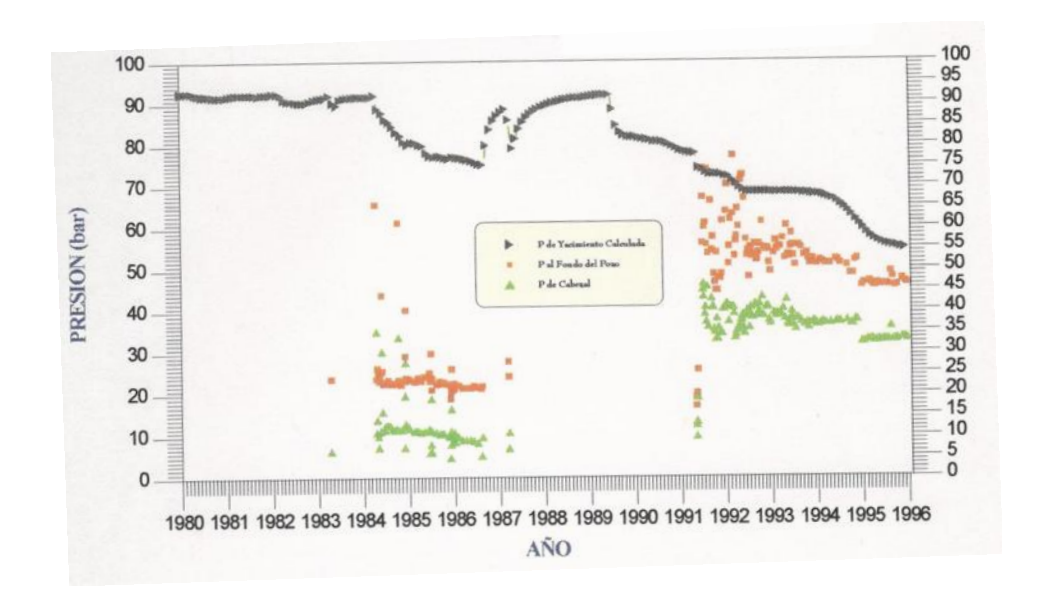

Figura 7.15: Evolución de presiones en el pozo Az-28.

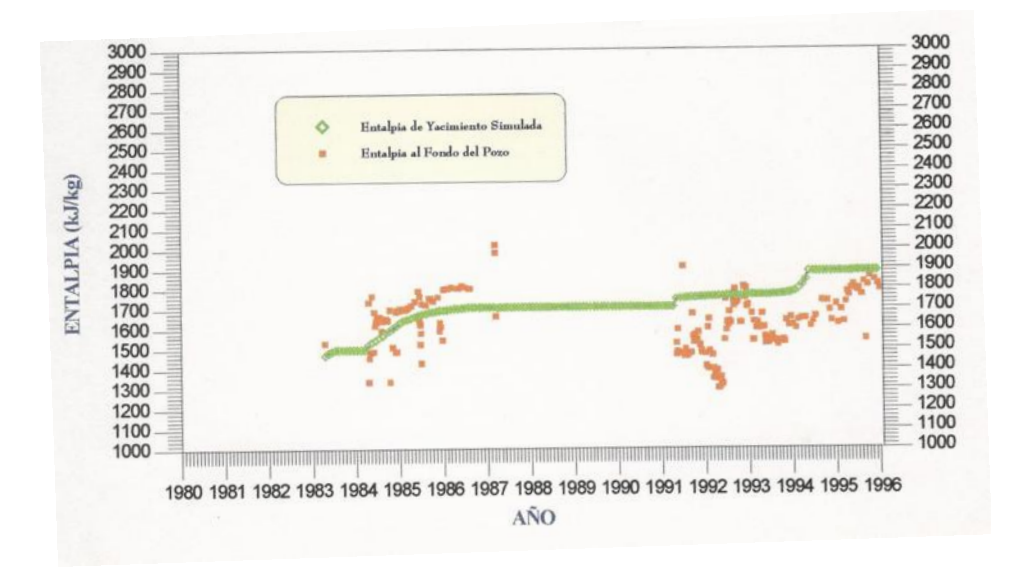

Figura 7.16: Evolución de entalpías en el pozo Az-28.

# 7.4.12. Discusión de la evolución de Marítaro entre 1980-1996

El comportamiento heterog´eneo de algunos pozos es reflejo de mecanismos de transporte de fluido a través de fracturas y fallas y a daño en el pozo. Excepto el Az-41, todos los pozos productores de la zona norte, son bifásicos, el vapor generándose desde la formación. Durante 1990-1996, 9 de los 13 pozos productores de la zona norte, han disminuído su gasto de vapor y su presión de fondo, indicando abatimiento en las zonas de drene respectivas dentro del yacimiento. Las excepciones son los pozos Az-5, 13, 28 y 32 en donde el vapor o ha permanecido constante o se ha incrementado. El líquido disminuyó en diferente medida, en todos los pozos productores exceptuando al Az-9, Az-28, Az-43 y Az-45.

La presión de fondo en todos los pozos, exceptuando al  $Az-41$  (14 bar) y al Az-56 (13 bar), está por encima de los 20 bar y actualmente se le encuentra en un amplio intervalo entre los 24 bar en el Az-4 y 62 bar en el Az-45. La presión promedio a fondo de pozo resulta de 40 bar, lejos aún de los 92 bar de presi´on media estimada para la zona norte. En general,el gradiente pozo-yacimiento no es tan fuerte como en Los Humeros y puede considerarse normal en un medio fracturado con buena permeabilidad en la formación, exceptuando a los pozos productores mas profundos como el Az-56 y Az-48.

La entalpía de fondo calculada, manifiesta un comportamiento general estable oscilante, indicando la llegada intermitente de l´ıquido a las zonas de extracción. Los únicos pozos donde la entalpía ha disminuído respecto a valores iniciales, son el Az-9 y el 51. Los pozos donde se ha mantenido constantemente a la alza son los dominados por vapor: Az-13, 19, 32, 41, 45 y 48. El pozo Az-5 a partir de 1992 tendió a irse hacia vapor dominante y alta entalpía, pero a partir de 1995 invirtió esa tendencia.

La temperatura, dentro de un intervalo de 10 a  $20^{\circ}C$ , ha sido casi constante en casi todos los pozos. Excepciones notables ocurren en el Az-4 donde disminuyó  $40^{\circ}C$ , debido a la depresión continua en el fondo del pozo, y en el Az-13 donde se ha incrementado, debido a la tendencia que tiene este pozo de irse hacia la zona de vapor supercaliente.

#### 7.4.13. Estado termodinámico de Marítaro en 1996

Las figuras 7.17, 7.18 y 7.19, condensan el estado termodinámico de Marítaro en 1996, según fue estimado por el modelo numérico. Ahí se encuentran graficados los contornos tridimensionales de presión, temperatura y saturación de vapor en los cuatro principales estratos productores, B, C y D donde se encuentran terminados casi todos los pozos perforados y de donde se extrae el 95 % del fluido producido por el sector.

Al comparar la presión inicial que había en 1980 (figura 7.9) con la de 1996 (figura 7.17) en el estrato B a 2250 msnm, se observa que casi no ha habido cambios. El único pozo productor en ese estrato es el Az-41, el cual produce sólo vapor, bajo un régimen de flasheo casi total desde la formación. Sólo se observa un decremento en la temperatura al W del Az-40 (figuras 7.11 y 7.17), inducido por la inyección mas profunda en ese sector, y reflejada por un corrimiento de la isoterma de  $200^{\circ}C$  hacia la derecha.

Para el vapor, en cambio, hubo un cambio mas sustancial pues se amplían las pequeñas zonas de vapor pre-existente en 1980, en todo ese estrato. Esto es consecuencia del delicado equilibrio de la fase líquida desde 1980, la cual se encontraba muy cerca de condiciones bifásicas, de tal manera que fue suficiente un ligero cambio de presión y temperatura, de medio bar o menos de  $1^{\circ}C$ , para inducir el cambio de fase. El máximo de vapor se localiza por el Az-41.

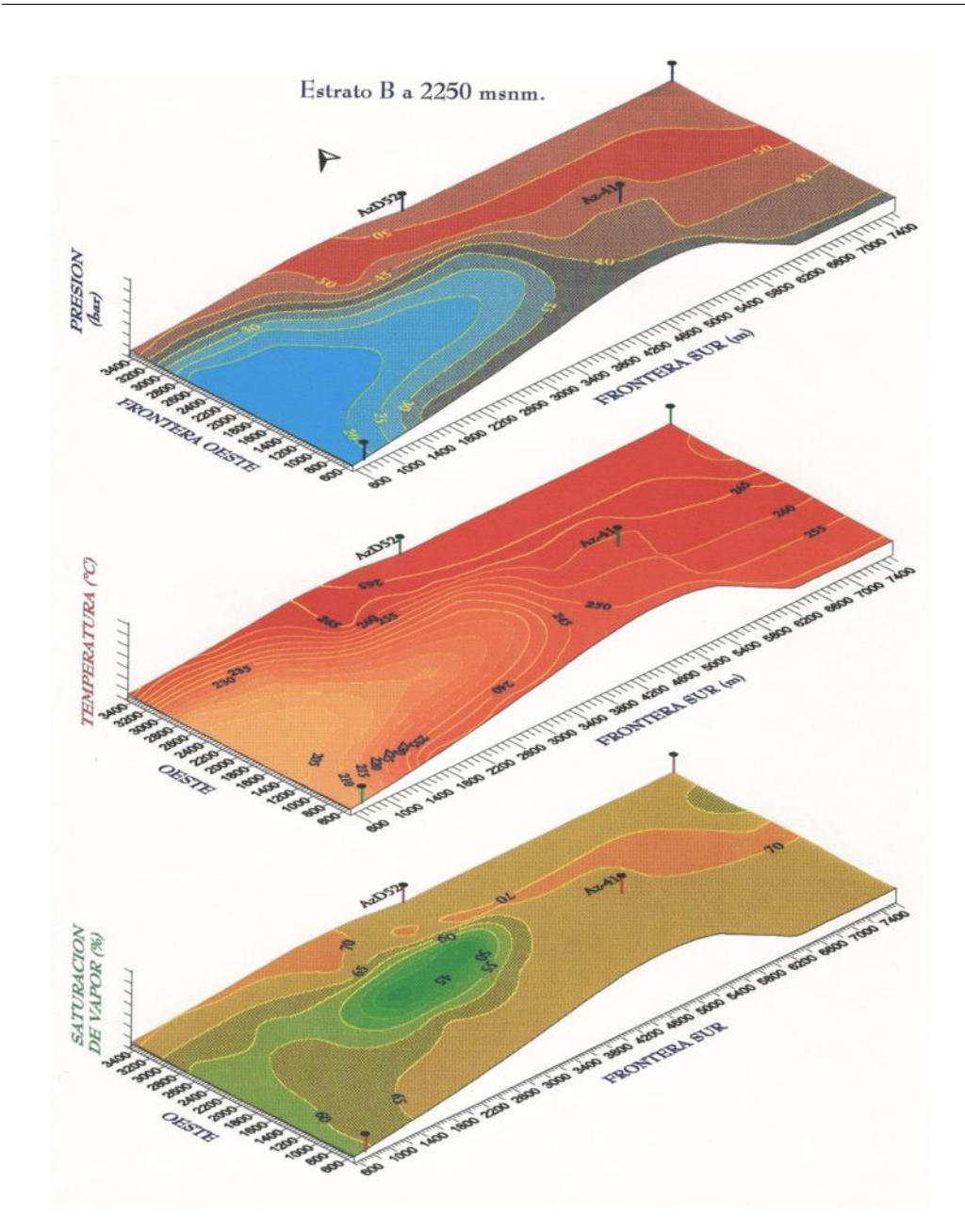

Figura 7.17: Termodinámica de Marítaro en 1996 (Estrato B a 2,250 msnm)
### Simulación numérica y evaluación del campo geotérmico de Los Azufres 163

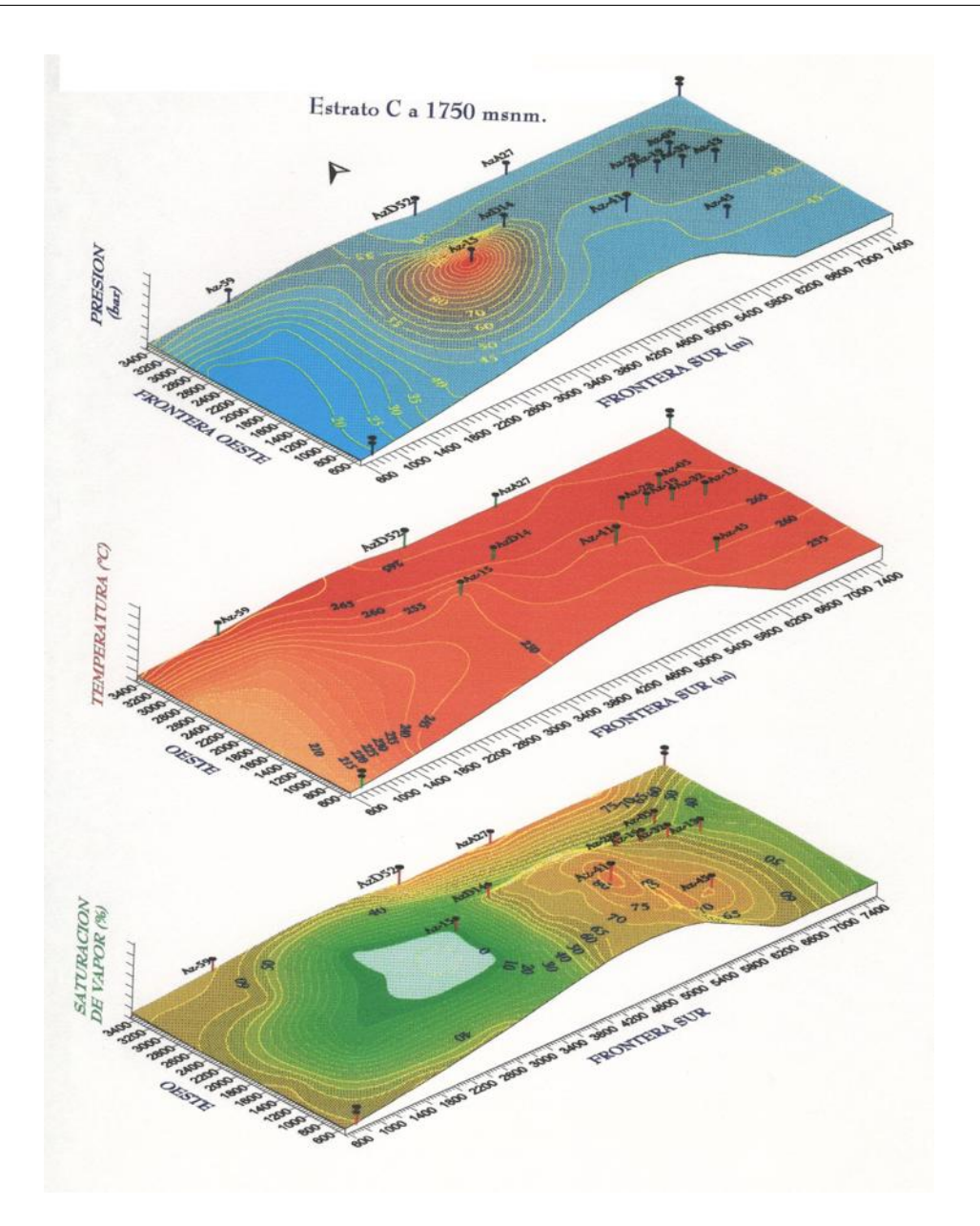

Figura 7.18: Termodinámica de Marítaro en 1996 (Estrato C a 1,750 msnm)

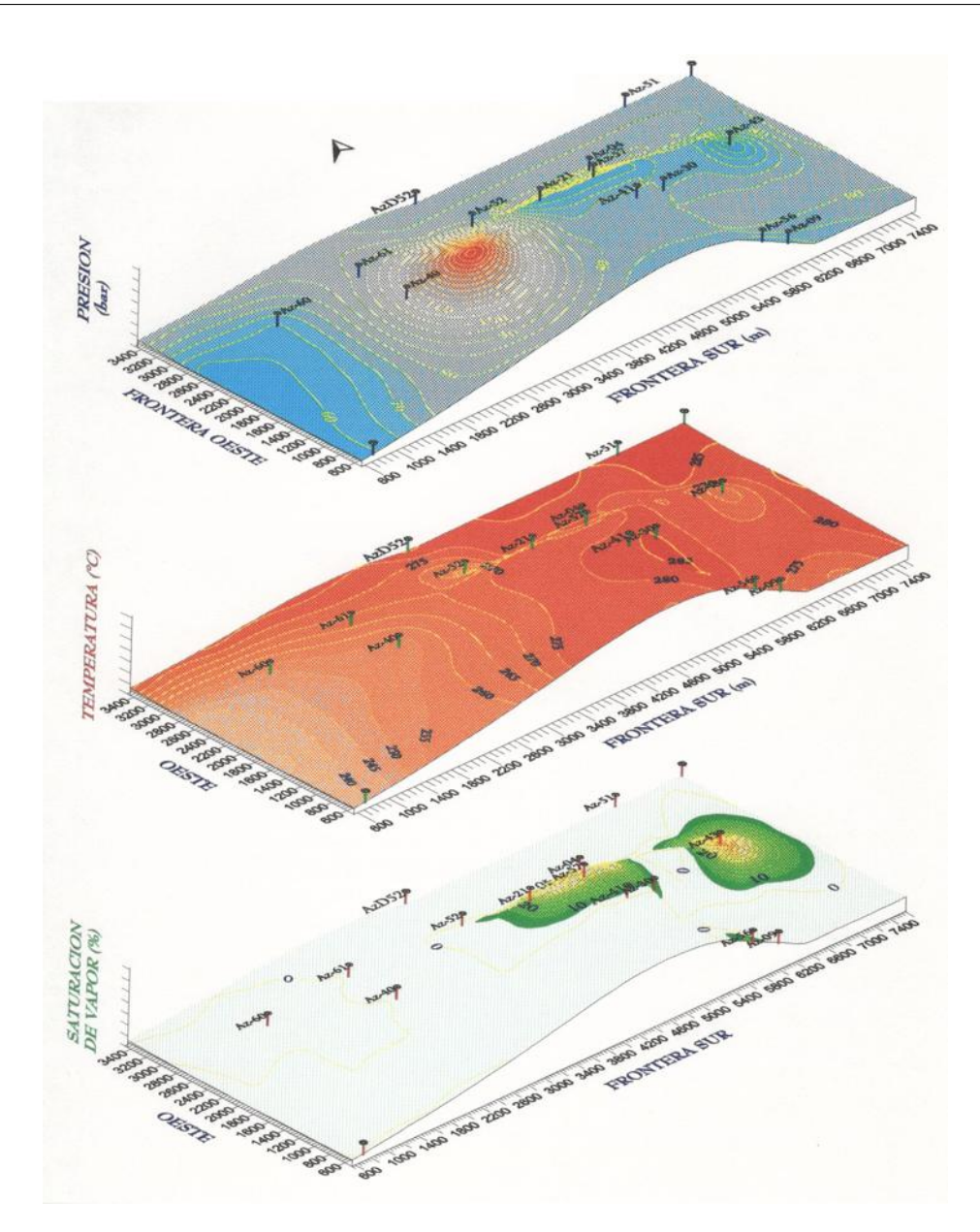

Figura 7.19: Termodinámica de Marítaro en 1996 (Estrato D a 1,250 msnm)

#### Simulación numérica y evaluación del campo geotérmico de Los  $A$ zufres  $165$

En el estrato C los cambios han sido mas notables en presión y temperatura, sobre todo hacia el W del campo donde tiene lugar la reinyección. Por ello la presión se incrementa entre los pozos Az-40 y Az-15, observándose un máximo absoluto bajo este último. Eso deformó totalmente las curvas isobáricas entre 1980 (figura 7.9) y 1996 (figura 7.18) en un amplio sector, del centro al W del campo. Hacia el E en cambio, se aprecian abatimientos de presión y de temperatura debidos a la extracción continua de fluido.

Para el vapor ocurre algo similar a lo que pasa en el estrato superior, lo cual es normal pues ambas zonas están muy bien conectadas entre sí a través de fracturas y fallas, siendo las de mayor permeabilidad de todo el sector. Se aprecia un máximo de vapor bajo el Az-41 y sólo líquido entre el Az-40 y el Az-15.

Para el estrato D, a 1250 msnm, el efecto de la inyección también es notable. Otro máximo de presión aparece bajo el pozo Az-15, con la consiguiente deformación de isobaras entre el Az-60, 61 y 40 (figura 7.19). Sin embargo, prácticamente en todo el sector, la disminución de temperatura es menos importante, debido principalmente a que el agua inyectada a esta profundidad ha recuperado suficiente energía y no alcanza a afectar térmicamente a la formación.

La depresión ocurre otra vez hacia el E del campo, alcanzando un mínimo relativo de 60 bar en un corredor casi coincidente con la falla Marítaro. A esta profundidad s´olo se encuentra vapor alrededor de los pozos productores que tocan esa zona, Az-56, Az-9 hacia el centro-S; debajo del Az-41, 30, 4, 21 y 57. Hay un máximo relativo del 30 % de saturación por el Az-43. Excepto en estas porciones, casi todo el estrato D permanece en estado líquido (figura 7.19). Abajo de este estrato, sólo hay líquido comprimido, exceptuando pequeñas porciones con vapor.

### 7.4.14. Predicción de la evolución del campo durante el período 1997-2022

La siguiente etapa de la simulación, consistió en predecir la posible evolución de Marítaro al ampliar la capacidad eléctrica instalada, intensificando la extracción de fluido. Para ello se construyeron varios escenarios, todos basados en las condiciones iniciales de 1996 (figuras 7.17, 7.18 y 7.19).

Las capacidades que se investigaron fueron para 75, 100, 150, 200, 250, 280 y  $400 \; MWe$ . Para calcular el vapor necesario, se tomó un consumo específico de 11  $T/h/MWe$  promedio para las futuras plantas.

La tabla 7.7 resume la cantidad mínima de pozos necesarios, mezcla, líquido y vapor constante en superficie que requiere cada unos de los escenarios considerados.

| Potencia  | Vapor    | No.<br>$\mathrm{d}\mathrm{e}$ | Líquido | No. de Po-         | Mínimo<br>a |
|-----------|----------|-------------------------------|---------|--------------------|-------------|
| Instalada | Extraído | Pozos                         | Rein-   | zos Inyec-         | Inyectar    |
| (MWe)     | (T/h)    | Producto-                     | yectado | tores <sup>5</sup> | $(T/h)^6$   |
|           |          | $res$ <sup>4</sup>            | (T/h)   |                    |             |
| 75        | 825      | 16                            | 325     | 5                  | 325         |
| 100       | 1100     | 21                            | 700     | $\overline{7}$     | 700         |
| 150       | 1650     | 31                            | 1050    | 10                 | 1044        |
| 200       | 2200     | 42                            | 1400    | 13                 | 1044        |
| 250       | 2750     | 52                            | 1750    | 17                 | 1044        |
| 280       | 3080     | 58                            | 1960    | 19                 | 1500        |
| 400       | 4400     | 83                            | 2800    | 27                 | 2600        |

Simulación numérica y evaluación del campo geotérmico de Los  $A$ zufres  $167$ 

Tabla 7.7: Potencia instalable en Marítaro, producción/inyección inferidas

El criterio numérico para localizar nuevos pozos productores, consistió en agregar pozos nuevos en zonas de menor depresión y reemplazando pozos en zonas donde la depresión es mayor. Estas localizaciones se encuentran desde luego sesgadas por la asignación inicial de permeabilidades, y son sólo un factor indicativo o una sugerencia hipotética.

### 7.4.15. Evolución del sector con 75  $MWe$  instalados

Este primer caso requeriría el mínimo de pozos nuevos, explotando solamente las zonas donde se encuentran actualmente los pozos productores (tabla 7.7, referencia  $[16]$ , pero tendrían que repararse o desviarse los pozos impermeables.

La presión alcanza una superficie isobárica mínima de 20 bar, a todo lo largo de la falla La Cumbre en los estratos B y C al cabo de los 25 años de explotación (figura 7.20, referencia [16]). Esto indica la probable necesidad de reemplazar a los pozos ahí terminados.

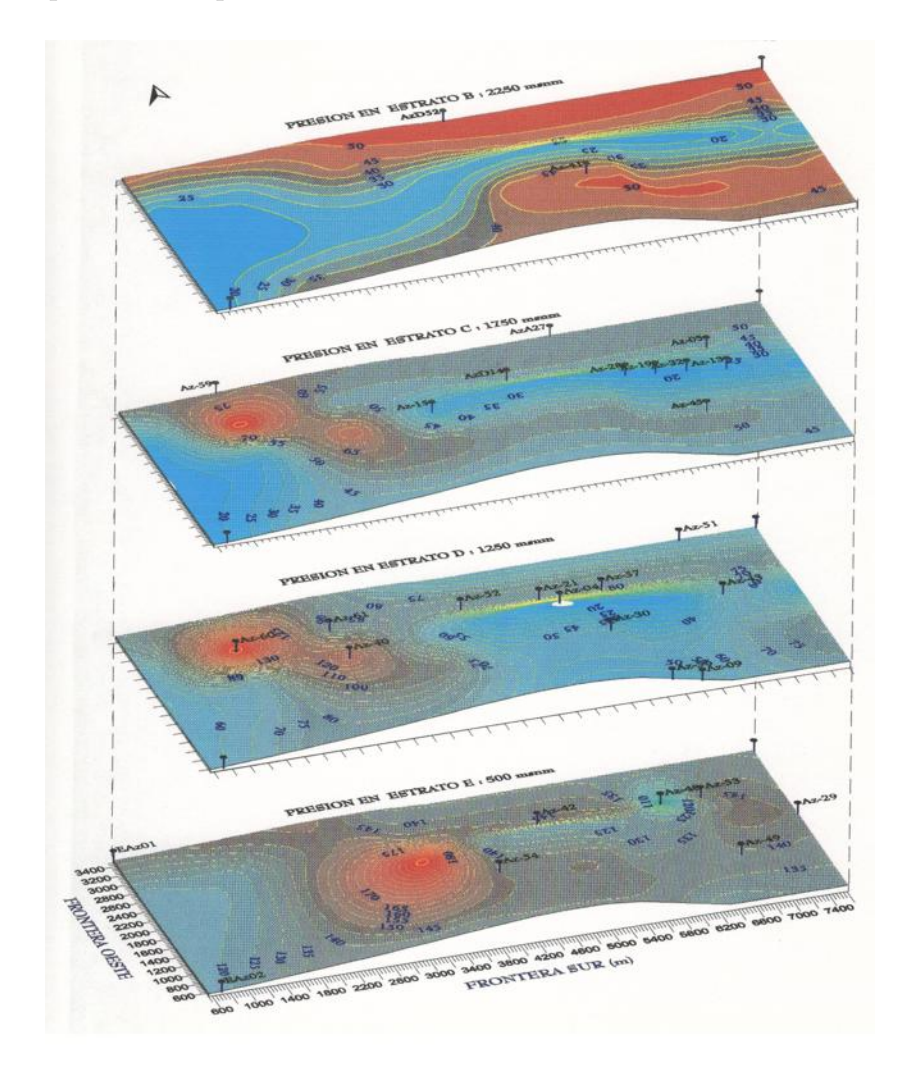

Figura 7.20: Distribución de presiones en el año 2022 con 75  $MWe$  instalados

La temperatura, debido a los efectos combinados de extracción e inyección, presenta m´ınimos relativos hacia el E del pozo Az-15, marcando claramente la dispersión del frente térmico en los estratos C y D. Globalmente, el yacimiento mantiene una distribución de temperaturas mas que suficiente para continuar con su explotación.

En el a˜no 2022, el vapor se distribuye en todo el estrato B, alcanzando un máximo absoluto en el corredor definido por las fallas Marítaro y La Cumbre, entre los pozos Az-15 y Az-43 (figura 7.21, referencia [16]).

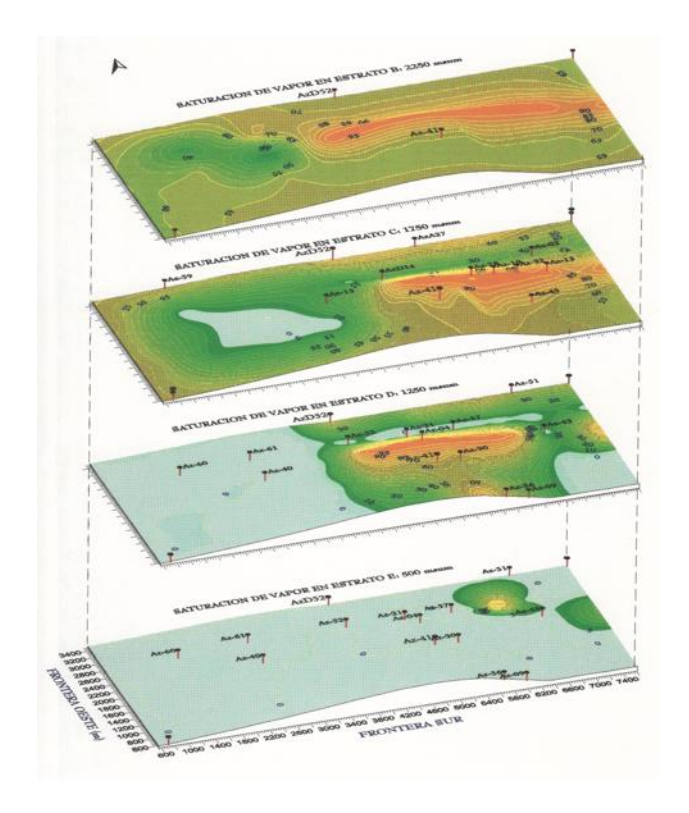

Figura 7.21: Distribución de vapor en el año 2022 con 75 MW e instalados

Siendo el pozo Az-15 un inyector demasiado somero, todo el líquido inyectado se distribuye a través de La Cumbre, hacia las zonas productoras, impidiendo su acumulación. En cambio, hacia el W el líquido inyectado inhibe, aunque no totalmente, el flasheo en la formación, formándose dos mínimos de vapor

bajo los pozos inyectores Az-40 y Az-60.

En el estrato C, la distribución del vapor es similar, aunque mas restringida, a la del estrato B del centro hacia el E del campo. Hacia el W el vapor disminuye, manteniéndose una porción de puro líquido entre los inyectores Az-15 y Az-60. Esta porción se amplía mas en el estrato D, cubriendo la mitad del campo. Del E para abajo el reservorio es de líquido comprimido, excepto en las pequeñas excepciones visibles en la figura 7.21 (referencia [16]).

### 7.4.16. Evolución del sector con 280  $MWe$  instalados

El segundo caso mas importante es la posible instalación de 280  $MWe$ . Esta capacidad requeriría de varios pozos extras (tabla 7.7, referencia [16]) y de nuevas zonas de aporte.

La figura  $7.22$  (referencia [16]) muestra la disposición aproximada de esas zonas, según los resultados de la simulación numérica. Los nuevos pozos se tendrían que distribuir sobre las zonas de influencia de las fallas principales E-W: Coyotes, Marítaro, La Cumbre, Dorada, El Chino y Laguna Larga. Esto es perfectamente congruente con el modelo conceptual del yacimiento y con la distribución de permeabilidades.

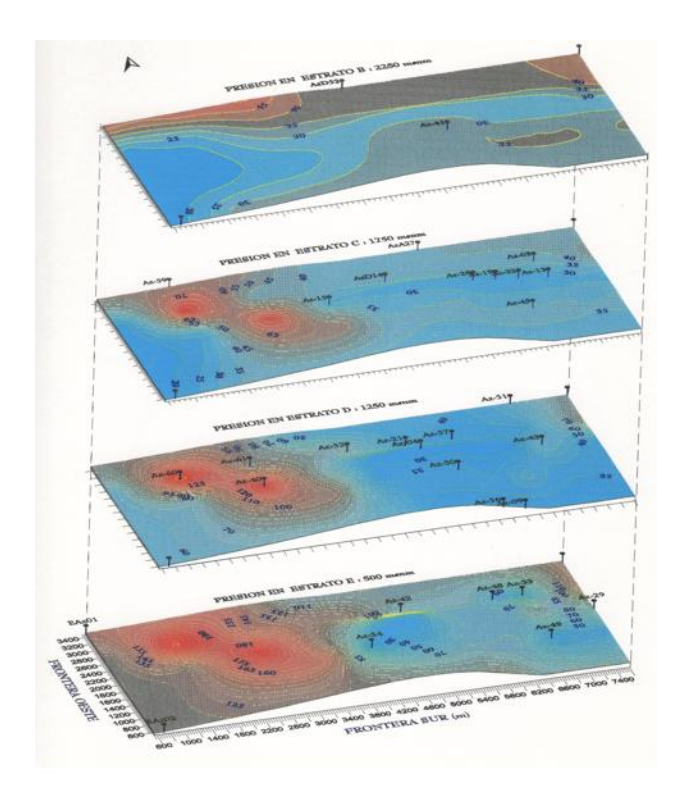

Figura 7.22: Distribución de presiones en el año 2022 con 280 MW e instalados

Se intentaron otras formas de colocar pozos en zonas alejadas de falla, pero la producción pronto decayó abajo de las isobaras de abandono.

La presión final calculada para el año 2022 (figura 7.22, referencia [16]), es diferente a las anteriores debido a dos razones principales:

- se extrae mayor cantidad de fluido,
- de zonas a distinta profundidad.

En el estrato B, las superficies isobáricas mantienen niveles adecuados en todo el campo, pues ahí sólo se explotan dos pozos, el Az-41 y el AzD52.

En los estratos  $C y D$  mas explotados, se forma un mínimo relativo entre las fallas Marítaro y La Cumbre, llegando a la presión de abandono de 30 bar en ese amplio e importante corredor, indicando que se está en los límites de la capacidad máxima tolerable por el sector.

En el estrato E, aunque los contornos báricos son mayores, también se alcanzan presiones de abandono en las zonas principales de producción. En estos tres últimos estratos se forman máximos relativos de presión justo bajo los pozos inyectores (figura 7.22, referencia [16]). La distribución de temperaturas en cambio, sigue siendo adecuada en todos los estratos, pues no hay enfriamientos abruptos, ni siquiera en las porciones de reinyección continua. Solamente se forma un mínimo relativo de 215 $^{\circ}$ C bajo los pozos Az-15 y Az-52, marcando la difusión del frente térmico de menor temperatura generado por la inyección en el primero y por la extracción en el segundo.

El vapor amplía la extensión de su saturación en el año 2022, presentándose ahora un máximo absoluto del 100 % en el estrato B, entre los pozos  $Az-28$ , 19 y 32 (Figura 11b). Nuevamente al W del pozo Az-15, el vapor disminuye por efecto de la inyección, con un mínimo absoluto en la porción vertical del Az-40.

Simultáneamente en los estratos  $C$  y  $D$  se forma una amplia zona monofásica de vapor puro, coincidente con los mínimos de presión, circundando los principales pozos productores.

En el estrato E esa zona también existe pero es mucho menor. Al W del Az-15 coexiste una vasta región de líquido comprimido que se amplía hacia abajo, según se ilustra en la figura  $7.23$  (referencia [16]).

Simulación numérica y evaluación del campo geotérmico de Los Azufres 173

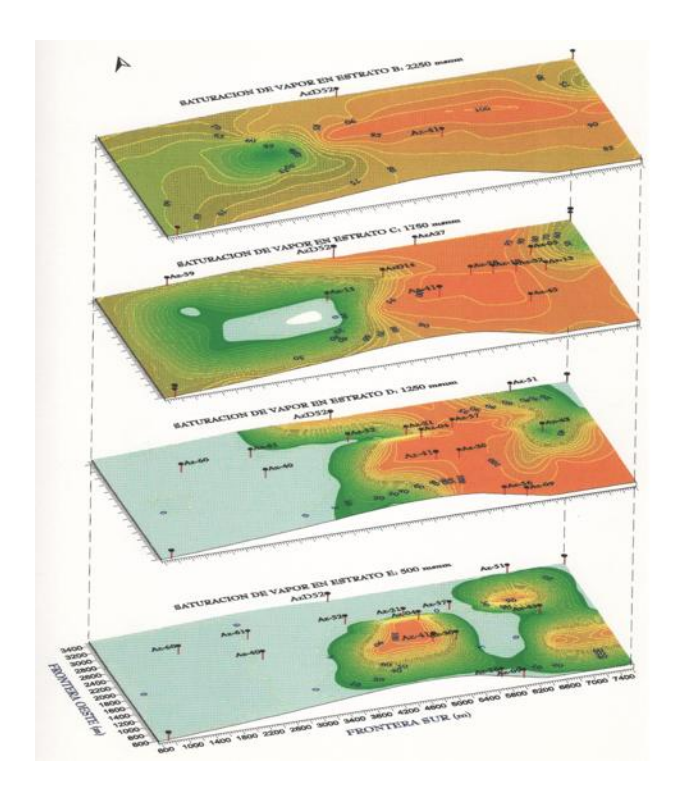

Figura 7.23: Distribución de vapor en el año 2022 con 280 MW e instalados

### 7.4.17. Evolución del sector con 400  $MWe$  instalados

El tercer escenario por discutir es la instalación de 400 MWe, la cual requeriría del máximo posible de pozos perforados (tabla 7.7, referencia [16]) en los corredores de fallas, y la hipótesis suplementaria de que las zonas entre las fallas principales E-W, tengan también suficiente permeabilidad para ser explotadas. Además la reinyección se convierte en un factor crítico, pues resulta imprescindible inyectar todo el líquido extraído cerca o en las zonas de mayor depresión (figura 7.24, referencia [16]).

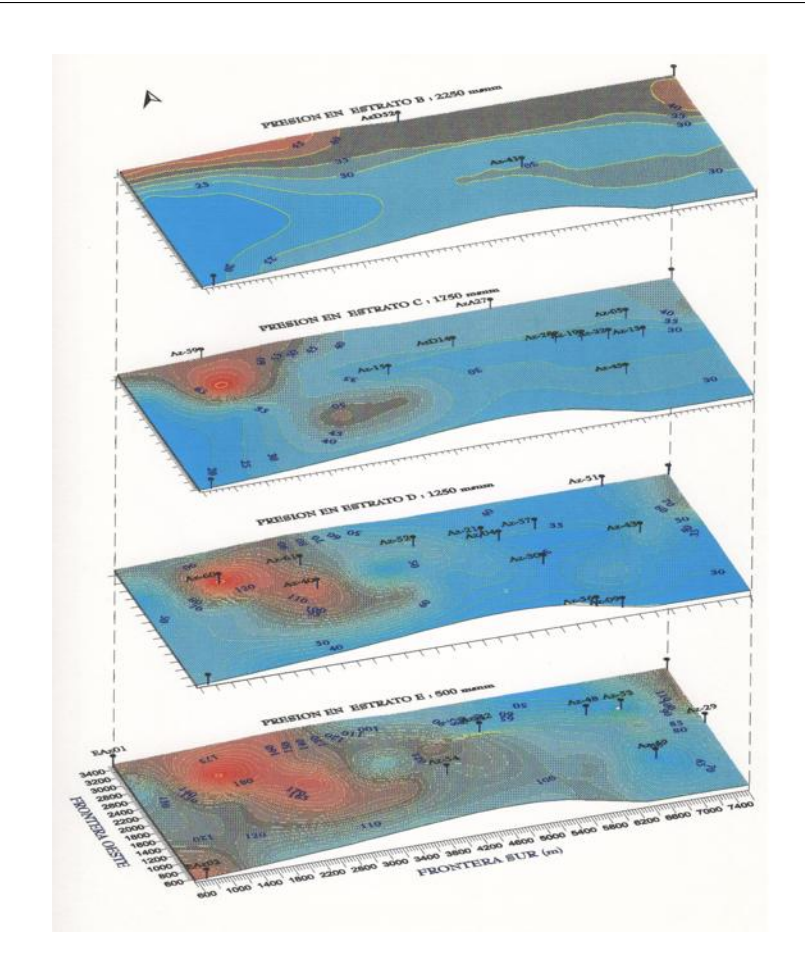

Figura 7.24: Distribución de presiones en el año 2022 con 400 MW e instalados

Prácticamente en todas las zonas de extracción de los estratos B, C y D, los contornos de presión alcanzan condiciones de abandono, inferiores a 30 o 40 bar según la profundidad. Solamente el estrato E mantiene en el año 2022, condiciones adecuadas para continuar su explotación, pero siendo éste el sector con menor permeabilidad, incrementar mas el gasto implica caídas de presión mayores. Incluso las zonas de inyección continua tienen presiones menores a las de los casos anteriores, a pesar de que se inyecta mas líquido.

Esto prueba numéricamente, que la posibilidad de instalar los  $400$  MW $e$ , es la mas riesgosa.

La temperatura sigue manteniendo una distribución adecuada de valores para la explotación térmica del reservorio. Hay mínimos relativos bajo los pozos Az-15, Az-40 y Az-60 por la reinyección, y bajo el Az-13, 45, 49, 52 y 54 por la extracción. La distribución de isotermas se complica en los estratos inferiores debido a los efectos combinados de la invección distribuída mas extensamente.

La zona de vapor puro se amplía bajo la extracción solicitada, abarcando ahora todo el centro del campo en explotación y la saturación de vapor alcanza el 90 % en la falla El Chino, y el 85 % en Los Coyotes (figura 7.25, referencia [16]. Ello presenta la dificultad extra de que cada vez habría menos líquido en estratos someros, los pozos de reposición tienen que perforarse mas profundos, en zonas de menor permeabilidad. Hacia el W del Az-15 el efecto de la inyección es similar a los casos anteriores en ese estrato. En la región occidental comprendida bajo los contornos de  $65-60\%$  del estrato B, solamente se consideró una zona de recarga, y no de producción directa. Esto debido a la carencia de pozos perforados y a que el modelo conceptual indica condiciones desfavorables para la explotación. En el estrato E, el líquido se extiende mas ampliamente que en el caso anterior, debido a que en este escenario, se inyecta mas fluido a esa profundidad, inhibiendo al vapor.

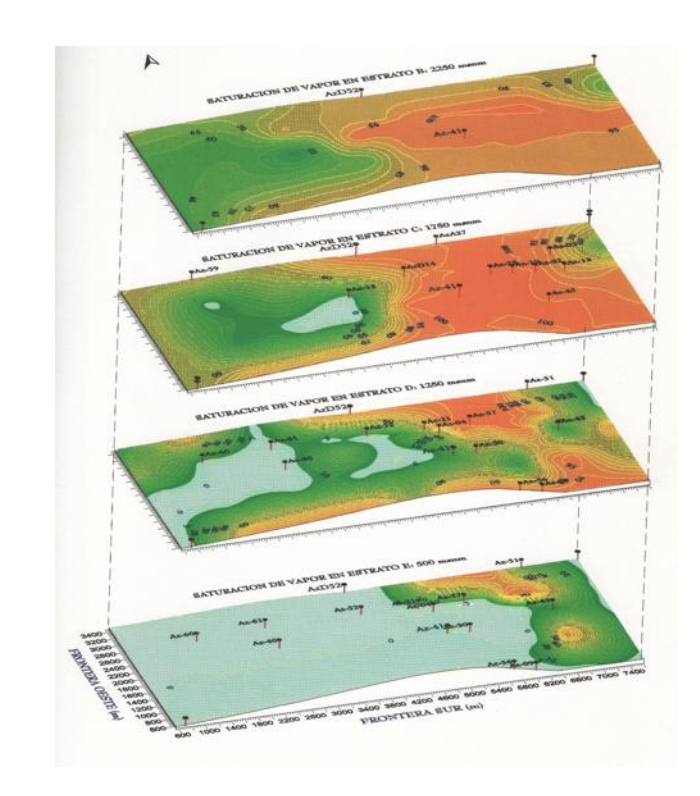

Figura 7.25: Distribución de vapor en el año 2022 con 400 MW e instalados

Los escenarios de explotación de 75 a 280  $MWe$  son viables en este modelo de yacimiento, el cual no tiene recarga natural. Sin embargo, como la zona al W del pozo Az-40 abajo de la falla Mar´ıtaro, no tiene una existencia comprobada, la hipótesis considerada en el último escenario conlleva que la construcción de 400  $MWe$  en el sector, implica un alto riesgo pues la incertidumbre sobre esa zona del reservorio es grande.

### 7.4.18. Discusión de la evolución global del sector sujeto a distintos regímenes de explotación

Los contornos de presión, temperatura y saturación de vapor, muestran una imagen termodinámica global del reservorio al inicio y al final de un período

176

de explotación. También pueden mostrar el estado del yacimiento en cualquier tiempo que se desee graficar.

La figura 7.26 (referencia  $[16]$ ) muestra la evolución completa de presiones promedio estimadas para cada estrato en que se dividió a Marítaro, en función de cuatro capacidades instaladas exploradas numéricamente.

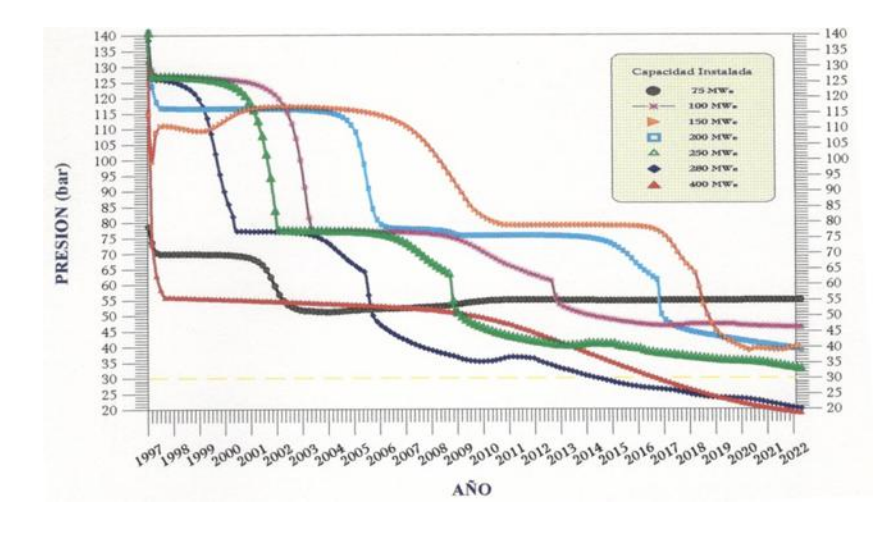

Figura 7.26: Presiones promedio estimadas para cada estrato en Marítaro.

Para cada escenario de explotación, se consideraron distintas zonas de extracción, según fueron requeridas por el modelo, con el fin de evitar abatimientos bruscos. Las presiones medias iniciales por tanto, son distintas.

La gráfica 7.26 (referencia [16]) muestra que los mayores abatimientos ocurren durante la explotación con 400 y 280  $MWe$ . Ambas curvas cortan las isobaras de abandono de 40 y 30 bar deteniéndose, a los 25 años de extracción, en la de 20 bar. Esto indica, como ya se discutió antes, que ambas capacidades agotan amplias zonas de extracción y requerirán pozos de reposición aproximadamente en el año 2014.

Las curvas de los otros escenarios de 75 a 250  $MWe$ , permanecen por encima de la isobara de 30 bar. Obviamente, la evolución óptima del reservorio, ocurre con la instalación de 75 y 100  $MWe$ , pues la presión media se estabiliza en ambos casos, luego de cierto tiempo de iniciada la extracción.

Finalmente la figura 7.27 (referencia [16]) ilustra de qué manera depende la presión final, al cabo de 25 años de explotación, de las distintas capacidades geotermoeléctricas instaladas, en los principales estratos productores. Los resultados pueden ser obvios: a mayor capacidad, mayor depresión, enfriamiento y producción de vapor. Pueden ser útiles para localizar rápidamente los valores termodin´amicos correspondientes a capacidades no planeadas, dentro del amplio rango que este trabajo consideró.

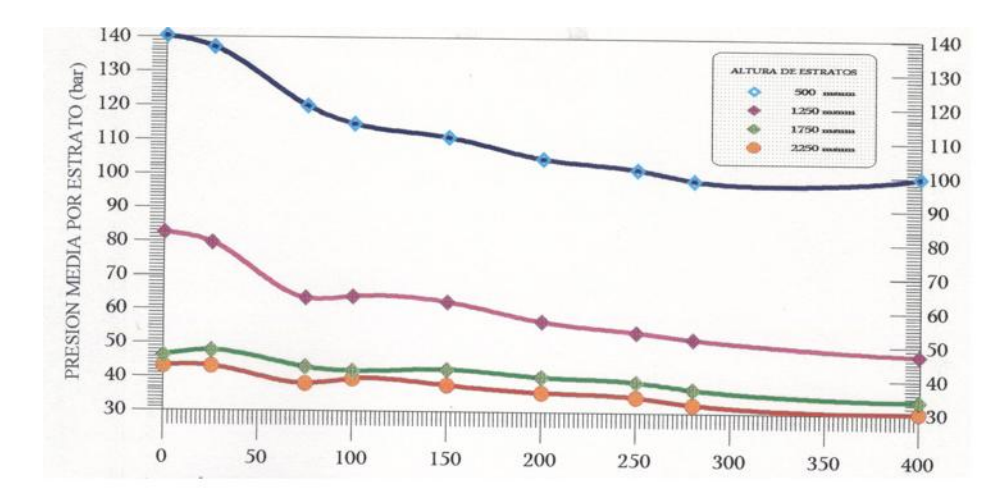

Figura 7.27: Presión final al cabo de 25 años de explotación.

### 7.4.19. Conclusiones de este capítulo

El yacimiento geotérmico de Los Azufres está formado por dos sectores conocidos como Mar´ıtaro y Tejamaniles. Al sector Mar´ıtaro lo intersectan grandes fallas locales y regionales, predominando las orientadas  $E-W$ . En términos generales, la permeabilidad en esta región es menor y menos extendida que en el sur del campo.

La máxima permeabilidad encontrada en Marítaro, está asociada a zonas de influencia de las fallas mas importantes. Una excepción ocurre en las cercanías del pozo Az-15 donde aparece una porción somera semi-sellada que desv´ıa el flujo vertical hacia el sureste, descargando hacia la zona del pozo Az-41, donde existe fracturamiento somero importante y extenso.

Los pozos productores profundos son de baja permeabilidad y no alcanzan grandes gastos. Los mas profundos son totalmente impermeables. Los estratos explotables del campo están limitados verticalmente por esta característica.

De acuerdo con la productividad de los pozos y las pérdidas de circulación, la permeabilidad vertical de Mar´ıtaro se extiende solamente hasta 2500 metros de profundidad.

La presión promedio calculada para Marítaro es de 92 bar, la temperatura media de 301<sup>o</sup>C y la entalpía promedio es igual a 1344 kJ/kq; caracterizando a un reservorio conteniendo líquido comprimido.

El modelado num´erico de sus condiciones iniciales indica que, en casi todos los estratos del reservorio, predomina ampliamente la fase líquida. Sólo en el estrato somero hay un poco de vapor, con el  $30\%$  de saturación en la zona definida por los pozos Az-41, 30 y 57. Fuera de esa zona el vapor disminuye

y el fluido está en fase líquida.

Las zonas de mayor presión inicial son profundas y sistemáticamente convergen hacia el centro de la zona actualmente en explotación. La presión y la temperatura disminuyen siempre hacia el W del campo.

Las zonas mas calientes se sitúan hacia el centro-E y las mas frías hacia el W. Actualmente la presión promedio a fondo de pozo resulta de 40 bar, lejos de la presión media estimada para el yacimiento. Se considera una evolución normal en un medio fracturado con buena permeabilidad anisotrópica. Esta evolución fue reproducida satisfactoriamente por el modelo numérico.

Durante los años 1991-1997, 9 de los 13 pozos productores de la zona norte, disminuyeron su gasto de vapor y su presión de fondo, indicando abatimiento en las zonas de drene respectivas dentro del yacimiento. Las excepciones son los pozos Az-5, 13, 28 y 32 en donde el vapor o ha permanecido constante o se ha incrementado. El l´ıquido disminuy´o en diferente medida, en todos los pozos productores exceptuando al Az-9, Az-28, Az-43 y Az-45. En 1996, Marítaro produjo 214 945  $MWh$ , con un factor de planta del 97.9%.

Para el modelo volumétrico se consideraron dos volúmenes posibles de yacimiento, ambos dentro de un espesor de  $2.5 \; km$ . El primero restringe el área a la zona actualmente explotada, quitando la reserva al W del Az-40, que corresponde a 19.43  $km^2$ , lo cual da un volumen de 48.6  $km^3$ . La segunda considera la posibilidad de explotar la zona de reserva, proporcionando un área de 29.44  $km^2$  y un volumen hipotético de reservorio igual a 73.6  $km^3$ . De ahí se deducen una energía térmica recuperable igual a  $8.57\times10^{18}$ J, para el primer caso y de  $12.98\times10^{18} J$ , para el segundo. Para calcular la fracción de energía transformable en electricidad se utilizó el mismo factor calculado para Tejamaniles del 2.6 %. Se deduce que la capacidad instalable durante 25 años en el primer escenario es de 280  $MWe$ , y de 430  $MWe$  para el segundo, en números redondos.

Los escenarios de explotación de 75 a 250  $MWe$  son viables en este modelo de yacimiento, el cual no tiene recarga natural. El escenario de 280  $MWe$ conforma la capacidad máxima, riesgosa, instalable en el yacimiento conocido hasta 1997. La capacidad de 400  $MWe$  representan el límite extremo, hipotético y mas riesgoso para explotar a Marítaro, suponiendo favorable la zona de reserva. Sin embargo, como la zona al W del pozo Az-40 abajo de la falla Marítaro, no tiene una existencia comprobada, la hipótesis considerada en el último escenario conlleva implícito un alto riesgo.

El problema técnico de Marítaro no es el agua ni el calor, sino la distribución de permeabilidades. El aspecto práctico en la localización de pozos será mas bien restringido por las dificultades topográficas del terreno. Marítaro es un sistema hidrotermal con un gran potencial, siendo factible triplicar y hasta cuadruplicar la capacidad instalada con un riesgo moderado.

## Nomenclatura.

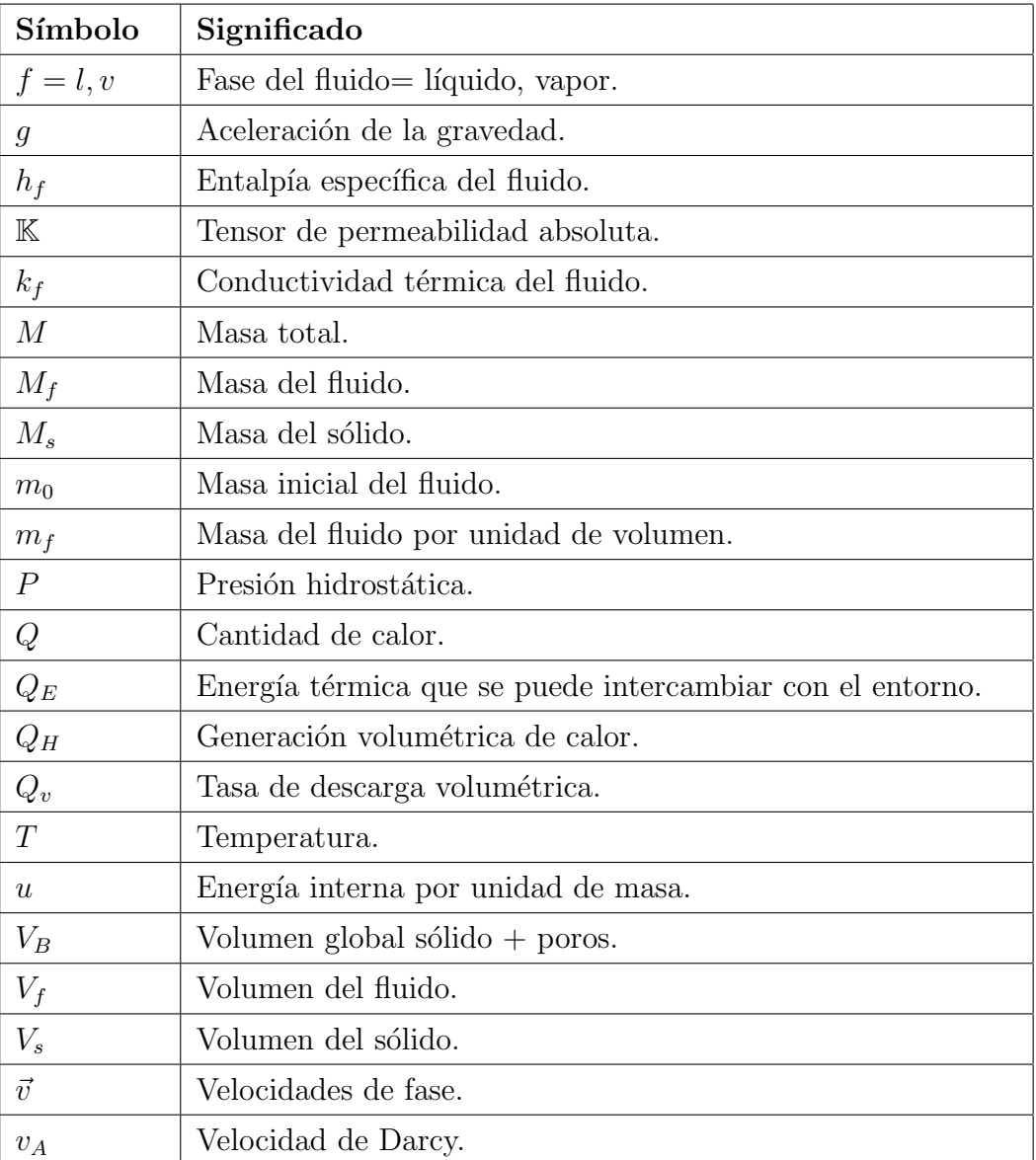

### Simulación numérica y evaluación del campo geotérmico de Los Azufres 183

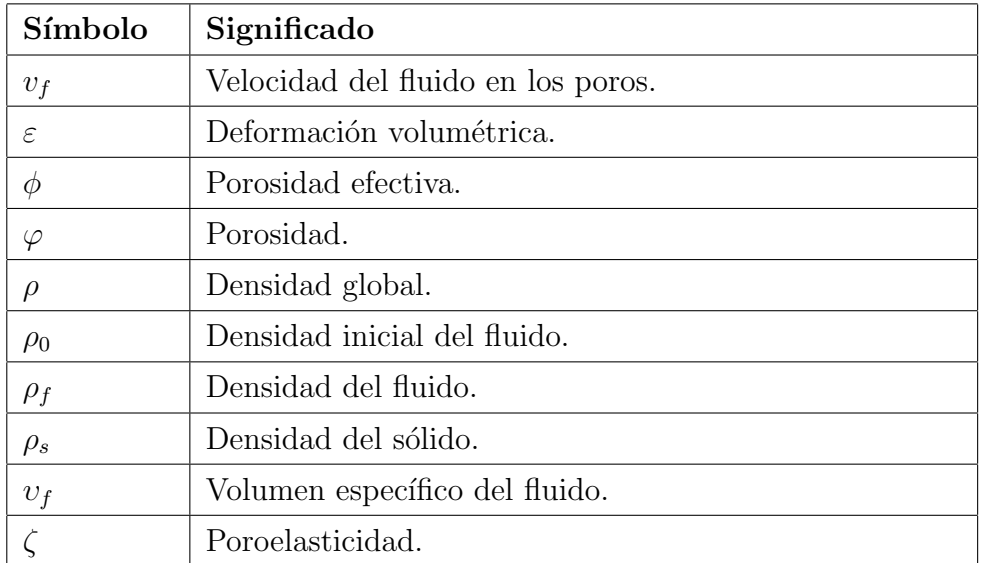

# Bibliografía

- [1] UNAMalla 4.0. An automatic package for numerical grid generation. Web site: http://www.mathmoo.unam.mx/unamalla/home e.html
- $[2]$  S. Mendoza-Armenta. Solución numérica de ecuaciones diferenciales parciales elípticas en regiones planas irregulares usando diferencias finitas. Tesis de Licenciatura. UMSNH., Morelia, Mich., México. 2010.
- [3] TOUGH 2 Suite of Simulators for Nonisothermal Multiphase Flow and Transport in Fractured Porous Media Web site: http://esd.lbl.gov/research/projects/tough/
- [4] K. Pruess SHAFT, MULKOM, TOUGH: A Set

of numerical simulators for multiphase fluid and heat flow. Geotermia - Revista mexicana de Geoenergía, ISSN: 0186-5897, Vol. 4, No. 1, pp. 785-202, 1998.

- [5] M. C. Suárez-Arriaga Comunicación personal. UMSNH, Ciudad Universitaria, Morelia,Mich. 2011.
- [6] T. N. Narasimhan y P. A. Witherspoon An Integrated Difference Method for Analyzing Fluid Flow in Porous Media.,Water Resour. Res., 12(1), pp. 57- 64, 1976.
- [7] J. Bundschuh and M. C. Suárez *Introduction to the* Numerical Modeling of Groundwater and Geothermal Systems - Fundamentals of Mass, Energy and Solute Transport in Poroelastic Rocks., Volumen 2, Ed. CRC Press, Taylor and Francis Group, London, UK, 2010.
- [8] M. Alonso y E. Finn Physics., Ed. Pearson, Inglaterra, 1992.
- [9] Wikipedia Wikipedia La Enciclopedia Libre. Web site: http://es.wikipedia.org
- $[10]$  Wikipedia  $Ecuaci\acute{o}n$  del calor. Web site:  $http://en.wikipedia.org/wiki/Heat_equation$
- [11] J. Lienhard A heat transfer textbook, 3a. Ed., Ed. Reverté USA, 2006.
- [12] T. M. Apostol *Calculus. Cálculo con funciones de* varias variables y álgebra lineal, con aplicaciones a las ecuaciones diferenciales y a las probabilidades., Vol. 2, 2a. Ed., Barcelona, 2002.
- [13] F. J. Domínguez-Mota  $Comunicación personal$ . UMSNH, Ciudad Universitaria, Morelia,Mich. 2011.
- [14] J. G. Tinoco-Ruiz. Funcionales Discretos para la Generación de Mallas Suaves y Convexas so-

bre Regiones Planas Irregulares. Tesis Doctoral.CIMAT., Guanajuato, Gto., México. 1997.

- [15] A. López-Hernández *Geología de Los Azúfres. Re*vista Mexicana de Geoenergía, Vol. 7, No. 3, pp. 265-273, Septiembre-Diciembre, 1991.
- [16] Artículo de la CFE
- [17] J. L. Guerrero, F. Arellano Aspectos geofísicos en la delimitación del yacimiento. Revista Mexicana de  $Geoenerg\'ia$ , Vol. 7, No. 3, pp. 285-289, Septiembre-Diciembre, 1991.
- [18] M. C. Suárez-Arriaga Capacidad energética del sector Tejamaniles. Revista Mexicana de Geoenergía, Vol. 7, No. 3, pp. 291-324, Septiembre-Diciembre, 1991.
- [19] Y. Pinchover, J. Rubinstein An Introduction to Partial Differential Equations., Ed. Cambridge University, USA, 2005.
- [20] V. L. Streeter and E. B. Wylie  $Mecánica$  de los fluidos. Ed. Mc Graw-Hill, 8a ed., 3a. en español, México, 1988.
- [21] J. G. Tinoco-Ruiz, P. Barrera-Sánchez and A. Cortés-Medina Some Properties of Area Functionals in Numerical Grid Generation, 10th. International Meshing Roundtable Proceedings, Sandia National Laboratories, USA. 2001.